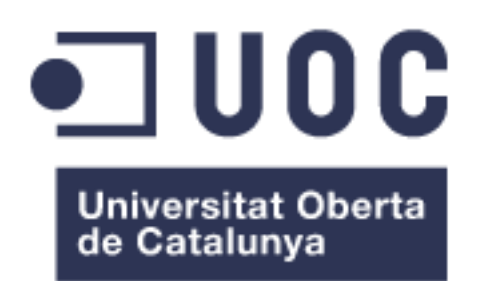

# Desarrollo de una solución BI para el seguimiento y control de dispositivos médicos

Jerónimo López Ledesma Grado de Ingeniería Informática

Humberto Andrés Sanz

18-06-2023

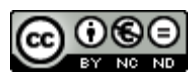

Esta obra está sujeta a una licencia de Reconocimiento-NoComercial-SinObraDerivada [3.0 España de Creative Commons](http://creativecommons.org/licenses/by-nc-nd/3.0/es/)

Licencias alternativas (elegir alguna de las siguientes y sustituir la de la página anterior)

A) Creative Commons:

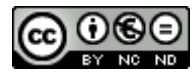

Esta obra está sujeta a una licencia de Reconocimiento-NoComercial-SinObraDerivada [3.0 España de Creative Commons](http://creativecommons.org/licenses/by-nc-nd/3.0/es/)

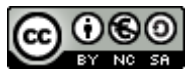

Esta obra está sujeta a una licencia de Reconocimiento-NoComercial-CompartirIgual [3.0 España de Creative Commons](http://creativecommons.org/licenses/by-nc-sa/3.0/es/)

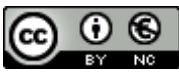

Esta obra está sujeta a una licencia de Reconocimiento-NoComercial [3.0 España](http://creativecommons.org/licenses/by-nc/3.0/es/)  [de Creative Commons](http://creativecommons.org/licenses/by-nc/3.0/es/)

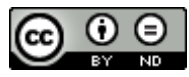

Esta obra está sujeta a una licencia de Reconocimiento-SinObraDerivada 3.0 [España de Creative Commons](http://creativecommons.org/licenses/by-nd/3.0/es/)

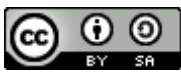

Esta obra está sujeta a una licencia de Reconocimiento-CompartirIgual [3.0](http://creativecommons.org/licenses/by-sa/3.0/es/)  [España de Creative Commons](http://creativecommons.org/licenses/by-sa/3.0/es/)

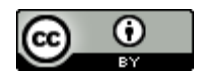

Esta obra está sujeta a una licencia de Reconocimiento [3.0 España de Creative](http://creativecommons.org/licenses/by/3.0/es/)  **[Commons](http://creativecommons.org/licenses/by/3.0/es/)** 

#### B) GNU Free Documentation License (GNU FDL)

Copyright © 2023 Jerónimo López Ledesma.

Permission is granted to copy, distribute and/or modify this document under the terms of the GNU Free Documentation License, Version 1.3 or any later version published by the Free Software Foundation; with no Invariant Sections, no Front-Cover Texts, and no Back-Cover Texts.

A copy of the license is included in the section entitled "GNU Free Documentation License".

C) Copyright

© (Jerónimo López Ledesma)

Reservados todos los derechos. Está prohibido la reproducción total o parcial de esta obra por cualquier medio o procedimiento, comprendidos la impresión, la reprografía, el microfilme, el tratamiento informático o cualquier otro sistema, así como la distribución de ejemplares mediante alquiler y préstamo, sin la autorización escrita del autor o de los límites que autorice la Ley de Propiedad Intelectual.

#### FICHA DEL TRABAJO FINAL

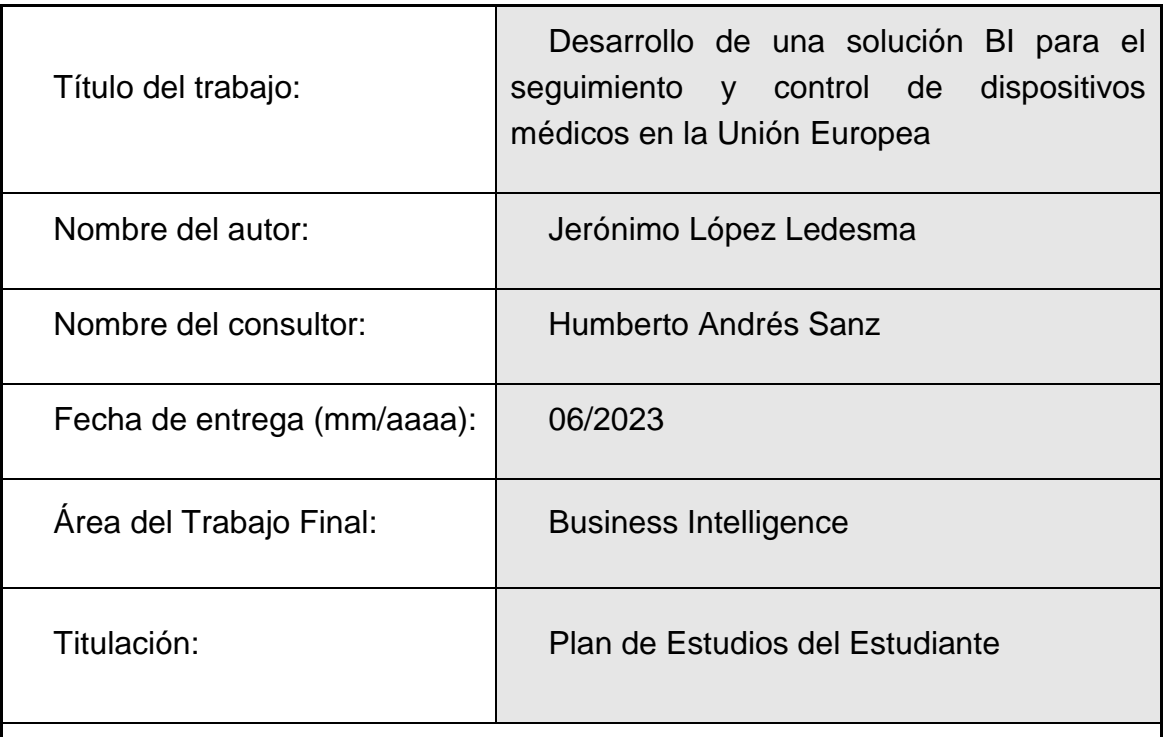

Resumen del Trabajo (máximo 250 palabras):

El marco normativo europeo para los dispositivos médicos ha progresado para garantizar la seguridad y la salud de los ciudadanos. Antes, regía la Directiva de Dispositivos Médicos (MDD) de 1994, pero los avances tecnológicos y las nuevas necesidades de los pacientes dieron lugar al más exhaustivo Reglamento de Dispositivos Médicos (MDR).

El MDR y el Reglamento (UE) 2017/746 sobre dispositivos de diagnóstico in vitro establecen normas más rigurosas para asegurar la seguridad y eficacia de estos productos en el mercado de la UE y ha propiciado el desarrollo de EUDAMED, como base de datos centralizada con información sobre dispositivos médicos en la UE.

El objetivo de este Trabajo Fin de Grado es el desarrollo de una solución de Business Intelligence (BI) que se encarga de recoger, procesar, analizar y visualizar la información almacenada en EUDAMED, y justificada en la necesidad de mejorar la toma de decisiones en el sector de los dispositivos médicos.

Otro de los propósitos del trabajo, es evaluar la capacidad de la herramienta de visualización analítica seleccionada, en este caso Qlik Sense, para integrar

todos los procesos necesarios, desde la conexión a fuentes de datos hasta la publicación de información. Pese a que en la implementación de la solución se encontraron dificultades para el tratamiento de algunos datos, la evaluación final ha resultado satisfactoria, mostrando el potencial de Qlik Sense para facilitar la puesta en marcha de proyectos de analítica de datos de manera ágil.

Abstract (in English, 250 words or less):

The European regulatory framework for medical devices has evolved to ensure the safety and health of its citizens. Previously, the 1994 Medical Devices Directive (MDD) prevailed, but technological advances and new patient needs led to the more comprehensive Medical Devices Regulation (MDR).

The MDR and the Regulation (EU) 2017/746 on in vitro diagnostic devices establish stricter standards to ensure the safety and efficacy of these products in the EU market and have fostered the development of EUDAMED, a centralized database with information about medical devices in the EU.

The objective of this Final Degree Project is the development of a Business Intelligence (BI) solution tasked with collecting, processing, analyzing, and visualizing the information stored in EUDAMED, justified by the need to improve decision-making in the medical device sector.

Another purpose of the work is to assess the capacity of the selected analytical visualization tool, in this case, Qlik Sense, to integrate all necessary processes, from data source connection to information publication. Despite encountering difficulties in treating some data during the solution's implementation, the final evaluation has been satisfactory, demonstrating Qlik Sense's potential to facilitate the agile launch of data analytics projects.

Palabras clave (entre 4 y 8):

Dispositivos médicos

Reglamento de Dispositivos Médicos (MDR)

EUDAMED

Business Intelligence (BI)

Qlik Sense

Analítica de datos

Regulación europea

Visualización de datos

# Índice

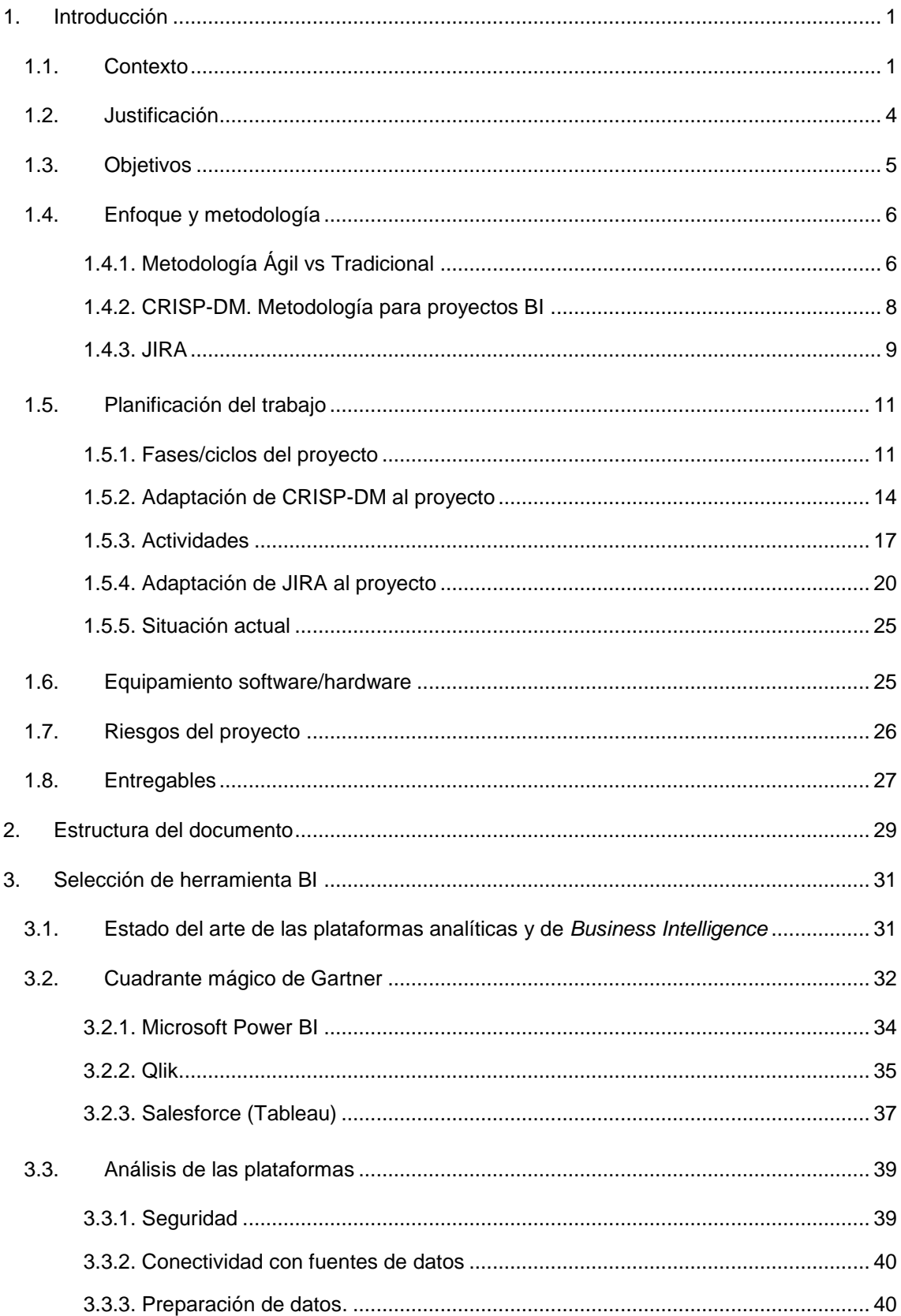

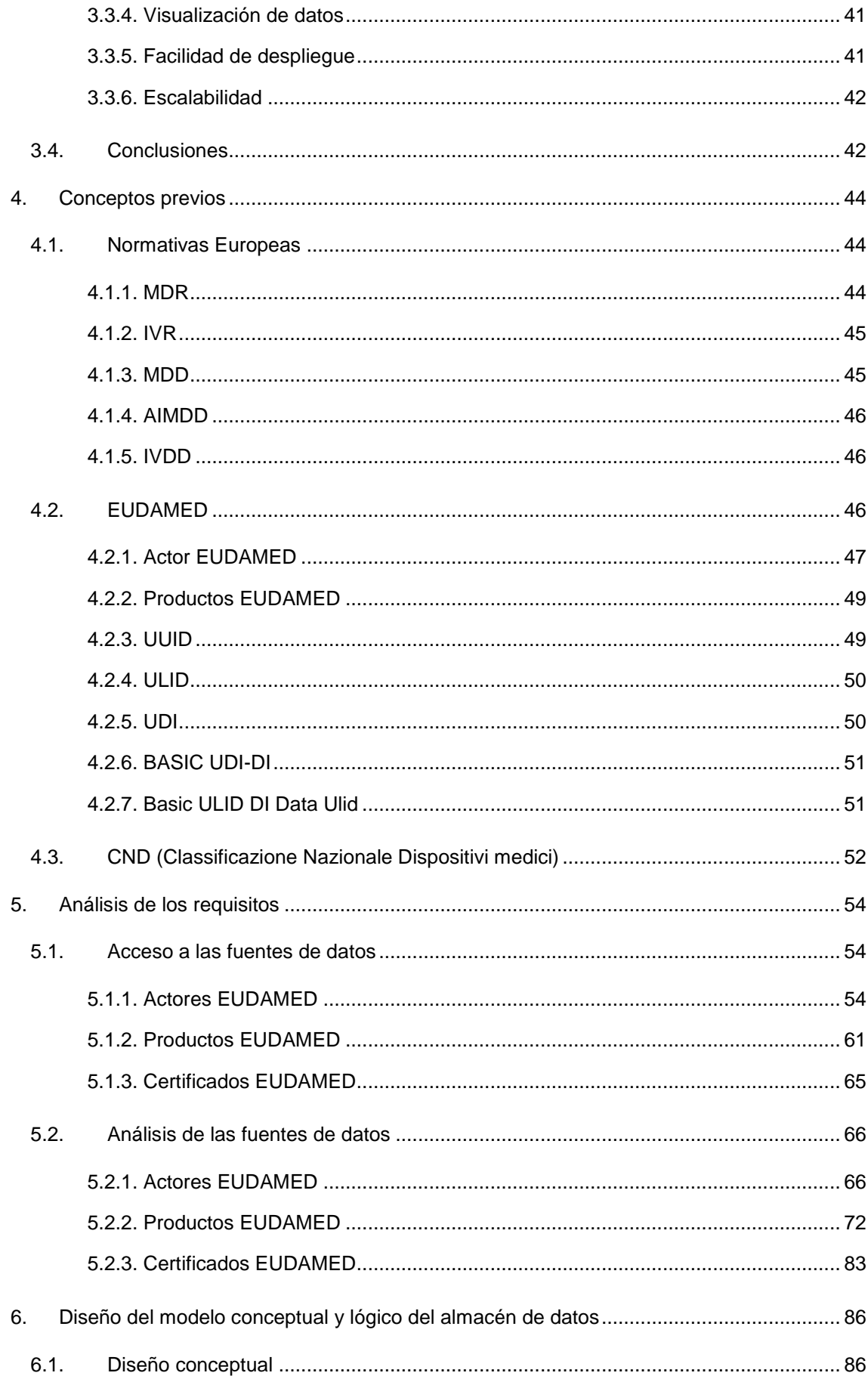

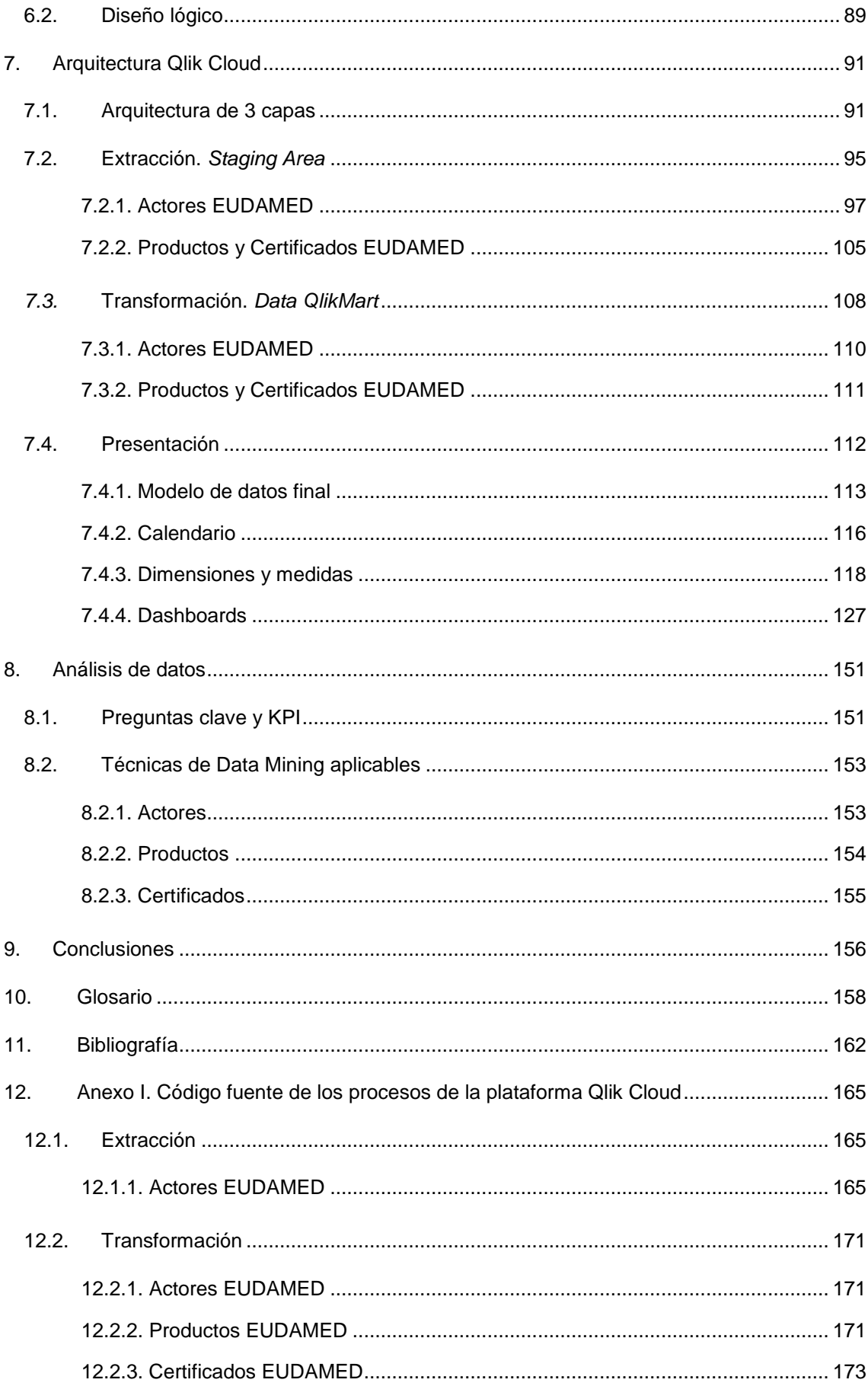

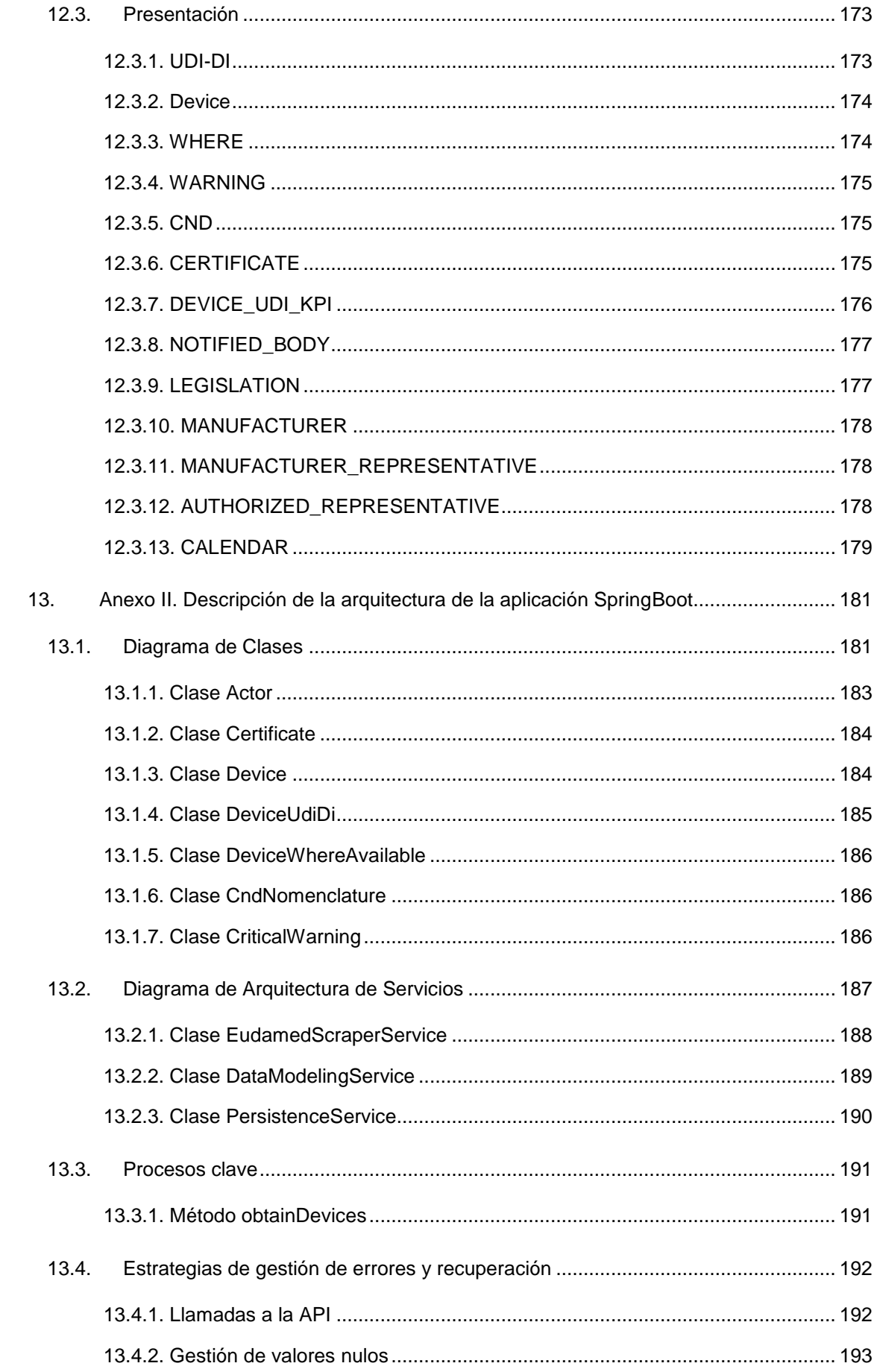

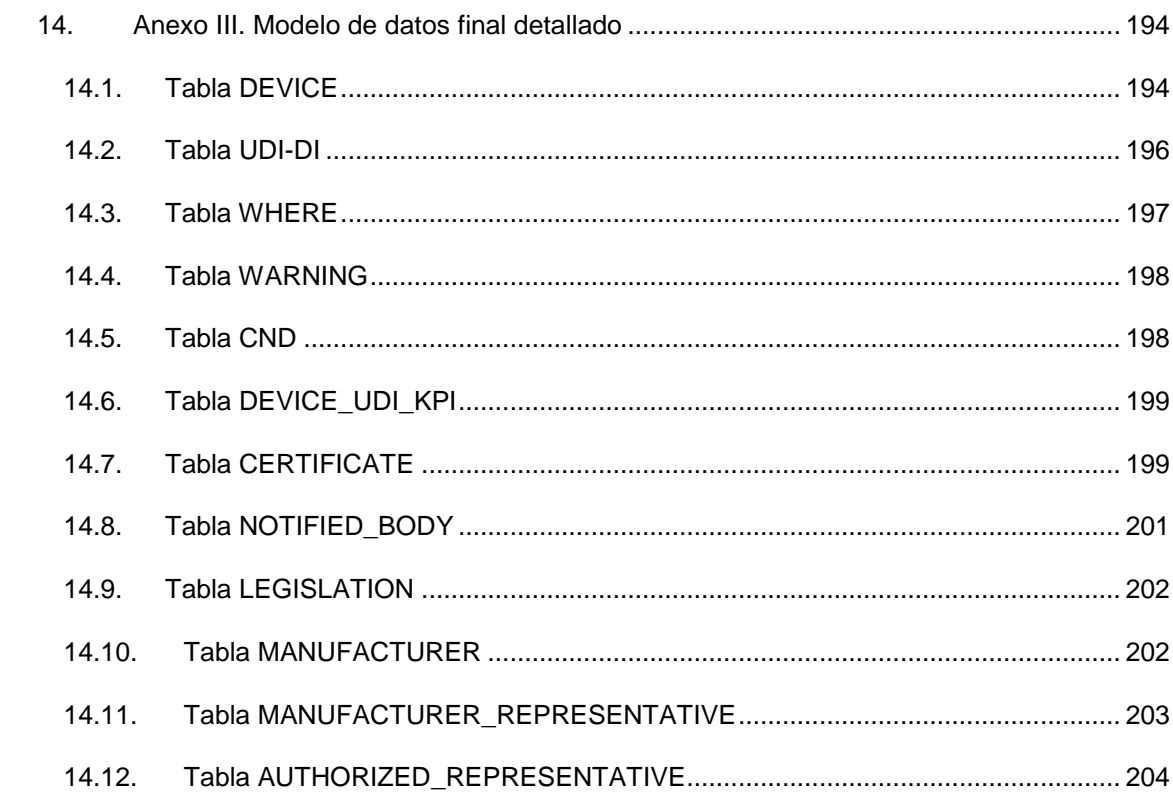

# Lista de imágenes

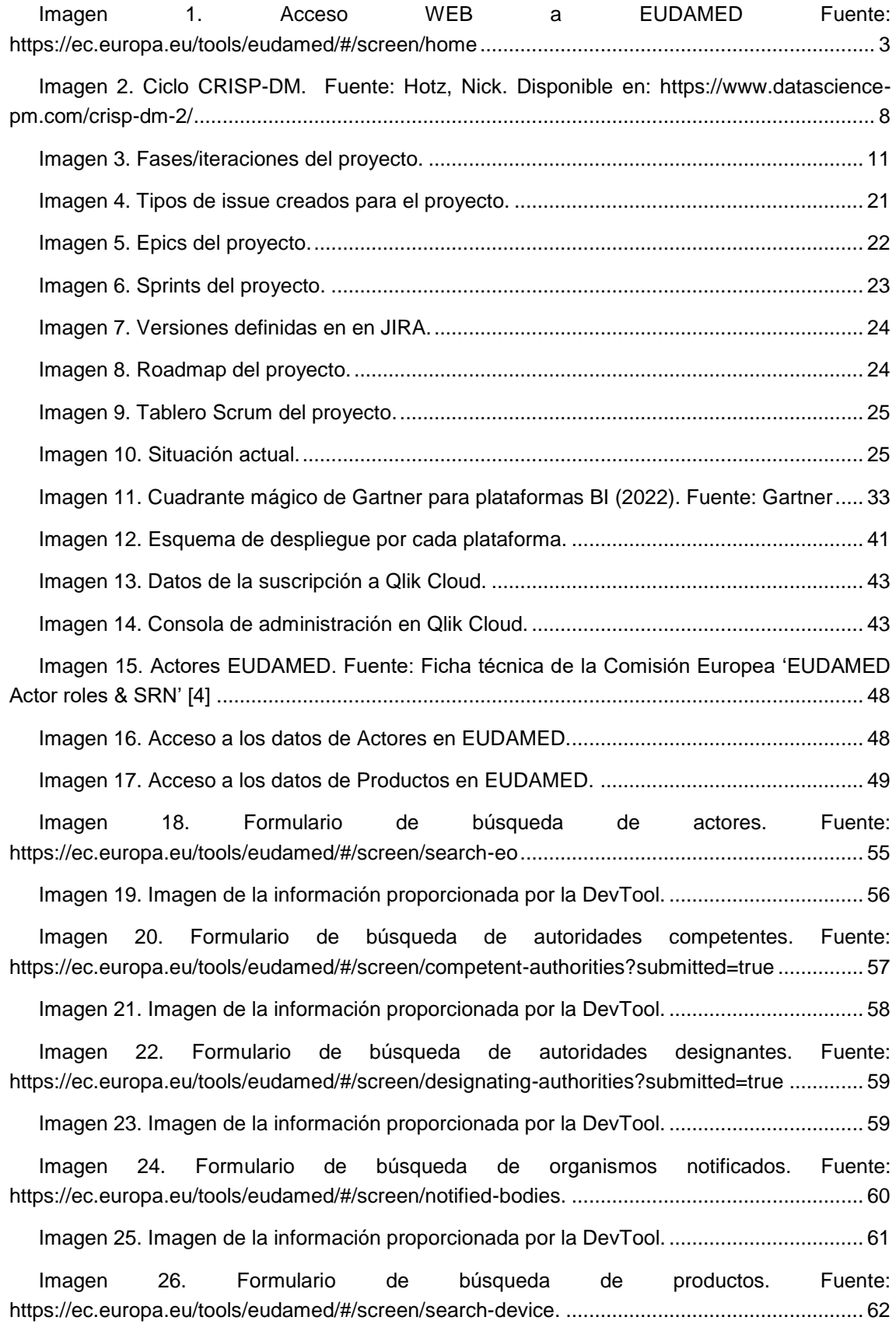

i

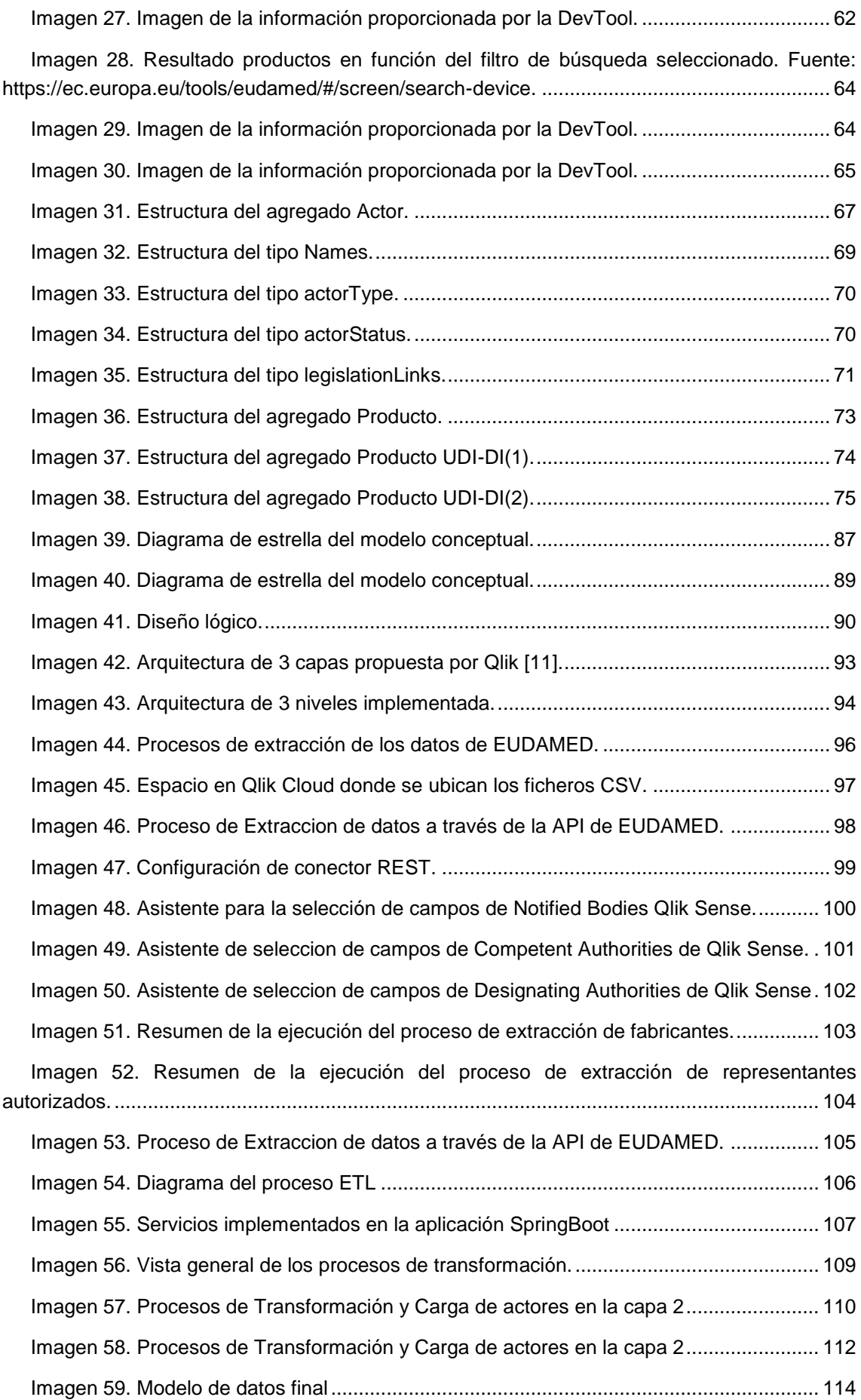

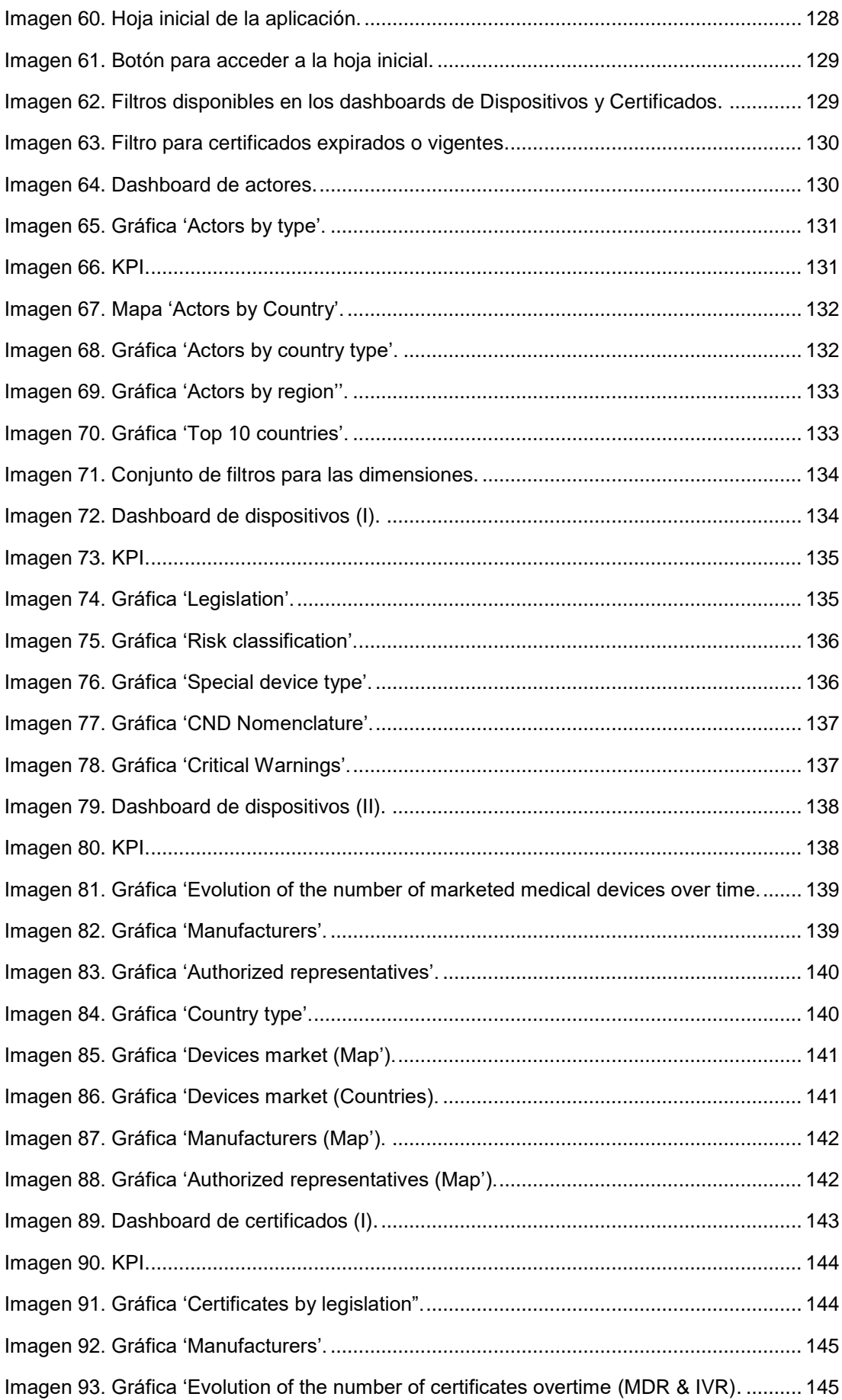

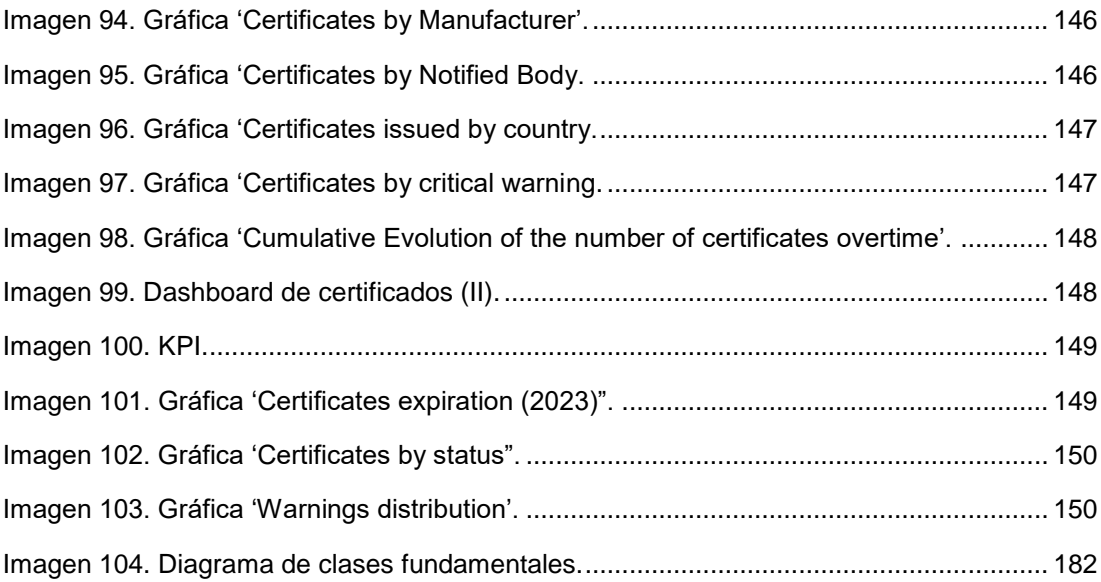

# <span id="page-17-0"></span>1. Introducción

## <span id="page-17-1"></span>1.1. Contexto

Las regulaciones que afectan a los dispositivos médicos en Europa han evolucionado con el tiempo para garantizar la seguridad y protección de la salud de los ciudadanos. Anteriormente, la Directiva de Dispositivos Médicos (MDD) establecida en 1994, era la principal normativa aplicable a todos los dispositivos médicos comercializados en Europa, incluyendo software y productos utilizados fuera de la UE [1].

Sin embargo, debido a los avances tecnológicos y cambios en las necesidades de los pacientes, como el envejecimiento de la población y la creciente demanda de transparencia, la MDD se consideró obsoleta y se sustituyó por el Reglamento de Dispositivos Médicos (MDR), establecido en 2007 y revisado por primera vez en 2017 [1].

El MDR es más amplio y riguroso que la MDD e introduce requisitos adicionales para garantizar la seguridad de los dispositivos médicos, incluyendo la implementación de un sistema de identificación única de dispositivos (UDI). Además, el MDR se aplica a fabricantes de dispositivos médicos que venden sus productos en Europa, abarcando dispositivos con y sin fines médicos específicos, y también productos de un solo uso reprocesados [1].

El Reglamento (UE) 2017/745 sobre dispositivos médicos y el Reglamento (UE) 2017/746 sobre dispositivos médicos para diagnóstico in vitro son las versiones actualizadas y consolidadas del MDR (Medical Device Regulation). Estos reglamentos reemplazaron las anteriores directivas MDD (Medical Devices Directive) y la Directiva de Dispositivos Médicos para Diagnóstico In Vitro (IVDD) [2] [3].

El Reglamento (UE) 2017/745 se centra en la regulación de dispositivos médicos en general, mientras que el Reglamento (UE) 2017/746 se enfoca específicamente en dispositivos médicos para diagnóstico in vitro. Ambos reglamentos establecen requisitos más estrictos y exhaustivos para garantizar la seguridad, calidad y eficacia de los dispositivos médicos en el mercado de la UE.

Estos reglamentos también son responsables de la creación y puesta en marcha del sistema EUDAMED, una base de datos centralizada y plataforma

colaborativa que mejora la transparencia y coordinación de la información sobre dispositivos médicos en la UE. EUDAMED es parte integral de la implementación de ambos reglamentos y busca facilitar el intercambio de información entre las autoridades nacionales, fabricantes, organismos notificados y otros actores del mercado de dispositivos médicos en Europa [4].

Tal como se indica en la propia Web oficial de la Unión Europea [5], EUDAMED es parte integral de la implementación de los dos Reglamentos de Dispositivos Médicos (2017/745 y 2017/746). El Reglamento de Ejecución de la Comisión (UE) 2021/2078, de 26 de noviembre de 2021 [6], establece las disposiciones detalladas necesarias para la creación y mantenimiento de EUDAMED.

EUDAMED mejora la transparencia y coordinación de la información sobre los dispositivos médicos disponibles en el mercado de la UE. El sistema tiene múltiples propósitos. Es una plataforma colaborativa e interoperable que funcionará como un sistema de registro, un sistema colaborativo y un sistema de difusión (parcialmente abierto al público).

EUDAMED está estructurado en torno a 6 módulos interconectados y un sitio web público:

- Registro de actores
- Registro UDI/Dispositivos
- Organismos Notificados y Certificados
- Investigaciones Clínicas y Estudios de Rendimiento
- Vigilancia y Supervisión Post-Mercado
- Supervisión del Mercado

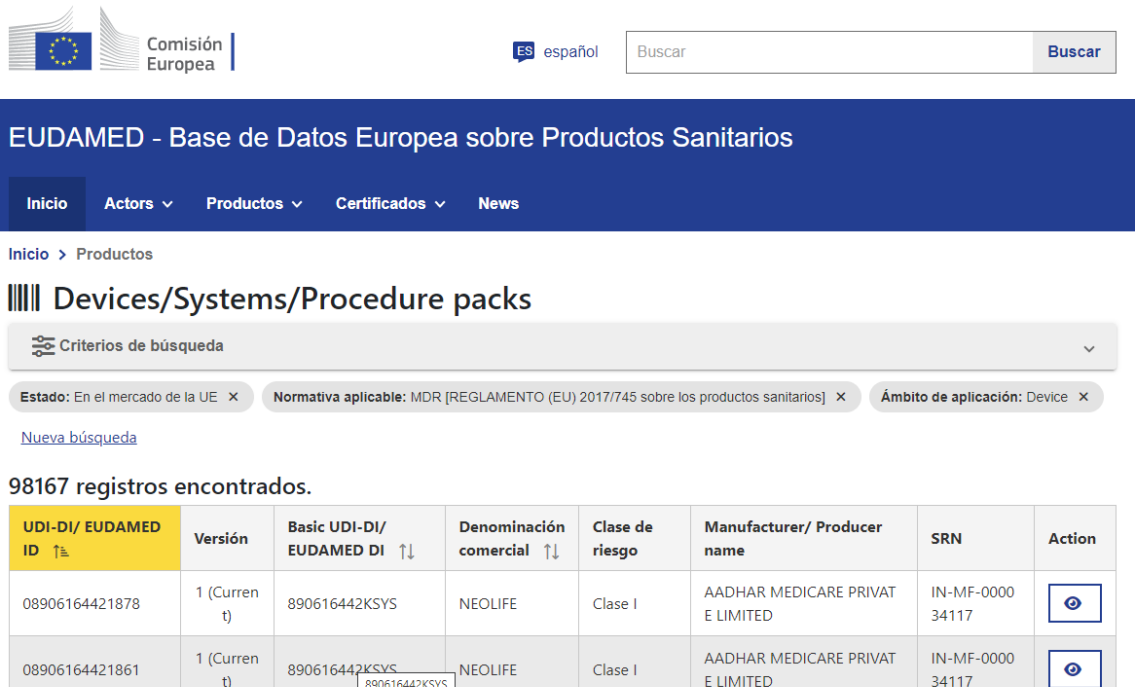

*Imagen 1. Acceso WEB a EUDAMED Fuente: https://ec.europa.eu/tools/eudamed/#/screen/home*

Clase I

**NEOLIFE** 

AADHAR MEDICARE PRIVAT

**FILMITED** 

IN-MF-0000

34117

 $\bullet$ 

<span id="page-19-1"></span>¿Cuál es el estado de la implementación de EUDAMED?

890616442KSYS

1 (Curren

 $\uparrow$ 

<span id="page-19-0"></span>08906164421854

El uso de EUDAMED aún no es obligatorio ni necesario. Algunos módulos ya están disponibles y se pueden utilizar de forma voluntaria. Sin embargo, no se puede imponer su uso. En particular:

• El módulo de Registro de Actores está disponible para uso voluntario desde diciembre de 2020.

• El módulo de Registro UDI/Dispositivos está disponible para uso voluntario desde octubre de 2021.

• El módulo de Organismos Notificados y Certificados está disponible para uso voluntario desde octubre de 2021, excepto para las funcionalidades del mecanismo de escrutinio y del procedimiento de consulta de evaluación clínica (CECP).

• Los módulos restantes, Vigilancia, Investigación Clínica y Estudios de Rendimiento, y Supervisión del Mercado, están en desarrollo y se lanzarán cuando todo el sistema EUDAMED (incluidos los seis módulos) se declare completamente funcional.

El uso obligatorio del sistema comenzará cuando todo el sistema EUDAMED (incluidos los 6 módulos) haya sido declarado completamente funcional tras una auditoría independiente y un aviso de la Comisión que se publicará en el Diario Oficial y de acuerdo con las disposiciones transitorias establecidas en los reglamentos de dispositivos médicos.

# <span id="page-20-0"></span>1.2. Justificación

Los Reglamentos (UE) 2017/745 y 2017/746 establecen la necesidad de crear, mantener y gestionar EUDAMED por parte de la Comisión, en consulta con el Grupo de Coordinación de Dispositivos Médicos (MDCG). EUDAMED es una piedra angular para la implementación de las nuevas regulaciones, ya que permite, entre otras cosas, la trazabilidad de los dispositivos y una mejor protección de la salud gracias a una vigilancia proactiva efectiva del mercado [7].

Desde la perspectiva de los fabricantes, EUDAMED ofrece ventajas al centralizar la información y reducir la cantidad de trámites necesarios para comercializar dispositivos en varios países de Europa, eliminando procesos redundantes y aumentando la eficiencia [8].

Además, EUDAMED mejora la seguridad del paciente al permitir que las autoridades rastreen los dispositivos y sus identificadores únicos (UDI) de manera más sencilla, lo que puede llevar a una identificación y retirada más rápida de productos defectuosos. Los pacientes también podrán acceder a información sobre dispositivos retirados a través de números UDI, facilitando la toma de decisiones informadas [8].

El desarrollo de una plataforma BI en el contexto de EUDAMED y la regulación de dispositivos médicos proporciona una solución integral y eficiente para el monitoreo, análisis y toma de decisiones basada en datos. Esta plataforma tiene como objetivo ofrecer indicadores clave de rendimiento (KPI) y visualizaciones claras y comprensibles, permitiendo a los usuarios identificar rápidamente situaciones o patrones problemáticos o de interés y evaluar el cumplimiento de los productos sanitarios con la normativa vigente.

Una de las ventajas que las plataformas BI pueden aportar es la capacidad de realizar análisis de datos en tiempo real y generar informes personalizados.

Estas funcionalidades permitirían a reguladores, fabricantes y otros actores del mercado monitorear de manera continua el desempeño y el cumplimiento de los dispositivos médicos en el mercado, identificando oportunamente áreas de mejora o riesgos potenciales, lo cual, además, garantiza la seguridad de los pacientes.

Además, las plataformas BI cuentan con herramientas de análisis predictivo y de tendencias, que pueden utilizarse para anticipar posibles problemas y tomar medidas preventivas. Estas herramientas facilitan la identificación de tendencias y patrones en la calidad y el rendimiento de los dispositivos médicos, permitiendo a los reguladores y fabricantes optimizar la toma de decisiones y mejorar la seguridad de los pacientes a largo plazo.

# <span id="page-21-0"></span>1.3. Objetivos

El objetivo principal de este Trabajo Fin de Grado (TFG) es desarrollar una solución Business Intelligence (BI) que permita un seguimiento y control eficiente de los dispositivos médicos, enmarcada en el contexto de la regulación de dispositivos médicos y del sistema EUDAMED. Esta solución BI debe ser capaz de recoger, procesar, analizar y visualizar la información de manera que los diferentes actores implicados en el sector de dispositivos médicos puedan tomar decisiones informadas y efectivas.

Los objetivos específicos de este trabajo son los siguientes:

- **Analizar los datos que pueden obtenerse desde EUDAMED** para establecer los KPI y visualizaciones que serían de interés, así como identificar oportunidades de aplicar técnicas de *data mining*, como análisis de regresión, *clustering*, análisis de series de tiempo o análisis de asociación, según la tipología de datos extraídos.
- **Diseñar el sistema de extracción y transformación de los datos (ETL<sup>1</sup> )** y estudiar hasta qué punto este componente puede implementarse integrado en una plataforma BI. Es decir, hasta qué punto podemos integrar toda la solución con el mismo producto de BI seleccionado, o si es necesario realizar componentes adicionales para las tareas ETL.

 $\overline{a}$ <sup>1</sup> ETL se corresponde con las siglas de *Extract, Transform and Load*. Son los procesos de extracción, transformación y carga de datos desde un origen a un destino.

- **Desarrollar la solución**, en la plataforma BI seleccionada, incluyendo la implementación de los KPIs y visualizaciones específicas y, si hubieran sido identificadas en el primer objetivo, técnicas de *data mining.*
- **Evaluar el desempeño y la usabilidad** de la solución BI desarrollada para garantizar que cumpla con las necesidades de los usuarios y permita una toma de decisiones eficiente.
- **Validar la eficacia** de las técnicas de *data mining* aplicadas en el análisis de datos extraídos de EUDAMED, si procede, asegurando que los resultados generados sean relevantes y útiles para la toma de decisiones.

# <span id="page-22-0"></span>1.4. Enfoque y metodología

Para llevar a cabo este proyecto, se seguirá una metodología ágil basada en ciclos iterativos como CRISP-DM (*Cross-Industry Standard Process for Data Mining*).

CRISP-DM es un enfoque metodológico ampliamente aceptado en la industria que proporciona una estructura detallada y organizada para la realización de proyectos de análisis de datos, incluidos los de inteligencia empresarial y minería de datos.

Además, su enfoque iterativo y colaborativo permite ajustar y mejorar el proceso en función de los resultados obtenidos en cada etapa.

Para realizar la planificación y seguimiento del seguimiento se utilizará la herramienta JIRA.

# <span id="page-22-1"></span>1.4.1. Metodología Ágil vs Tradicional

En el entorno actual de negocios y tecnología, los proyectos de análisis de datos deben ser capaces de adaptarse rápidamente a los cambios y aprovechar nuevas oportunidades para obtener una ventaja competitiva.

Para lograr esto, es esencial adoptar un enfoque ágil en lugar de uno tradicional. A continuación, se presentan las razones clave por las cuales una metodología ágil es más adecuada para este proyecto:

1. **Adaptabilidad y flexibilidad.** A diferencia de las metodologías tradicionales, que suelen seguir un enfoque secuencial y rígido, las metodologías ágiles permiten ajustar el proyecto a medida que evolucionan los requisitos y las circunstancias. Esto es particularmente útil en el análisis de datos, donde los objetivos y las fuentes de datos pueden cambiar con frecuencia y particularmente en este proyecto, será necesario un estudio previo de los datos para determinar el alcance de las tareas necesarias para su tratamiento.

2. **Iteraciones cortas y rápidas.** Las metodologías ágiles fomentan ciclos de desarrollo cortos e iterativos, lo que permite a los equipos entregar rápidamente resultados parciales y validar su utilidad antes de continuar con el siguiente ciclo. Esto reduce el riesgo de invertir tiempo y recursos en soluciones que no sean relevantes o efectivas. El proyecto actual, consta de 4 fases bien diferenciadas, correspondientes a cada PEC, con una duración corta, prácticamente 3 meses.

3. **Entrega continua de valor.** Las metodologías ágiles se centran en proporcionar valor de manera constante a lo largo del proyecto, en lugar de esperar hasta el final del proyecto para entregar resultados. Esto permite obtener beneficios rápidos y utilizar los aprendizajes obtenidos para mejorar el proyecto y ajustar su estrategia. Como se verá más adelante, el proyecto presentará resultados en forma de *dashboard* desde la segunda iteración.

4. **Mejora continua.** Las metodologías ágiles promueven la reflexión y la mejora continua a través de reuniones regulares de retrospectiva. Esto permite identificar y abordar problemas en el proceso, mejorar la eficiencia y garantizar que el proyecto siga siendo relevante y valioso. Tras cada ciclo, se realizará una retrospectiva para analizar los aspectos que han funcionado mejor, y aquellos que no tanto, para adaptar el proceso de desarrollo y/o el alcance del proyecto.

# <span id="page-24-0"></span>1.4.2. CRISP-DM. Metodología para proyectos BI

La metodología CRISP-DM propone seis fases principales que se pueden implementar en ciclos iterativos durante la ejecución de un proyecto, como se ve en el siguiente diagrama:

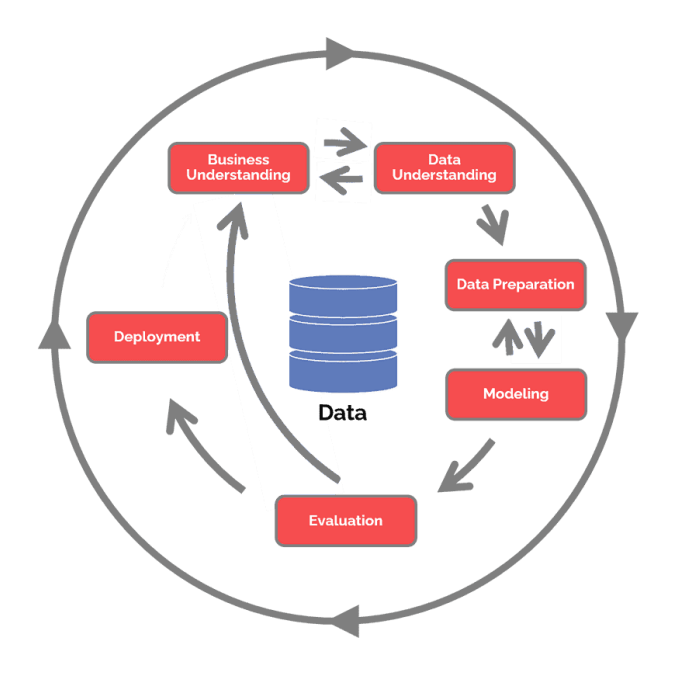

*Imagen 2. Ciclo CRISP-DM. Fuente: Hotz, Nick. Disponible en: https://www.datascience-pm.com/crisp-dm-2/*

<span id="page-24-1"></span>Las seis fases principales de CRISP-DM son las siguientes [1]:

1. **Comprensión del negocio:** Esta fase se enfoca en entender los objetivos y requisitos del proyecto desde la perspectiva empresarial. Incluye determinar objetivos, evaluar la situación, establecer metas de minería de datos y producir un plan de proyecto.

2. **Comprensión de los datos**: La fase se centra en identificar, recolectar y analizar los conjuntos de datos útiles para lograr los objetivos del proyecto. Incluye recopilar datos iniciales, describirlos, explorarlos y verificar su calidad.

3. **Preparación de datos**: Se estima que el 80% del proyecto consiste en preparar los datos. Esta fase incluye seleccionar los datos, limpiarlos, construir nuevos atributos, integrarlos y formatearlos según sea necesario.

4. **Modelado**: En esta fase, se construyen y evalúan varios modelos basados en diferentes técnicas de modelado. Incluye seleccionar técnicas de modelado, generar un diseño de prueba, construir el modelo y evaluarlo.

5. **Evaluación**: A diferencia de la evaluación técnica del modelo en la fase de Modelado, esta fase evalúa cuál es el mejor modelo para el negocio y cuáles son los próximos pasos. Incluye evaluar los resultados, revisar el proceso y determinar los siguientes pasos.

6. **Despliegue**: La complejidad de esta fase varía ampliamente. Incluye planificar el despliegue, monitorizar y mantener el modelo, producir un informe final y revisar el proyecto.

Al seguir la metodología CRISP-DM, se garantiza que el proyecto se desarrolle de manera estructurada, abordando cada fase de forma ordenada y asegurando que todos los aspectos del proceso de análisis de datos sean cubiertos. Además, esta metodología permite la adaptación y mejora continua del proyecto a lo largo de su desarrollo, ya que cada ciclo iterativo permite refinar y ajustar el modelo y la plataforma BI en función de los resultados obtenidos y las necesidades de los usuarios.

Para asegurar un enfoque completo y eficiente, se llevarán a cabo tareas específicas dentro de cada fase, adaptadas al contexto específico del proyecto y al análisis de datos de EUDAMED. Estas tareas especializadas se detallan a continuación.

### <span id="page-25-0"></span>1.4.3. JIRA

JIRA es una herramienta de seguimiento y gestión de proyectos que se adapta perfectamente a la metodología ágil y a los ciclos iterativos de CRISP-DM. Su uso en este proyecto ofrece numerosas ventajas que facilitan la planificación, organización y seguimiento de las tareas, permitiendo una ejecución más eficiente y un mejor control del avance del proyecto.

Algunas de las principales razones para utilizar JIRA en este proyecto son las siguientes:

- **Flexibilidad y adaptabilidad.** JIRA es altamente configurable y se adapta fácilmente a diferentes metodologías y flujos de trabajo, incluyendo CRISP-DM. Permite personalizar la estructura del proyecto y crear tareas, subtareas y flujos de trabajo específicos para cada una de las fases y tareas genéricas de CRISP-DM.
- **Organización y seguimiento de tareas.** JIRA ofrece una visión clara y organizada de todas las tareas del proyecto, permitiendo asignar responsabilidades, establecer prioridades y fechas límite, y realizar un seguimiento del estado y progreso de cada tarea. Esto facilita la coordinación entre los miembros del equipo y asegura que todos estén al tanto de sus responsabilidades y objetivos.
- **Soporte para metodologías ágiles.** JIRA es una herramienta diseñada para trabajar con metodologías ágiles, como *Cruz* o *Kanban*<sup>2</sup> , lo que facilita la planificación y ejecución de ciclos iterativos en el marco de CRISP-DM. Permite crear y gestionar *sprints*, tableros de trabajo y dispone de informes de seguimiento predefinidos, lo que ayuda a mantener el enfoque en los objetivos del proyecto y a medir el progreso de manera efectiva.
- **Comunicación.** JIRA facilita la comunicación entre los miembros del equipo al proporcionar un espacio centralizado donde todos pueden acceder a la información del proyecto, comentar y discutir tareas, y recibir notificaciones sobre cambios y actualizaciones. Esto facilita la colaboración y asegura que todos estén informados y comprometidos con el proyecto.
- **Informes y análisis.** JIRA ofrece una amplia gama de informes y métricas que permiten analizar el rendimiento del proyecto, identificar cuellos de botella y áreas de mejora, y tomar decisiones informadas para optimizar el proceso y alcanzar los objetivos del proyecto.

 $\overline{a}$ 

<sup>2</sup> *Scrum* y *Kanban* son dos metodologías ágiles utilizadas para la gestión de proyectos de software.

# <span id="page-27-0"></span>1.5. Planificación del trabajo

Teniendo en cuenta que el enfoque de desarrollo será iterativo, el proyecto estará compuesto de cuatro ciclos, que se corresponden con cada una las PECs de la asignatura. En cada ciclo se aplicarán las fases del CRISP-DM que procedan, permitiendo partir de una implementación inicial y su refinamiento a lo largo del tiempo.

Este enfoque garantiza que el proyecto evolucione de manera eficiente, abordando primero el tratamiento de los datos menos complejos de EUDAMED, y permitiendo ajustes y mejoras a medida que se va abordando el tratamiento de datos más complejos en cada ciclo, según las necesidades y los resultados obtenidos.

### <span id="page-27-1"></span>1.5.1. Fases/ciclos del proyecto

El desarrollo del proyecto se basa en tres áreas principales de información contenidas en EUDAMED: actores económicos, datos de productos y certificados. A lo largo de cuatro ciclos, el proyecto abordará estas áreas de forma progresiva. La siguiente imagen muestra los ciclos del proyecto y cómo se van implementando, de forma aproximada, las distintas fases de CRISP-DM.

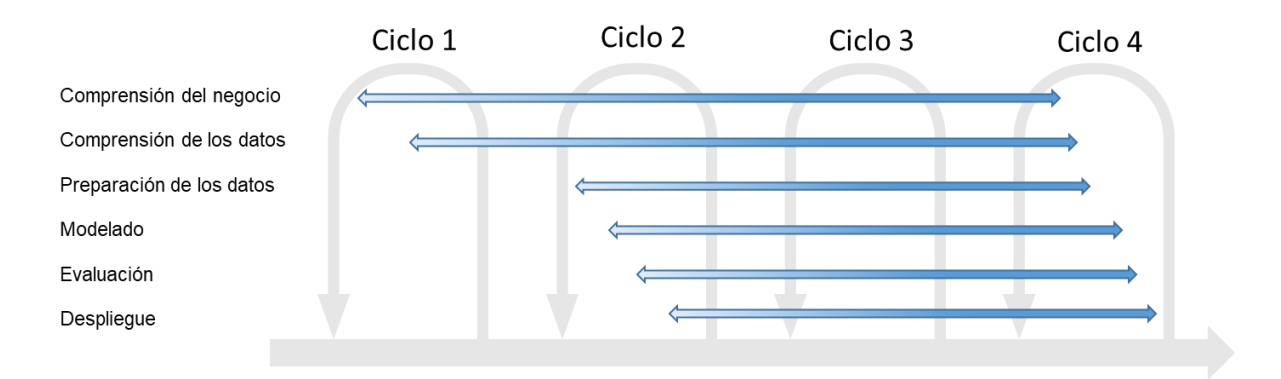

#### *Imagen 3. Fases/iteraciones del proyecto.*

<span id="page-27-2"></span>Tras la finalización de cada ciclo, se generará la documentación y entregable correspondiente a la PEC correspondiente. Para el ciclo 1 el entregable corresponde al presente documento.

### 1.5.1.1. Ciclo 1. Definición del proyecto y primeras tareas de comprensión del negocio

### **Fechas: (06/03 - 19/03)**

En este ciclo se realizará la contextualización del proyecto y su justificación, la definición de sus objetivos, y se propondrá una metodología de trabajo, trazando una primera versión de la planificación del proyecto, incluyendo posibles riesgos.

Además, también se realizará una aproximación a la comprensión del negocio y de los datos. Esto ayudará a contextualizar el proyecto, entender los conceptos básicos de EUDAMED, y nociones básicas acerca del contenido de sus datos, y así, poder realizar una planificación lo más ajustada a la realidad.

Por lo tanto, en este ciclo ya se está implementando CRISP-DM, si bien sólo en dos de sus fases.

### 1.5.1.2. Ciclo 2. Justificación de la herramienta BI y actores de EUDAMED

### **Fechas: (20/03 - 19/04)**

En este ciclo se analizará el "estado del arte" de las plataformas BI, analizando las tres mejor posicionadas en el mercado y justificación de la plataforma seleccionada. Además, se continuará con la comprensión del negocio en relación a los denominados, actores, en EUDAMED, dentro de los cuales se considerarán:

- o **Fabricantes** de los productos sanitarios
- o **Autoridades Competentes**, que son las autoridades nacionales designadas por la Unión Europea para garantizar que los productos comercializados en su territorio cumplan con los requisitos establecidos en las Directivas Europeas que apliquen.
- o **Autoridades Designantes**, que son aquellas encargadas de designar a los Organismos Notificados, también conocidos como Organismos de Certificación.
- o **Organismos Notificados**, que realizan las evaluaciones de conformidad y certificación de los productos.

También en este ciclo se realizarán tareas de preparación y modelado de los datos analizados, se realizará una evaluación del trabajo desarrollado, y se

desplegará una primera versión de un *dashboard* con los primeros KPIs y visualizaciones.

Tras el análisis de los datos procesados, se concluirá si para éstos tiene algún interés aplicar alguna técnica de *data mining*. Tal cómo se ha comentado en el punto [0](#page-19-1) del presente documento.

### 1.5.1.3. Ciclo 3. Datos de productos de EUDAMED

#### **Fechas: (20/04 - 21/05)**

En este ciclo se implementarán, de pleno, todas las fases CRISP-DM, incluyendo el tratamiento, además de los datos del Ciclo 2, los datos relativos a productos registrados en EUDAMED. Tras un análisis previo, que se está realizando actualmente, en el Ciclo 1, se ha visto que estos son los datos que tienen más complejidad en su tratamiento, sobre todo en lo que se refiere a la fase de preparación de datos.

Será en este ciclo donde se deberá concluir la idoneidad de la plataforma BI para que implemente todas las tareas de ETL, teniendo en cuenta el grado de complejidad comentado, o, por el contrario, será necesario incluir algún elemento adicional dentro de la capa ETL de la solución.

Al finalizar el ciclo, se habrá desplegado una nueva versión del *dashboard* que incluirá los datos de productos, así como nuevos KPIs y visualizaciones que hayan resultado de interés, durante la fase de comprensión del negocio y de los datos.

Además, en este ciclo se volverá a analizar si con los datos obtenidos, aplica alguna técnica *data mining* de interés

### 1.5.1.4. Ciclo 4. Certificados de EUDAMED

#### **Fechas: (22/05 - 18/06)**

En este último ciclo, se realizará el tratamiento de los datos de certificados, que están asociados a los productos. Se completará el modelado de los datos y también el *dashboard* con los KPIs y visualizaciones más relevantes.

En función de que se haya concluido que tiene interés aplicar técnicas de *data mining*, éstas serán implementadas en este ciclo y se incorporarán al *dashboard* de la solución.

## <span id="page-30-0"></span>1.5.2. Adaptación de CRISP-DM al proyecto

A continuación, se presenta la adaptación de la metodología CRISP-DM al proyecto EUDAMED, con el objetivo de proporcionar un enfoque estructurado y personalizado para abordar los desafíos específicos y las necesidades de este proyecto.

Además, se explorarán las interacciones entre las fases de CRISP-DM y los conceptos clave involucrados en el proyecto EUDAMED, lo que permitirá una mayor comprensión de cómo se aplicará la metodología al proyecto en cuestión.

- **Comprensión del negocio.** En esta fase se pretende entender los objetivos de EUDAMED y sus conceptos involucrados para determinar qué cuestiones son interesantes descubrir en los datos. Se llevan a cabo tareas como:
	- o **Revisión de la legislación y regulaciones relacionadas** con EUDAMED y dispositivos médicos en la Unión Europea, como el Reglamento (UE) 2017/745.
	- o **Estudio de la estructura y organización de EUDAMED**, incluyendo los módulos y actores involucrados en el sistema, como fabricantes, importadores, organismos notificados y autoridades competentes, etc.
	- o **Análisis de las necesidades y objetivos** de los usuarios finales de la plataforma BI, como reguladores, fabricantes de dispositivos médicos y otros actores.
	- o **Identificación de las preguntas clave** y cuestiones que la plataforma BI debe abordar, basándose en la documentación estudiada y las necesidades de los usuarios finales.
	- o **Establecimiento de los objetivos del proyecto y definición de los KPI** que serán utilizados para medir el éxito de la plataforma BI.
- **Comprensión de los datos.** El objetivo es analizar los datos que pueden obtenerse y diseñar un modelo que posteriormente será implementado. Aquí se estudia la calidad de los datos y se seleccionan los más relevantes.
- o **Identificación y acceso a las fuentes de datos** de EUDAMED disponibles, como archivos de exportación o APIs que proporcionen información sobre dispositivos médicos y actores.
- o **Exploración inicial de los datos** para familiarizarse con la estructura, contenido, tamaño y características relevantes para el desarrollo.
- o **Identificación y tratamiento de datos faltantes, inconsistentes o erróneos**.
- o Análisis de la posible aplicación de técnicas de *data mining.*
- **Preparación de los datos.** Diseño de los procesos de ETL. Incluye la selección, limpieza, construcción y transformación de los datos para su posterior análisis.
	- o **Diseño de procesos ETL**, que permitan extraer datos de las fuentes de EUDAMED, transformarlos según las necesidades del proyecto y cargarlos en la plataforma BI.
	- o **Integración y consolidación de datos** de diferentes fuentes o tablas, si es necesario, para crear un conjunto de datos unificado y coherente que sirva de base para el análisis y la generación de KPI.
	- o **Transformación y normalización** de variables, si procede, para asegurar que los datos estén en un formato adecuado y homogéneo, facilitando el análisis y la comparabilidad de los resultados.
	- o **Creación de campos derivados o calculados** a partir de los datos existentes, cuando sea necesario, para enriquecer el conjunto de datos y mejorar la capacidad de análisis.
	- o **Agregación o desagregación de datos**, si es necesario, para ajustar el nivel de detalle a las necesidades del análisis y de los KPI.
	- o **Anonimización de datos sensibles o personales**, si es necesario, para cumplir con las regulaciones de protección de datos y garantizar la privacidad de los usuarios y actores involucrados en EUDAMED.
	- o **Validación y verificación de la calidad de los datos** procesados, asegurándose de que no haya errores, inconsistencias o anomalías en los datos transformados y cargados en la plataforma BI.
- **Modelado.** En esta fase se lleva a cabo el desarrollo, incluyendo la creación de KPI, visualizaciones específicas y la aplicación de técnicas de *data mining* identificadas en la fase de comprensión de los datos.
	- o **Diseño e implementación del modelo** de datos, que puede incluir un modelo multidimensional, tablas de hechos y dimensiones, y relaciones entre ellos para facilitar el análisis y la generación de KPIs.
	- o **Creación de KPI** relevantes para el proyecto, basados en los *outputs* de la fase de comprensión del negocio.
	- o Selección y aplicación de **técnicas de** *data mining*, como *clustering*, regresión, análisis de series temporales o detección de anomalías, para identificar patrones, tendencias y relaciones en los datos de EUDAMED.
	- o **Desarrollo de visualizaciones** interactivas que muestren de manera efectiva y clara los KPI, métricas y resultados del análisis de datos, con implementación de filtros, segmentaciones y funcionalidades que permitan a los usuarios explorar y personalizar los análisis según sus necesidades e intereses.
	- o **Pruebas y validación** de los modelos, KPIs y visualizaciones implementadas, asegurándose de que sean coherentes, precisos y respondan a las preguntas y objetivos planteados en la fase de comprensión del negocio.
- **Evaluación.** En esta fase se verifica que el modelo desarrollado responde a las cuestiones que se plantearon y se valida la eficacia de los KPI, visualizaciones y técnicas de *data mining* aplicadas.
	- o **Evaluación de la efectividad y precisión de los KPI**, métricas y visualizaciones desarrolladas, comparando los resultados obtenidos con los objetivos y expectativas planteados en la fase de comprensión del negocio.
	- o **Verificación de la calidad** y coherencia de las visualizaciones y *dashboards* implementados en la plataforma BI, asegurándose de que representen correctamente los KPIs y resultados del análisis de datos.
	- o **Revisión y validación** de las técnicas de *data mining* y análisis de datos aplicadas en el proyecto, evaluando su capacidad para

identificar patrones, tendencias y relaciones significativas en los datos de EUDAMED.

- o **Análisis de los resultados y conclusiones** obtenidos hasta el momento, identificando áreas de mejora, posibles limitaciones y oportunidades de investigación o desarrollo futuro.
- o Documentación de las **lecciones aprendidas**, mejores prácticas y recomendaciones para futuros proyectos o mejoras en la plataforma BI.
- **Despliegue.** Puesta en "producción" del sistema.
	- o **Preparación y configuración del entorno** de producción para la plataforma BI, garantizando que todos los componentes, como procesos ETL, modelo de datos y visualizaciones, estén correctamente implementados y funcionen sin problemas.
	- o **Establecimiento de procesos de actualización y mantenimiento de datos** en la plataforma BI, asegurando que los datos en producción estén siempre actualizados y se reflejen correctamente en las visualizaciones y KPIs.
	- o **Documentación y comunicación** de los resultados del proyecto mediante entrega de PEC.

### <span id="page-33-0"></span>1.5.3. Actividades

A continuación, se detallan, las actividades específicas en cada fase. Cada uno de estas actividades implicará distintas tareas que se han descrito previamente, en el apartado [1.5.2](#page-30-0) donde se ha explicado la particularización de las distintas fases de la metodología CRISP-DM al proyecto.

Por no extender el documento y ser repetitivo, ya que muchas de las tareas se van a repetir en cada ciclo, se ha omitido volver a detallarlas.

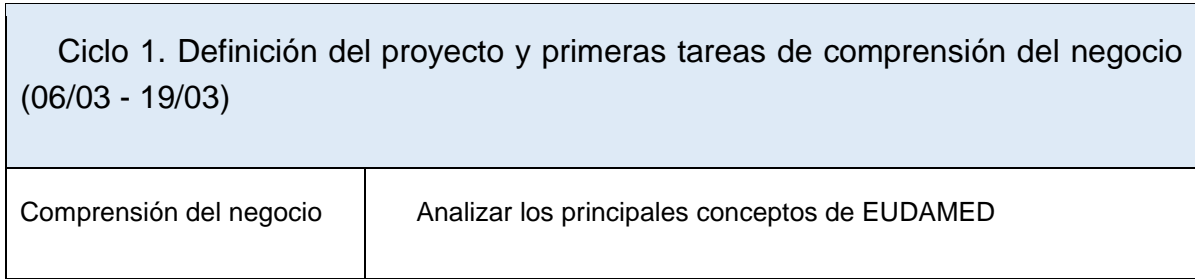

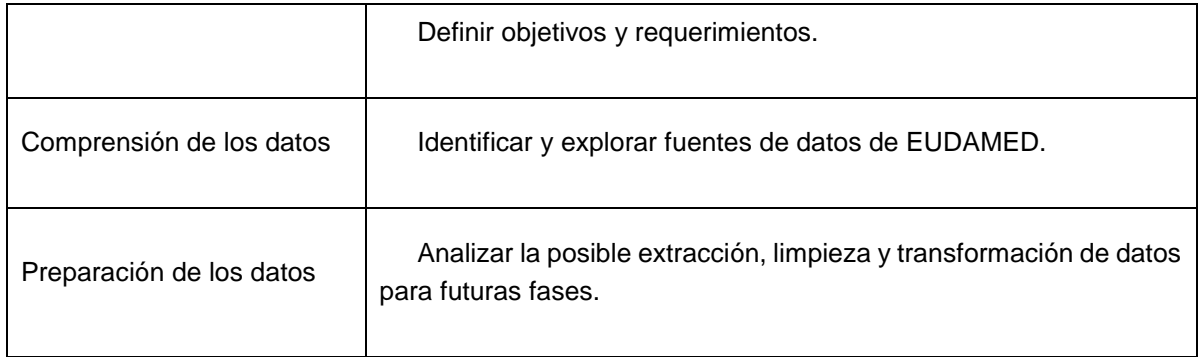

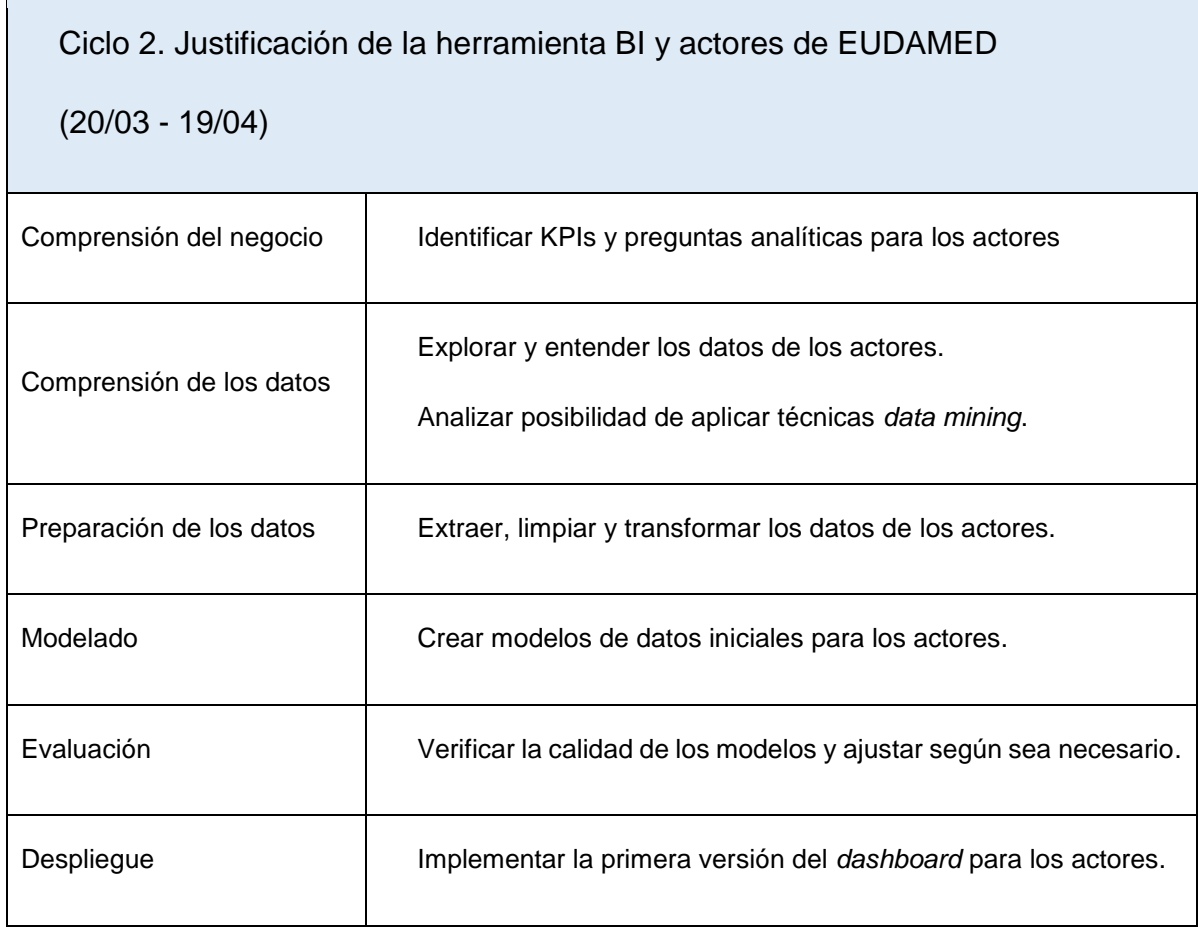

# Ciclo 3. Datos de productos de EUDAMED

(20/04 - 21/05)

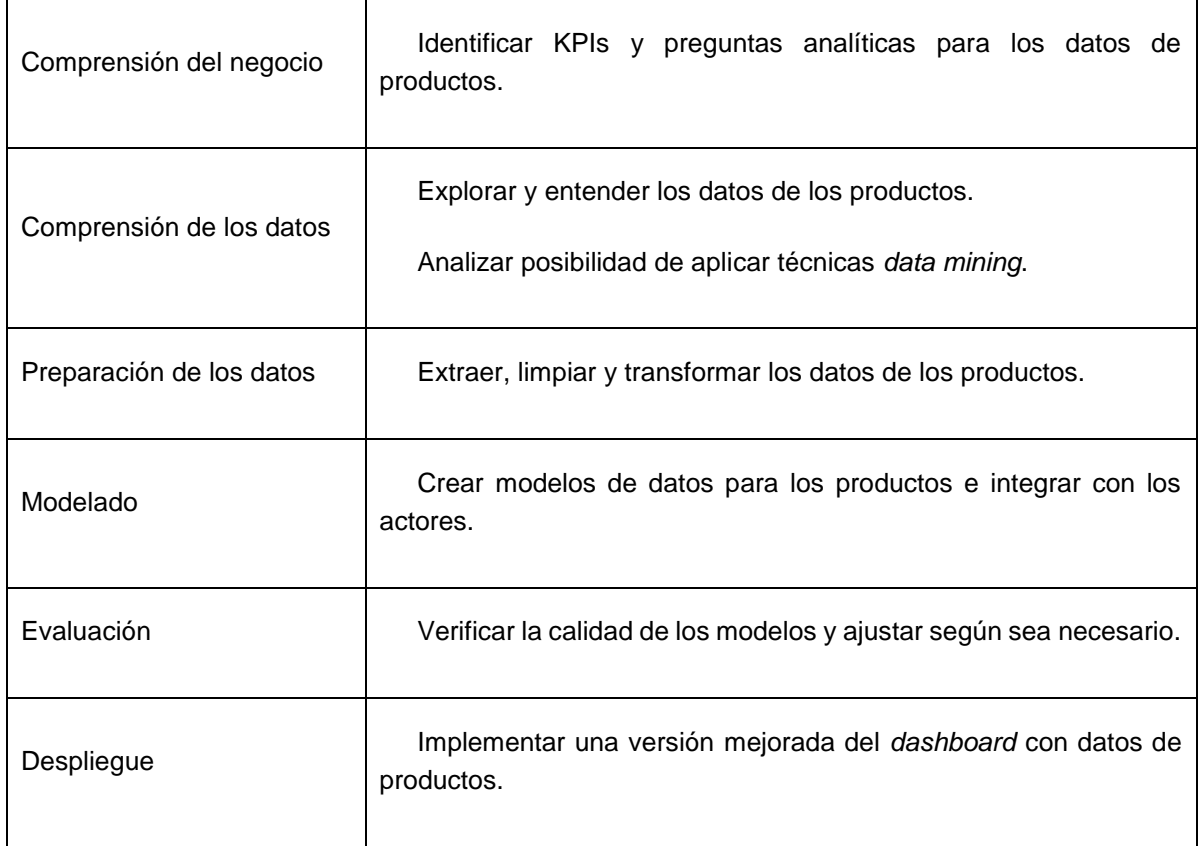
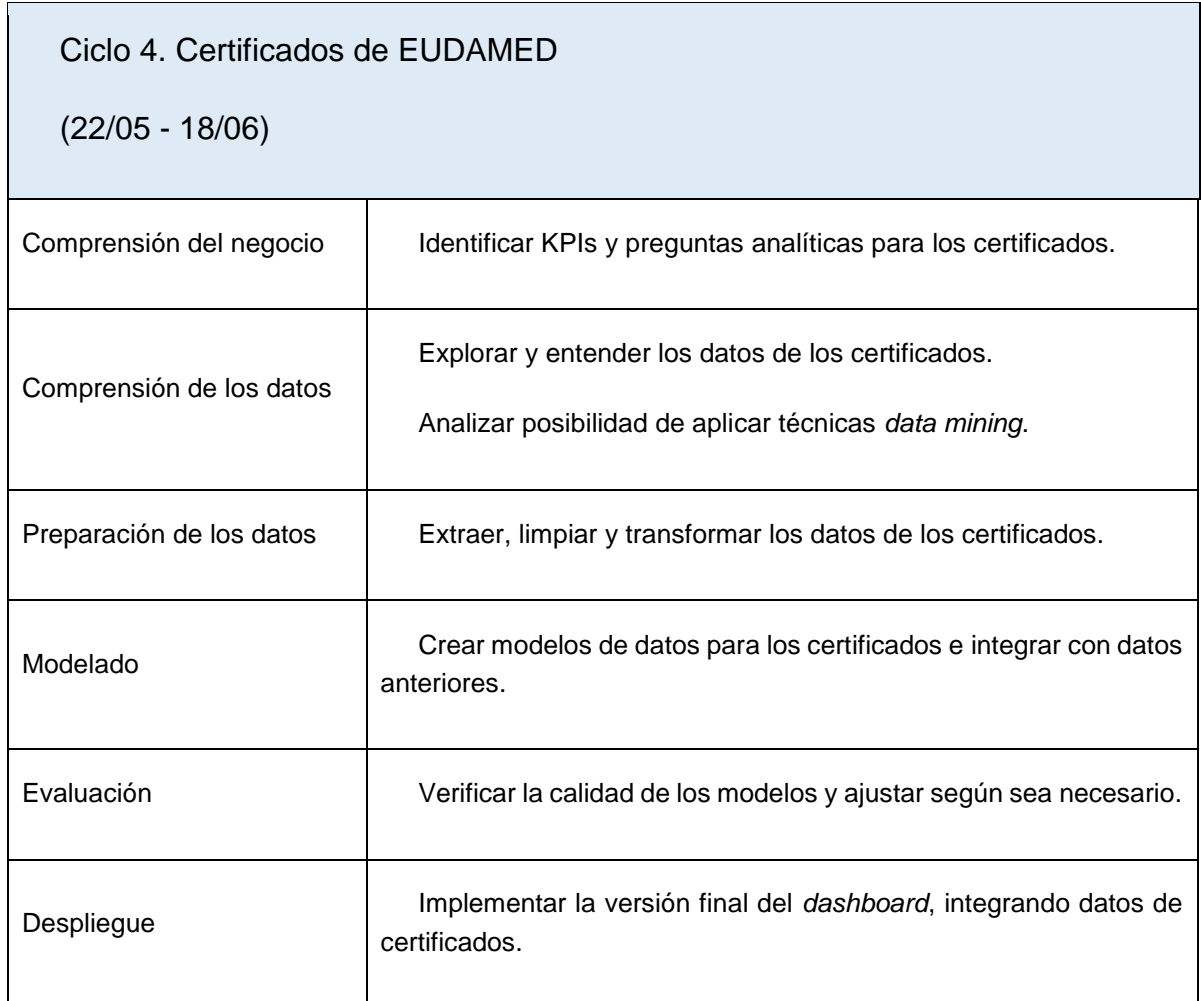

## 1.5.4. Adaptación de JIRA al proyecto

Para el proyecto, se ha creado una instancia accesible en: [https://eureka](https://eureka-gps.atlassian.net/jira/software/c/projects/EUD/boards/3)[gps.atlassian.net/jira/software/c/projects/EUD/boards/3.](https://eureka-gps.atlassian.net/jira/software/c/projects/EUD/boards/3) Si es necesario, se podrá dar acceso a los profesores para realizar seguimiento del proyecto.

A continuación, se detallan las acciones que se han llevado a cabo para adaptar JIRA a las características del proyecto.

#### 1.5.4.1. Tipos de *issue*

Aunque JIRA ya ofrece tipos de *issue* <sup>3</sup>determinados, se han creado tipos de *issue* específicos para este proyecto. Estos tipos identifican las tareas en función de la fase CRISP-DM, por lo que son: Comprensión de Negocio, Comprensión de Datos, Preparación de Datos, Modelado, Evaluación y Despliegue.

| <b>III ♦</b> Jira Software<br>Tu trabajo $\vee$ Proyectos $\vee$ Filtros $\vee$ Paneles $\vee$<br>Personas v<br>Aplicaciones v<br>Crear |                                                                                                  |        |                            |  |  |  |  |
|----------------------------------------------------------------------------------------------------|--------------------------------------------------------------------------------------------------|--------|----------------------------|--|--|--|--|
| Incidencias                                                                                                    | Tipos de incidencias                                                                             |        |                            |  |  |  |  |
| <b>TIPOS DE INCIDENCIAS</b>                                                                                                    | Filtrar los tipos de incidencias por nombre o de Q                                               |        |                            |  |  |  |  |
| Jerarquía de los tipos de inci                                                                                                    | Nombre :                                                                                         | Tipo ÷ | Esque                      |  |  |  |  |
| Tipos de incidencias                                                                                                    | <b>Ex</b> Epic                                                                                   |        | $\cdot$ cu                 |  |  |  |  |
| Esquemas de tipos de incide                                                                                                    | A big user story that needs to be broken down. Created by Jira Software - do not edit or delete. |        | $\bullet$ De<br>$\cdot$ EU |  |  |  |  |
| Subtareas                                                                                                    | <b>D</b> Bug                                                                                     | Base   | $\cdot$ cu                 |  |  |  |  |
| <b>FLUJOS DE TRABAJO</b>                                                                                                    | A problem or error.                                                                              |        | $\bullet$ De               |  |  |  |  |
| Flujos de trabajo                                                                                                    |                                                                                                  |        | $\cdot$ EU                 |  |  |  |  |
| Esquemas de flujo de trabajo                                                                                                    | <b>C</b> Comprensión Datos                                                                       | Base   | $\bullet$ De<br>$\cdot$ EU |  |  |  |  |
| <b>PANTALLAS</b>                                                                                                    |                                                                                                  | Base   | $\bullet$ De               |  |  |  |  |
| Pantallas                                                                                                    | <b>Z</b> Comprensión Negocio                                                                     |        | $\cdot$ EU                 |  |  |  |  |
| Esquemas de pantallas                                                                                                    | <b>Despliegue</b>                                                                                | Base   | $\bullet$ De               |  |  |  |  |
| Esquemas de pantallas por t                                                                                                    |                                                                                                  |        | $\cdot$ EU                 |  |  |  |  |
| <b>CAMPOS</b>                                                                                                    | <b>Exaluación</b>                                                                                | Base   | $-$ De                     |  |  |  |  |
| Campos personalizados                                                                                                    |                                                                                                  |        | $\cdot$ EU                 |  |  |  |  |
| Configuraciones de campos                                                                                                    | Modelado                                                                                         | Base   | $\bullet$ De<br>$\cdot$ EU |  |  |  |  |
| Esquemas de configuración                                                                                                    |                                                                                                  |        |                            |  |  |  |  |
| <b>CARACTERÍSTICAS DE LAS</b><br><b>INFORMATION</b>                                                                                     | Preparación Datos                                                                                | Base   | $\bullet$ De<br>$\cdot$ EU |  |  |  |  |

*Imagen 4. Tipos de issue creados para el proyecto.*

### 1.5.4.2. Epics

En el contexto de las metodologías ágiles, un *Epic* es un tipo de elemento de alto nivel utilizado para agrupar y gestionar un conjunto de tareas, o *issues* en el caso de nuestro proyecto, relacionados entre sí.

En el proyecto se ha creado un *Epic* para cada los identificar los principales objetivos que se han fijado en los distintos ciclos: Definición del proyecto, Selección de plataforma BI, Actores EUDAMED, Productos EUDAMED, y Certificados EUDAMED.

 $\overline{a}$ 

<sup>3</sup> En JIRA, el término *issue* se refiere a cualquier tipo de tarea, problema, *bug* o solicitud de cambio que debe ser gestionada y resuelta por el equipo de proyecto.

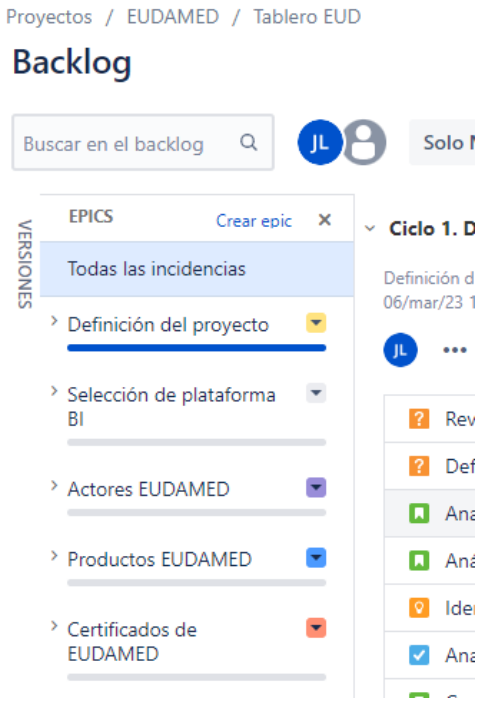

*Imagen 5. Epics del proyecto.*

#### 1.5.4.3. Backlog

El *backlog*, en metodologías ágiles, se refiere a la lista de tareas a desarrollar durante el proceso de desarrollo de un proyecto.

En este proyecto se han creado un total de 34 tareas de backlog, que incluyen las actividades que se detallarán en el punto [1.5.2,](#page-30-0) y también otras tareas relacionadas con las actividades de documentación para cada PEC y que ya han sido asignadas a cada uno de los distintos ciclos, que se representarán, como se indica en el siguiente apartado, como *sprints*.

Las tareas han sido valoradas, utilizando la notación de s*tory points<sup>4</sup>* , aunque es un hecho que no es relevante para el proyecto, ya que los tiempos y alcance de cada ciclo están bien delimitados. Los valores de referencia para estos *story points* son: (1) tarea de complejidad baja, (2) tarea de complejidad media, (3) tarea de complejidad alta y (4) tarea de complejidad muy alta.

 $\overline{a}$ 

<sup>4</sup> *Story points* es una técnica utilizada en metodologías ágiles como *Scrum* para estimar el esfuerzo o complejidad de las tareas.

#### 1.5.4.4. Sprints

En JIRA, un *sprint* se refiere a un período de tiempo durante el cual el equipo de proyecto se enfoca en la realización de un conjunto específico de tareas. Este enfoque es el mismo que se utiliza en *Scrum*. En nuestro proyecto, cada ciclo estará representado en JIRA mediante un *sprint*.

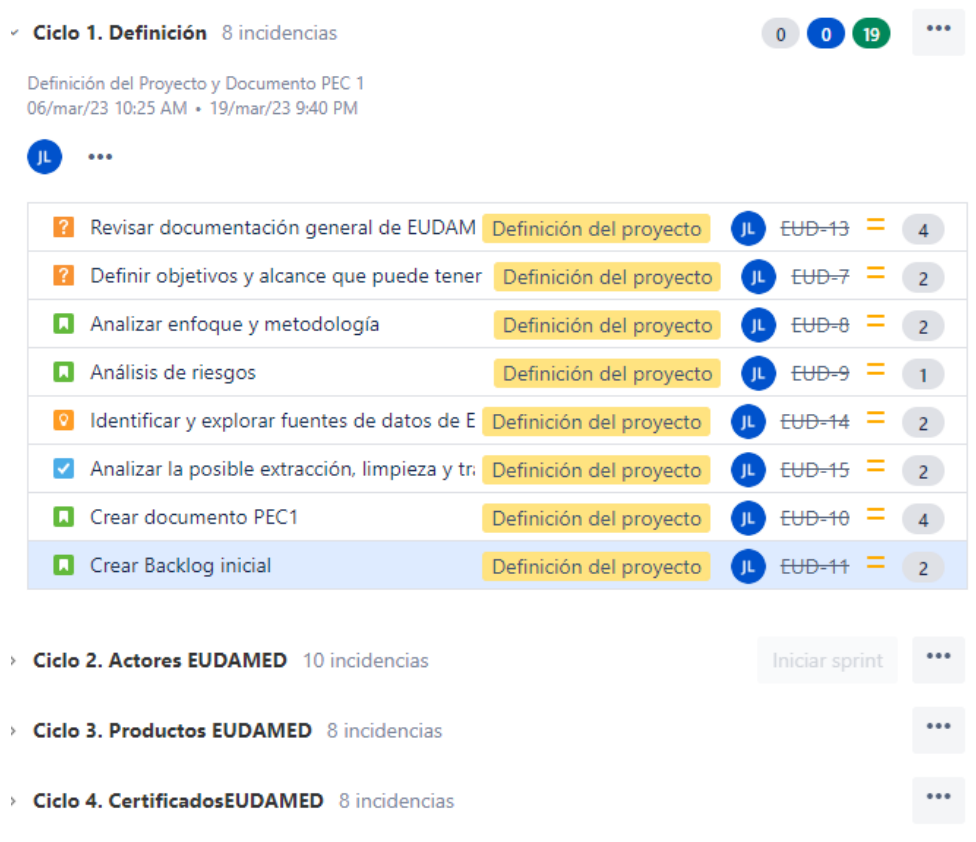

*Imagen 6. Sprints del proyecto.*

#### 1.5.4.5. Versiones

Las versiones permitirán identificar un conjunto de funcionalidades y/o tareas que se planean completar en un momento específico. Para el proyecto, tendremos tres versiones que coinciden con los tres despliegues que se realizará en los ciclos 2, 3 y 4. Así, con el ciclo 2 se liberará la versión 0.1, con el ciclo 3 la 0.2 y con el ciclo 4 la 1.0, dando así ésta última versión como la primera versión que funcionalmente cumple con los objetivos del proyecto y que da como resultado un producto mínimo viable o MVP (*Minimum Viable Product*).

| <b>EPICS</b> | <b>VERSIONES</b>          | Crear versión | ×    | $\vee$ Cic |
|--------------|---------------------------|---------------|------|------------|
|              | Todas las incidencias     | Defin         |      |            |
|              | $\geq 0.1$                |               | 06/n |            |
|              | $\rightarrow$ 0.2         |               |      |            |
|              | $+1.0$                    |               |      |            |
|              | Incidencias sin versiones |               |      |            |

*Imagen 7. Versiones definidas en en JIRA.*

#### 1.5.4.6. Roadmap del proyecto

El *roadmap (*hoja de ruta) del proyecto muestra gráficamente los objetivos planificados, y permite visualizar los distintos *epics, sprints* y versiones del proyecto.

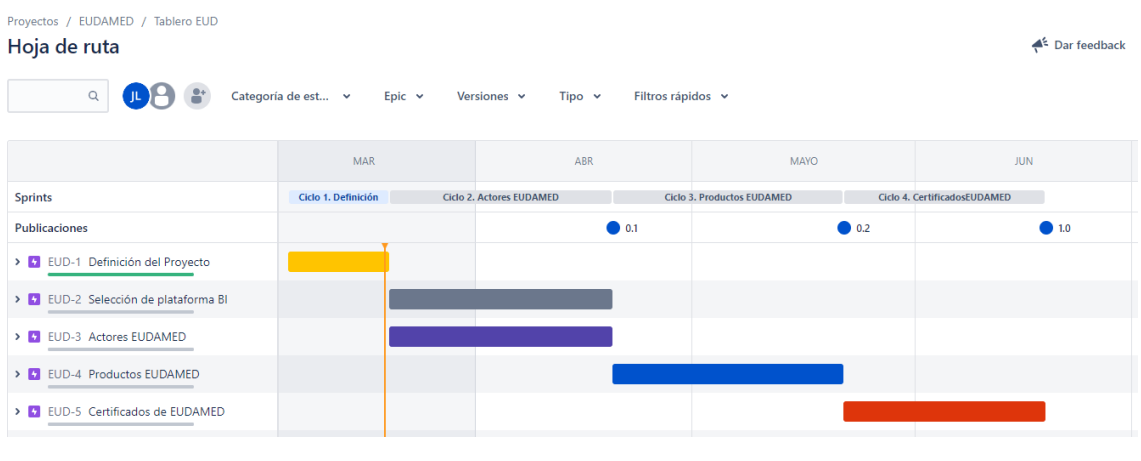

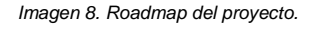

#### *1.5.4.7.* Seguimiento de tareas con tablero *Scrum*

Para realizar el seguimiento las tareas, o *issues*, se ha creado un tablero *Scrum,* que ofrece JIRA por defecto, y que permite clasificar las tareas según su estado en cada ciclo o *sprint*:

- **Por hacer**: Tareas que aún no han comenzado.
- **En curso**: Tareas que se están ejecutando.
- **Listo**: Tareas completadas.

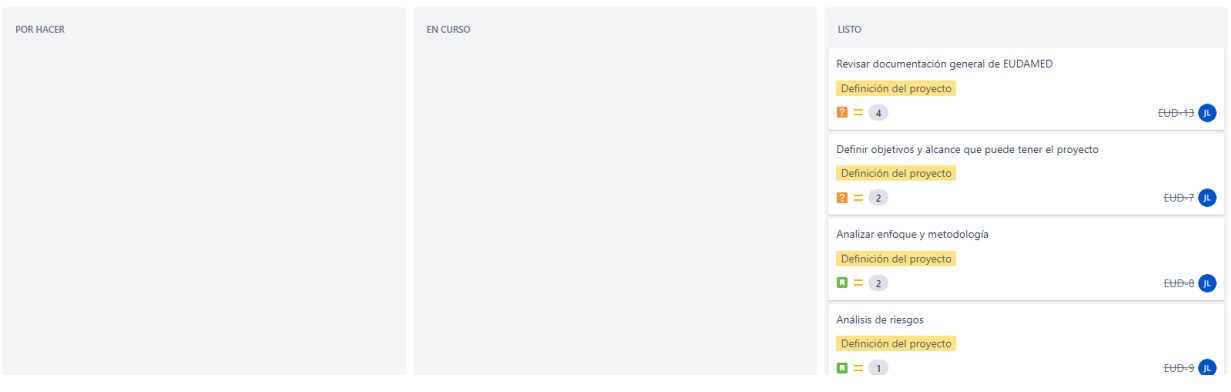

*Imagen 9. Tablero Scrum del proyecto.*

## 1.5.5. Situación actual

A fecha de cierre del presente documento, la situación del proyecto es la que queda reflejada en la siguiente imagen, con el ciclo 1 completado.

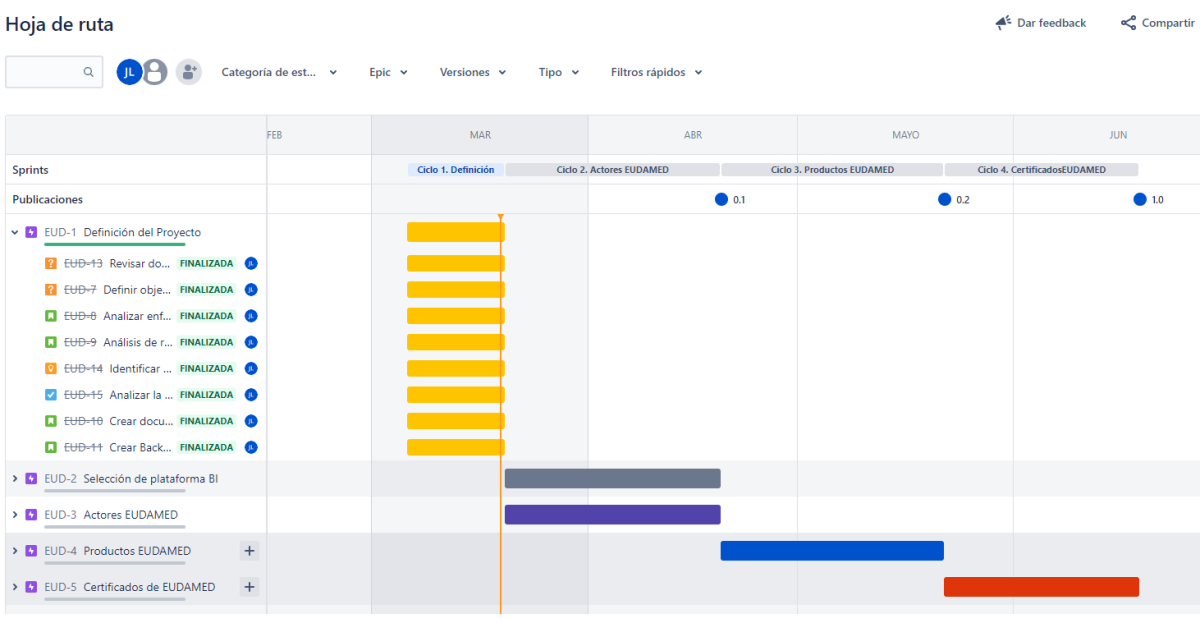

*Imagen 10. Situación actual.*

# 1.6. Equipamiento software/hardware

A continuación, se enumeran los distintos elementos necesarios para el desarrollo del proyecto:

- **Equipamiento hardware**: el desarrollo se realizará con un equipo de las siguientes características básicas:
	- o Laptop Dell Latitude 5520
- o Procesador: 11th Gen Intel(R) Core(TM) i7-1185G7 @ 3.00GHz 1.80 GHz.
- o RAM: 16 GB.
- o SSD: 500 GB.

#### **Equipamiento software**:

o Sistema operativo Windows 10 Pro

Una vez seleccionada la herramienta de BI (ciclo 2), las características de la misma serán incluidas en este apartado, además de cualquier otro tipo de equipamiento que se considere necesario, en función de la evolución del proyecto.

# 1.7. Riesgos del proyecto

Inicialmente se han detectado una serie de riesgos en el proyecto. A medida que vaya avanzando, se realizará una revisión y actualización de los mismos.

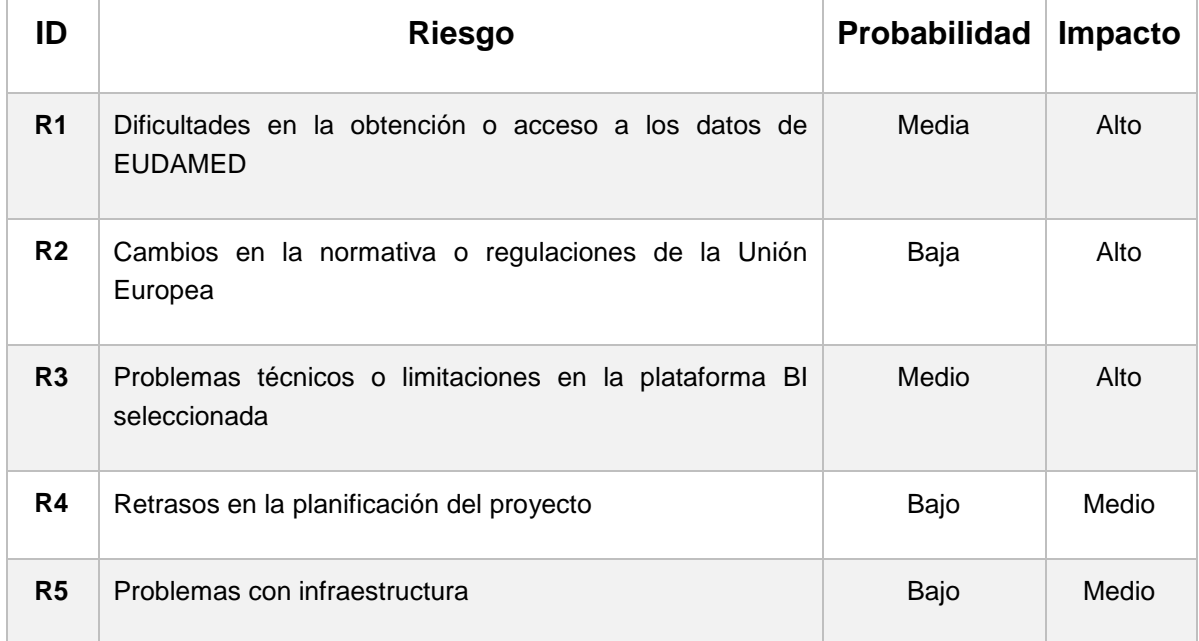

Las acciones correctivas que se estiman oportunas son las siguientes:

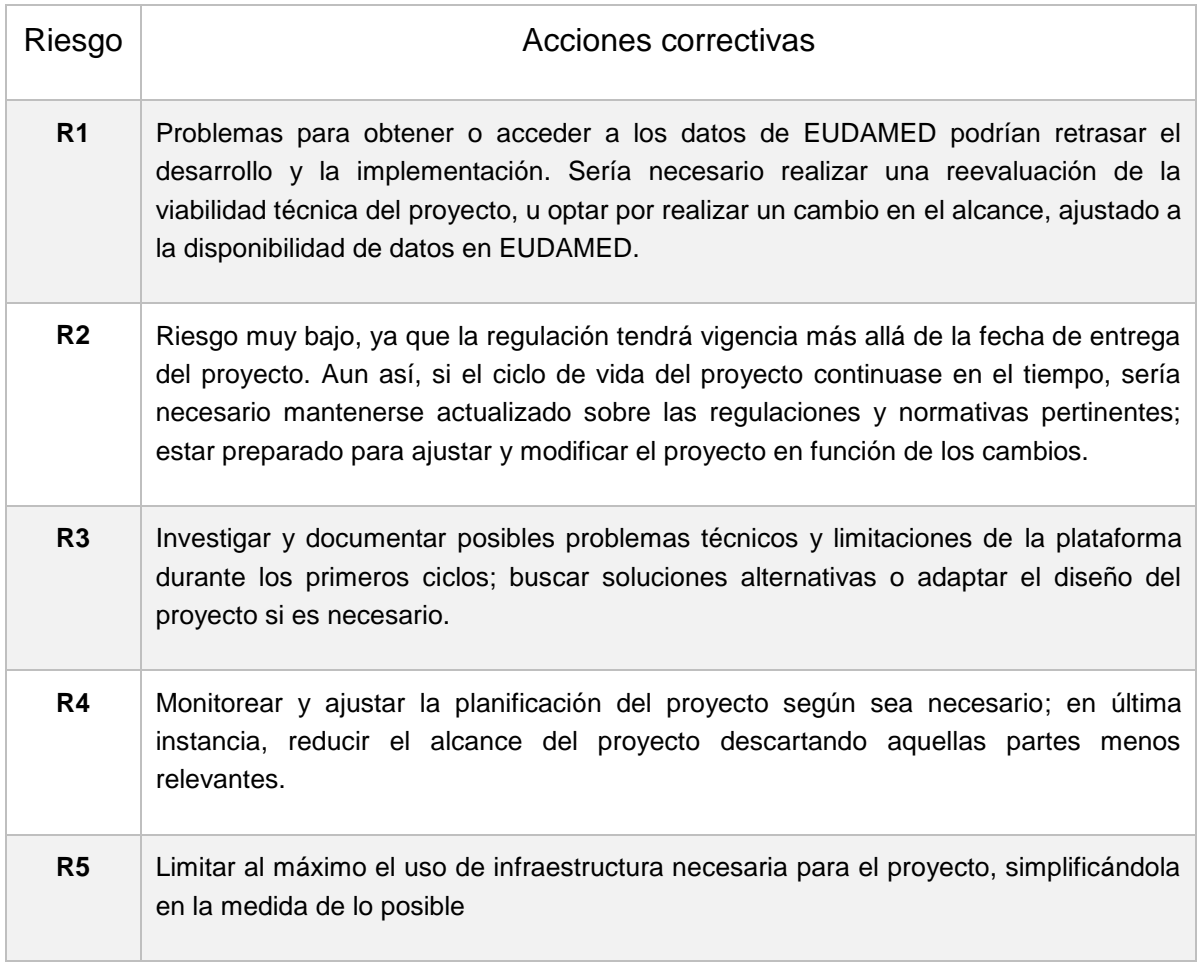

# 1.8. Entregables

A lo largo del desarrollo del proyecto, se generarán varios entregables que documentarán y presentarán los resultados obtenidos. Estos entregables incluirán:

 **Memoria del proyecto.** Un documento completo que describa el proceso de desarrollo, la metodología utilizada, los análisis realizados y los resultados obtenidos. La memoria incluirá secciones específicas sobre el análisis de los datos de EUDAMED, el modelo de datos propuesto, la especificación de los procesos ETL, el cálculo de KPI's o métricas utilizadas en las visualizaciones y cualquier otra información relevante para el proyecto.

- **Presentación.** Una presentación en PowerPoint que resuma los aspectos clave del proyecto, incluyendo los objetivos, la metodología utilizada, los resultados y conclusiones. La presentación servirá como una herramienta de comunicación para presentar el proyecto a profesores, colegas o posibles interesados.
- **Aplicación BI.** Que integrará todos los componentes de la solución: ETL, modelo multidimensional o similar y *dashboards* interactivos con visualizaciones donde se representen los KPIs creados. Esta aplicación será el resultado final del proyecto y demostrará la funcionalidad y usabilidad de la plataforma BI seleccionada aplicada al ámbito de EUDAMED.
- **Documentación técnica.** Documentos técnicos adicionales que sean necesarios elaborar durante el proyecto y que no estén incluidos en la memoria del proyecto.

La memoria de este TFG se organiza en los siguientes capítulos:

- 1. Introducción: Esta sección proporcionará una descripción general del proyecto, explicará el contexto y la justificación del proyecto, detallará los objetivos y describirá el enfoque metodológico que se seguirá. También incluirá detalles sobre la planificación del trabajo, los riesgos asociados al proyecto y los resultados esperados.
- 2. Selección de herramienta BI: Aquí se explorarán varias herramientas de Business Intelligence disponibles en el mercado, utilizando el Cuadrante Mágico de Gartner como referencia. Se evaluarán en términos de seguridad, conectividad con fuentes de datos, preparación y visualización de datos, facilidad de despliegue y escalabilidad. La sección concluye con la selección de la herramienta más adecuada para el proyecto.
- 3. Análisis de los requisitos: En esta sección se definirán los conceptos clave relacionados con EUDAMED y se discutirán las fuentes de datos disponibles y cómo se accederá a ellas. Se realizará un análisis detallado de cada una de estas fuentes.
- 4. Diseño del modelo conceptual y lógico del almacén de datos: Esta parte abordará la creación del diseño conceptual y lógico del almacén de datos que respaldará el sistema. Los diagramas y descripciones ayudarán a visualizar la estructura y las relaciones entre los datos.
- 5. Extracción de datos: Se identificarán y desarrollarán los procesos ETL necesarios para extraer los datos de las fuentes seleccionadas. Esta sección proporcionará un detallado plan de cómo se realizará la extracción.
- 6. Análisis de datos: Esta sección se centrará en cómo se analizarán los datos extraídos. Se identificarán las preguntas clave y los KPI, se desarrollarán dashboards y se aplicarán técnicas de Data Mining. Aquí se explorarán varios enfoques de análisis de datos y su aplicación en el contexto del proyecto.
- 7. Conclusiones: En las conclusiones se recogerá una reflexión sobre el proyecto, incluyendo un análisis de los datos obtenidos y el impacto de los cambios regulatorios. Se resumirá la importancia de los resultados y cómo estos pueden influir en las decisiones en el sector de los dispositivos médicos.
- 8. Glosario: El glosario proporcionará definiciones de los términos clave y técnicos utilizados en el documento, asegurando que cualquier lector pueda entender plenamente el contenido del trabajo.
- 9. Bibliografía: Esta sección listará todas las fuentes de información utilizadas en el proyecto, permitiendo a los lectores rastrear la información original y proporcionando un reconocimiento a las obras consultadas.
- 10.Anexo I: Código fuente de los procesos (ETL) de la plataforma Qlik Cloud: El anexo proporcionará el código fuente de los procesos ETL desarrollados, permitiendo a otros entender, reutilizar o modificar los scripts de extracción utilizados en el proyecto.

# 3.1. Estado del arte de las plataformas analíticas y de *Business Intelligence*

Las plataformas analíticas y de Business Intelligence, en adelante ABI, surgieron en la década de los 80 como una herramienta para ayudar a las empresas a gestionar y analizar grandes volúmenes de datos. Con el tiempo, estas plataformas han evolucionado y se han vuelto más sofisticadas, permitiendo a las empresas realizar análisis más complejos y generar informes y visualizaciones más detalladas. En la actualidad son utilizadas en una amplia variedad de aplicaciones, incluyendo el análisis de datos comerciales, la toma de decisiones basada en datos, la optimización de procesos, la identificación de oportunidades de negocios y la mejora de la eficiencia empresarial.

Entre las capacidades que en la actualidad se consideran más destacadas y relevantes de una plataforma ABI, podemos enumerar las siguientes [2]:

- **Seguridad**: Capacidades que permiten la seguridad de la plataforma, la administración de usuarios, la auditoría del acceso a la plataforma y la autenticación.
- **Gobernanza**: capacidades que rastrean el uso y administran cómo se crea y comparte la información desde el prototipo hasta la producción.
- **Análisis habilitado para la nube**: la capacidad de crear, implementar y administrar análisis y aplicaciones analíticas en la nube, en función de los datos tanto en la nube como en las instalaciones, y en implementaciones de múltiples nubes.
- **Conectividad de fuentes de datos**: Capacidades que permiten a los usuarios conectarse e ingerir datos contenidos en varios tipos de plataformas de almacenamiento, tanto locales como en la nube.
- **Preparación de datos**: soporte para arrastrar y soltar, combinación de datos impulsada por el usuario de diferentes fuentes y la creación de modelos analíticos (como medidas, conjuntos, grupos y jerarquías definidos por el usuario).
- **Catálogo**: la capacidad de mostrar contenido para que sea fácil de encontrar y consumir. El catálogo se puede buscar y hace recomendaciones a los usuarios.
- **Información automatizada**: un atributo central de la analítica aumentada, esta es la capacidad de aplicar técnicas de aprendizaje automático (ML) para generar automáticamente información para los usuarios finales (por ejemplo, mediante la identificación de los atributos más importantes en un conjunto de datos).
- **Visualización de datos**: soporte para tableros altamente interactivos y la exploración de datos a través de la manipulación de imágenes de gráficos. Esto incluye una variedad de opciones de visualización que van más allá de los gráficos circulares, de barras y de líneas, como mapas de calor y de árboles, mapas geográficos, diagramas de dispersión y otros elementos visuales de propósito especial.
- **Consulta en lenguaje natural**: esto permite a los usuarios consultar datos utilizando términos que se escriben en un cuadro de búsqueda o se hablan.
- **Narración de datos**: la capacidad de generar historias de datos de estilo noticioso, combinando titulares, texto narrativo, visualizaciones de datos y contenido audiovisual basado en el seguimiento continuo de los hallazgos.
- **Generación de lenguaje natural**: la creación automática de descripciones lingüísticamente ricas de conocimientos encontrados en los datos. Dentro del contexto analítico, a medida que el usuario interactúa con los datos, la narrativa cambia dinámicamente para explicar los hallazgos clave o el significado de los gráficos o paneles.
- **Informes**: esta capacidad proporciona informes pixel-perfect<sup>5</sup> paginados, parametrizados y que se pueden programar y enviar a una gran comunidad de usuarios.

# 3.2. Cuadrante mágico de Gartner

Gartner es una de las empresas de consultoría e investigación tecnológica líder en el mundo. El conjunto de servicios de Gartner brinda asesoramiento estratégico y mejores prácticas comprobadas para ayudar a los clientes a tener éxito en sus prioridades de misión crítica (MCP<sup>6</sup>).

l

<sup>5</sup> Pixel-perfect se refiere a una técnica de diseño gráfico y de desarrollo web que busca crear interfaces de usuario y páginas web que sean exactamente iguales a un diseño previamente definido.

<sup>6</sup> MCP (Mission Critical Priority): en el contexto del trabajo, se refiere a los sistemas o aplicaciones que son esenciales para el funcionamiento del negocio y cuyo fallo podría tener un impacto negativo significativo en la empresa

Entre sus actividades, Gartner desarrolla informes de investigación, escritos por prestigiosos analistas de la industria con el objetivo de ofrecerlos a usuarios finales de tecnología y organizaciones que necesitan estar información para la toma de decisiones respecto al uso de los últimos avances en tecnología.

El Cuadrante Mágico de Gartner es una herramienta de análisis de mercado que se utiliza para evaluar a los proveedores de tecnología en un determinado mercado. Este cuadrante es un gráfico de dos dimensiones que compara la visibilidad del mercado y la capacidad de ejecución de los proveedores de tecnología.

La visibilidad del mercado se refiere a la percepción que tiene el mercado sobre un proveedor, y su capacidad para innovar y mantenerse en la vanguardia. La capacidad de ejecución se refiere a la habilidad de un proveedor para convertir sus planes y estrategias en resultados concretos.

Los proveedores de tecnología que se encuentran en la parte superior derecha del cuadrante son considerados líderes en el mercado, y aquellos que se encuentran en la parte inferior izquierda son considerados actores de nicho. Los proveedores en la parte superior izquierda son considerados como líderes en crecimiento, y aquellos en la parte inferior derecha son considerados como actores que necesitan mejorar.

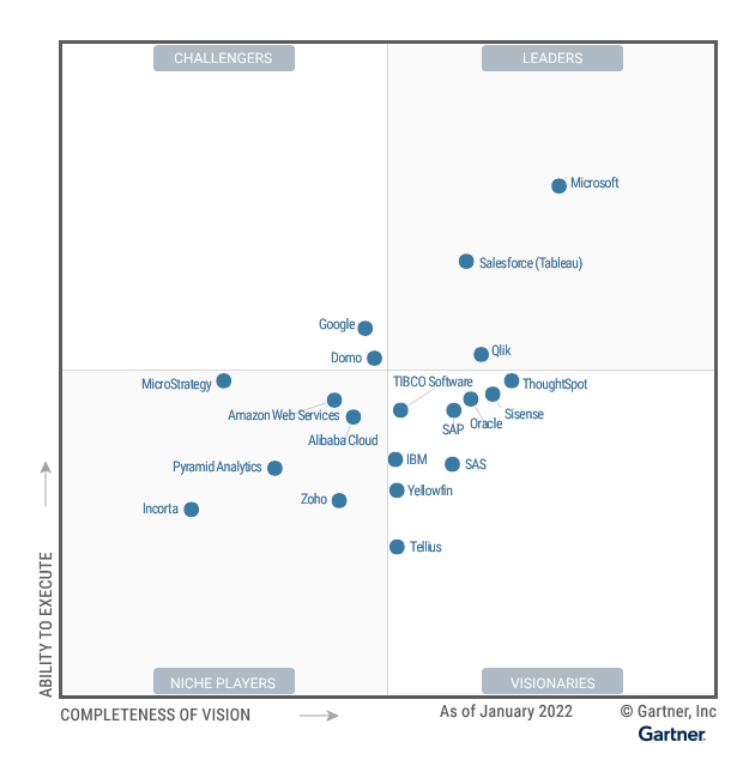

*Imagen 11. Cuadrante mágico de Gartner para plataformas BI (2022). Fuente: Gartner*

Basándonos en el cuadrante mágico de Gartner, seleccionaremos los tres proveedores mejor posicionados: Microsoft Power BI, Qlik y Salesforce (Tableau), para un análisis más detallado de la conclusiones aportadas por Gartner.

#### 3.2.1. Microsoft Power BI

Microsoft es un Líder en este Cuadrante Mágico. Tiene una amplia presencia y dinamismo en el mercado a través de Office 365 y una hoja de ruta de producto completa y visionaria. Microsoft Power BI ofrece preparación de datos, descubrimiento de datos basado en visualizaciones, paneles interactivos y análisis aumentados.

La nueva capacidad de "objetivos" permite un seguimiento colaborativo y basado *scorecards<sup>7</sup>* de métricas e indicadores clave para la empresa. Power BI se implementa principalmente como una opción SaaS que se ejecuta en Azure, pero también ofrece una opción menos funcional en el servidor de informes de Power BI. Microsoft sigue alineando Power BI estrechamente con Office 365, Microsoft Teams, Excel y SharePoint. En 2022, la visión de Microsoft es hacer de Power BI el centro de datos y análisis en una organización.

#### **Fortalezas**

Alineación con Office 365, Teams y Azure Synapse: la inclusión de Power BI en la SKU<sup>8</sup> (*Stock Keeping Unit*) de Office 365 E5 ha proporcionado un canal enorme para la difusión de la plataforma. A medida que muchos clientes se vuelcan a Teams para la colaboración en trabajo remoto, la capacidad de acceder a Power BI y ahora "objetivos" dentro de la misma interfaz de Teams es una integración atractiva para los usuarios de negocios. La alineación de Power BI y Azure Synapse aborda múltiples personas y casos de uso de datos y análisis.

Combinación de precio/valor: Power BI no sacrifica calidad para lograr su modelo de precios disruptivamente bajo. El servicio en la nube de Power BI es

l

<sup>7</sup> Los *scorecards* suelen ser más estratégicos y se enfocan en indicadores a largo plazo que proporcionan una visión global del desempeño de una organización. En general pueden considerarse similares a los *dashboards*.

<sup>8</sup> En el contexto de Office 365, un SKU es una identificación única de un producto o plan de suscripción específico.

rico en sus capacidades, que incluyen un conjunto ampliado de capacidades de análisis mejorado y automatización de aprendizaje automático (autoML).

Portafolio de energía y ambición de producto: Microsoft tiene una clara visión para la utilización cruzada de Power BI, Power Apps y Power Automate para impulsar el valor empresarial. Power Apps se pueden incrustar en paneles de control de Power BI o acceder a conjuntos de datos de Power BI, y los flujos de Power Automate se pueden construir para tomar acciones variadas en base a los datos. Los servicios impulsados por IA, como análisis de texto, sentimiento e imágenes, están disponibles dentro de Power BI Premium.

#### **Precauciones**

Brechas en las capacidades en entornos locales: En comparación con el servicio en la nube de Power BI, la oferta en entornos locales de Microsoft carece de capacidades funcionales significativas, incluyendo paneles de control, análisis en streaming, contenido preconstruido, preguntas y respuestas en lenguaje natural, insights automatizados y alertas.

Azure como la única opción de implementación: Microsoft no brinda a los clientes la flexibilidad de elegir una oferta IaaS en la nube. Si bien la conectividad de datos permite escenarios multicloud y híbridos, su servicio Power BI solo funciona en Azure. Sin embargo, los clientes que utilizan Azure pueden aprovechar el alcance global y las capacidades multigeográficas ofrecidas por la plataforma en la nube de Microsoft.

Proceso de publicación de contenido y gobernanza: Crear un proceso para la promoción y publicación de contenido de Power BI puede llevar a un sobrecargo administrativo significativo para los clientes. Con una relación uno a uno entre las aplicaciones Power BI publicadas y los Workspaces, las organizaciones pueden administrar manualmente muchos cientos de espacios de trabajo, un problema que Microsoft planea abordar en su hoja de ruta. Cómo gobernar el uso del autoservicio es una de las preguntas más comunes sobre Power BI por parte de los usuarios del servicio de consultas de Gartner.

### 3.2.2. Qlik

Qlik es un Líder en este Magic Quadrant. Tiene una fuerte visión de producto en torno a la analítica aumentada y la toma de decisiones de bucle cerrado. El producto principal de Qlik, Qlik Sense, aprovecha su Motor Asociativo junto con su Motor Cognitivo para ofrecer análisis de autoservicio y sugerencias e insights conscientes del contexto a analistas y consumidores por igual.

En 2021, Qlik adquirió NodeGraph y Big Squid, agregando más capacidades a su extenso portafolio de adquisiciones. Este año, Qlik introdujo Qlik Forts, permitiendo a los clientes empujar las capacidades de Qlik Sense SaaS a donde sea que residan sus datos. También lanzó Qlik Application Automation, una solución sin código que permite a los usuarios automatizar tareas y flujos de datos. En enero de 2022, Qlik anunció planes para una oferta pública inicial (IPO).

#### **Fortalezas**

Flexibilidad de implementación: Qlik permite a los usuarios la flexibilidad de implementarse en el local, con cualquier proveedor de nube principal, en múltiples nubes o una combinación de estos enfoques. Los clientes también pueden utilizar la oferta completa de SaaS de Qlik.

Expansión del portafolio de capacidades: Qlik ha expandido su amplitud de capacidades usando una combinación de desarrollo interno y adquisiciones estratégicas de empresas. Las recientes adquisiciones de Big Squid y NodeGraph permitirán a Qlik ofrecer autoML y mejorar las funciones de gestión de metadatos para los clientes.

Programas de participación del cliente y alfabetización de datos: Qlik anima a los clientes y posibles clientes a aprovechar el Programa de Alfabetización de Datos de Qlik para convertirse en alfabetos en datos. Los clientes de QlikView pueden hacer uso del Programa de Modernización de Análisis de Qlik para migrar a Qlik Sense para nuevos casos de uso. Los usuarios también pueden hacer uso del Centro de Insight Ejecutivos de Qlik para alinear los análisis con los resultados del negocio.

#### **Precauciones**

Complejidad de la licencia del producto: Qlik Sense ofrece capacidades básicas de plataforma analítica y BI en una única licencia. Las implementaciones gestionadas por el cliente de Qlik ofrecen complementos como Qlik Catalog, Qlik Insight Advisor Chat para experiencias de chatbot y Qlik NPrinting para el informe en modo 1 a un costo adicional de licencia. La plataforma SaaS de Qlik incluye todas las capacidades como parte de la suscripción estándar.

Momentum de mercado estancado: Los datos de búsqueda y consulta de clientes de Gartner revelan un momentum más bajo para Qlik en comparación con otros líderes en el Magic Quadrant. Aunque el Programa de Modernización Analítica de Qlik ayuda a los clientes existentes de Qlik a moverse a Qlik Sense, algunos están aprovechando la oportunidad para reevaluar completamente el mercado y evaluar otros proveedores.

Cohesión del producto: Qlik ha realizado una serie de adquisiciones en los últimos años (dos en 2021) para llenar las brechas de capacidad del producto y ampliar su cartera en el espacio de D&A. Aunque las adquisiciones han sido estratégicas, el tiempo para una integración fluida, el potencial de funcionalidad de productos superpuestos y, lo más importante, los efectos en el futuro embalaje y precios son preocupaciones para los clientes existentes y potenciales de Qlik.

### 3.2.3. Salesforce (Tableau)

Salesforce (Tableau) es un Líder en este Magic Quadrant. Ofrece una exploración basada en visuales que permite a los usuarios de negocios acceder, preparar, analizar y presentar sus hallazgos en sus datos. Tableau CRM, antes Einstein Analytics, proporciona capacidades de análisis aumentado para analistas y científicos de datos ciudadanos.

En 2021, Tableau presentó nuevas integraciones con Slack y mejoró su experiencia NLQ, Ask Data, que ahora está incluido con todos los tipos de licencia junto con Explain Data. Ask Data se puede agregar a un panel como un objeto integrado y las nuevas Lentes permiten a los analistas curar conjuntos de datos existentes. Tableau mejoró las capacidades empresariales agregando seguridad de nivel de fila centralizada y conexiones de datos virtuales que permiten a los usuarios extraer y administrar tablas de datos.

#### **Fortalezas**

Centrado en los usuarios de negocios: Tableau ofrece una experiencia intuitiva para que los usuarios de negocios exploren visualmente sus datos. El motor patentado VizQL alimenta la interfaz de arrastrar y soltar sin código. La adquisición de Narrative Science, el proveedor de narrativas de datos, mejorará las capacidades de generación de lenguaje natural y narrativas de datos de Tableau en el futuro.

Economía de análisis: Los usuarios muestran una actitud fanática hacia Tableau. El ecosistema de análisis que Tableau ha creado, la economía de Tableau, brinda una comunidad expansiva de clientes, socios y personas con habilidades en análisis. Se lanzaron 100 nuevos aceleradores en Tableau Exchange y se agregó una función "Contrátame" a Tableau Public para ayudar a contratar talento con habilidades en Tableau.

Oportunidad en el ecosistema de Salesforce: Una nueva categoría de ingresos, "Datos", incorporará a MuleSoft, Tableau y Tableau CRM, todos los cuales antes estaban incluidos en "Plataforma y Otro", demostrando el compromiso dedicado de Salesforce con el negocio de datos y análisis como parte de su ecosistema.

#### **Precauciones**

Precio premium: En comparación con los proveedores en la nube en este mercado, el costo de la licencia de Tableau es caro, un problema planteado por los clientes durante las consultas con Gartner. Tableau Prep Builder se incluye con la licencia Creator. Se requieren tarifas adicionales para la gestión de datos, la gestión de servidores y Einstein Discovery; sin embargo, un nuevo plan de suscripción empresarial agrupa la gestión de datos y la gestión de servidores para ayudar a los clientes a escalar.

Servicio y soporte: Según los revisores de Gartner Peer Insights, Tableau está ligeramente por debajo de la media en términos de servicio y soporte en general, especialmente en relación con la puntualidad de la respuesta del proveedor. Algunos clientes de Tableau no están claros sobre el proceso para encontrar el soporte específico de Tableau que esperan. Además, aunque la organización de soporte no se ve afectada, Tableau ya no tiene operaciones directamente ubicadas en el continente chino, lo que preocupa a los clientes regionales.

Experiencia en evolución de Einstein Discovery: El proceso para construir y implementar modelos de aprendizaje automático sin código de Einstein Discovery está desconectado de la experiencia de usuario de Tableau. Los usuarios son redirigidos a Tableau CRM Studio en Salesforce, donde deben reconectar con su conjunto de datos deseado para entrenar un modelo y luego mapear manualmente los campos utilizados al entrenar de nuevo a los campos utilizados en Tableau. Los planes para abordar esta experiencia de usuario están en la hoja de ruta de Tableau para 2022.

# 3.3. Análisis de las plataformas

A continuación, se realizará un análisis más detallado, acudiendo a otras fuentes, de las tres plataformas analíticas de los tres proveedores seleccionados:

- Qlik Sense
- Tableau (Salesforce)
- Power BI (Microsoft)

Además de las conclusiones que puedan extraerse del informe de Gartner, analizado en el punto anterior, se ha realizado un estudio de las tres plataformas, sobre funciones que se consideran clave, entre las recogidas en el punto 2.1 y que son:

Así, las funciones analizadas han sido:

- Seguridad.
- Conectividad con fuentes de datos.
- Preparación de datos.
- Visualización de datos
- Facilidad de despliegue
- Escalabilidad

## 3.3.1. Seguridad

Las capacidades de control de acceso y seguridad en general son mejores en Qlik Sense en comparación con Tableau y Power BI. La plataforma de análisis de datos de Qlik asegura los datos a nivel de fila, columna y tabla. En cambio, Tableau y Power BI solo pueden asegurar los datos a nivel de fila y asegurar el acceso solo a nivel del libro de trabajo.

Para proporcionar información diferente a diferentes usuarios, Tableau puede tener que crear libros de trabajo basados en esencialmente los mismos datos varias veces con diferentes niveles de seguridad, lo cual no es recomendable para el mantenimiento eficiente del sistema.

En el caso de Power BI, el hecho de que sea un sistema atascado en Azure implica restricciones y limitaciones en cuanto a la implementación de funciones de seguridad.

## 3.3.2. Conectividad con fuentes de datos

Tanto Qlik Sense como Tableau soportan una amplia variedad de conexiones de fuentes de datos, desde bases de datos y archivos hasta aplicaciones en la nube, conexiones nativas y conexiones para información en tiempo real o extracciones de datos con tecnología Hyper.

Qlik Sense sobresale en la creación de flujos de trabajo sofisticados a partir de múltiples fuentes de datos en grandes cantidades, aunque esta característica no es especialmente necesaria en nuestro objetivo de integrar el motor analítico en un sistema con un número reducido y no muy heterogéneo de fuentes de datos.

Power BI, de nuevo, está limitado en esta función, ya que se centra principalmente en la conexión con aplicaciones de Microsoft.

Orígenes de datos soportados por Qlik Sense y Tableau:

- https://www.qlik.com/es-es/products/qlik-sense/data-sources
- https://www.tableau.com/products/techspecs

#### 3.3.3. Preparación de datos.

Qlik Sense destaca en la preparación y modelado de datos, ya que incluye scripting para realizar tareas de gestión y transformación de datos altamente complejas y precisas.

Por otro lado, Tableau suele funcionar mejor cuando se le suministran datos limpios y transformados y dispone una interfaz simple, de arrastrar y soltar, para crear modelos de datos.

Aunque Tableau ha lanzado Tableau Prep (una herramienta independiente para limpiar los datos), Qlik Sense está a la vanguardia en este aspecto en este momento. Otro punto negativo de Tableau, es que Tableau Prep requiere un componente de software adicional que se ejecuta en un servidor adicional.

Power BI, una vez más, no incluye esta función en su oferta local.

### 3.3.4. Visualización de datos

Como se desprende de los análisis extraídos del informe de Gartner, no hay diferencias significativas en las capacidades de visualización de datos de las tres plataformas analizadas, cumpliendo plenamente esta función.

Sin embargo, Tableau es conocida por sus gráficos impecables y capacidades de visualización. Tiene una mayor variedad de tipos de gráficos, con muchas características interactivas.

Por otro lado, Qlik se destaca por su simplicidad y facilidad de uso.

## 3.3.5. Facilidad de despliegue

Qlik y Tableau son plataformas independientes y agnósticas basadas en web, por lo que la implementación puede adaptarse al modelo local, en cualquier nube, o en ambos. Power BI restringe y limita la implementación al no ofrecer funciones analíticas en su versión local, sino solo en Azure.

Qlik Sense es la plataforma que ofrece menos complejidad en su implementación, así como una mayor variedad de entornos y sistemas operativos en los que se puede instalar. La siguiente imagen muestra un esquema de implementación para cada caso.

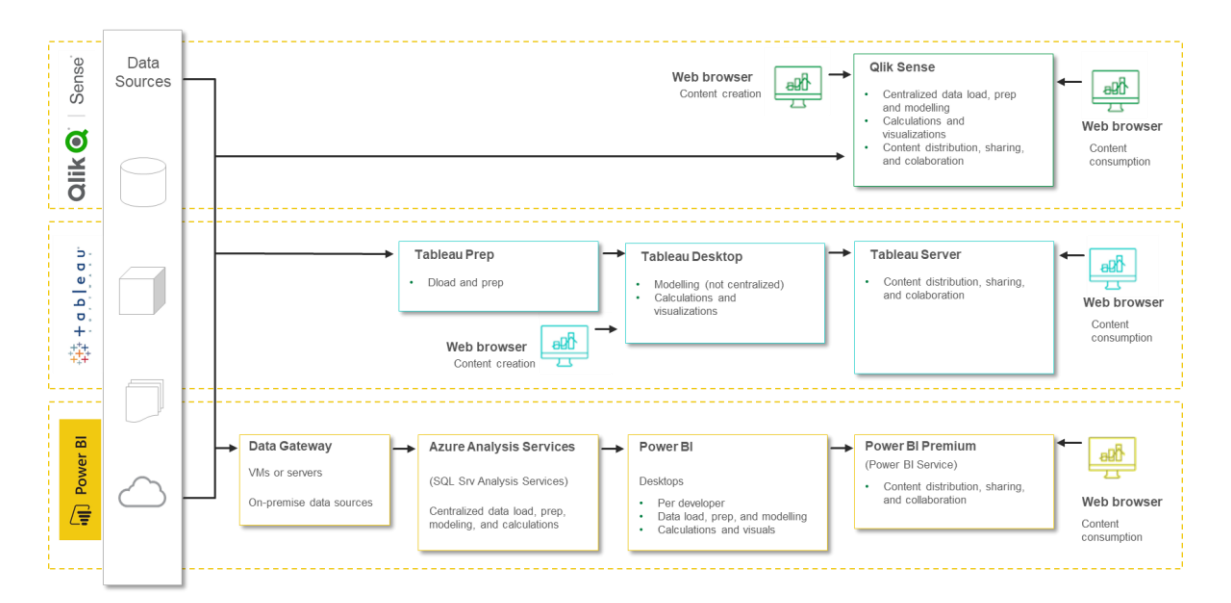

*Imagen 12. Esquema de despliegue por cada plataforma.*

## 3.3.6. Escalabilidad

Las tres plataformas pueden escalar. La diferencia es que Qlik no requiere tanta complejidad y tampoco incurre en costos adicionales.

Qlik Sense permite desplegar tantos nodos del servidor como sea necesario para adaptar el sistema a la demanda de los usuarios, sin costos adicionales.

En el caso de Power BI, el hecho de que el despliegue solo pueda realizarse en la plataforma Azure sigue siendo un factor negativo.

# 3.4. Conclusiones

Según las características estudiadas, la plataforma mejor posicionada para acometer los trabajos que se requieren en el trabajo es Qlik Sense.

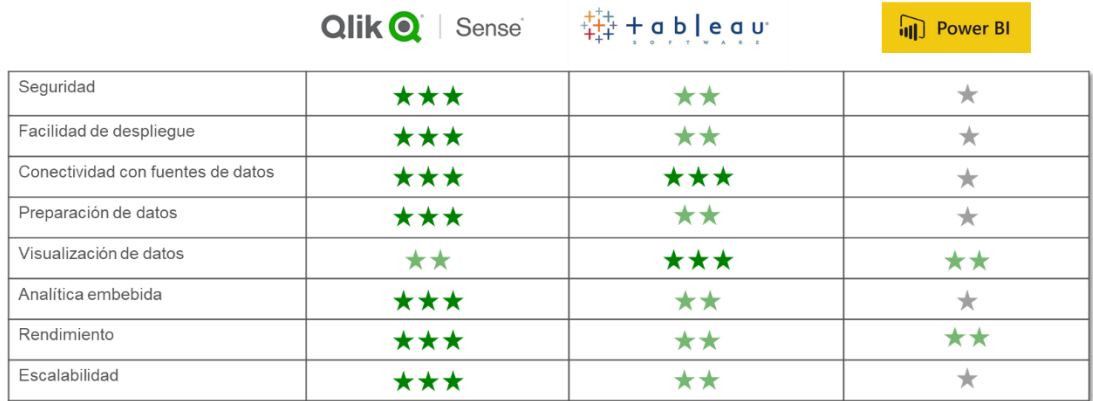

Para poder realizar el desarrollo e implementación del trabajo, se solicitará una versión educativa de Qlik Cloud:

<https://accf5kquloa7omr.eu.qlikcloud.com/console/users/allusers>

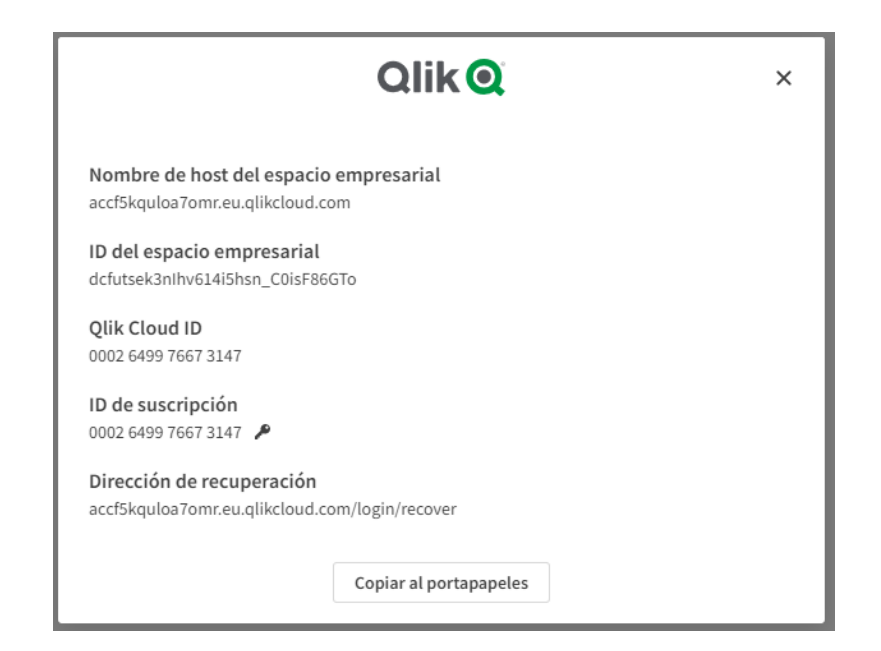

*Imagen 13. Datos de la suscripción a Qlik Cloud.*

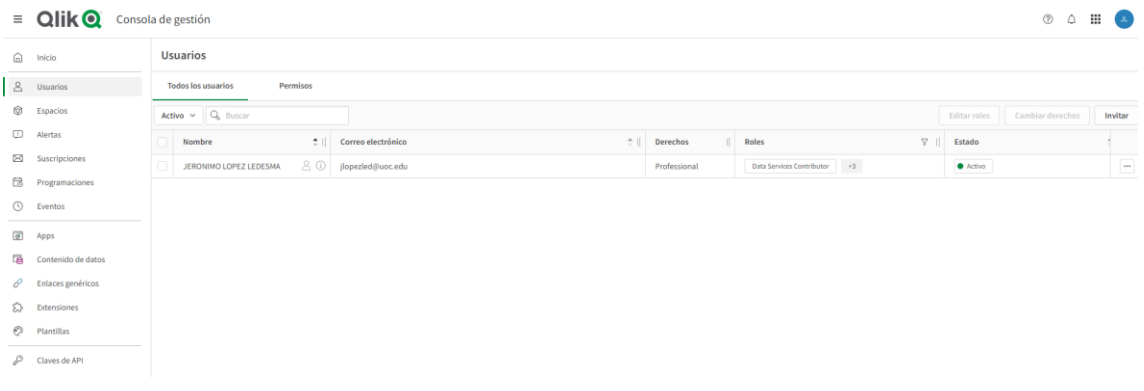

*Imagen 14. Consola de administración en Qlik Cloud.*

# 4. Conceptos previos

Antes de entrar en el análisis de requisitos la solución, es importante establecer algunos conceptos previos que son fundamentales para la comprensión del trabajo realizado.

En primer lugar, se presentan las distintas normativas europeas aplicables a los dispositivos médicos, que rigen el desarrollo y la comercialización de dispositivos médicos en Europa.

También se analizan conceptos específicos de EUDAMED, la base de datos europea que almacena información vital sobre los dispositivos médicos, sus productores y sus características únicas.

Por último, se explica el sistema de clasificación y codificación utilizado en EUDAMED, como el sistema italiano CND (Classificazione Nazionale Dispositivi medici), para categorizar información sobre dispositivos médicos.

## 4.1. Normativas Europeas

Las Normativas Europeas en el ámbito de los dispositivos médicos se han desarrollado y evolucionado a lo largo del tiempo con el objetivo principal de garantizar la seguridad del paciente y la efectividad de estos dispositivos. Las regulaciones y directivas, como la MDR (Regulación de Dispositivos Médicos), IVDR (Regulación de Diagnóstico In Vitro), MDD (Directiva de Dispositivos Médicos), AIMDD (Directiva de Dispositivos Médicos Implantables Activos) y IVDD (Directiva de Dispositivos de Diagnóstico In Vitro), constituyen el marco regulatorio para el desarrollo, la producción y la comercialización de dispositivos médicos en Europa.

### 4.1.1. MDR

La MDR (*Medical Device Regulation*) o Regulación de Dispositivos Médicos es una regulación establecida en la Unión Europea para proteger la salud y la seguridad de los ciudadanos europeos al asegurar que los fabricantes produzcan productos seguros. Reemplaza a la Directiva de Dispositivos Médicos (MDD) y se aplica a los fabricantes de dispositivos médicos vendidos en Europa.

La MDR incluye requisitos detallados para la documentación técnica, establece requisitos para el Sistema de Gestión de Calidad, y tiene requisitos más estrictos para demostrar la seguridad de los dispositivos médicos. La MDR se estableció porque la MDD estaba desactualizada y no cubría las nuevas tecnologías y riesgos de seguridad.

#### 4.1.2. IVR

La IVDR (In Vitro Diagnostic Regulation) o Regulación de Diagnóstico In Vitro es una normativa implementada en la Unión Europea para asegurar que los dispositivos de diagnóstico in vitro disponibles en el mercado sean seguros y efectivos para su uso previsto. Esta regulación reemplaza la Directiva de Diagnóstico In Vitro (IVDD) y es aplicable a los fabricantes de dichos dispositivos vendidos en Europa.

La IVDR pone mayor énfasis en la evaluación clínica y la trazabilidad postcomercialización. Incluye requisitos detallados para la documentación técnica, establece estándares para el Sistema de Gestión de Calidad y requiere que los fabricantes demuestren continuamente la eficacia y seguridad de sus productos. La IVDR fue implementada debido a la obsolescencia de la IVDD y su incapacidad para abordar adecuadamente las tecnologías emergentes y los riesgos de seguridad asociados.

### 4.1.3. MDD

La MDD (Medical Devices Directive) o Directiva de Dispositivos Médicos fue una legislación previa de la Unión Europea diseñada para armonizar las leyes relativas a los dispositivos médicos dentro de la UE. Su objetivo principal era garantizar que los dispositivos médicos no comprometieran la seguridad y la salud de los pacientes.

La MDD estipulaba requisitos de calidad, seguridad y eficacia para los dispositivos médicos. Sin embargo, con la rápida evolución de las tecnologías médicas y los consiguientes desafíos de seguridad, la MDD fue reemplazada por la más actualizada y rigurosa MDR.

#### 4.1.4. AIMDD

La AIMDD (Active Implantable Medical Devices Directive) o Directiva de Dispositivos Médicos Implantables Activos fue una normativa de la Unión Europea que se centraba específicamente en los dispositivos médicos que se implantan en el cuerpo humano y dependen de una fuente de energía eléctrica o de otro tipo.

El propósito principal de la AIMDD era asegurar que estos dispositivos cumplieran con los estándares de seguridad y eficacia antes de ser comercializados. Sin embargo, debido al rápido avance de las tecnologías médicas y a los crecientes desafíos de seguridad, la AIMDD fue finalmente reemplazada por la MDR.

#### 4.1.5. IVDD

La IVDD (In Vitro Diagnostic Devices Directive) o Directiva de Dispositivos de Diagnóstico In Vitro fue una legislación anterior de la Unión Europea que regulaba los dispositivos de diagnóstico in vitro. Estos dispositivos son aquellos que se utilizan fuera del cuerpo humano, normalmente para analizar muestras de tejidos o fluidos corporales.

La IVDD establecía los requisitos de seguridad y rendimiento que debían cumplir estos dispositivos. Sin embargo, con el desarrollo de nuevas tecnologías de diagnóstico y los retos de seguridad que estas presentan, la IVDD fue reemplazada por la más actual y detallada IVDR.

IVR (In Vitro Diagnostic Regulation), MDD (Medical Devices Directive), AIMDD (Active Implantable Medical Devices Directive), e IVDD (In Vitro Diagnostic Devices Directive)

## 4.2. EUDAMED

EUDAMED, la Base de Datos Europea para Dispositivos Médicos, es una herramienta fundamental establecida por la Comisión Europea para mejorar la transparencia y la coordinación en el sector de los dispositivos médicos en Europa. Esta base de datos contiene información detallada sobre los dispositivos médicos disponibles en el mercado de la Unión Europea, incluyendo detalles sobre los actores en el mercado (como fabricantes, importadores y distribuidores), los productos mismos y otros aspectos importantes como los Identificadores Únicos de Dispositivos (UDIs) y las directivas aplicables.

En esta sección, se introducirán los diferentes componentes y características de EUDAMED que aplican al presente trabajo, como los actores, los productos, los sistemas de identificación y cómo se utilizan para rastrear y regular los dispositivos médicos en Europa.

#### 4.2.1. Actor EUDAMED

Un Actor EUDAMED es cualquier persona natural o jurídica que debe registrarse en el sistema EUDAMED. Los actores se dividen en dos grupos: 1) Entidades Supervisadas y 2) Agentes Económicos [3].

Las Entidades Supervisadas son responsables de la supervisión de dispositivos médicos, incluida la certificación CE. Estas son: la Comisión Europea, las Autoridades Competentes, los Organismos Designados y los Organismos Notificados.

Los datos del Organismo Notificado de EUDAMED provendrán de la lista de Organismos Notificados y Designados NANDO.

La Regulación de Dispositivos Médicos (MDR) utiliza el término 'Operador Económico' para identificar a las entidades involucradas en la cadena de suministro. Específicamente, los Operadores Económicos se definen como: fabricantes, representantes autorizados, importadores, distribuidores y productores de sistemas/procedimientos.

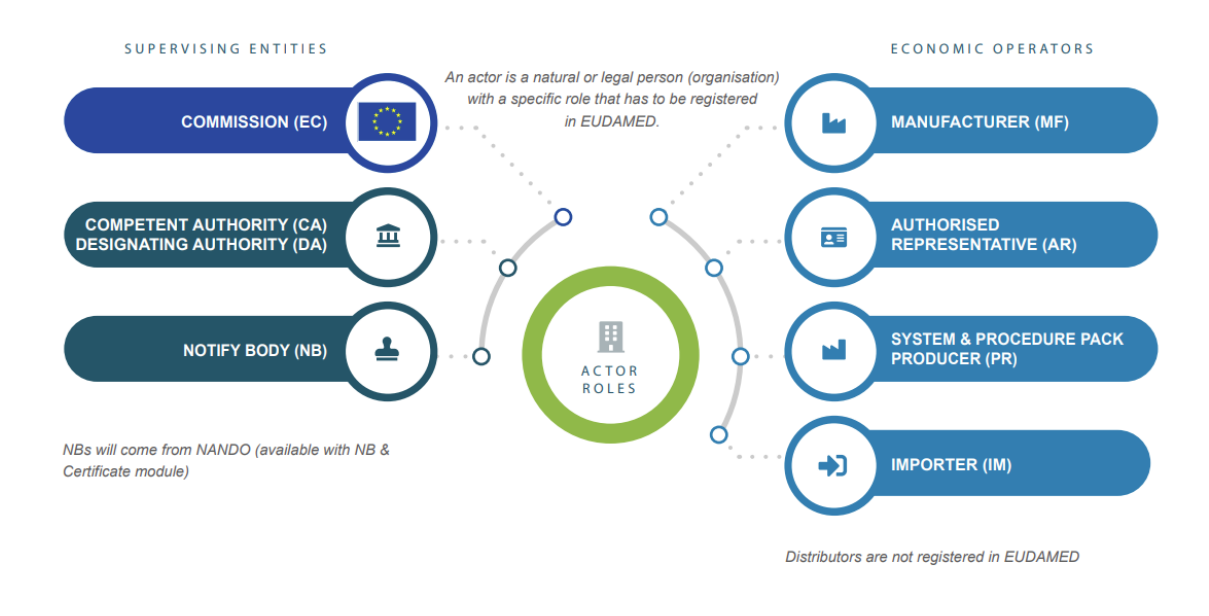

*Imagen 15. Actores EUDAMED. Fuente: Ficha técnica de la Comisión Europea 'EUDAMED Actor roles & SRN' [4]*

No todos los Operadores Económicos de la MDR son Actores EUDAMED. Los siguientes son Actores de Operadores Económicos que requieren registro en EUDAMED: fabricantes, representantes autorizados, importadores y productores de sistemas/procedimientos.

Si bien los distribuidores son operadores económicos, no se registran en EUDAMED. Si un distribuidor actúa como importador de la UE para algunos dispositivos, entonces se convierte en un Actor. En este caso, deben registrarse como importadores en EUDAMED, pero solo para esos dispositivos específicos. No se vincularían a ningún fabricante/dispositivo del que solo son distribuidores.

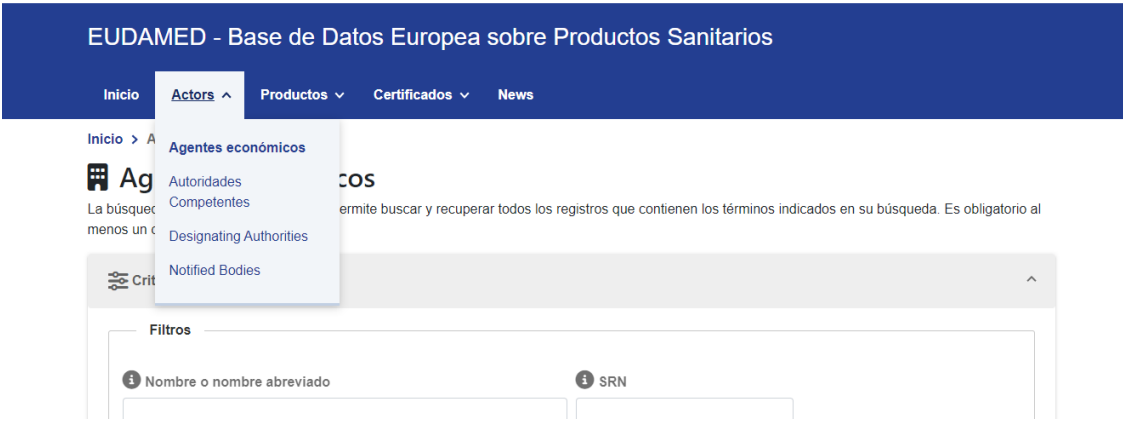

*Imagen 16. Acceso a los datos de Actores en EUDAMED.*

## 4.2.2. Productos EUDAMED

Un producto EUDAMED se define como cualquier dispositivo médico, instrumental médico, equipo, material, sustancia o componente utilizado en el ámbito de la atención sanitaria con fines diagnósticos, terapéuticos o de prevención.

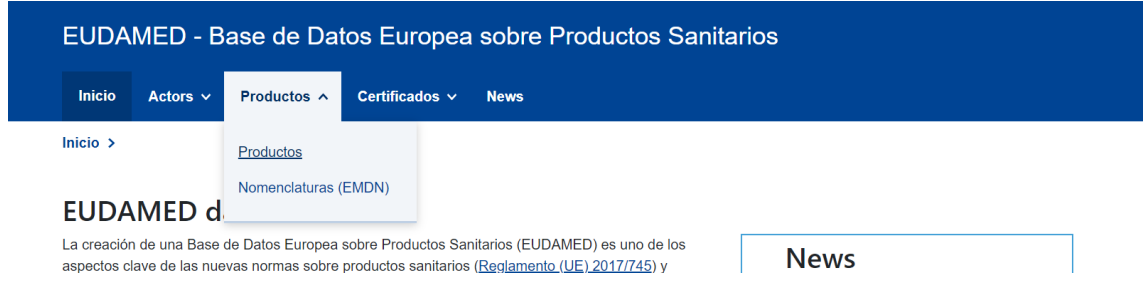

*Imagen 17. Acceso a los datos de Productos en EUDAMED.*

El registro de un producto EUDAMED implica la recopilación y el seguimiento de información esencial, como la clasificación del producto según la normativa vigente, los datos del fabricante, las características técnicas, los ensayos clínicos realizados y los certificados de conformidad correspondientes. Además, el sistema EUDAMED también asigna un identificador único (UDI-DI) a cada producto registrado, lo que facilita la trazabilidad y la identificación precisa en el mercado [5].

## 4.2.3. UUID

El código UUID *(Universally Unique Identifier*) Identificador Único Universal se utiliza para identificar de manera exclusiva recursos en un sistema distribuido, como Internet [6]. En el contexto de EUDAMED, permite identificar elementos del sistema como dispositivos médicos, empresas y organismos notificados entre otros, independientemente de su origen o ubicación.

Este identificador está formado por 128 bits, pero se suele representar en una cadena de 32 dígitos hexadecimales separados por guiones, lo que da como resultado una cadena de 36 caracteres en total. El siguiente es un ejemplo de un UUID:

#### **550e8400-e29b-41d4-a716-446655440000**

El código UUID es especialmente útil en EUDAMED porque, además de permitir la identificación única y sin ambigüedades de los elementos del sistema, también facilita la comunicación y el intercambio de datos entre las distintas partes implicadas en el sistema, incluyendo los fabricantes de dispositivos médicos, las autoridades reguladoras y los organismos notificados.

#### 4.2.4. ULID

El código ULID (*Universally Unique Lexicographically Sortable Identifier)* o Identificador Único Universal Ordenable Lexicográficamente, es un identificador único, de 128 bits que, además de garantizar la singularidad como un UUID, también proporciona un orden lexicográfico [7]. Esto significa que los ULID se pueden ordenar cronológicamente, lo cual facilita su uso en casos en los que es necesario mantener un orden temporal.

Los ULID son útiles en EUDAMED cuando se requiere un ordenamiento específico de los datos para fines de análisis o reportes. El siguiente, es un ejemplo de ULID:

#### **01ARZ3NDEKTSV4RRFFQ69G5FAV**

#### 4.2.5. UDI

El código UDI (*Unique Device Identification*) o Identificación Única de Dispositivo, es un código numérico o alfanumérico único asociado a un dispositivo médico. Este código permite la identificación clara e inequívoca de los dispositivos médicos en el mercado y facilita su trazabilidad.

La UDI se compone de dos componentes: un identificador de dispositivo (UDI-DI) y un identificador de producción (UDI-PI). Estos componentes permiten acceder a información útil sobre el producto, aumentar la eficiencia en la trazabilidad del producto, facilitar la retirada de productos, prevenir falsificaciones y mejorar la seguridad del paciente [8].

La UDI complementa los requisitos de etiquetado existentes aplicables a los dispositivos médicos y no los sustituye. Los nuevos reglamentos sobre dispositivos médicos, como es el caso del Reglamento (UE) 2017/745 sobre dispositivos médicos, introducen el sistema UDI basado en un identificador único del producto.

La implementación del sistema UDI en la UE permitirá una mayor trazabilidad, reducción de errores médicos, lucha contra productos falsificados, mejoras en las políticas de compras y eliminación de residuos y una gestión más eficiente del inventario en los centros sanitarios y otros operadores económicos.

## 4.2.6. BASIC UDI-DI

El BASIC UDI-DI es otro identificador que se utiliza en la base de datos EUDAMED, y están relacionado con el UDI-DI. Mientras que el UDI-DI es el identificador numérico que se utiliza para identificar un dispositivo médico individual en EUDAMED, el BASIC UDI-DI es un identificador jerárquico que se utiliza para vincular todos los UDI relacionados con un mismo dispositivo.

En otras palabras, el BASIC UDI-DI es un identificador que se utiliza para agrupar los distintos UDI que pueden existir para un mismo dispositivo, mientras que el UDI-DI se refiere específicamente al identificador numérico que identifica ese dispositivo individual.

En la práctica, cuando un fabricante de dispositivos médicos registra un nuevo dispositivo en EUDAMED, se le asigna un BASIC UDI-DI que se utiliza para agrupar todos los distintos UDI que se le asignen al dispositivo a lo largo de su ciclo de vida. Luego, cada presentación del dispositivo (como una versión diferente, un modelo, una variante, etc.) se identificará con un UDI-DI específico que se vinculará con el BASIC UDI-DI correspondiente.

## 4.2.7. Basic ULID DI Data Ulid

"basicUdiDiDataUlid" es una de las secciones o campos que se incluyen en el Identificador Básico de Dispositivo (BUDI o Basic UDI, por sus siglas en inglés), que se utiliza en el sistema europeo de gestión de datos para dispositivos médicos, EUDAMED.

Este campo del Basic UDI incluye información específica sobre la entidad comercial responsable del dispositivo médico, incluyendo su Identificador Único de Localización (ULID), que es un identificador único que se utiliza para identificar de manera única a las entidades comerciales que intervienen en la fabricación, distribución y comercialización de dispositivos médicos en la Unión Europea, tal como mencioné en mi respuesta anterior.

Además del ULID, este campo también puede incluir información sobre el país de origen del dispositivo médico, el identificador de la unidad del dispositivo y el identificador del grupo de productos.

En resumen, "basicUdiDiDataUlid" es uno de los campos que se incluyen en el Identificador Básico de Dispositivo (BUDI o Basic UDI) y que contiene información específica sobre la entidad comercial responsable del dispositivo médico, incluyendo su Identificador Único de Localización (ULID) que se utiliza para identificar de manera única a las entidades comerciales que intervienen en la fabricación, distribución y comercialización de dispositivos médicos en la Unión Europea.

# 4.3. CND (Classificazione Nazionale Dispositivi medici)

La CND (*Classificazione Nazionale Dispositivi medici*) es la base para el sistema de Nomenclatura Europea de Dispositivos Médicos (EMDN) en el registro de dispositivos médicos en la base de datos EUDAMED (MDR/IVDR Artículo 26. Actualmente, la CND se encuentra en una revisión extraordinaria para dar a conocer la primera versión de la EMDN y la fecha de lanzamiento de EMDN aún se desconoce, por lo que, de momento el sistema de nomenclatura y clasificación está basado en CDN.

La CND se caracteriza por su estructura alfanumérica que se establece en un árbol jerárquico de varios niveles (2). Agrupa los dispositivos médicos en tres niveles principales. El primer nivel jerárquico es el nivel de "Categoría", el segundo es el nivel de "Grupo", y el tercero es el nivel de "Tipo" que, si es necesario, puede ampliarse hasta en 5 niveles de detalle (1°, 2° , 3°, 4° y 5°). Cuanto más alto es el nivel, más específico es.

Cada dispositivo médico se clasifica mediante un código alfanumérico que contiene una letra que se refiere a la "Categoría", 2 números que se refieren al "Grupo", y entre 1 y 5 números de dos dígitos que se refieren al "Tipo", hasta un máximo de 7 niveles de detalle.

Hay 22 categorías hasta el primer nivel jerárquico de "Categoría". Cada uno se identifica con una letra del alfabeto. Cada categoría incluye dispositivos regulados por MDD, AIMDD o IVDD. Las categorías se dividen en 8 Categorías anatómicas (definidas por el mismo aparato específico, distrito anatómico u órgano o como reemplazo de los mismos), 9 Categorías funcionales (dispositivos caracterizados por un uso similar, uso previsto o método clínico) y 5 Categorías especiales (definido por otros criterios).

El segundo nivel jerárquico "Grupo" contiene 146 grupos de dispositivos médicos anatómicos/funcionales. Estos representan las diversas diferenciaciones para distinguir entre los dispositivos en estas categorías y se identifican con números de dos dígitos del 01 al 99 para cada categoría. El número 90 identifica los grupos de dispositivos que poseen diversas características que no están relacionadas con los grupos existentes, mientras que el número 99 ("otros") está reservado a dispositivos médicos que no están incluidos en Grupos ya existentes y se categorizarán en actualizaciones posteriores.

El "Tipo" constituye el tercer nivel jerárquico. Puede expandirse hasta en 5 niveles de detalle, cada uno definido en el código por un número de dos dígitos. Cada nivel de tipo incluye dispositivos médicos caracterizados por una alta afinidad de uso, uso previsto o método clínico similar.

Con respecto a los accesorios, cada accesorio heredará el código de clasificación CND del dispositivo médico al que está asociado. Si el accesorio se puede utilizar con múltiples dispositivos pertenecientes a diferentes grupos, se le asignará el código del tipo predominante.

# 5.1. Acceso a las fuentes de datos

Para acceder a los datos de EUDAMED, se ha realizado un análisis exhaustivo de las distintas llamadas a la API pública del sistema. Para ello, se han evaluado las llamadas realizadas desde los diferentes formularios de búsqueda, disponibles para cada tipo de actor, en la propia web de EUDAMED. [\(https://ec.europa.eu/tools/eudamed/#/screen/home\)](https://ec.europa.eu/tools/eudamed/#/screen/home).

Este análisis ha permitido identificar los *endpoints<sup>9</sup>* relevantes de la API, los parámetros necesarios para realizar las consultas y la estructura de los datos devueltos por el sistema. Este proceso de análisis de fuentes de datos ha sido fundamental para establecer la metodología de recolección y procesamiento de los datos necesarios para el trabajo.

## 5.1.1. Actores EUDAMED

Cómo se ha explicado anteriormente, los actores en EUDAMED se clasifican en dos grupos:

Agentes económicos, que incluye:

- Representante autorizado
- Fabricante
- Importador
- Productor de sistemas

Entidades supervisadas, que incluye:

- Autoridades Competentes
- Organismos Designados
- Organismos Notificados

l

<sup>9</sup> *Endpoint*: referido a una URL específica de un servidor o sistema que acepta solicitudes GET, POST, PUT o DELETE, y puede estar configurado para aceptar datos en un formato específico, como JSON o XML. En el contexto de la API de EUDAMED, los *endpoints* se utilizan para acceder a los datos específicos de los actores, dispositivos médicos o certificados en el sistema

Para acceder a los agentes económicos

El acceso a los datos de estos actores difiere en función de su tipo, y es explicado en los siguientes apartados.

#### 5.1.1.1. Actores económicos

Para acceder a los "Agentes económicos" existe un único formulario web, tal como se aprecia en la siguiente imagen. Un desplegable 'Rol' indica sobre qué tipo de agente económico se quiere realizar la búsqueda.

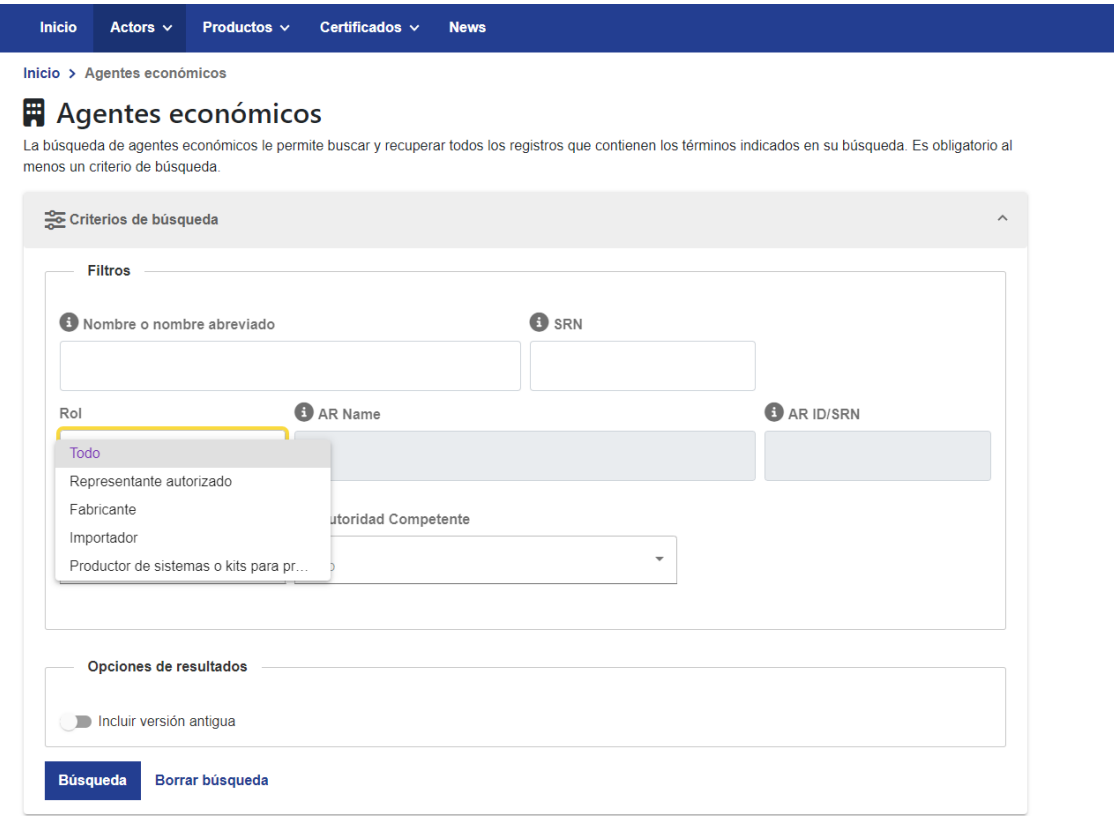

*Imagen 18. Formulario de búsqueda de actores. Fuente: https://ec.europa.eu/tools/eudamed/#/screen/search-eo*

Con la ayuda de la *DevTool* de Google Chrome, vemos que el formulario realiza una llamada al siguiente *endpoint* de la API:

https://ec.europa.eu/tools/eudamed/api/eos?page=0&pageSize= 25&size=25&rnd=1679936883562&sort=srn,ASC&sort=versionNumbe r,DESC&actorTypeCode=refdata.actortype.manufacturer&languageIso2Code=es
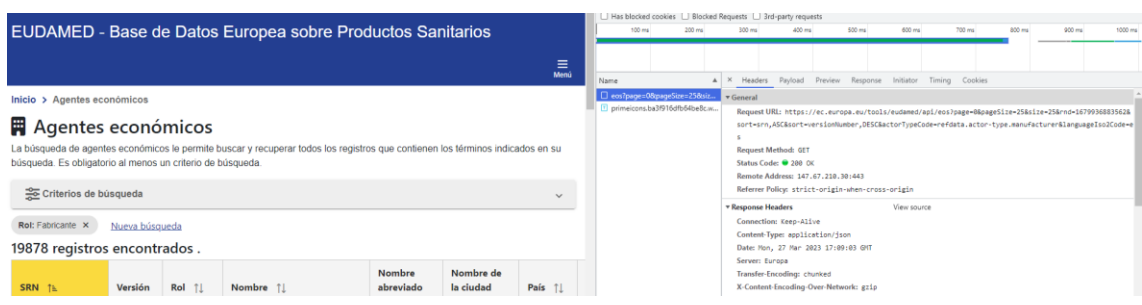

*Imagen 19. Imagen de la información proporcionada por la DevTool.*

Los parámetros que se incluyen en la URL son los siguientes:

- *page*: especifica el número de la página de resultados que se desea obtener. En este caso, se solicita la página 0.
- *pageSize*: especifica el número de resultados por página. En este caso, se solicitan 25 resultados por página.
- *size*: especifica el número total de resultados que se desean obtener. En este caso, se solicitan 25 resultados.
- *sort*: especifica el criterio de ordenación de los resultados. En este caso, se ordena primero por 'srn' en orden ascendente y luego por 'versionNumber' en orden descendente.
- *actorTypeCode*: especifica el tipo de actor que se desea consultar. En este caso, se consulta a los fabricantes de dispositivos médicos.
- *languageIso2Code*: especifica el código ISO 639-1 del idioma en el que se desean recibir los resultados. En este caso, se solicita el idioma español (es).
- *rnd*: es un número aleatorio que se agrega a la URL para evitar la caché del navegador y forzar la actualización de los datos.

Según lo anterior, podremos utilizar el mismo *endpoint* para obtener los datos de los distintos actores económicos. Con una nueva consulta al mismo formulario, cambiando el tipo de actor, obtenemos los valores posibles para el parámetro actorTypeCode que utilizaremos para la extracción de datos.

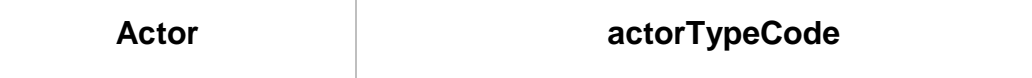

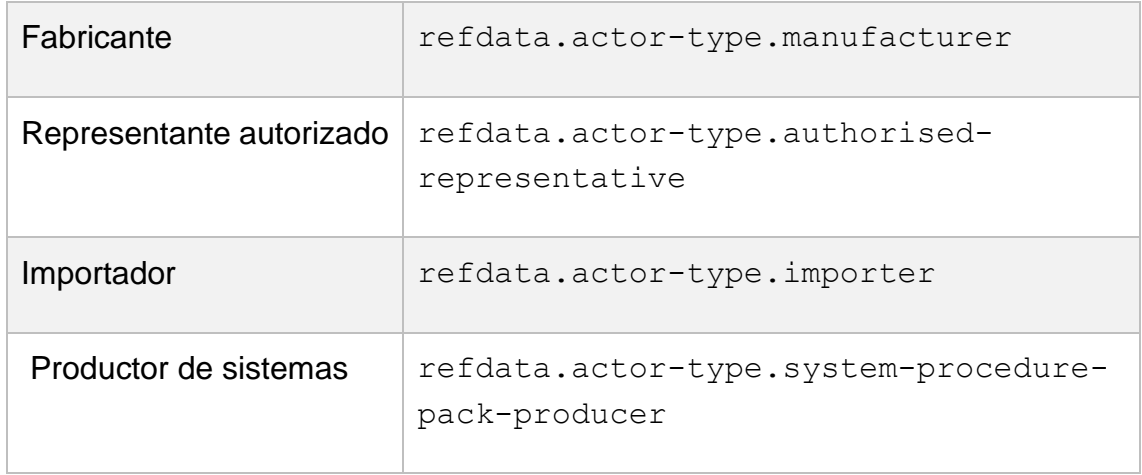

Se ha observado que los datos devueltos por la API son paginados, como también se deduce de los parámetros requeridos. Es decir, debido al alto volumen registrado de actores, las consultas que se realizan a la API son parciales. Este detalle implicará un tratamiento especial en los procesos de extracción, descritos más adelante.

### 5.1.1.2. Autoridades Competentes

 $\lambda$ 

Para acceder a los datos de las "Autoridades Competentes" existe un único formulario web, tal como se aprecia en la siguiente imagen, con un filtro con menos opciones que en el caso anterior.

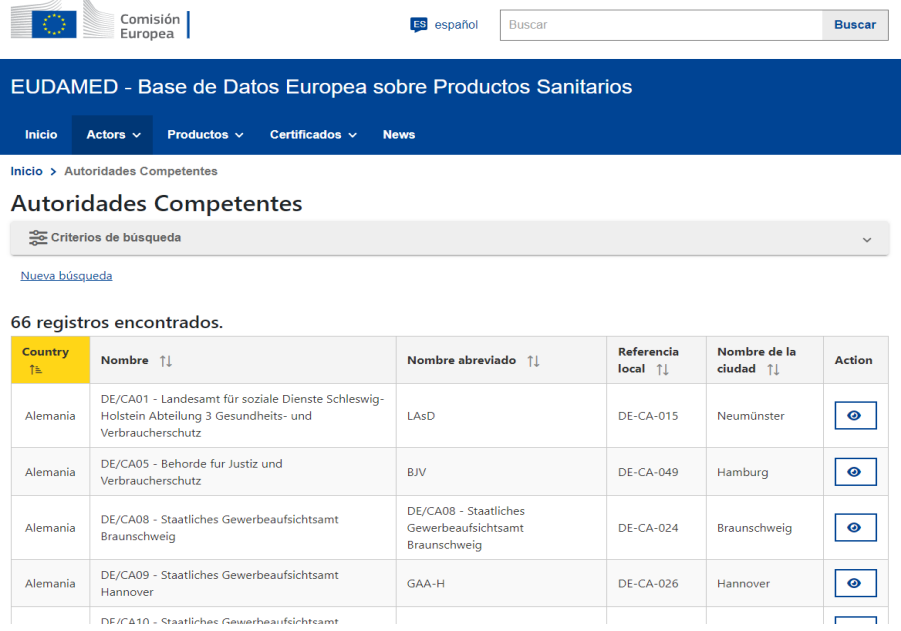

*Imagen 20. Formulario de búsqueda de autoridades competentes. Fuente: https://ec.europa.eu/tools/eudamed/#/screen/competent-authorities?submitted=true*

Con la ayuda de la *DevTool* de Google Chrome, vemos que el formulario realiza una llamada al siguiente *endpoint* de la API:

https://ec.europa.eu/tools/eudamed/api/ses/competentAuthori ties?notifiedBodyAndCertificate=false&languageIso2Code=es

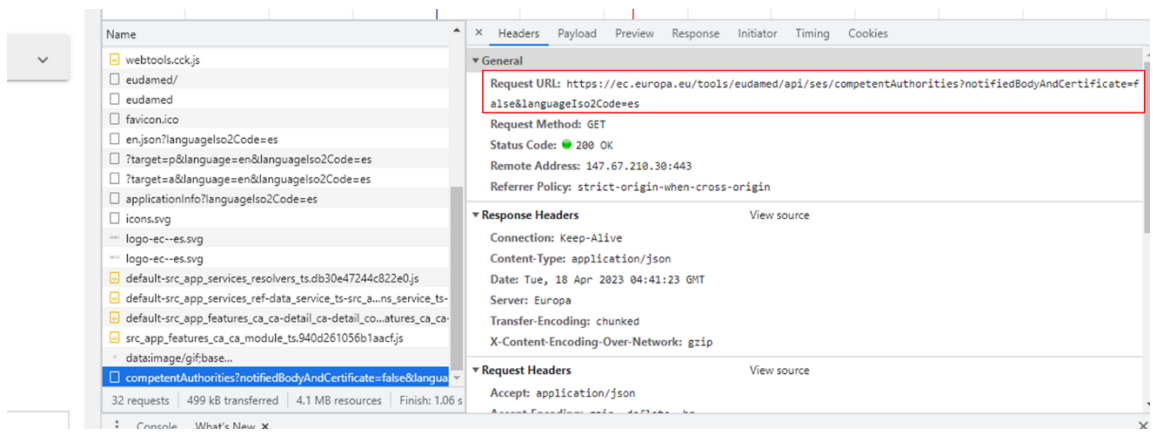

*Imagen 21. Imagen de la información proporcionada por la DevTool.*

Los parámetros que se incluyen en la URL son los siguientes:

- **notifiedBodyAndCertificate**: filtro booleano que en este caso sirve para indicar que los datos solicitados son de autoridades competentes.
- **languageIso2Code**: especifica el código ISO 639-1 del idioma en el que se desean recibir los resultados. En este caso, se solicita el idioma español (es).

En este caso los datos resultantes se pueden obtener en una única petición, es decir, no es necesario ningún tipo de gestión de paginación para obtener todos los datos, lo cual facilitará la tarea de extracción.

## 5.1.1.3. Autoridades Designantes

Para acceder a los datos de las "Autoridades Designantes" existe un único formulario web, tal como se aprecia en la siguiente imagen.

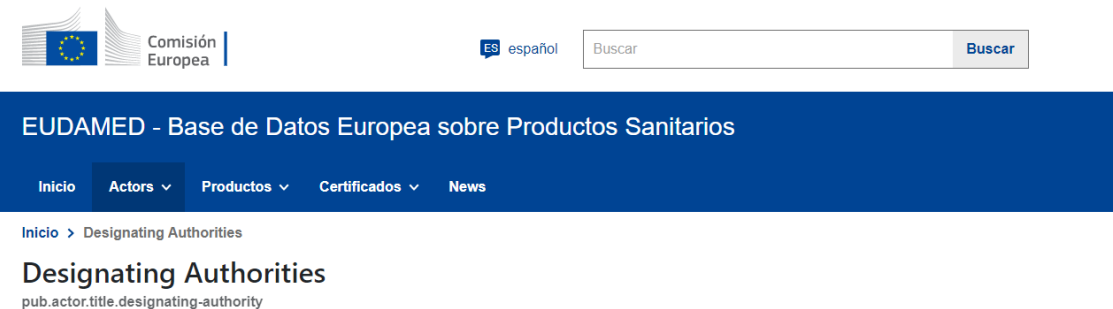

 $\sim$ 

Criterios de búsqueda

Nueva búsqueda

27 registros encontrados.

| Country ↑ L     | Nombre 1                                                                                                   | <b>Nombre</b><br>abreviado 11 | <b>Referencia</b><br>$local$ $\uparrow\downarrow$ | Nombre de la<br>ciudad 11     | <b>Action</b> |
|-----------------|----------------------------------------------------------------------------------------------------|-------------------------------|---------------------------------------------------|-------------------------------|---------------|
| Alemania        | DA - DE/CA17 - Zentralstelle der Länder für Gesundheitsschutz bei<br>Arzneimitteln und Medizinprodukten    | $DA - 7IG$                    | $DF-DA-0.84$                                      | <b>Bonn</b>                   | ◉             |
| Austria         | DA - Bundesministerium für Soziales, Gesundheit, Pflege und<br>Konsumentenschutz                           | <b>BMSGPK</b>                 | $AT-DA-087$                                       | Vienna                        | ◉             |
| Bélgica         | DA - Agence fédérale des Médicaments et des Produits de santé /<br>Division : Produits de santé            | DA - AFMPS                    | <b>BE-DA-103</b>                                  | Brussel -<br><b>Bruxelles</b> | ⋒             |
| <b>Bulgaria</b> | DA - Bulgarian Drug Agency, Department "Market Supervision and<br>Inspections", Division "Medical Devices" | DA - BDA                      | <b>BG-DA-104</b>                                  | Sofia                         | ◉             |
|                 | DA Cuprus Modical Dovices Authority Modical and Public Hoalth                                              |                               |                                                   |                               |               |

*Imagen 22. Formulario de búsqueda de autoridades designantes. Fuente: https://ec.europa.eu/tools/eudamed/#/screen/designating-authorities?submitted=true*

Con la ayuda de la *DevTool* de Google Chrome, vemos que el formulario realiza una llamada al siguiente *endpoint* de la API:

https://ec.europa.eu/tools/eudamed/api/ses/competentAuthori ties?notifiedBodyAndCertificate=true&languageIso2Code=es

| Name                                                                | Preview<br>$\times$<br>Headers<br>Payload<br>Response<br>Initiator<br>Cookies<br>Timing                   |  |  |  |  |  |
|---------------------------------------------------------------------|----------------------------------------------------------------------------------------------------|--|--|--|--|--|
| $\Box$ eudamed/                                                     | v General                                                                                                 |  |  |  |  |  |
| $\Box$ eudamed                                                      | Request URL: https://ec.europa.eu/tools/eudamed/api/ses/competentAuthorities?notifiedBodyAndCertificate=t |  |  |  |  |  |
| $\Box$ favicon.ico                                                  | rue&languageIso2Code=es                                                                                   |  |  |  |  |  |
| en.json?languagelso2Code=es                                         | <b>Request Method: GET</b>                                                                                |  |  |  |  |  |
| □ ?target=p&language=en&languagelso2Code=es                         | Status Code: ● 200 OK                                                                                     |  |  |  |  |  |
| □ ?target=a&language=en&languagelso2Code=es                         | Remote Address: 147.67.210.30:443                                                                         |  |  |  |  |  |
| applicationInfo?languageIso2Code=es                                 | Referrer Policy: strict-origin-when-cross-origin                                                          |  |  |  |  |  |
| $\Box$ icons.svg                                                    |                                                                                                    |  |  |  |  |  |
| logo-ec--es.svg                                                     | <b>v</b> Response Headers<br>View source                                                                  |  |  |  |  |  |
| logo-ec--es.svg                                                     | Connection: Keep-Alive                                                                                    |  |  |  |  |  |
| default-src_app_services_resolvers_ts.db30e47244c822e0.js           | Content-Type: application/json                                                                            |  |  |  |  |  |
| default-src_app_services_ref-data_service_ts-src_ans_service_ts-    | Date: Tue, 18 Apr 2023 04:47:01 GMT                                                                       |  |  |  |  |  |
| o default-src_app_features_ca_ca-detail_ca-detail_coatures_ca_ca-   | Server: Europa                                                                                            |  |  |  |  |  |
| src_app_features_da_da_module_ts.f371dca8cffdca0f.js                | Transfer-Encoding: chunked                                                                                |  |  |  |  |  |
| T primeicons.ba3f916dfb64be8c.woff2                                 | X-Content-Encoding-Over-Network: gzip                                                                     |  |  |  |  |  |
| data:image/gif;base                                                 |                                                                                                    |  |  |  |  |  |
| C competentAuthorities?notifiedBodyAndCertificate=true&languad      | <b>v</b> Request Headers<br>View source                                                                   |  |  |  |  |  |
| 34 requests   450 kB transferred   4.1 MB resources   Finish: 968 m | Accept: application/json                                                                                  |  |  |  |  |  |
|                                                                     | Assemblandings and a deflate to                                                                           |  |  |  |  |  |

*Imagen 23. Imagen de la información proporcionada por la DevTool.*

Los parámetros que se incluyen en la URL son los siguientes:

- **notifiedBodyAndCertificate**: filtro booleano que en este caso sirve para indicar que los datos solicitados son de autoridades designantes.
- **languageIso2Code**: especifica el código ISO 639-1 del idioma en el que se desean recibir los resultados. En este caso, se solicita el idioma español (es).

En este caso, al igual que en el caso de las autoridades competentes, los datos resultantes se pueden obtener en una única petición, lo cual facilitará la tarea de extracción.

## 5.1.1.4. Organismos Notificados

Para acceder a los datos de las "Organismos Notificados" existe un único formulario web, tal como se aprecia en la siguiente imagen.

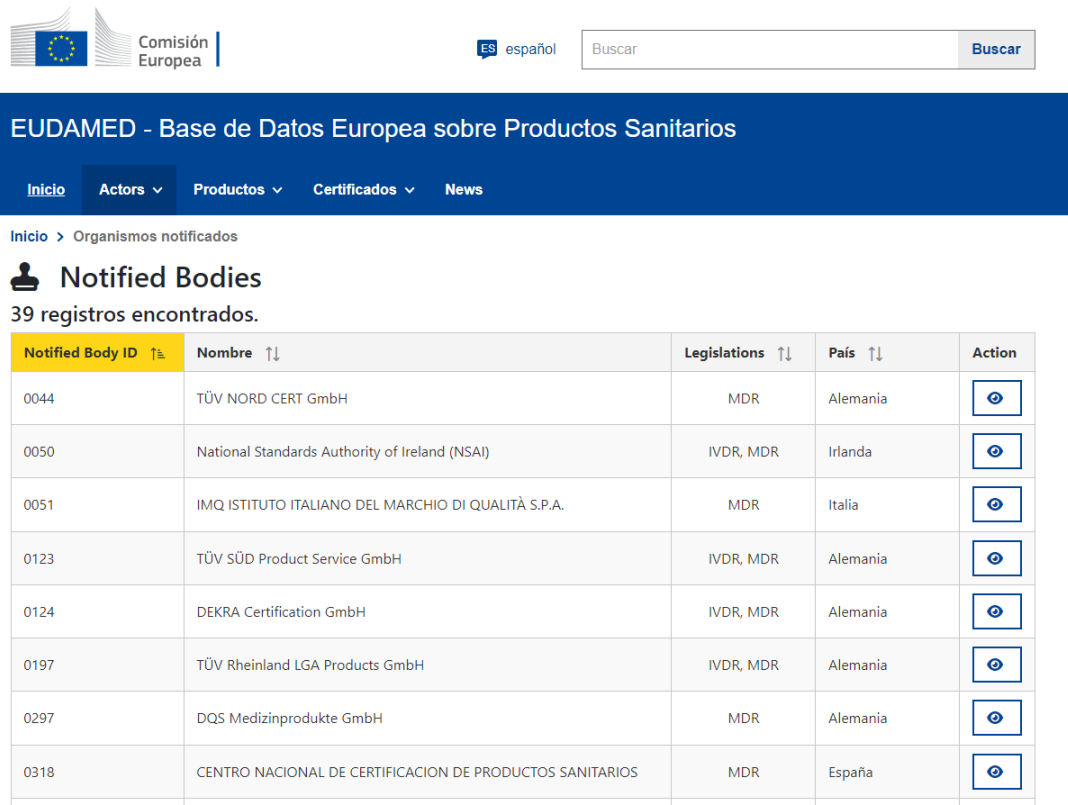

*Imagen 24. Formulario de búsqueda de organismos notificados. Fuente: https://ec.europa.eu/tools/eudamed/#/screen/notified-bodies.*

Con la ayuda de la *DevTool* de Google Chrome, vemos que el formulario realiza una llamada al siguiente *endpoint* de la API:

https://ec.europa.eu/tools/eudamed/api/ses/?size=5000&langu ageIso2Code=es

| ▲<br>Name                                                                                               | $\times$<br>Preview<br>Headers<br>Payload        | Response<br>Initiator<br>Cookies<br>Timing                                             |  |  |
|----------------------------------------------------------------------------------------------------|--------------------------------------------------|----------------------------------------------------------------------------------------|--|--|
| $\Box$ eudamed/                                                                                         | v General                                        |                                                                                        |  |  |
| eudamed                                                                                                 |                                                  | Request URL: https://ec.europa.eu/tools/eudamed/api/ses/?size=5000&languageIso2Code=es |  |  |
| en.json?languagelso2Code=es                                                                             | <b>Request Method: GET</b>                       |                                                                                        |  |  |
| □ ?target=p&language=en&languagelso2Code=es                                                             | Status Code: ● 200 OK                            |                                                                                        |  |  |
| 7target=a&language=en&languagelso2Code=es                                                               | Remote Address: 147.67.210.30:443                |                                                                                        |  |  |
| applicationInfo?languageIso2Code=es                                                                     | Referrer Policy: strict-origin-when-cross-origin |                                                                                        |  |  |
| $\Box$ icons.svg                                                                                        |                                                  |                                                                                        |  |  |
| logo-ec--es.svg                                                                                         | <b>v</b> Response Headers                        | View source                                                                            |  |  |
| logo-ec--es.svg                                                                                         | Connection: Keep-Alive                           |                                                                                        |  |  |
| default-src_app_services_resolvers_ts.db30e47244c822e0.js                                               | Content-Type: application/json                   |                                                                                        |  |  |
| default-src_app_services_ref-data_service_ts-src_ans_service_ts-<br>Date: Tue, 18 Apr 2023 04:51:57 GMT |                                                  |                                                                                        |  |  |
| default-src app features certificate certificate-dail component                                         | Server: Europa                                   |                                                                                        |  |  |
| definition and features cancel device device detail device det-                                         | <b>MARKET SERVICE</b>                            |                                                                                        |  |  |

*Imagen 25. Imagen de la información proporcionada por la DevTool.*

Los parámetros que se incluyen en la URL son los siguientes:

- **size**: especifica el tamaño de la respuesta. En este caso se indica que los datos resultantes no deben superar los 500 registros.
- **languageIso2Code**: especifica el código ISO 639-1 del idioma en el que se desean recibir los resultados. En el caso de la imagen, se solicita el idioma español (es).

En este caso, los datos resultantes se pueden obtener en una única petición, por lo que la tarea de extracción también será más fácil que en el caso de los actores económicos.

## <span id="page-77-0"></span>5.1.2. Productos EUDAMED

Para acceder a los datos de "Productos EUDAMED" existe un único formulario web, tal como se aprecia en la siguiente imagen, con distintas opciones de filtrado. En el caso del presente trabajo, nos centraremos en aquellos productos cuyo ámbito de aplicación es 'Device'. Aunque inicialmente se había propuesto extraer sólo dispositivos médicos correspondientes a la normativa MDR, se ha decidido ampliar el alcance incluyendo también las normativas: IVR, MDD, AIMDD e IVDD.

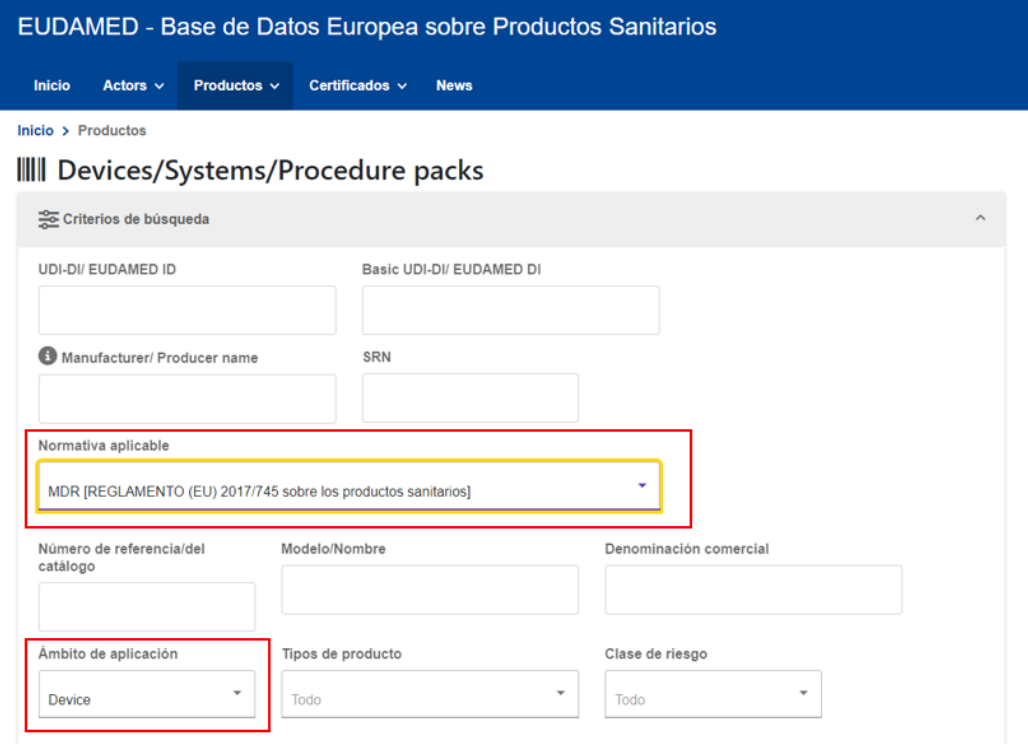

*Imagen 26. Formulario de búsqueda de productos. Fuente: https://ec.europa.eu/tools/eudamed/#/screen/search-device.*

Con la ayuda de la *DevTool* de Google Chrome, vemos que el formulario realiza una llamada al siguiente *endpoint* de la API:

https://ec.europa.eu/tools/eudamed/api/devices/udiDiData?pa ge=0&pageSize=25&size=25&iso2Code=es&applicableLegislation= refdata.applicablelegislation.mdr&deviceScopes=refdata.device-

scope.device&languageIso2Code=es

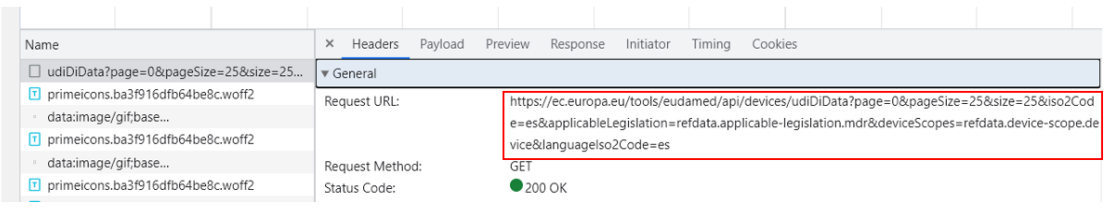

*Imagen 27. Imagen de la información proporcionada por la DevTool.*

Los parámetros que se incluyen en la URL son los siguientes:

- **page**: especifica el número de página de resultados que se desea obtener. En este caso, se establece en 0, lo que indica que se desea obtener la primera página de resultados.
- **pageSize**: Este parámetro indica el tamaño de página, es decir, el número de resultados por página que se desea obtener. En este caso, se establece en 25, lo que significa que se obtendrán 25 resultados por página.
- **size**: especifica el tamaño de la respuesta. En este caso se indica que los datos resultantes no deben superar los 500 registros.
- **Iso2Code:** especifica el código ISO de dos letras para indicar el país o región para el cual se desea obtener información de los productos. En este caso, se establece en "es" para España.
- **applicableLegislation**: se utiliza para filtrar los resultados según la legislación aplicable. En este caso, se establece en "refdata.applicablelegislation.mdr" para obtener productos que se ajusten a la legislación del Reglamento de Dispositivos Médicos (MDR).
- **deviceScopes**: se utiliza para filtrar los resultados según el alcance del dispositivo. En este caso, se establece en "refdata.devicescope.device" para obtener productos que sean dispositivos médicos.
- **languageIso2Code:** especifica el código ISO 639-1 del idioma en el que se desean recibir los resultados. En la imagen se puede ver que se solicita el idioma español (es).

En este caso, nos encontramos ante una consulta cuyos resultados, cómo se deduce de los parámetros anteriores, se ofrecen de forma paginada. Además, los datos que se proporcionan para cada producto no son completos. Es necesario realizar llamadas adicionales a la API para obtener toda la información del producto.

En la web de EUDAMED, esto equivale a hacer clic sobre un producto de la lista visualizada.

| Comisión<br>Europea                                        |                 |                                                                                      | ES                                                     | español            | <b>Buscar</b>                          |                       | <b>Buscar</b>    |  |  |  |
|------------------------------------------------------------|-----------------|--------------------------------------------------------------------------------------|--------------------------------------------------------|--------------------|----------------------------------------|-----------------------|------------------|--|--|--|
| EUDAMED - Base de Datos Europea sobre Productos Sanitarios |                 |                                                                                      |                                                        |                    |                                        |                       |                  |  |  |  |
|                                                            |                 |                                                                                      |                                                        |                    |                                        |                       | $\equiv$<br>Menú |  |  |  |
| Inicio > Productos                                         |                 |                                                                                      |                                                        |                    |                                        |                       |                  |  |  |  |
| <b>III</b> Devices/Systems/Procedure packs                 |                 |                                                                                      |                                                        |                    |                                        |                       |                  |  |  |  |
| Criterios de búsqueda                                      |                 |                                                                                      |                                                        |                    |                                        |                       | $\checkmark$     |  |  |  |
|                                                            |                 | Normativa aplicable: MDR [REGLAMENTO (EU) 2017/745 sobre los productos sanitarios] X |                                                        |                    | Ámbito de aplicación: Device X         | Nueva búsqueda        |                  |  |  |  |
| 109938 registros encontrados.                              |                 |                                                                                      |                                                        |                    |                                        |                       |                  |  |  |  |
| <b>UDI-DI/ EUDAMED</b><br><b>ID</b> ↑                      | Versión         | <b>Basic UDI-DI/</b><br><b>EUDAMED DI 11</b>                                         | <b>Denominación</b><br>comercial $\uparrow \downarrow$ | Clase de<br>riesgo | <b>Manufacturer/ Producer</b><br>name  | <b>SRN</b>            | <b>Action</b>    |  |  |  |
| 04019473357128                                             | 1 (Curre<br>nt) | 40194730024F                                                                         | <b>Bretex Sinus16</b><br>302                           | Clase I            | <b>Breckle Matratzenwerk We</b><br>ida | $DE-MF-0$<br>00010222 | ◉                |  |  |  |
| 04019473339223                                             | 1 (Curre<br>nt) | 40194730024F                                                                         | <b>Bretex Sinus16</b><br>302                           | Clase I            | <b>Breckle Matratzenwerk We</b><br>ida | $DE-MF-0$<br>00010222 | $\bullet$        |  |  |  |
| 04019473353922                                             | 1 (Curre<br>nt) | 40194730024F                                                                         | <b>Bretex Sinus14</b><br>RZ/Mediline 30<br>5           | Clase I            | Breckle Matratzenwerk We<br>ida        | $DE-MF-0$<br>00010222 | ◉                |  |  |  |

*Imagen 28. Resultado productos en función del filtro de búsqueda seleccionado. Fuente: https://ec.europa.eu/tools/eudamed/#/screen/search-device.*

Con la ayuda de la *DevTool* de Google Chrome, vemos que, cuando se realiza un clic para obtener los datos del producto, se realizan dos llamadas a la API: una llamada obtiene información del 'UDI-DI' asociado al dispositivo; la segunda llamada obtiene la información relacionada con el 'Basic UDI-DI' asociado al dispositivo.

## 5.1.2.1. Datos UDI-DI

Tal como se observa en la imagen siguiente, los datos relativos al UDI-DI asociado al dispositivo se obtienen mediante la llamada al *endpoint* de la API:

https://ec.europa.eu/tools/eudamed/api/devices/udiDiData/02 aa847f-9aff-45eb-8a30-5e4c7840d9f4?languageIso2Code=es

| Name                                       |  | $\times$        | Headers                 | Payload Preview Response |            |  | Initiator | Timina | Cookies |                                                                                                    |  |
|--------------------------------------------|--|-----------------|-------------------------|--------------------------|------------|--|-----------|--------|---------|----------------------------------------------------------------------------------------------------|--|
| □ 02aa847f-9aff-45eb-8a30-5e4c7840d9f4?la. |  |                 | $\triangledown$ General |                          |            |  |           |        |         |                                                                                                    |  |
| 02aa847f-9aff-45eb-8a30-5e4c7840d9f4?la.   |  |                 | Request URL:            |                          |            |  |           |        |         | https://ec.europa.eu/tools/eudamed/api/devices/udiDiData/02aa847f-9aff-45eb-8a30-5e4c7840d9f4?lanquaqelso2Code=es |  |
| T primeicons.ba3f916dfb64be8c.woff2        |  |                 | Request Method:         |                          | <b>GET</b> |  |           |        |         |                                                                                                    |  |
| □ ?languagelso2Code=es                     |  | Status Code:    |                         | $200$ OK                 |            |  |           |        |         |                                                                                                    |  |
| □ versions?languagelso2Code=es             |  | Remote Address: |                         | 147.67.210.30:443        |            |  |           |        |         |                                                                                                    |  |

*Imagen 29. Imagen de la información proporcionada por la DevTool.*

La llamada incluye el código UUID asociado al dispositivo, que en el caso de la imagen es '02aa847f-9aff-45eb-8a30-5e4c7840d9f4'. Además, la url incluye el parámetro 'languageIso2Code' para especificar el código ISO 639-1 del idioma en el que se desean recibir los resultados.

## 5.1.2.2. Datos Basic UDI-DI

En este caso, la llamada al *endpoint* de la API es:

```
https://ec.europa.eu/tools/eudamed/api/devices/basicUdiData
/udiDiData/02aa847f-9aff-45eb-8a30-
5e4c7840d9f4?languageIso2Code=es
```
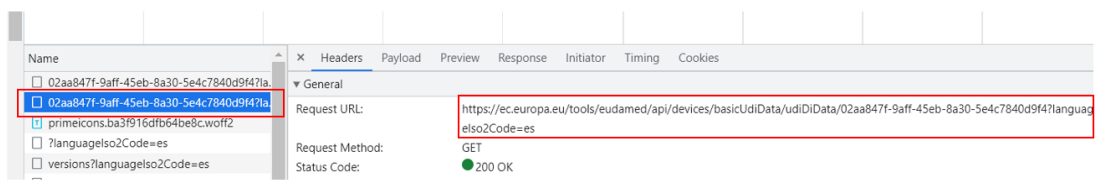

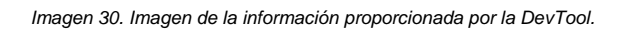

La llamada incluye, al igual que en el caso anterior con el 'UDI-DI' el código UUID asociado al dispositivo y el parámetro 'languageIso2Code'.

## 5.1.3. Certificados EUDAMED

A diferencia de los apartados anteriores, para acceder a los datos de "Certificados EUDAMED" no será necesario realizar consultas adicionales a través de la API de EUDAMED. En lugar de ello, se aprovechará la llamada ya descrita en el punto 3.2.2.2.

La información de los certificados asociados a cada dispositivo se encuentra incluida en la respuesta obtenida a través del *endpoint* que proporciona los datos de 'Basic UDI-DI', que incluye una sección con los datos de los certificados vinculados al dispositivo.

Esta información será extraída y procesada durante la etapa de extracción de los datos de los productos, y almacenada junto con el resto de los datos del producto. Al igual que con los datos del producto, estos datos de los certificados serán almacenados en archivos CSV para su posterior importación en la

aplicación de Qlik Sense, y también serán persistidos en la base de datos PostgreSQL.

Este enfoque evita la necesidad de realizar consultas adicionales a la API de EUDAMED, minimizando así la carga sobre el sistema y reduciendo el tiempo necesario para la recolección de datos. Al mismo tiempo, garantiza que se asocian correctamente los datos de certificados a los dispositivos asociados.

En el proceso de transformación y carga en Qlik Sense, estos datos de certificados se integrarán con los datos de los productos y actores EUDAMED.

## 5.2. Análisis de las fuentes de datos

## 5.2.1. Actores EUDAMED

El formato de la respuesta con los datos solicitados, según lo explicado en el punto anterior, es el mismo para los todos tipos de actor analizados: una lista o colección de objetos JSON<sup>10</sup>, cada uno correspondiente a un actor, y con una estructura que corresponde a la siguiente imagen.

<sup>10</sup> JSON (*JavaScript Object Notation*) es un formato de intercambio de datos ligero y fácil de leer y escribir. Es similar a XML, pero en lugar de usar etiquetas y atributos, JSON utiliza una estructura de pares clave-valor que es más simple y fácil de entender.

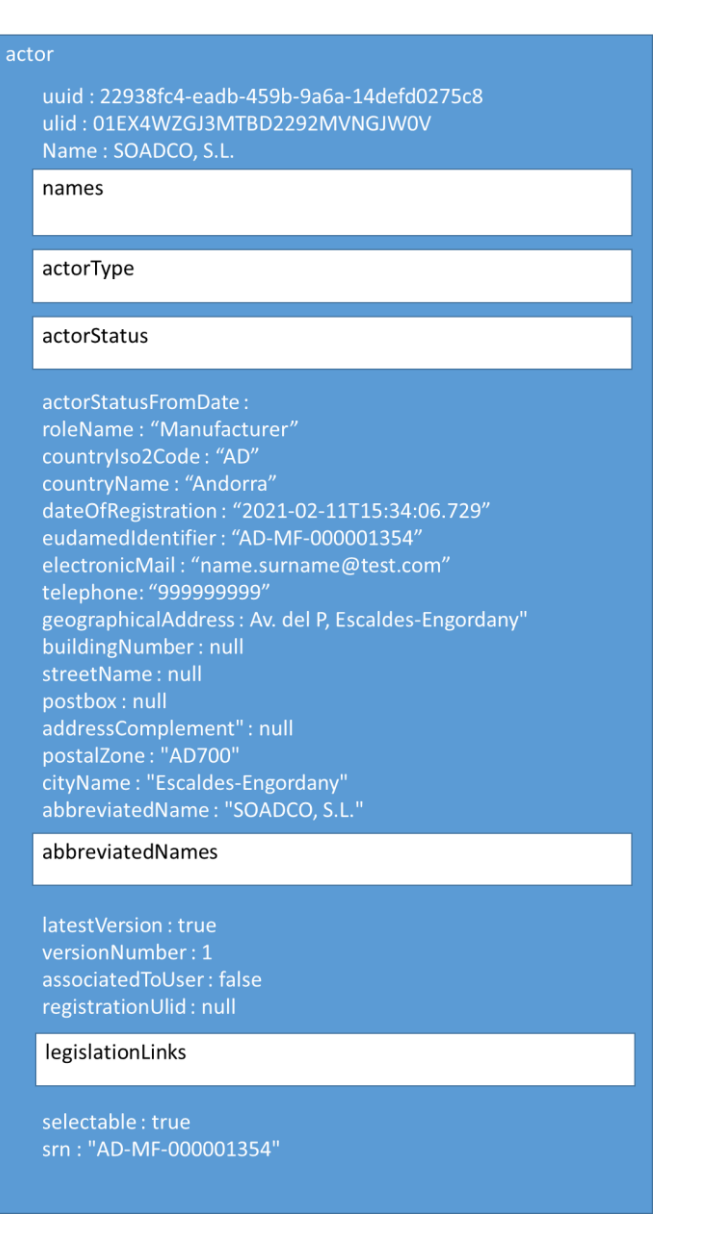

*Imagen 31. Estructura del agregado Actor.*

En el diagrama anterior se observa que la estructura del objeto JSON incluye a otros objetos (cuadros con fondo blanco) que corresponden a los objetos: "names", "actorType", "actorStatus", "abbreviatedNames" y "legislationLinks". Estos objetos son descritos en el apartado [5.2.1.1](#page-85-0) [Tipos Genéricos.](#page-85-0)

La siguiente tabla describe los campos y su tipo:

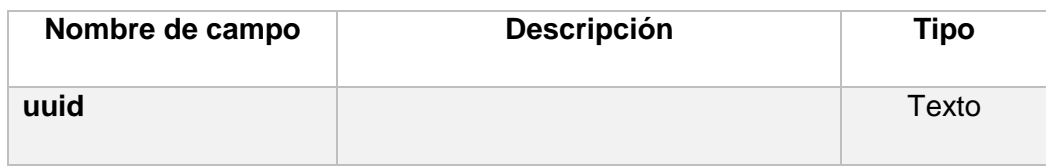

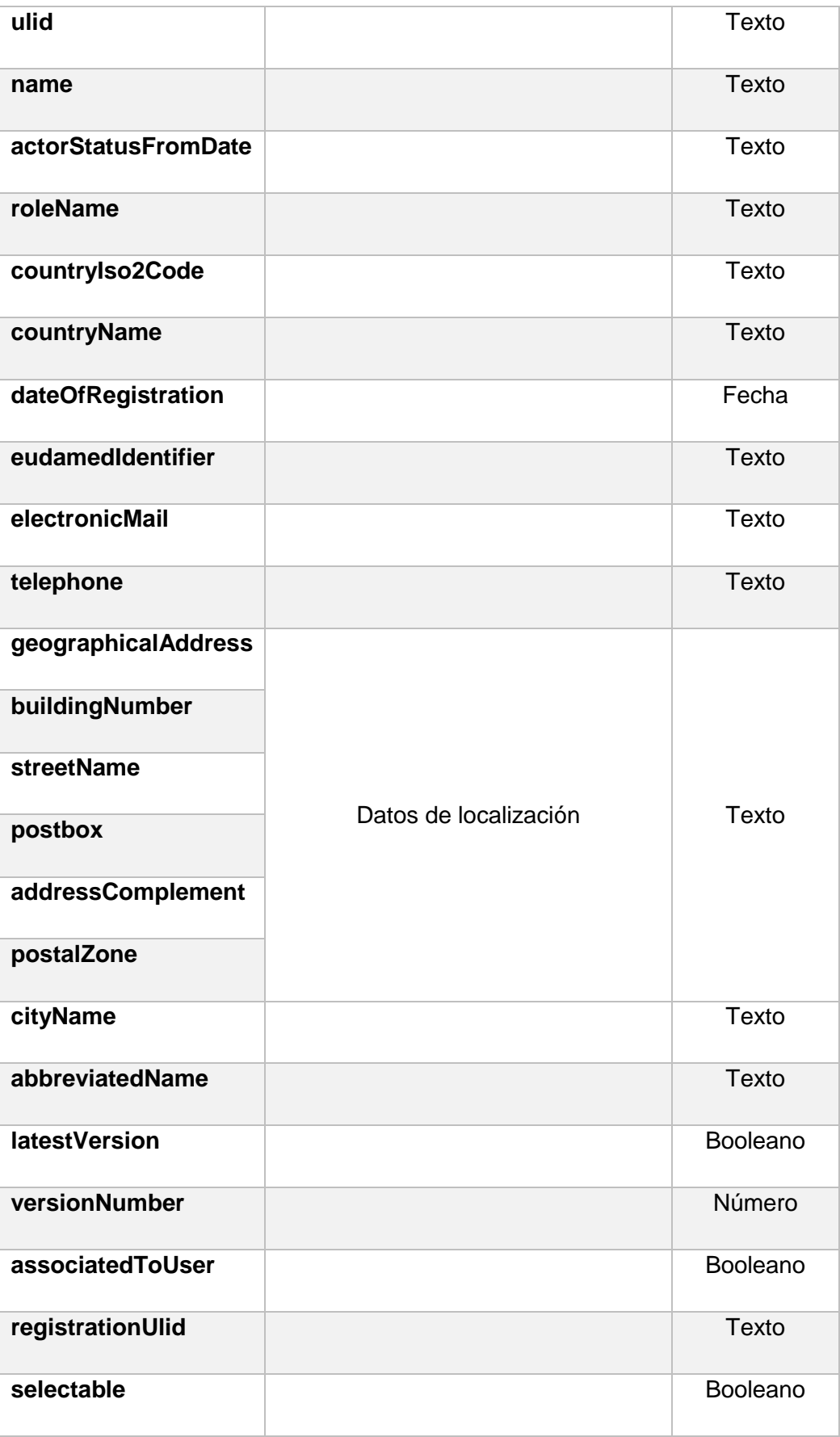

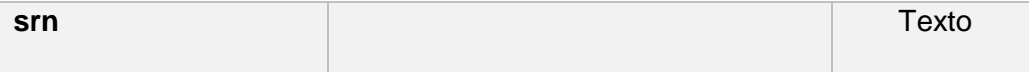

## <span id="page-85-0"></span>5.2.1.1. Tipos Genéricos

#### 5.2.1.1.1. Names

El objeto "names" se almacena los distintos nombres registrados para el actor, en función del lenguaje. Es una lista de objetos JSON con la estructura que se define en el siguiente diagrama:

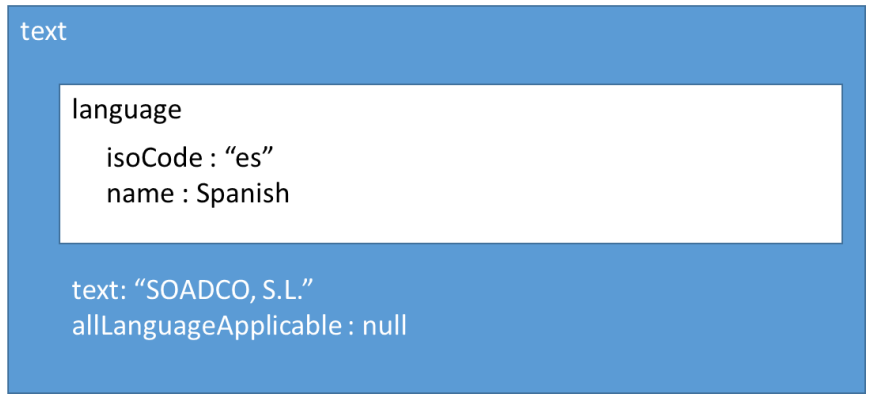

*Imagen 32. Estructura del tipo Names.*

La siguiente tabla describe los campos y su tipo:

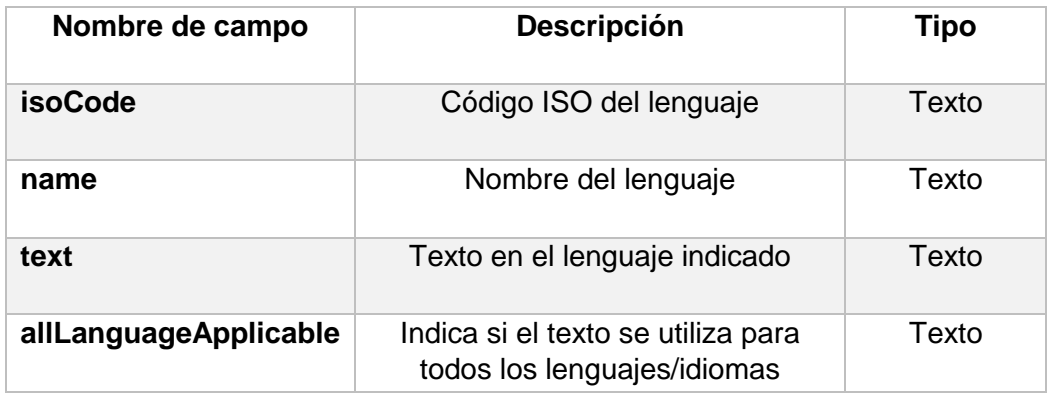

### 5.2.1.1.2. Actor Type

El objeto "actorType" sirve para identificar al tipo de actor al que pertenecen los datos, y se estructura tal como describe el siguiente diagrama.

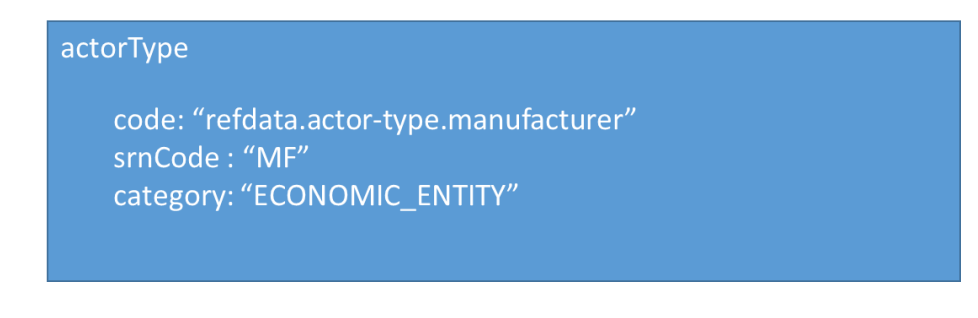

*Imagen 33. Estructura del tipo actorType.*

La siguiente tabla describe los campos y su tipo:

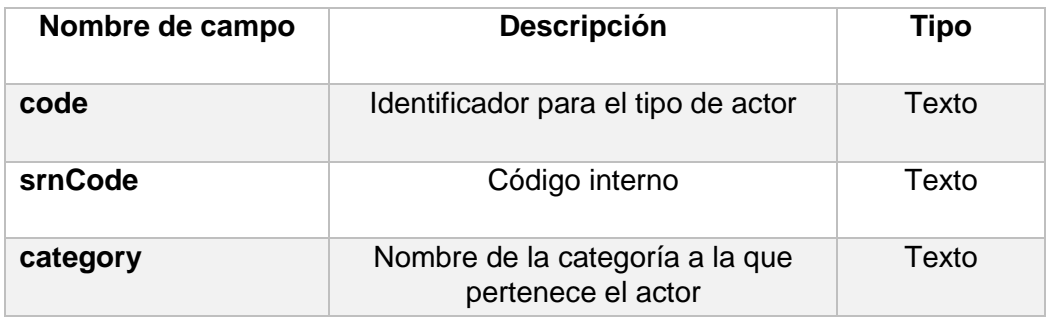

### 5.2.1.1.3. Actor Status

El objeto "actorStatus" sirve para categorizar el estado del actor, y su estructura se describe a continuación.

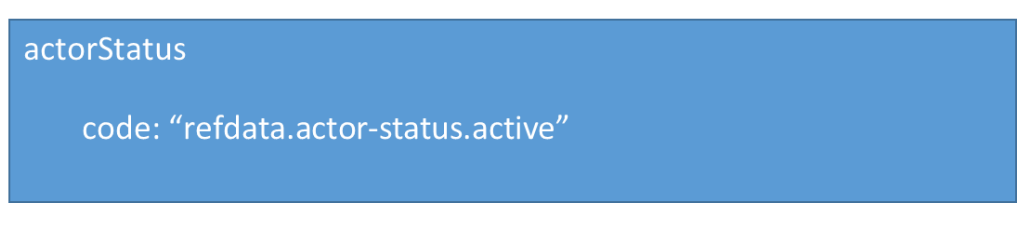

*Imagen 34. Estructura del tipo actorStatus.*

La siguiente tabla describe los campos y su tipo:

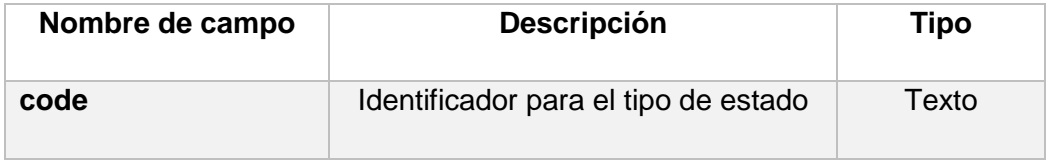

#### 5.2.1.1.4. Abbreviated Names

El objeto "abbreviatedNames" es una lista que almacena los nombres abreviados del actor, en función del lenguaje. Su estructura es igual que la del objeto "names", descrito anteriormente.

#### 5.2.1.1.5. Legislation Links

El objeto "legislationLinks" es una lista que almacena información sobre las legislaciones vinculadas a un actor, generalmente un "Notified Body". Su estructura se describe a continuación´:

legislationCode: "refdata.applicable-legislation.ivdr" link: "https://ec.europa.eu/growth/toolsdatabases/nando/index.cfm?fuseaction=notification.html&ntf\_i d=313231&version no=1"

*Imagen 35. Estructura del tipo legislationLinks.*

La siguiente tabla describe los campos y su tipo:

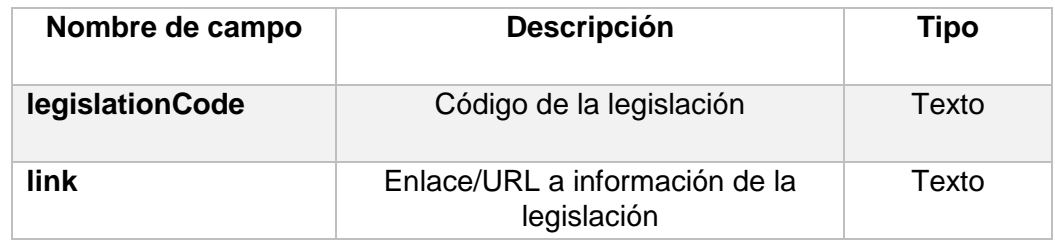

## 5.2.1.2. Estimación de volumetría

A fecha 14/04/2023, los datos de volumetría para cada tipo de actor se registran en la siguiente tabla:

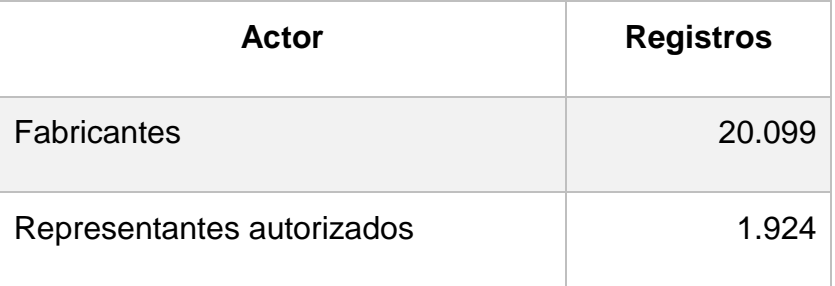

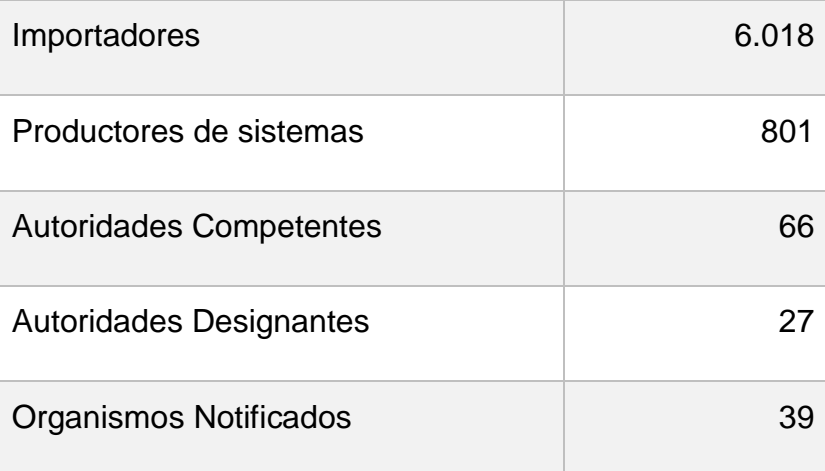

## 5.2.2. Productos EUDAMED

En el caso de los productos, el formato de la respuesta variará en función del tipo de llamada a la API que estemos realizando: listado de productos, detalle UDI-DI o detalle Basic UDI-DI. En cada uno de los tres casos, cómo se ha analizado en el punto [5.1.2](#page-77-0) 'Productos [EUDAMED'](#page-77-0), las *url* utilizadas son distintas. Analizaremos, pues, la estructura de los datos obtenidos en cada una de las llamadas.

### 5.2.2.1. Listado de productos

El formato de la respuesta es una lista o colección de objetos JSON, cada uno correspondiente a un actor, y con la estructura que se refleja en el siguiente diagrama.

#### producto

basicUdi: 697443606C000169 primaryDi: 16974436061021 uuid: a74631a2-bfd5-4740-84b7-4d7438f4bb56 ulid: 01H0FE3R7QNM2F6KVSC4XQ5WCH basicUdiDiDataUlid: 01H07XXR0F483JRM01JAEPN84Z

#### riskClass

tradeName: null, manufacturerName: Xiantao Zhongtai Protective ..., manufacturerSrn: CN-MF-000008476,

#### deviceStatusType

manufacturerNames: null,

#### manufacturerStatus

latestVersion: true, versionNumber: 1, basicUdiDataUuid: null, basicUdiDataUlid: null, basicUdiDataVersionState: null, versionState: null, deviceName: null, deviceModel: null, lastUpdateDate: null, reference: null, basicUdiDataVersionNumber: 0, issuingAgency: null, containerPackageCount: 0, mfOrPrSrn: null, applicableLegislation: null, sterile: null, multiComponent: null, deviceCriterion: null

*Imagen 36. Estructura del agregado Producto.*

### 5.2.2.2. Detalle UDI-DI

## producto uuid: 02aa847f-9aff-45eb-8a30-5e4c7840d9f4 ulid: 01H0FBHB5PRBN2QNV6KTDNW8D1 primaryDi containedItem: null, marketInfoLink: null, secondaryDi: null, secondaryDiApplicable: false, additionalDescription tradeName tradeNameApplicable; true, annexXVIApplicable: false, brainElectroStimulation: null, cmrSubstance: false, cmrSubstances: [], componentDis: [], contactLenses: null, directMarking: true, directMarkingSameAsUdiDi: true, directMarketingDI emt: null, endocrineDisruptingSubstances: null, endocrineDisruptor: false, equipmentForAdiposeTissue: null, fillingByIniection: null, humanProductSubstances: null, latex: false, medicinalProductSubstances: null, udiPitype

*Imagen 37. Estructura del agregado Producto UDI-DI(1).*

#### cndNomenclatures

oemApplicable; false, productDesigner: null,

#### placedOnTheMarket

productsToBeIntroduced: null, reference: Bretex Sinus16 302 100/200, reprocessed: false, maxNumberOfReuses: null, maxNumberOfReusesApplicable: false, singleUse: false, clinicalSizeApplicable; false, clinicalSizes; [ ],

#### deviceStatus

sterile: false, sterilization; false, storageApplicable: false, storageHandlingConditions: [], unitOfUse: null, criticalWarningsApplicable: false, criticalWarnings: [], additionalInformationUrl: null, storageSymbol: null, baseQuantity: 1, versionDate: null,

latestVersion: true, versionNumber: 1, newDevice: null, discardedDate: null, linkedUdiDiView: null, new: false

*Imagen 38. Estructura del agregado Producto UDI-DI(2).*

La siguiente tabla describe los campos y su tipo:

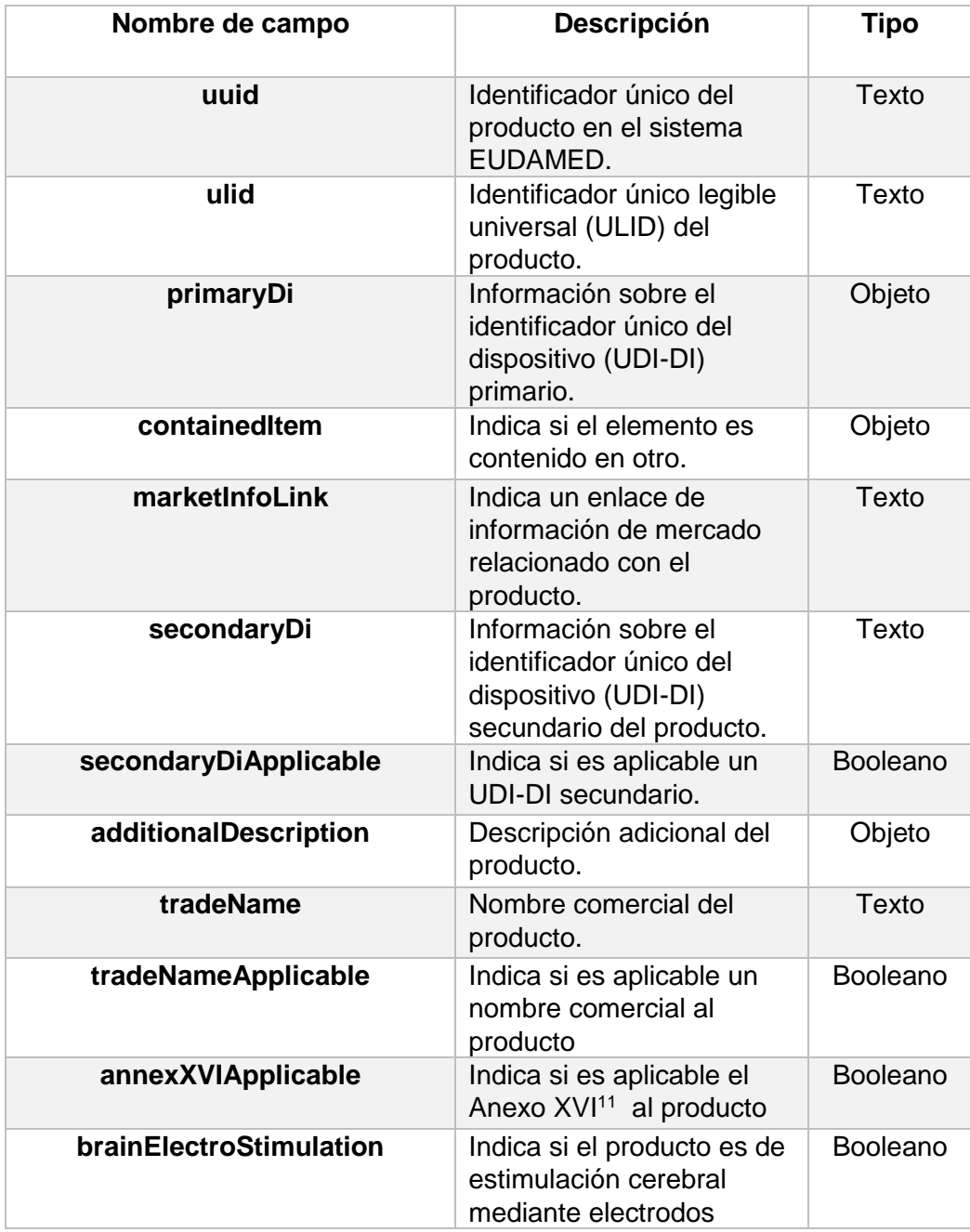

<sup>11</sup> El Anexo XVI se refiere al Anexo XVI del Reglamento (UE) 2017/745 sobre dispositivos médicos, comúnmente conocido como el Reglamento de Dispositivos Médicos (MDR) en la Unión Europea. El Anexo XVI es una parte integral del MDR y contiene disposiciones específicas sobre los dispositivos médicos de uso cosmético.

| cmrSubstance                  | Indica si el producto<br>contiene una sutancia<br>CMR <sup>12</sup>                                                                          | <b>Booleano</b> |
|-------------------------------|----------------------------------------------------------------------------------------------------|-----------------|
| cmrSubstances                 | Lista de sustancias CMR<br>presentes en el producto                                                                                          | Lista           |
| componentDis                  | Lista de componentes<br>desechables del producto                                                                                             | Lista           |
| contactLenses                 | Indica si el producto está<br>relacionado con lentes de<br>contacto                                                                          | <b>Booleano</b> |
| directMarketing               | Indica si el producto tiene<br>marcaje directo                                                                                               | <b>Booleano</b> |
| directMarketingSameAsUdiPI    | Indica si el marcaje directo<br>es el mismo que el UDI-DI                                                                                    | <b>Booleano</b> |
| directMarketingDi             | Información sobre el UDI-<br>DI asociado al marcaje<br>directo del producto                                                                  | Texto           |
| emr                           | <b>Electronical Medical</b><br>Record                                                                                                    | Texto           |
| endocrineDisruptingSubstances | Lista de sustancias que<br>pueden interferir con el<br>sistema endocrino                                                                     | Booleano        |
| endocrineDisruptor            | Indica si el producto<br>contiene sustancias que<br>pueden interferir con el<br>sistema endocrino                                            | Booleano        |
| equipmentForAdiposeTissue     | Indica si el producto está<br>relacionado con el equipo<br>utilizado en<br>procedimientos o<br>tratamientos que<br>involucran tejido adiposo | <b>Booleano</b> |
| fillingByInjection            | indica si el producto está<br>relacionado con el relleno<br>mediante inyección                                                               | <b>Booleano</b> |
| humanProductSubstances        | Lista de sustancias de<br>origen humano contenidas<br>en el producto                                                                         | Lista           |
| latex                         | Indica si el producto tiene<br>látex.                                                                                                    | Booleano        |
| medicinalProductSubstances    | Lista de sustancias<br>consideradas como<br>ingredientes de productos<br>medicinales contenidas en<br>el producto                            | Lista           |

<sup>12</sup> El término "CMR" se utiliza para referirse a sustancias que poseen propiedades carcinogénicas (C), mutagénicas (M) o tóxicas para la reproducción (R). Estas sustancias, también conocidas como sustancias CMR, tienen el potencial de causar cáncer, provocar cambios genéticos o afectar negativamente la reproducción humana o animal.

| udiPiType                   | Información de<br>identificación de producto<br>(PI) en el UDI                                                                               | Objeto          |
|-----------------------------|----------------------------------------------------------------------------------------------------|-----------------|
| cndNomenclatures            | Lista denomenclaturas<br><b>CND</b> (Classificazione<br>Nazionale Dispositivi<br>medici) asociadas al<br>producto.                           | Lista           |
| oemApplicable               | Indica si el producto es<br>aplicable a la fabricación<br>de equipos originales<br>(Original Equipment<br>Manufacturer, OEM <sup>13</sup> ). | <b>Booleano</b> |
| productDesigner             | Información sobre el<br>diseñador o el<br>responsable del diseño del<br>producto.                                                            | Objeto          |
| placedOnTheMarket           | Indica el país en el que el<br>producto ha sido puesto<br>en el mercado.                                                                     | Objeto          |
| productsToBeIntroduced      | Lisa de productos que<br>están por ser introducidos<br>en el mercado y que aún<br>no han sido<br>comercializados.                            | Lista           |
| reference                   | Referencia o identificador<br>asociado al producto.                                                                                          | Texto           |
| reprocessed                 | Indica si el proceso ha<br>sido reprocesado.                                                                                                 | Texto           |
| <b>MaxNumberOfReuses</b>    | Indica el número máximo<br>de veces que un producto<br>puede ser reutilizado.                                                                | Número          |
| maxNumberOfReusesApplicable | Indica si el límite máximo<br>de reutilizaciones es<br>aplicable al producto.                                                                | <b>Booleano</b> |
| singleUse                   | Indica si el producto es de<br>un solo uso.                                                                                                  | Booleano        |
| clinicalSizeApplicable      | Indica si se aplica el<br>tamaño clínico.                                                                                                    | <b>Booleano</b> |
| clinicalSizes               | Lista de distintos tamaños<br>clínicos.                                                                                                    | Lista           |
| deviceStatus                | Información sobre el<br>estado del dispositivo.                                                                                              | Objeto          |
| sterile                     | Indica si el producto está<br>libre de microorganismos                                                                                       | Booleano        |

<sup>&</sup>lt;sup>13</sup> El término OEM se refiere a la práctica en la cual una empresa fabrica componentes o productos que luego son utilizados o reetiquetados por otra empresa bajo su propia marca. En el contexto de dispositivos médicos, OEM se refiere a la fabricación de productos o componentes que son utilizados por otras empresas en la producción de sus propios dispositivos médicos.

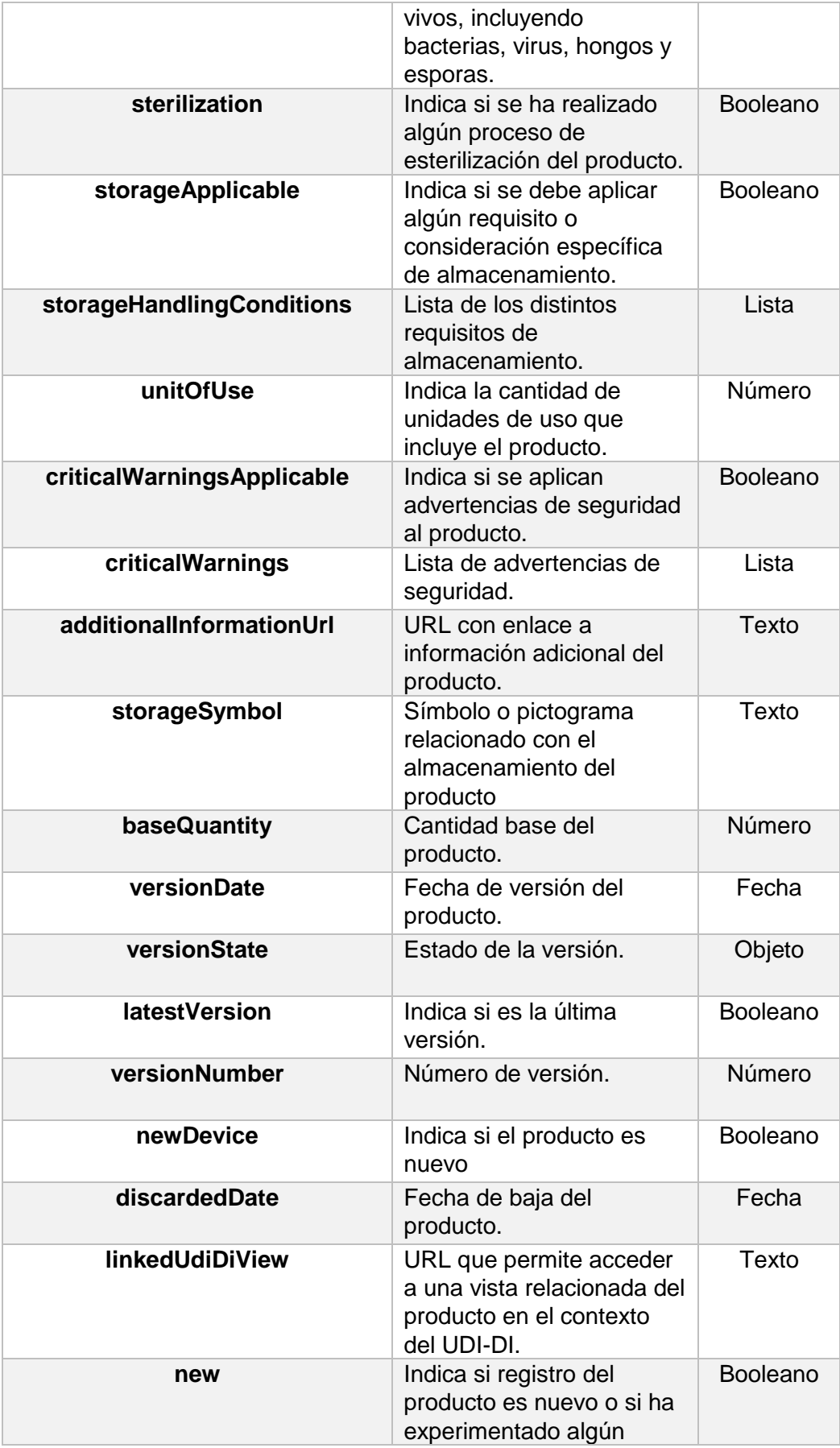

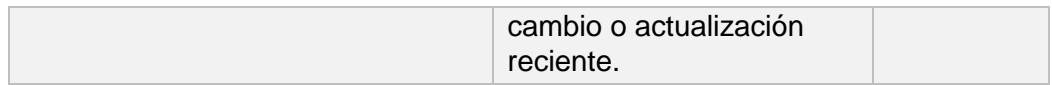

## 5.2.2.3. Detalle Basic UDI-DI

La siguiente tabla describe los campos y su tipo:

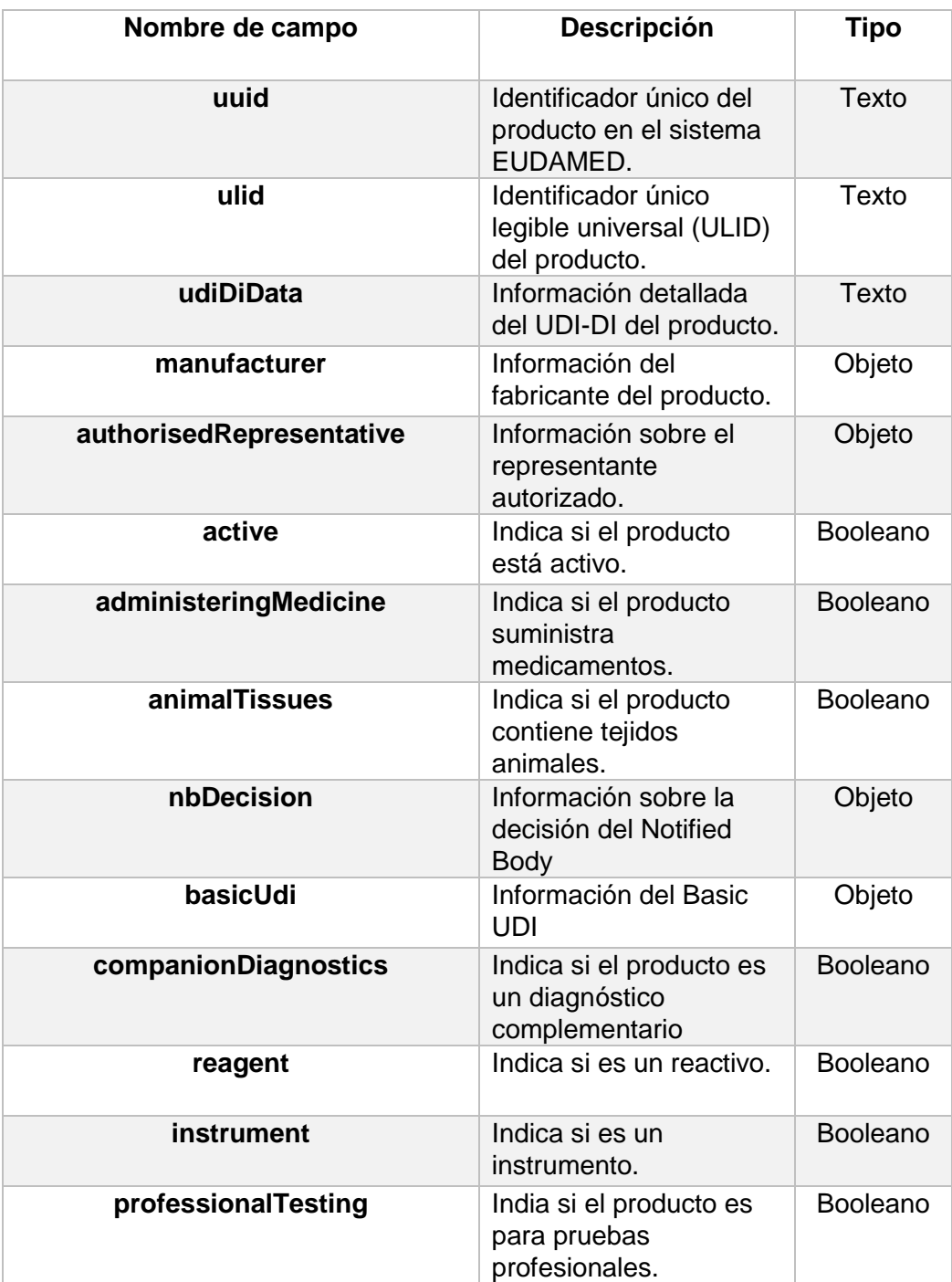

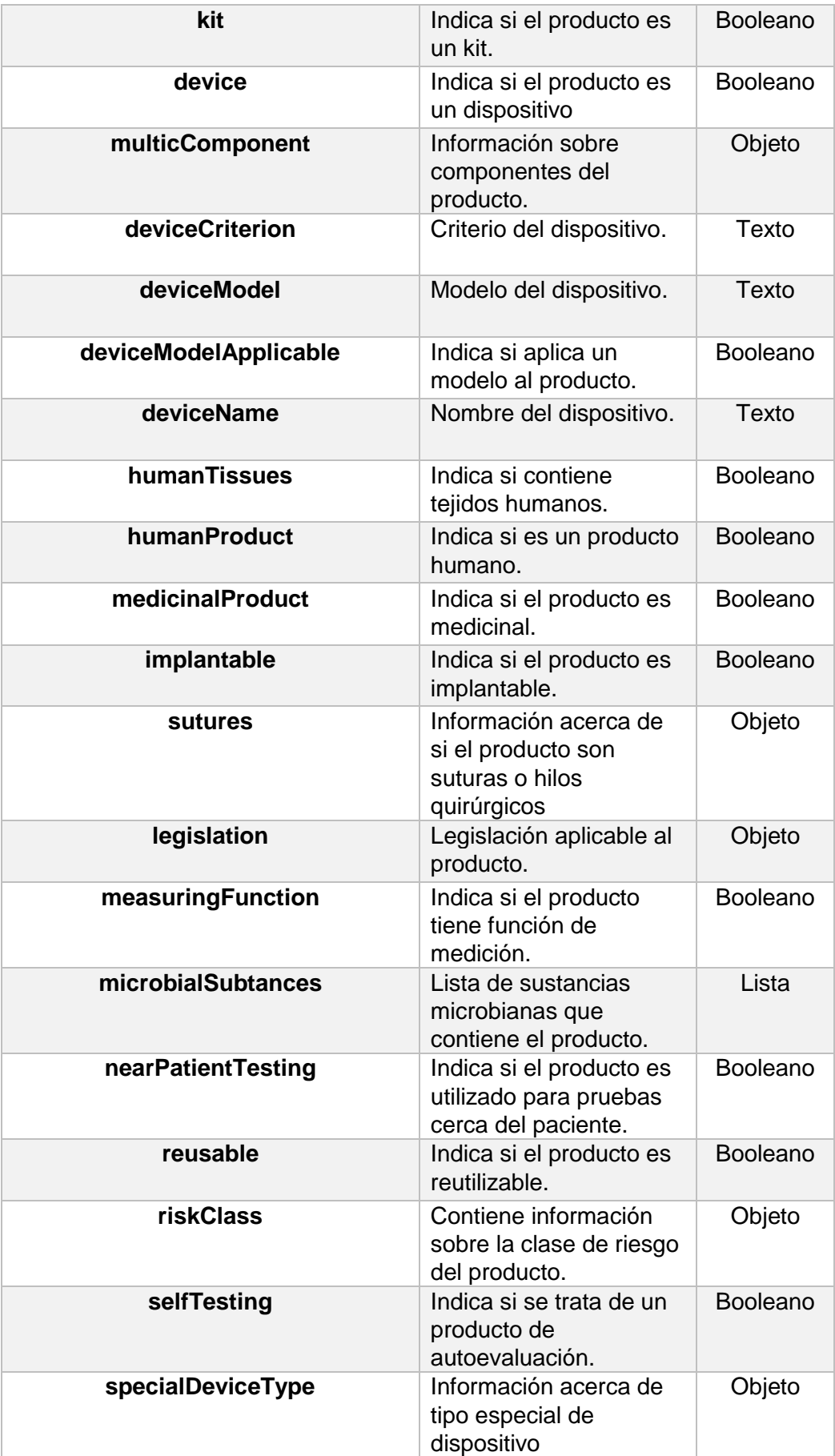

| specialDeviceTypeApplicable         | Indica si es aplicable la<br>tipología especial de<br>dispositivo.                                                              | <b>Booleano</b> |
|-------------------------------------|----------------------------------------------------------------------------------------------------|-----------------|
| medicalPurpose                      | Indica el propósito<br>médico del producto.                                                                                     | Objeto          |
| typeExaminationApplicable           | Indica si se aplica la<br>evaluación de tipo al<br>dispositivo.                                                                 | <b>Booleano</b> |
| deviceCertificateInfoList           | Contiene información<br>sobre los certificados<br>relacionados con el<br>dispositivo.                                           | Lista           |
| deviceCertificateInfoListForDisplay | Contiene información,<br>formateada para su<br>visualización, sobre los<br>certificados.                                        | Lista           |
| clinicalInvestigationApplicable     | Indica si es aplicable la<br>realización de<br>investigaciones clínicas.                                                        | <b>Boolean</b>  |
| clinicalInvestigationLinks          | Lista de investigaciones<br>clínicas.                                                                                           | Lista           |
| versionDate                         | Fecha de versión del<br>producto.                                                                                               | Fecha           |
| versionState                        | Estado de la versión.                                                                                                    | Objeto          |
| <b>latestVersion</b>                | Indica si es la última<br>versión.                                                                                              | <b>Booleano</b> |
| legacyDeviceUdiDiApplicable         | Indica si es aplicable el<br>uso de un Identificador<br>Único de Dispositivo<br>(UDI) legado para el<br>dispositivo             | <b>Booleano</b> |
| discardedDate                       | Fecha de baja del<br>producto.                                                                                                  | Fecha           |
| linkedSscp                          | Códigos de<br>Clasificación de<br>Sistemas, Subsistemas<br>y Componentes<br>(SSCP <sup>14</sup> ) vinculados al<br>dispositivo. | Lista           |
| new                                 | Indica si registro del<br>producto es nuevo o si<br>ha experimentado algún                                                      | <b>Booleano</b> |

<sup>14</sup> Los códigos de clasificación de SSCP (Systems, Subsystems, and Components en inglés) se utilizan para organizar y categorizar los sistemas, subsistemas y componentes que forman parte de un dispositivo médico. Estos códigos permiten una descripción más detallada de las diferentes partes y elementos del dispositivo, lo que facilita su identificación, seguimiento y análisis.

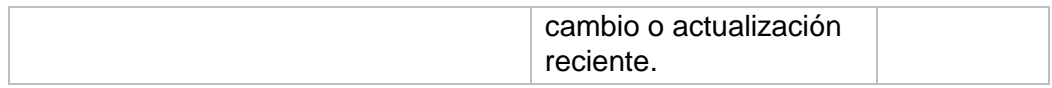

## 5.2.2.4. Estimación de volumetría

A fecha 19/05/2023, los datos de volumetría de productos son de:

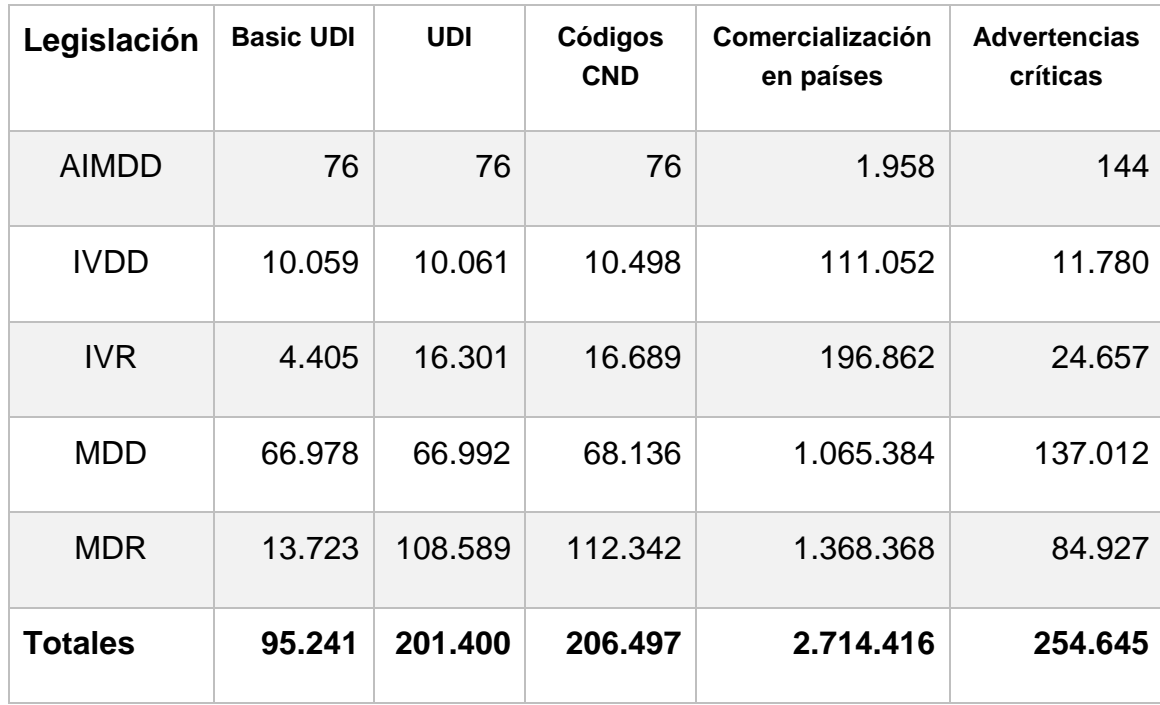

## 5.2.3. Certificados EUDAMED

La siguiente tabla describe los campos y su tipo:

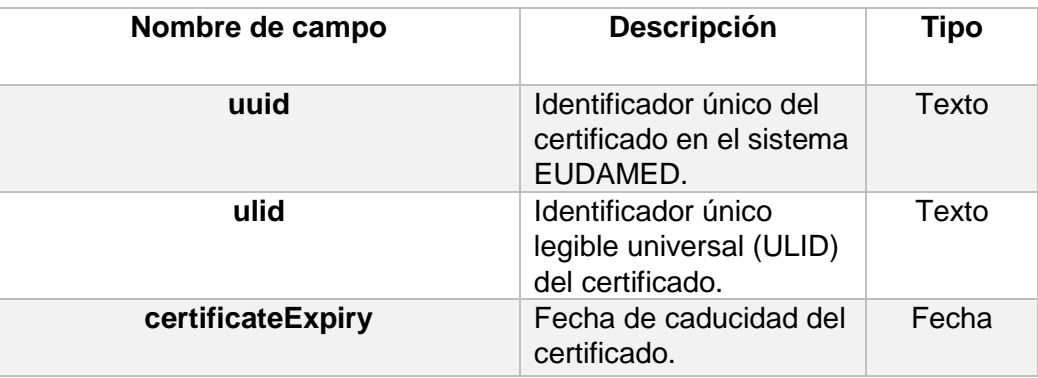

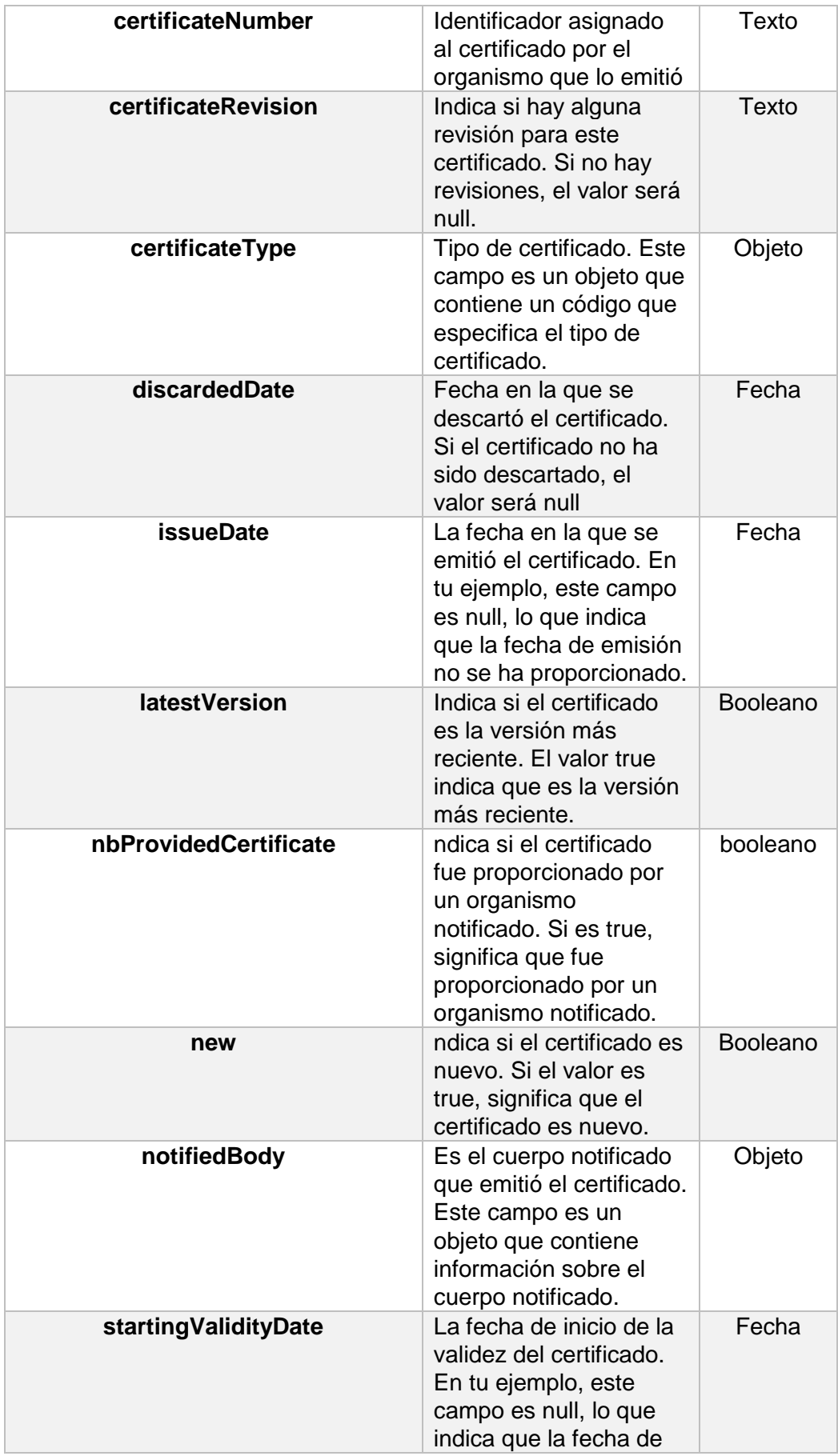

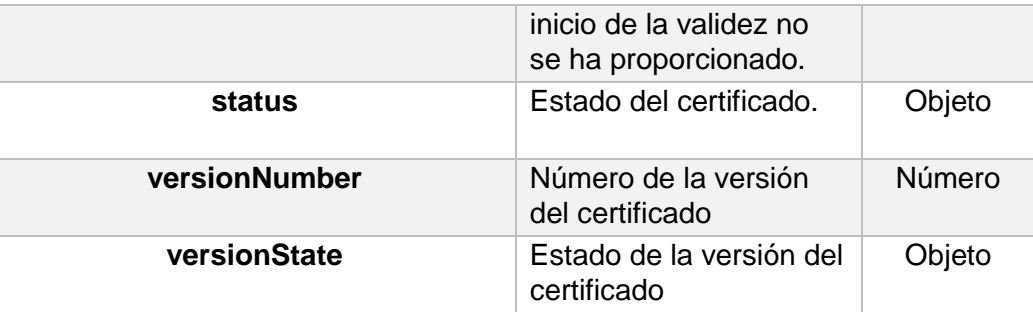

## 5.2.3.1. Estimación de volumetría

A fecha 05/06/2023, los datos de volumetría de productos son de:

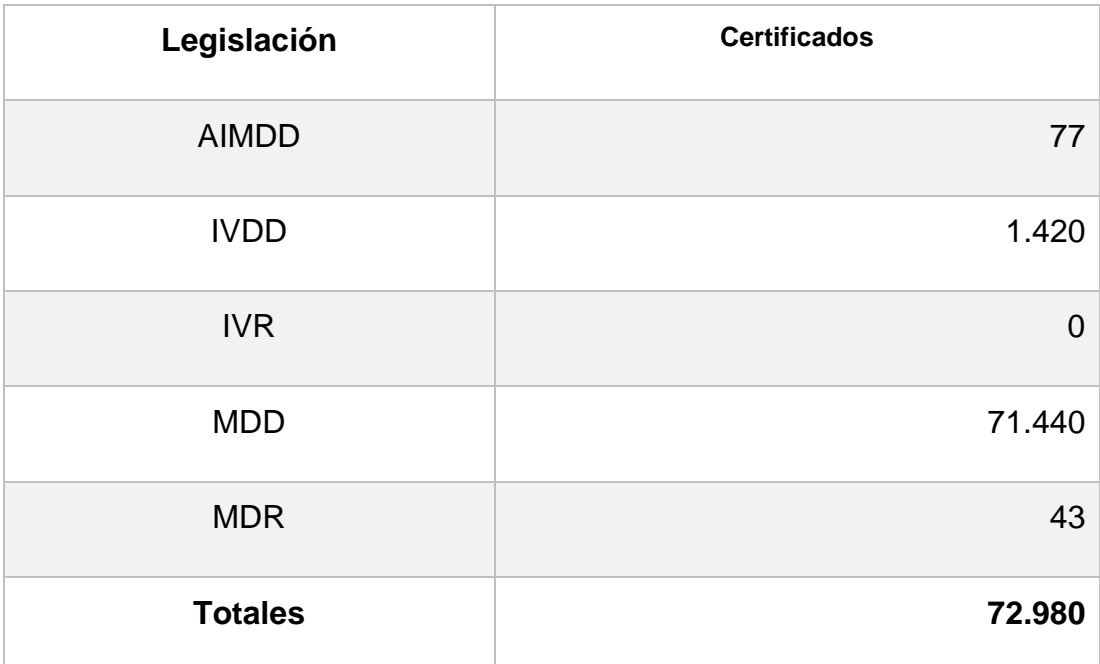

# 6. Diseño del modelo conceptual y lógico del almacén de datos

## 6.1. Diseño conceptual

Del análisis de las fuentes de datos, se puede determinar que los hechos que se deben considerar son los siguientes:

- Dispositivos médicos comercializados.
- Certificados expedidos.

De esta forma, para el análisis de los dispositivos médicos comercializados tendríamos una tabla de hechos, conceptualmente hablando, además de otras tablas de dimensión que permitirían aplicar distintas perspectivas al análisis.

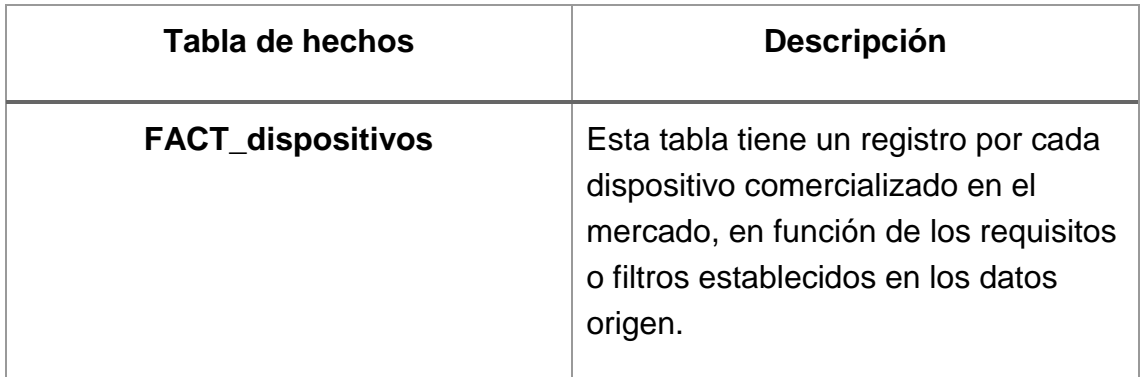

Las métricas que pueden aplicarse a la tabla de hechos son:

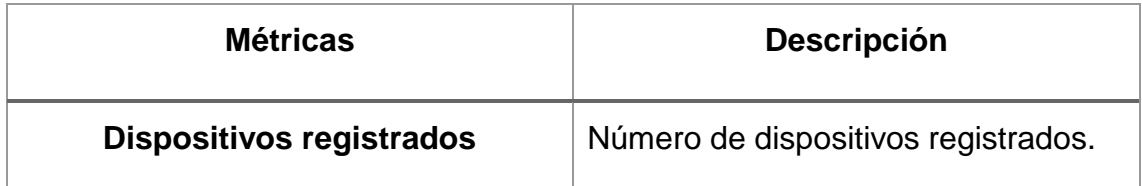

Estas métricas podrán ser analizadas desde distintas perspectivas, mediante las siguientes dimensiones:

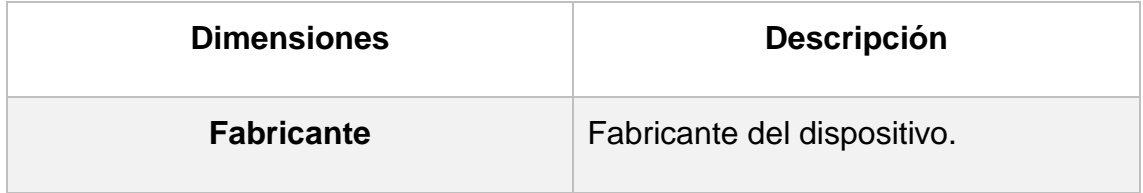

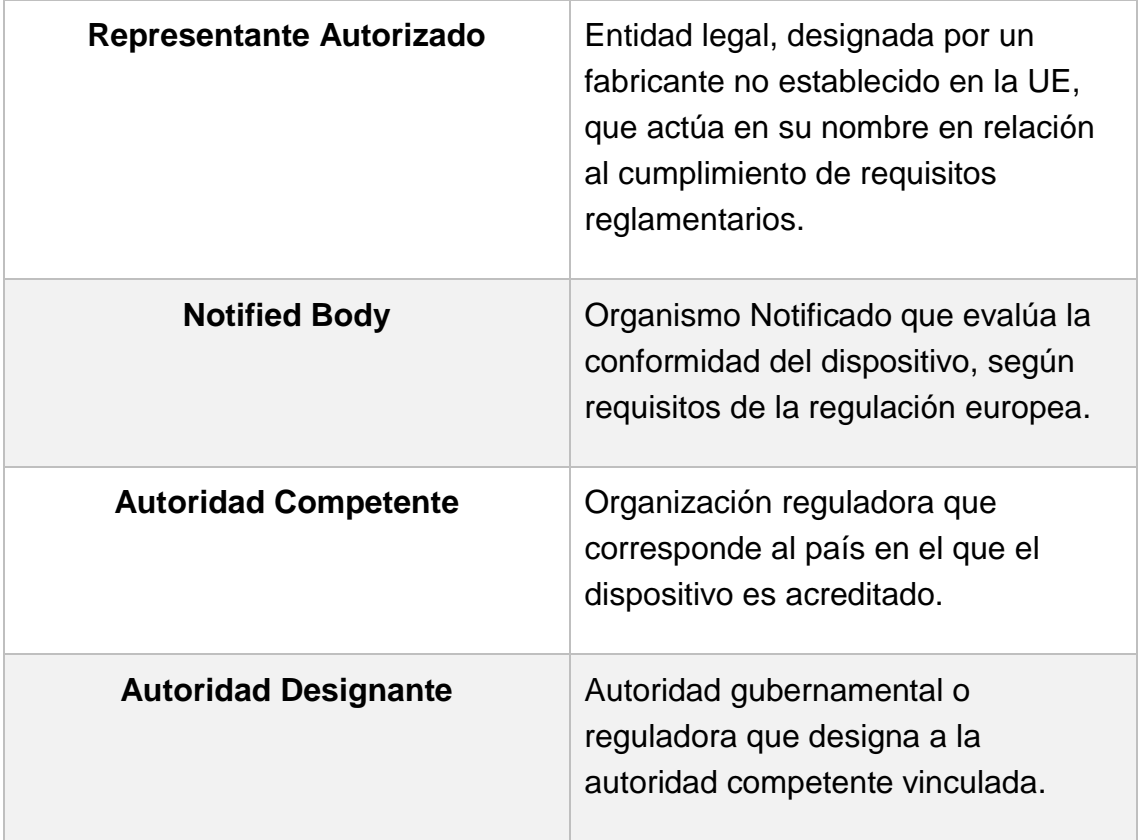

El diagrama de estrella que corresponde al modelo conceptual sería el de la siguiente imagen:

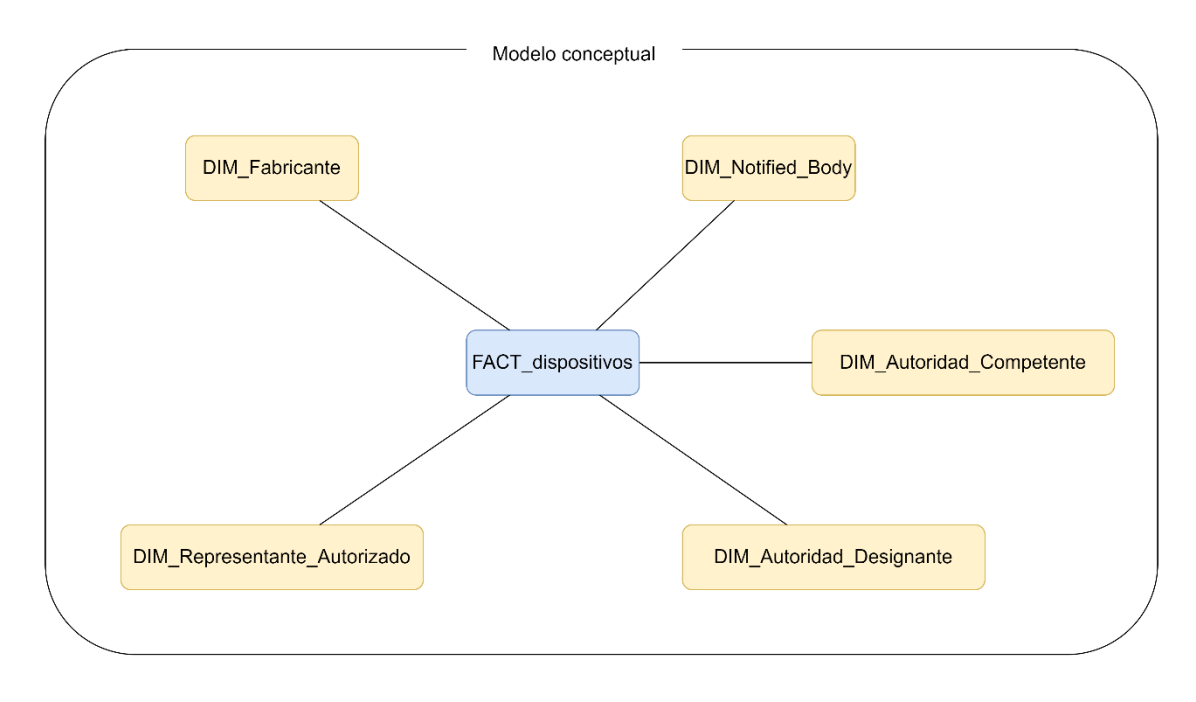

*Imagen 39. Diagrama de estrella del modelo conceptual.*

Para el análisis de los certificados expedidos tendríamos una tabla de hechos, conceptualmente hablando, además de las tablas de dimensión identificadas anteriormente, junto a una dimensión adicional, el dispositivo. Mediante estas dimensiones se podrán aplicar distintas perspectivas al análisis.

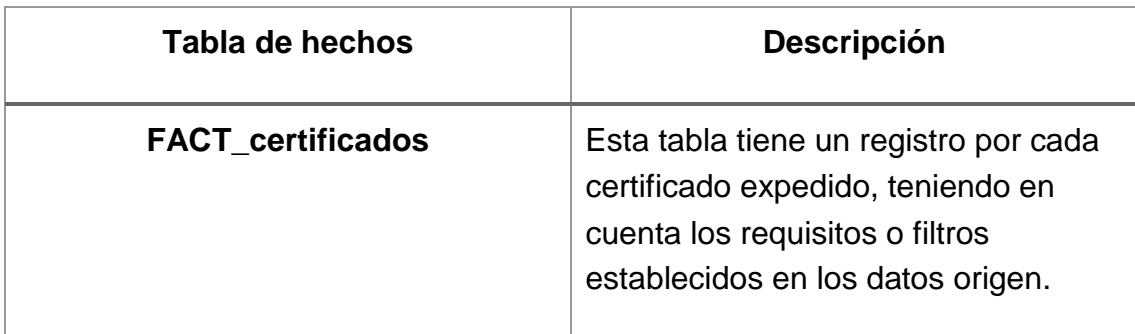

Las métricas que pueden aplicarse a la tabla de hechos son:

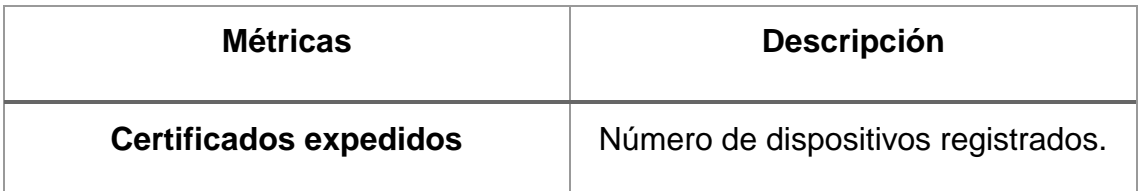

Estas métricas podrán ser analizadas desde distintas perspectivas, incluyendo todas las dimensiones identificadas anteriormente, para la tabla de hechos de dispositivos registrados, y, además, incluyendo la dimensión "Dispositivo registrado" en el análisis:

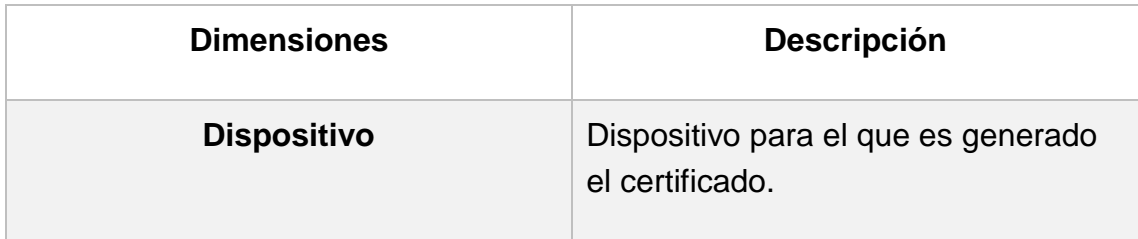

En este caso el concepto de "Dispositivo registrado" actúa como dimensión, además de que hemos visto que puede también ser considerado como un hecho. Esto es así en función del tipo de análisis que se realice.

El diagrama de estrella que corresponde al modelo conceptual sería el de la siguiente imagen:

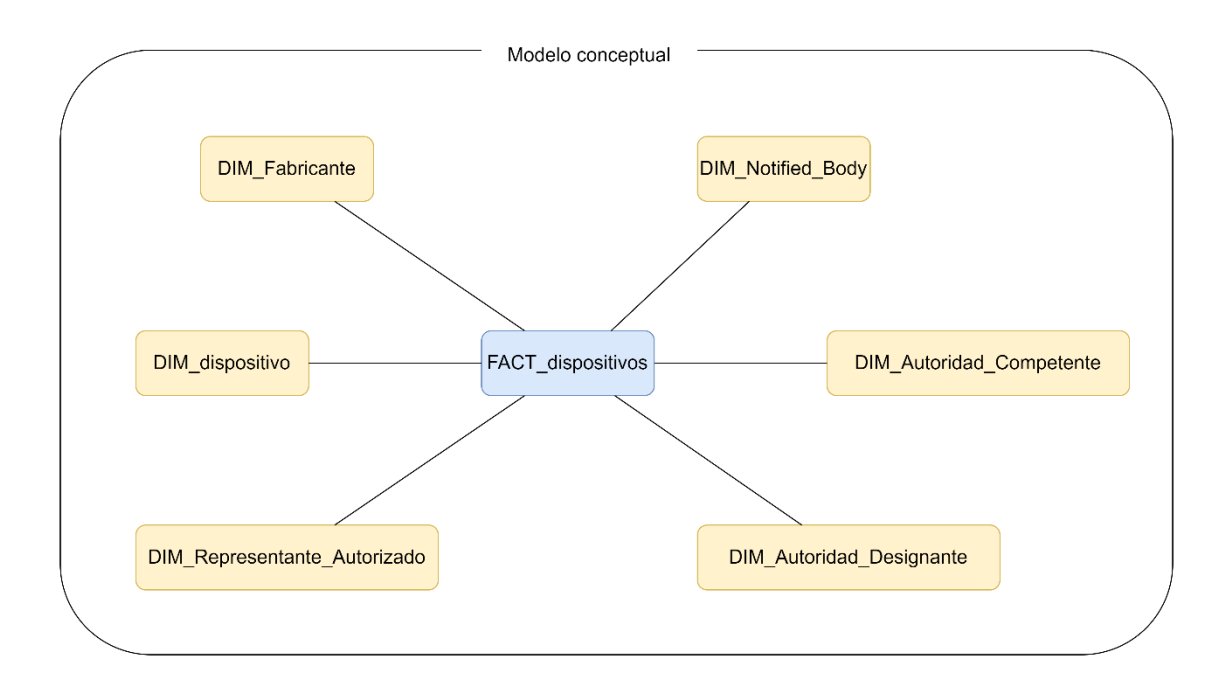

*Imagen 40. Diagrama de estrella del modelo conceptual.*

## 6.2. Diseño lógico

Qlik Sense, que es la plataforma BI seleccionada, utiliza un enfoque único llamado modelo asociativo para analizar y presentar la información. Aunque Qlik Sense no propone un modelo multidimensional puro como los sistemas OLAP<sup>15</sup> (Online Analytical Processing), es posible implementar un modelo de este tipo.

El motor asociativo de Qlik facilita la unión de diversas fuentes de datos mediante conectores, eliminando la necesidad de procesos previos de extracción en herramientas ETL y ahorrando tiempo y costes. La información en Qlik Sense se puede exportar a ficheros QVD<sup>16</sup>, que permiten alta compresión y carga rápida de datos.

<sup>15</sup> OLAP: (*Online Analytical Processing*) es un enfoque utilizado en el análisis de datos y la inteligencia empresarial para facilitar la manipulación y consulta de grandes volúmenes de datos multidimensionales. Los sistemas OLAP permiten a los usuarios analizar datos de manera eficiente a través de múltiples dimensiones y jerarquías, proporcionando una visión detallada y flexible de la información.

<sup>16</sup> QVD (QlikView Data) es un formato de archivo de datos optimizado y altamente comprimido específico de las plataformas QlikView y Qlik Sense. Los archivos QVD almacenan datos en una estructura de tabla y son utilizados para almacenar y recuperar rápidamente grandes volúmenes de datos en aplicaciones QlikView y Qlik Sense, permitiendo mejorar significativamente el rendimiento y la eficiencia en la carga de datos y facilitando el intercambio de información entre aplicaciones y proyectos dentro del ecosistema Qlik.

El Modelo asociativo de Qlik une tablas con campos clave idénticos, siendo recomendable el modelo en estrella para aprovechar al máximo sus características [9].

Teniendo en cuenta el modelo conceptual diseñado y las características del motor asociativo, se propone un diseño lógico como el de la siguiente imagen.

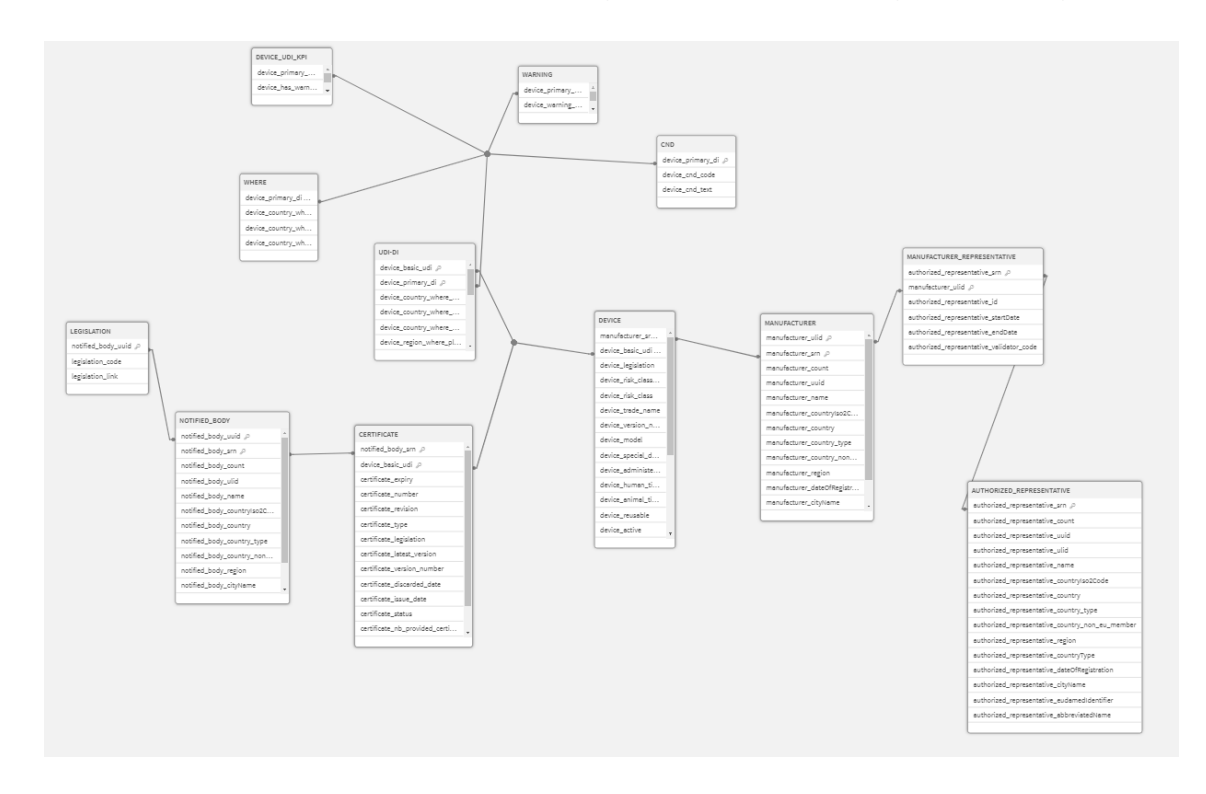

*Imagen 41. Diseño lógico.*

El modelo de la imagen, ha sido tomado directamente desde la plataforma Qlik Sense donde se está desarrollando el trabajo.

# 7. Arquitectura Qlik Cloud

En el marco de este trabajo, se ha optado por implementar Qlik Cloud, la solución en la nube de Qlik Sense. Esta elección aporta una serie de ventajas inherentes a los servicios basados en la nube, como la accesibilidad, la escalabilidad y la eficiencia en costes.

Qlik Cloud [10] se basa en una arquitectura sólida que aprovecha las últimas especificaciones web, formatos de intercambio de datos y protocolos de red como HTML5, CSS3, JSON y WebSockets. Esto proporciona una experiencia de usuario fluida y consistente, independientemente del dispositivo o la localización del usuario.

Además, la arquitectura es administrada por Qlik, lo que significa que los usuarios no necesitan preocuparse por esta gestión. Los servicios esenciales que forman parte de Qlik Sense, como el Servicio Repository, el Servicio Proxy, el Servicio Scheduler y el Servicio Engine, siguen en funcionamiento en Qlik Cloud, pero son manejados de manera transparente para el usuario.

La escalabilidad es otra característica destacada de Qlik Cloud. Los recursos se ajustan automáticamente en función de las demandas de la carga de trabajo, lo que garantiza un rendimiento óptimo en todo momento.

## 7.1. Arquitectura de 3 capas

En la implementación de la solución se adoptará una arquitectura de tres capas, tal como es sugerida por Qlik [11], y que proporciona un enfoque estructurado que optimiza la velocidad, flexibilidad y mantenibilidad de las aplicaciones analíticas.

Esta es una de las arquitecturas más utilizadas en la actualidad que permite desacoplar los procesos de carga y transformación de datos de los detalles de implementación de las aplicaciones de presentación, donde se visualizan los KPIs y dimensiones del modelo. Esto significa que se separarán los datos originales, los metadatos y los datos finales preparados para ser presentados al usuario.
Este tipo de arquitectura presenta numerosas ventajas, como la reutilización de datos y procesos que se logra gracias a que estas capas pueden servir a muchas aplicaciones de presentación diferentes, permitiendo un mayor rendimiento y una mejor gestión de los recursos.

Un componente clave de esta arquitectura es el uso de archivos QVD (QlikView Data). Los QVD son archivos de datos optimizados para Qlik Sense que almacenan datos de manera eficiente y permiten una carga de datos rápida y eficiente, de 10 a 100 veces más rápida que desde otras fuentes de datos. Estos archivos pueden contener datos extraídos de una o más fuentes de datos y se almacenan en un formato de archivo binario comprimido.

A continuación, se explica en detalle cada una de estas capas:

**Extracción** (*Staging Area<sup>17</sup>*): Esta capa se conecta a cualquier origen de datos, en nuestro caso a través de una conexión API, para obtener los datos en bruto. Estos datos pueden ser persistidos o, en nuestro caso, disponerlos en memoria para ser tratados por la siguiente capa.

**Transformación y Carga** (Capa QlikMart): En esta capa, a partir de los datos en bruto, obtenidos en la capa anterior, realiza las transformaciones necesarias en función de la lógica y los requisitos, y creando un modelo de datos que es persistido en archivos QVD

**Presentación** (Capa de Presentación): En esta capa se realiza la carga de los archivos QVD generados en la capa anterior, se aplican las medidas de seguridad necesarias, si es necesario, y también puede incluir la creación de algunos campos adicionales, que sean específicos de la capa de presentación y no sean reutilizables. A partir de estos datos, se crean los *dashboards* que incluirán KPIs y gráficas que utilizarán el modelo de datos final.

l

<sup>17</sup> Un *Staging Area* es un espacio temporal utilizado en los procesos ETL cuyo propósito es permitir la recopilación y limpieza de datos de múltiples fuentes antes de que sean integrados y almacenados en un sistema de destino, como un *data warehouse* o una base de datos.

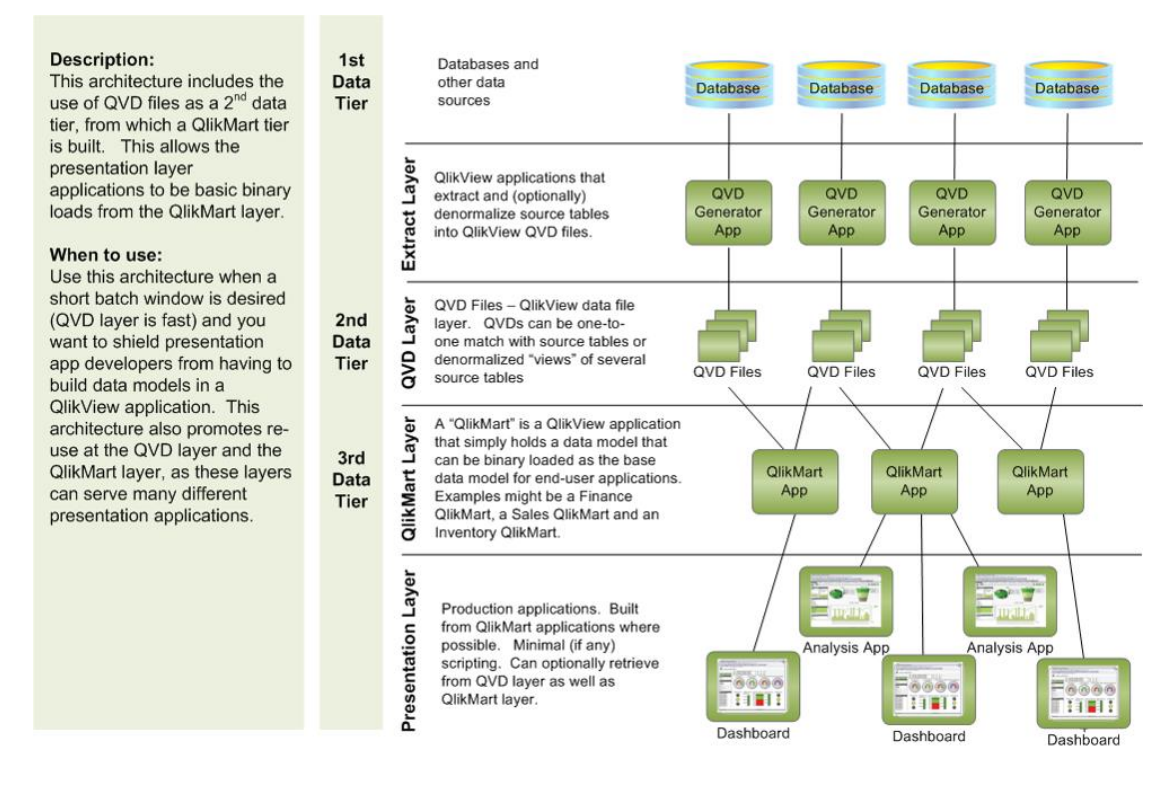

*Imagen 42. Arquitectura de 3 capas propuesta por Qlik [11].*

Las ventajas de esta arquitectura de tres capas incluyen:

- **Rendimiento**: Los archivos QVD hacen que la transformación para cargar los datos sea hasta 100 veces más rápida que la carga desde la base de datos.
- **Flexibilidad**: Es más flexible ya que utiliza una carga binaria en la capa de presentación, por lo que la transformación puede utilizarse en muchos paneles de control.
- **Facilidad de mantenimiento**: Se separan los archivos generadores de QVD para cada fuente de datos, facilitando su mantenimiento. Si uno de ellos no funciona, es más fácil identificar el problema y no es necesario desactivar todas las fuentes de datos para arreglarlo.
- **Reutilización**: Los archivos QVD y de transformación pueden utilizarse en muchas aplicaciones.

En la siguiente imagen, se puede observar cómo será la implementación de la arquitectura final en Qlik Cloud.

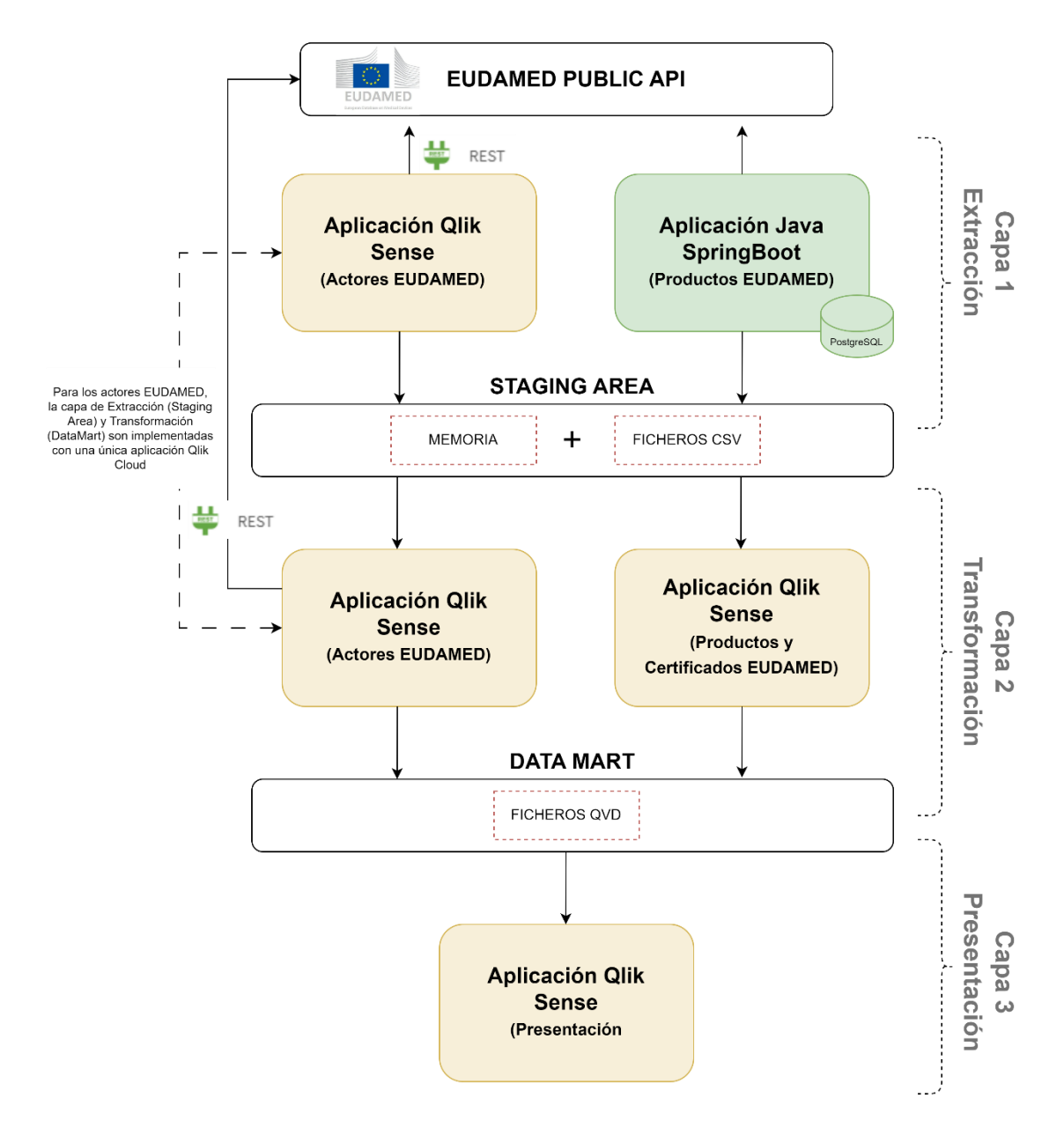

*Imagen 43. Arquitectura de 3 niveles implementada.*

Como se observa en la imagen, los procesos de la capa 1 son ejecutados por una aplicación Qlik Sense, para los actores EUDAMED, y la aplicación Java SpringBoot, para los productos y certificados. Ambas aplicaciones extraerán datos que serán almacenados en el *Staging Area* que, en el caso de los actores estará en memoria, y en el caso de los productos y certificados estará almacenado en disco, en forma de ficheros CSV.

La decisión de no persistir en disco los datos de actores se basa en que éstos representan un volumen muy bajo respecto al volumen total de datos del sistema y porque el acceso a estos datos es relativamente sencillo y rápido, mediante los conectores API REST que serán descritos más adelante.

En la capa 2, también intervienen dos aplicaciones Qlik Sense. Una de ella es la misma aplicación que implementó los procesos de la capa 1, y que en este caso, ejecutará otros procesos de transformación que generarán los datos acorde al modelo de datos final, y que serán persistidos en ficheros QVD, formando parte del *DataMart.* La segunda aplicación, también Qlik Sense, tomará los datos desde los ficheros CSV, de la capa 1, para igualmente realizar transformaciones y modelar los datos acorde al diseño final, en ficheros QVD del *DataMart*.

Por último, la capa 3 realizará una carga de los datos del *DataMart*, en formato QVD, añadirá algunos datos adicionales como, por ejemplo, los relacionados con el tratamiento de fechas para facilitar el análisis de series temporales. Además de esta carga de datos, esta capa incluye los *dashboards* implementados que incluirán los KPIs y gráficos que darán respuesta a las cuestiones analíticas planteadas.

# 7.2. Extracción. *Staging Area*

A continuación, se describirán los procesos que se utilizarán para extraer información de EUDAMED y cómo se integrarán en la solución de Qlik Cloud. En el caso de los actores EUDAMED, se utilizará el conector REST de Qlik Cloud para realizar la lectura y obtención de los datos de forma directa.

Sin embargo, para los productos y certificados EUDAMED, debido a la complejidad de los datos y las limitaciones de control de errores y *debugging* en el entorno de Qlik Cloud, se ha decidido implementar un proceso externo utilizando una aplicación Java basada en el *framework* SpringBoot. Esta aplicación Java se encargará de realizar la extracción de datos desde EUDAMED y utilizará una base de datos PostgreSQL como apoyo en este proceso.

La siguiente imagen muestra el esquema de los distintos procesos.

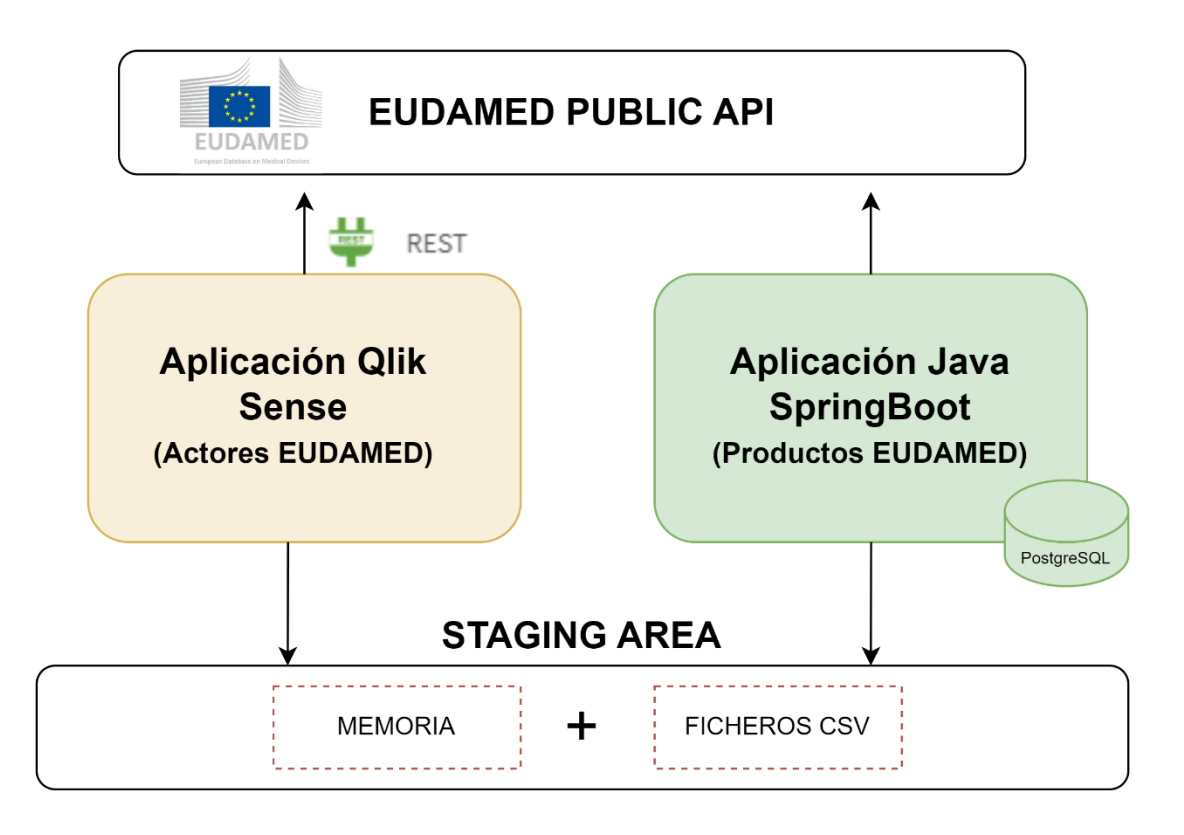

*Imagen 44. Procesos de extracción de los datos de EUDAMED.*

El proceso de extracción en la aplicación Java utilizará técnicas y lógica específica para manejar y procesar la complejidad de los datos de los productos EUDAMED. Los datos extraídos se guardarán en ficheros CSV, y serán almacenados en la *Staging Area* para ser posteriormente cargados en la capa 2.

La *Staging Area*, como se ha comentado anteriormente, estará formada por el espacio en memoria donde se alojan las tablas de datos de actores, y también por un espacio de almacenamiento, llamado 'Espacio' en Qlik Cloud, donde se ubicarán los ficheros CSV generados por el módulo Java. En la siguiente imagen se observan los ficheros cargados a dicho espacio, en el entorno Qlik Cloud donde se implementa la aplicación.

| Qlik <b>Q</b><br>Servicios de analítica |                                                                |                                                                                       | Q Buscar             | Preguntar a Insight Advisor |
|-----------------------------------------|----------------------------------------------------------------|---------------------------------------------------------------------------------------|----------------------|-----------------------------|
| Comenzar                                | Catálogo                                                       |                                                                                       |                      |                             |
| Inicio<br>Favoritos                     | Q Búsqueda de contenido<br>Espacios STAGING AREA               | $\sqrt{ }$ Todos los filtros $\boxed{2}$<br>Tipos $\boxed{1}$ $\sim$<br>Propietario v |                      |                             |
| Catálogo                                | <b>STAGING AREA X</b><br>Datos $\times$<br><b>Borrar todos</b> |                                                                                       |                      |                             |
| Colecciones                             | Nombre                                                         | Propietario<br>Tipo                                                                   | Modificada por últim | Espacio                     |
| Alertas<br><b>Suscripciones</b>         | $\mathbb{R}$<br>eudamed_device_where_available_mdr.csv         | JERONIMO LOPEZ LEDESMA<br>Conjunto de datos                                           | hace 3 horas         | STAGING AREA                |
|                                         | $\mathbf{G}$<br>eudamed_device_where_available_mdd.csv         | JERONIMO LOPEZ LEDESMA<br>Conjunto de datos                                           | hace 3 horas         | <b>O</b> STAGING AREA       |
|                                         | $\cos$<br>eudamed_device_udi_di_mdr.csv                        | JERONIMO LOPEZ LEDESMA<br>Conjunto de datos                                           | hace 3 horas         | STAGING AREA                |
|                                         | $\mathbf{G}$<br>eudamed_device_mdd.csv                         | JERONIMO LOPEZ LEDESMA<br>Conjunto de datos                                           | hace 3 horas         | STAGING AREA                |
|                                         | $\sqrt{3}$<br>eudamed_device_where_available_ivr.csv           | JERONIMO LOPEZ LEDESMA<br>Conjunto de datos                                           | hace 3 horas         | STAGING AREA                |
|                                         | $\alpha$<br>eudamed critical warning mdd.csv                   | JERONIMO LOPEZ LEDESMA<br>Conjunto de datos                                           | hace 3 horas         | <b>O</b> STAGING AREA       |
|                                         | $\alpha$<br>eudamed_cnd_nomenclature_mdr.csv                   | JERONIMO LOPEZ LEDESMA<br>Conjunto de datos                                           | hace 3 horas         | <b>O</b> STAGING AREA       |
|                                         | $\alpha$<br>eudamed_device_udi_di_mdd.csv                      | JERONIMO LOPEZ LEDESMA<br>Conjunto de datos                                           | hace 3 horas         | <b>O</b> STAGING AREA       |
|                                         | eudamed_critical_warning_mdr.csv<br>$cm$                       | JERONIMO LOPEZ LEDESMA<br>Conjunto de datos                                           | hace 3 horas         | <b>O</b> STAGING AREA       |

*Imagen 45. Espacio en Qlik Cloud donde se ubican los ficheros CSV.*

### 7.2.1. Actores EUDAMED

En el proceso de extracción los datos serán recopilados utilizando la API pública de EUDAMED. Los datos de conexión de esta API son diferentes en función del tipo de datos que se quieran recoger. El proceso se implementará mediante *script* en una aplicación Qlik Sense para cargar los datos a memoria, y que posteriormente sean procesados por la capa 2.

La siguiente imagen representa el proceso descrito. Entre la capa de la API de EUDAMED, se han representado los distintos conectores, de tipo REST, que estarán integrados dentro de la aplicación Qlik Sense, junto con los *scripts* necesarios. La configuración de estas conexiones se detalla en el siguiente apartado.

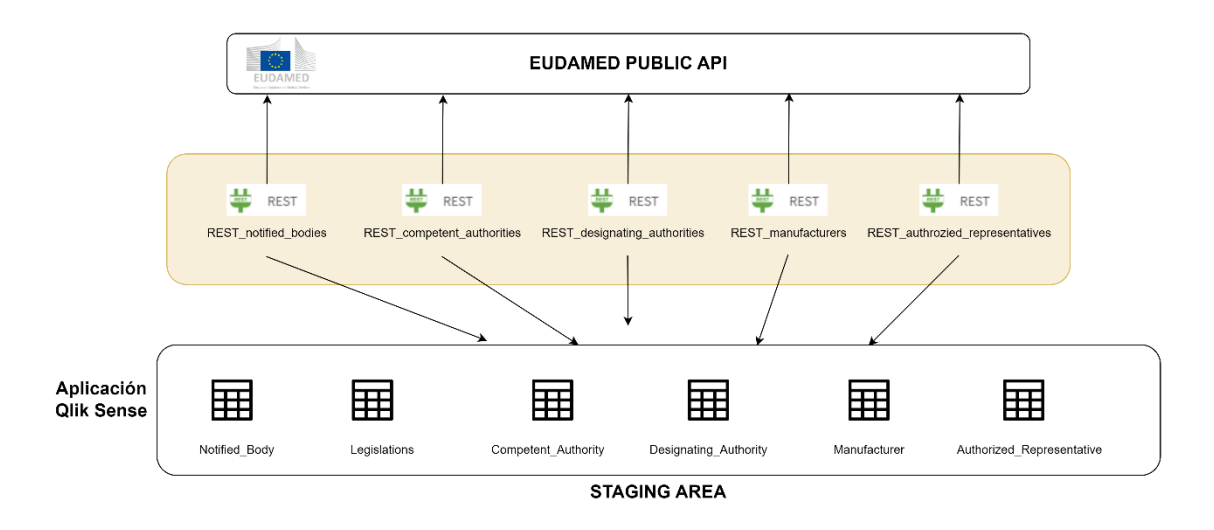

*Imagen 46. Proceso de Extraccion de datos a través de la API de EUDAMED.*

Los datos procesados son almacenados en memoria, en forma de tablas que se consideran parte del Staging Area del sistema. Como se explicó anteriormente, esta implementación se ha realizado en memoria debido a que el volumen de datos de actores es muy pequeño en comparación con el resto de datos del sistema, y el método de acceso a éstos es rápido y sencillo.

Además de las tablas correspondientes a los distintos actores, se crea una tabla adicional 'Legislations' que contiene la información de las legislaciones para las que están acreditadas cada uno de los organismos notificados (Notified Body).

El código *script* de todos los procesos de extracción se encuentra detallado en el [Anexo I. Código fuente de los procesos de la plataforma Qlik Cloud.](#page-181-0)

#### 7.2.1.1. Conexión a los orígenes de datos

7.2.1.1.1. Conexión de datos Qlik

Para realizar la conexión con la API de EUDAMED utilizaremos un tipo de conector proporcionado por Qlik Sense para interfaces REST.

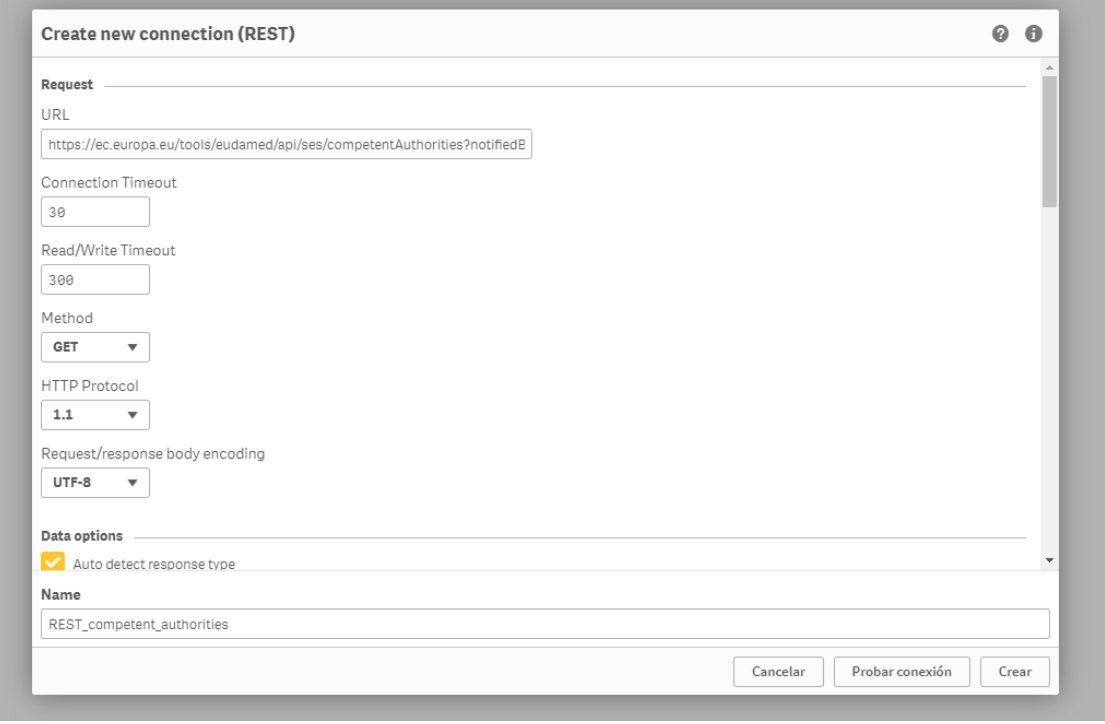

*Imagen 47. Configuración de conector REST.*

Crearemos un conector para cada tipo de actor que vamos a extraer, ya que, en cada caso, es necesario configurar la *url* específica de acceso a la API de EUDAMED, incluyendo los distintos parámetros en cada caso.

Una vez configurado cada conector, procederemos a crear el *script* de carga correspondiente, ayudándonos del asistente para selección de campos que proporciona Qlik Sense.

#### 7.2.1.1.2. Notified Bodies

Para obtener la información de los actores de tipo "Notified Body", seleccionaremos los siguientes campos en el asistente de carga:

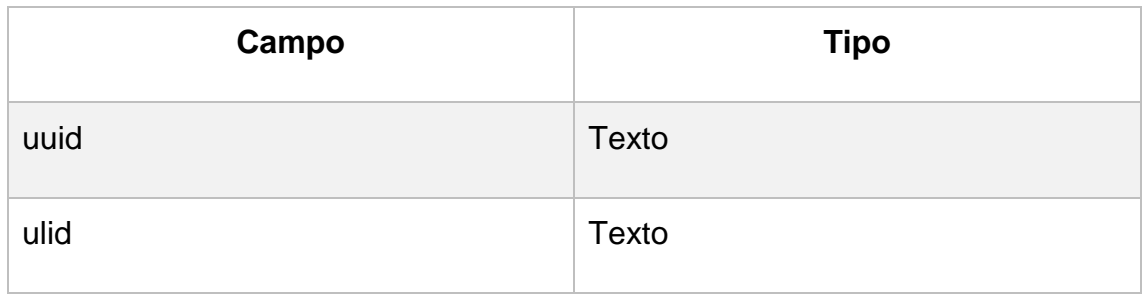

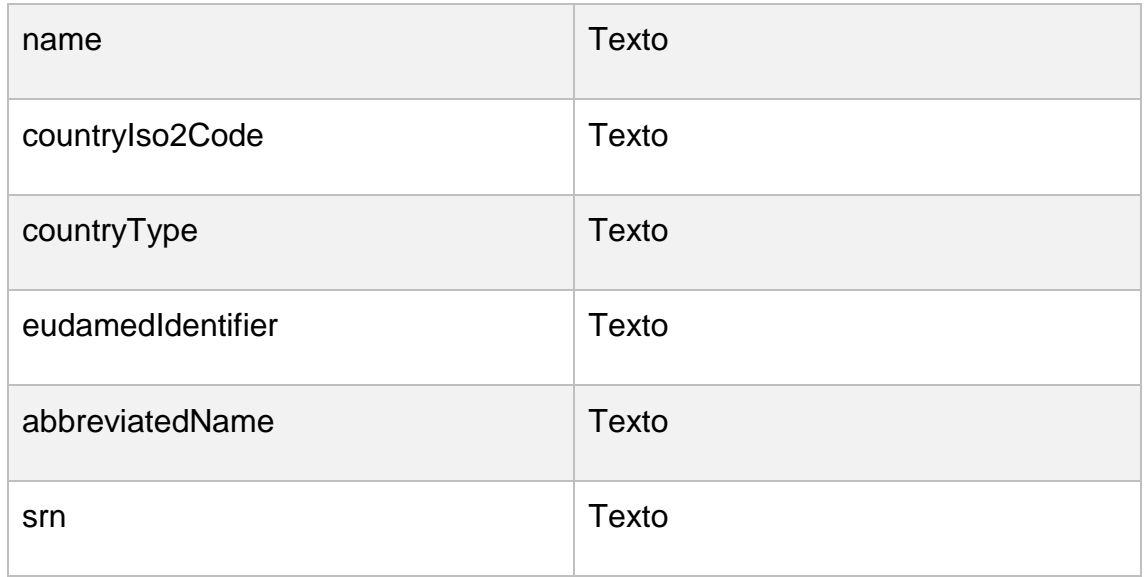

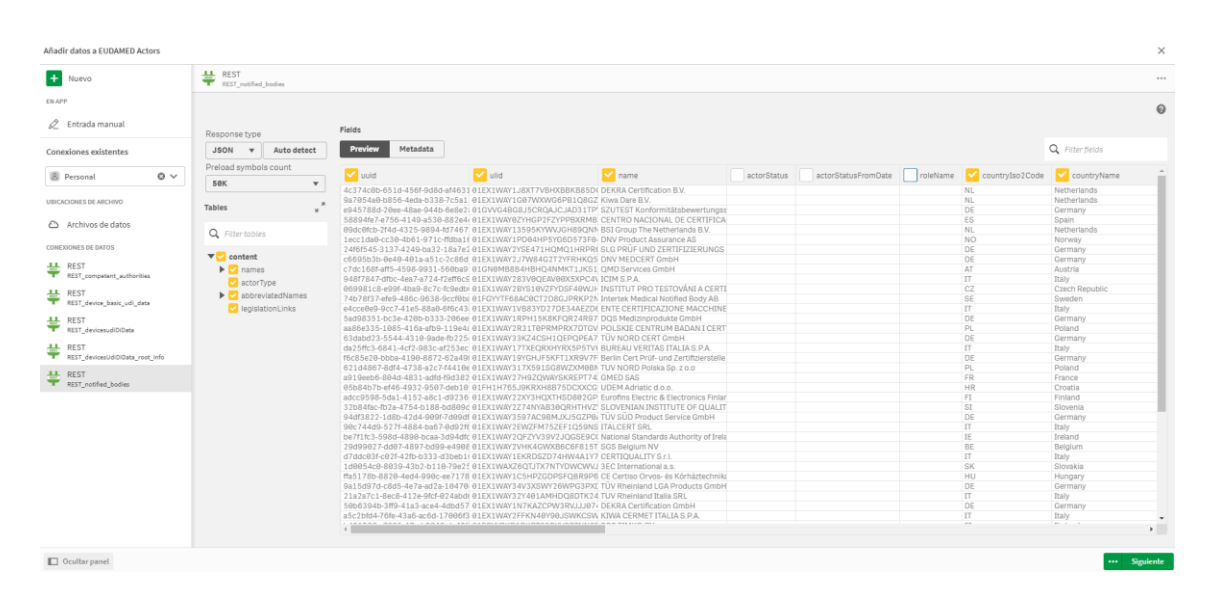

*Imagen 48. Asistente para la selección de campos de Notified Bodies Qlik Sense.*

#### 7.2.1.1.3. Competent Authorities

Para obtener la información de los actores de tipo "Competent Authorities", seleccionaremos los siguientes campos en el asistente de carga:

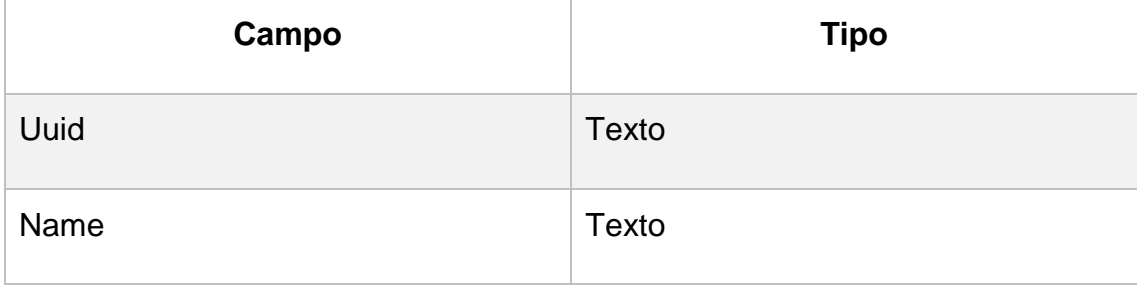

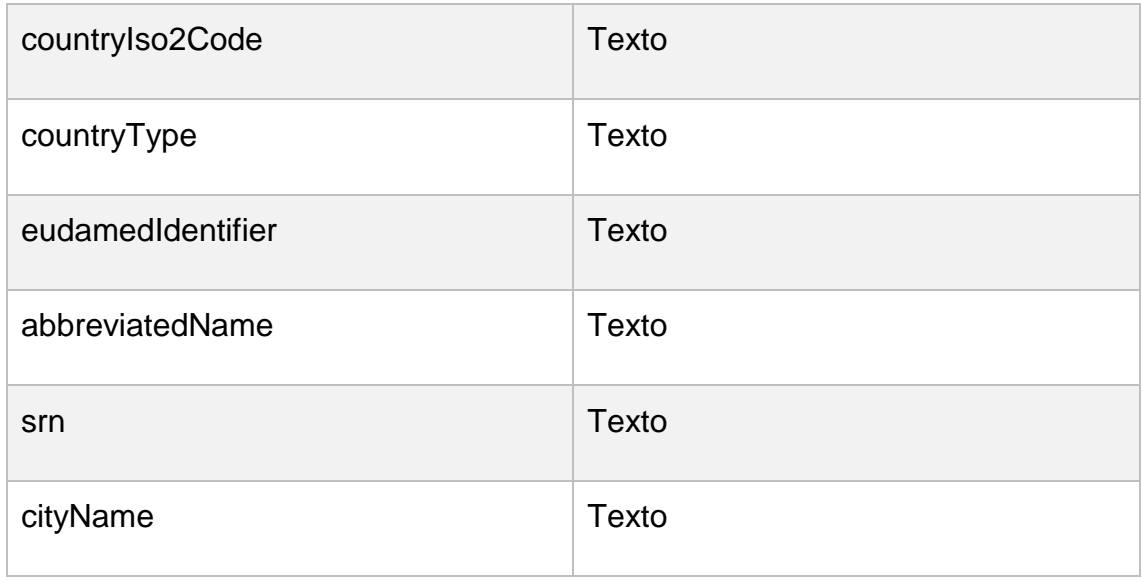

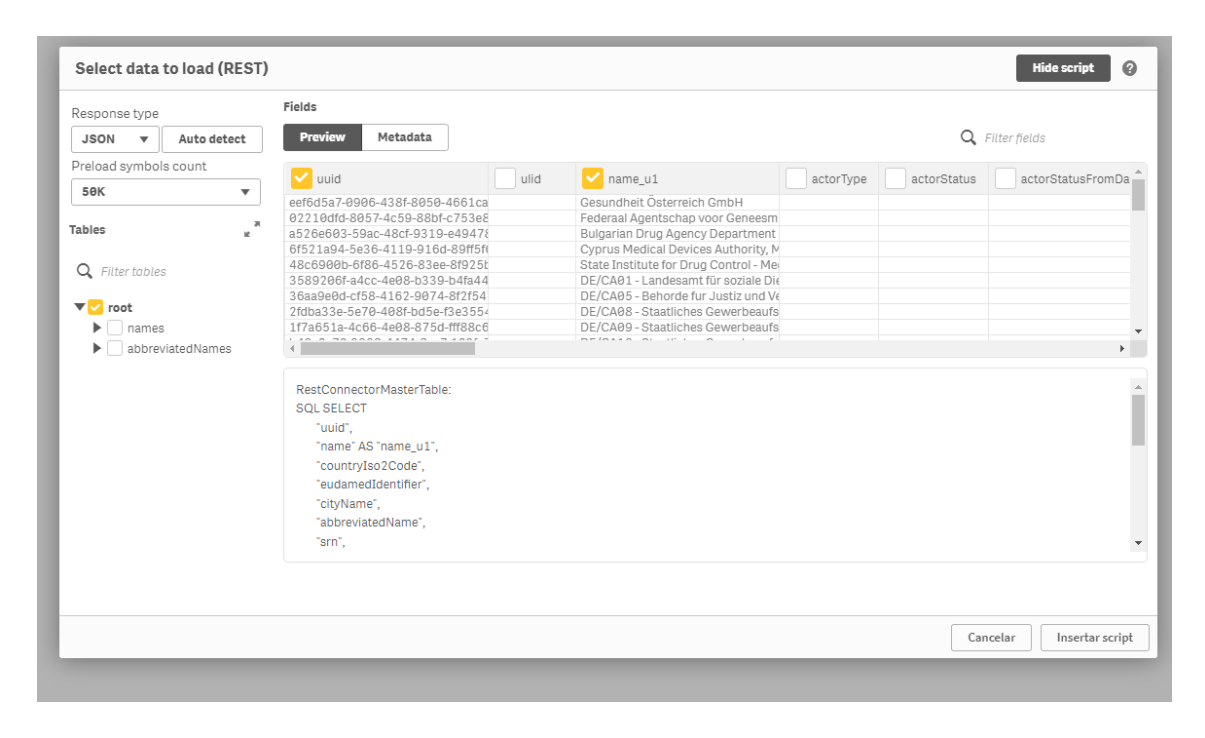

*Imagen 49. Asistente de seleccion de campos de Competent Authorities de Qlik Sense.*

#### 7.2.1.1.4. Designating Authorities

Para obtener la información de los actores de tipo "Designating Authorities", seleccionaremos los siguientes campos en el asistente de carga:

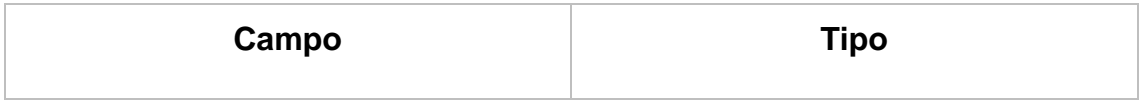

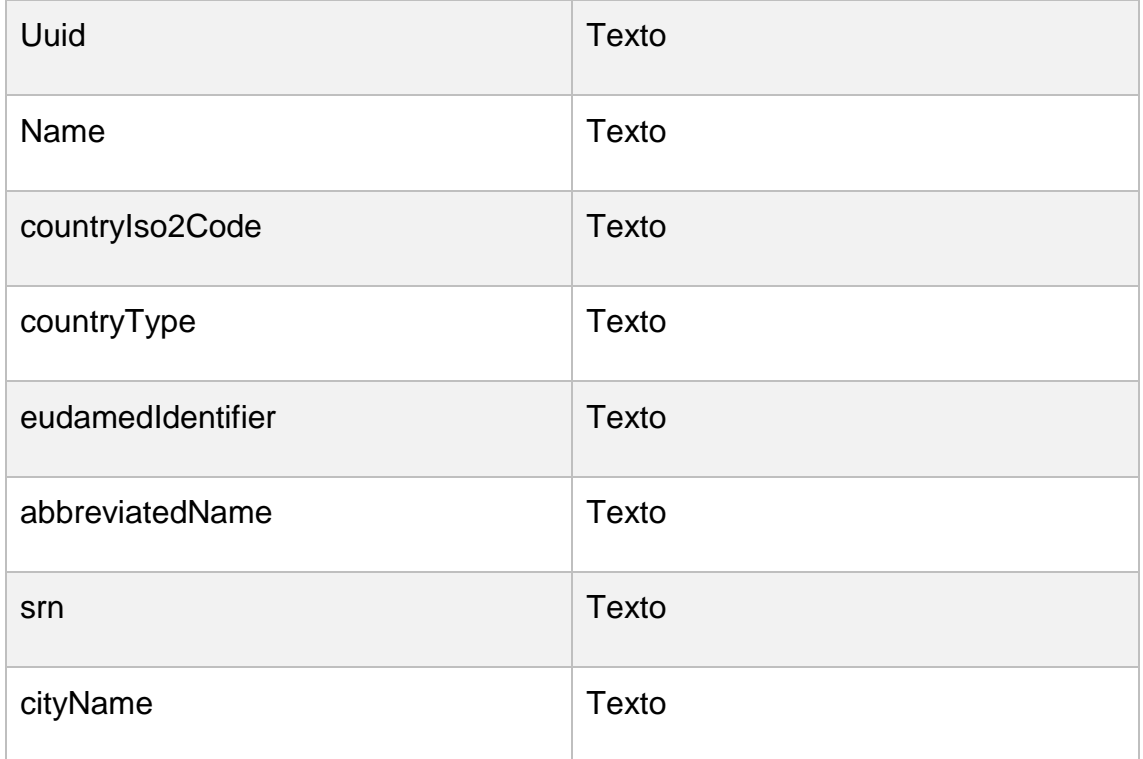

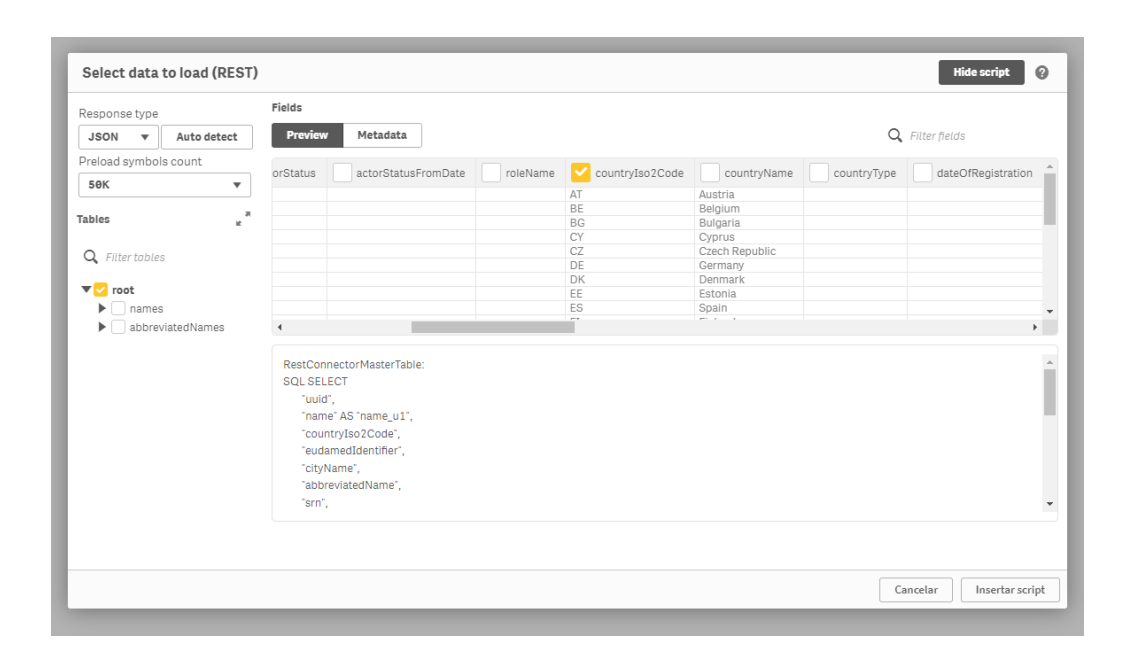

*Imagen 50. Asistente de seleccion de campos de Designating Authorities de Qlik Sense*

#### 7.2.1.1.5. Manufacturers

En el caso de la extracción de datos de "Manufacturers" no utilizaremos el asistente de selección de campos, debido a que este tipo de actor plantea dificultades técnicas debido a que el *endpoint* que genera los datos que recogeremos, utiliza una técnica de paginación.

El código fuente utilizado en el *script* de carga, para acceder al *endpoint* y obtener los campos seleccionados se encuentra en el apartado [12.1.1.4](#page-183-0) ["Manufacturers"](#page-183-0).

La siguiente imagen muestra el resultado de la ejecución del *script*, obteniendo un total de 20.114 registros en un tiempo de 1 minuto y 41 segundos.

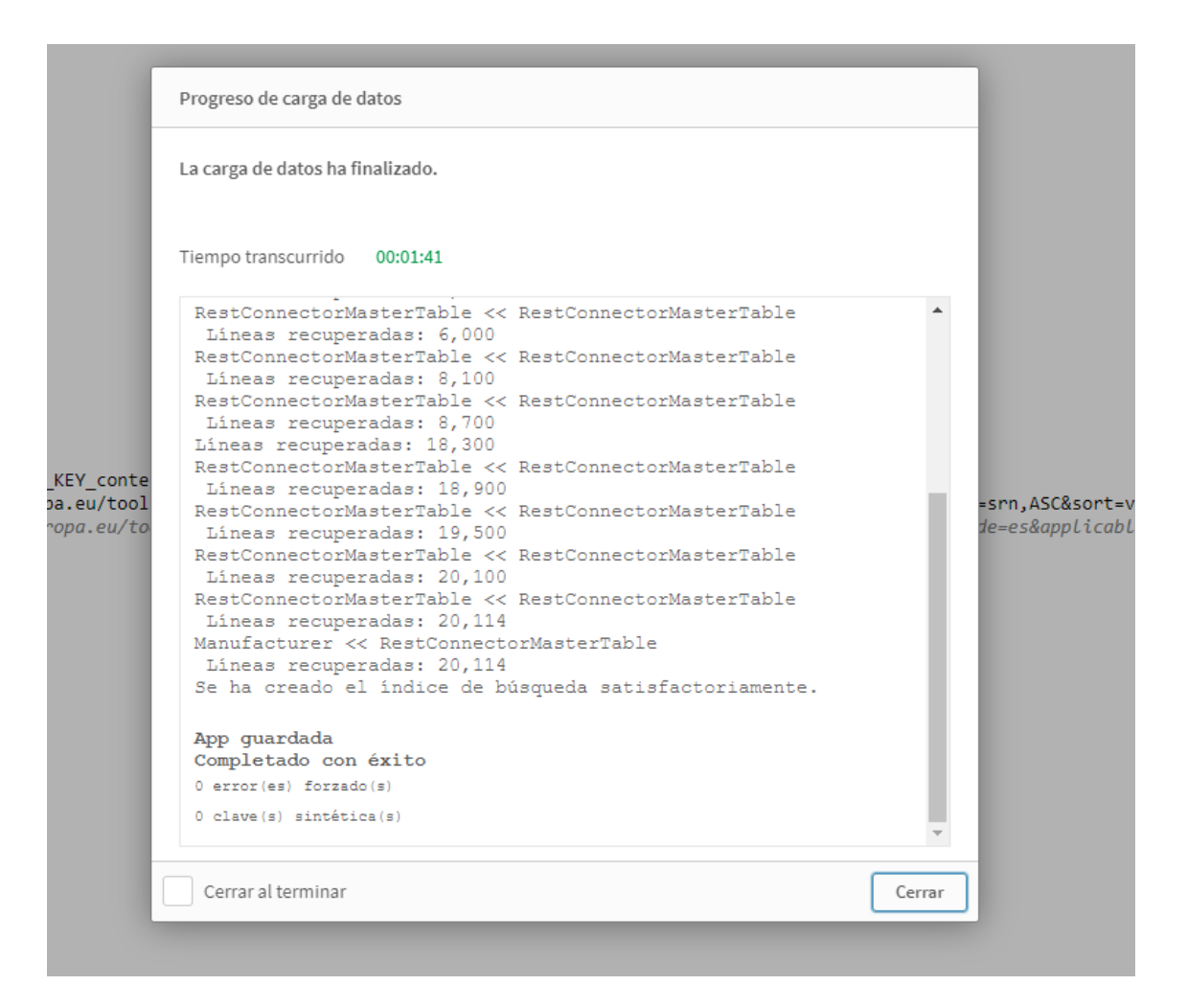

*Imagen 51. Resumen de la ejecución del proceso de extracción de fabricantes.*

#### 7.2.1.1.6. Authorized Representatives

En el caso de la extracción de datos de "Authorized Representatives" no utilizaremos el asistente de selección de campos, ya que la casuística es la misma que la comentada en el apartado anterior.

El código fuente utilizado en el *script* de carga, para acceder al *endpoint* y obtener los campos seleccionados se encuentra en el apartado [12.1.1.5](#page-184-0) ["Authorized Representatives"](#page-184-0).

La siguiente imagen muestra el resultado de la ejecución del *script*, obteniendo un total de 1.924 registros en un tiempo de 8 segundos.

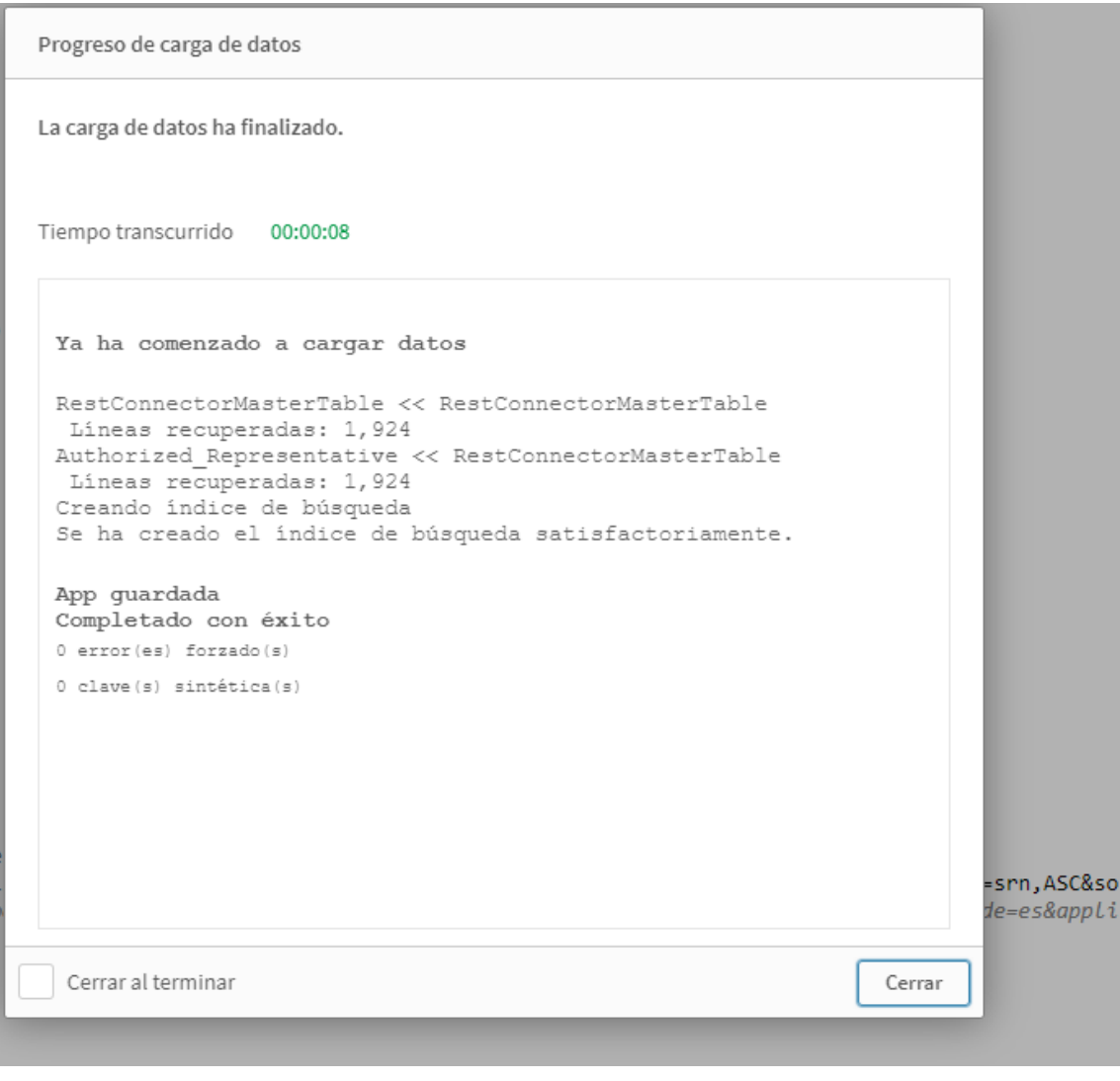

*Imagen 52. Resumen de la ejecución del proceso de extracción de representantes autorizados.*

### 7.2.2. Productos y Certificados EUDAMED

En el caso de los productos (dispositivos médicos) y sus certificados asociados, el proceso de extracción no se implementará mediante conectores REST de Qlik Sense, debido, como ya se ha comentado en puntos anteriores, a la complejidad del proceso, y las escasas opciones de *debugging* y control de errores que ofrece la herramienta carga mediante *scripts* de Qlik.

El proceso de extracción se realizará mediante un módulo Java implementado sobre el *framework* SpringBoot, el cual se encargará de extraer los datos desde EUDAMED utilizando técnicas y lógica específica para manejar y procesar la complejidad de los datos de los productos y sus certificados.

Los datos extraídos se almacenarán en ficheros CSV para su posterior importación en la aplicación de Qlik Sense. Además, los datos también serán persistidos en una base de datos PostgreSQL, por dos motivos: por un lado, sirve para aplicar la lógica del proceso de extracción que se ha implementado, por otro, permitirá ser un repositorio más de datos para que, en un entorno de producción, pueda servir de punto de conexión directo con Qlik Cloud, sin necesidad de utilizar los ficheros CSV.

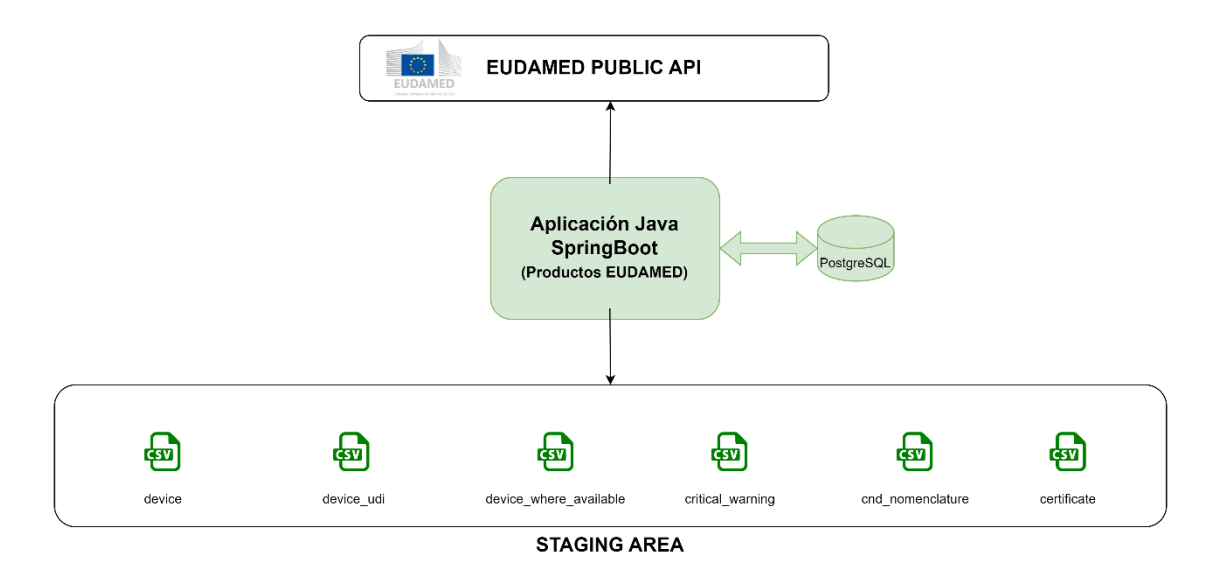

*Imagen 53. Proceso de Extraccion de datos a través de la API de EUDAMED.*

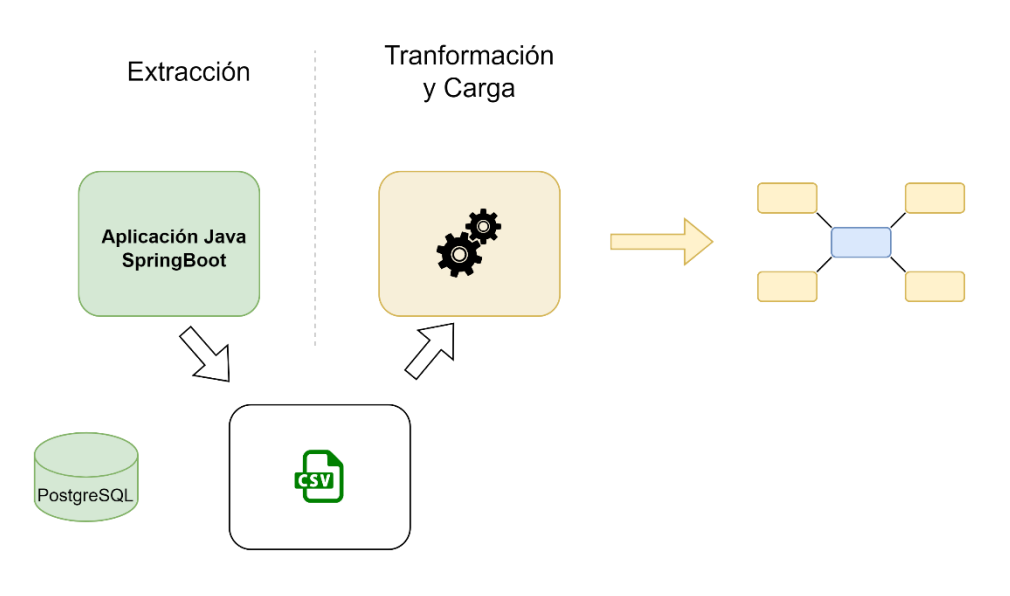

*Imagen 54. Diagrama del proceso ETL*

#### 7.2.2.1. Conexión y Procesamiento de Datos con SpringBoot

El módulo Java tiene el papel principal en la etapa de extracción de datos de EUDAMED para los productos y certificados. Esta aplicación se encarga de la interacción con las APIs de EUDAMED y maneja la complejidad de los datos de los productos y sus certificados.

Para interactuar con la API de EUDAMED, la aplicación utiliza la biblioteca Retrofit2 [10]. Retrofit es una librería que implementa un cliente HTTP para Java y que facilita la recuperación y subida de datos JSON o cualquier otro formato a través de una API web basada en REST. El proceso de conexión con la API de EUDAMED y procesamiento de los datos es el siguiente:

- 1. Establecimiento de la conexión y recuperación de los datos: Se define una interfaz Java, EudamedApi, con métodos que representan las distintas solicitudes HTTP que se realizarán a la API de EUDAMED. Las anotaciones de Retrofit, como @GET, @Query y @Path, se utilizan para configurar estas solicitudes.
- 2. Almacenamiento de los datos procesados: Tras procesar los datos, la aplicación los almacena en una base de datos PostgreSQL, utilizando JPA (Java Persistence API) e Hibernate, lo que permite mapear los objetos Java a las tablas de la base de datos.

3. Además de la base de datos, la aplicación también guarda los datos en archivos CSV para permitir una fácil importación en Qlik Sense. Para esto, se utiliza la biblioteca OpenCSV de Java para escribir los datos en archivos CSV.

Este módulo está estructurado en torno a cinco servicios principales, que se muestran en la siguiente imagen, y que interactúan entre sí para lograr el flujo completo de extracción y procesamiento de datos.

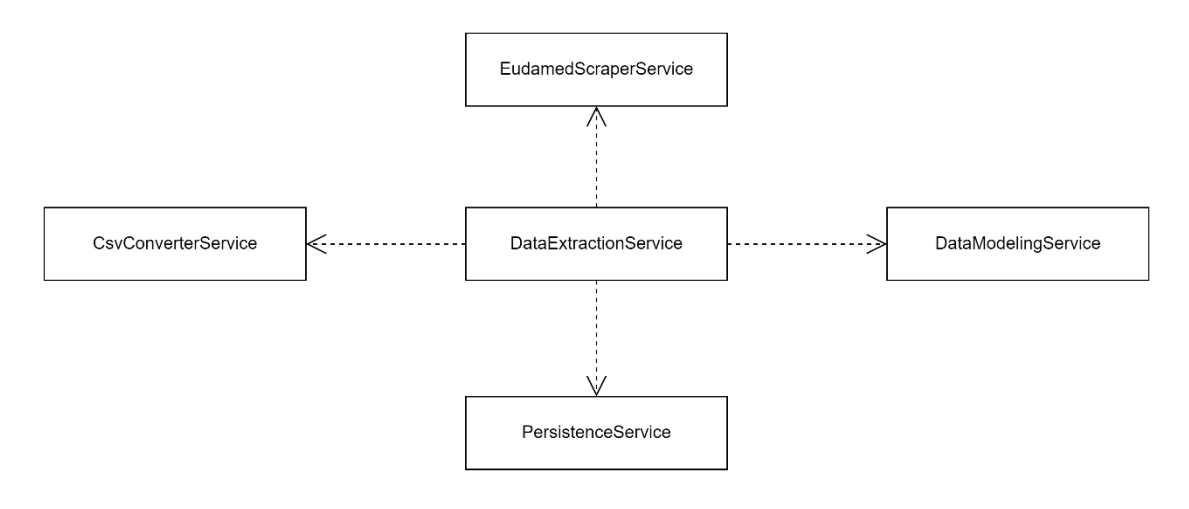

*Imagen 55. Servicios implementados en la aplicación SpringBoot*

A continuación, se presenta una descripción más detallada de cada uno de estos servicios:

- 1. **DataExtractionService**: Este es el servicio principal que orquesta el flujo completo del proceso de extracción y carga de los datos de Eudamed. Es el primer punto de contacto en la cadena de servicios y utiliza todos los demás servicios. Su tarea principal es coordinar las operaciones de extracción, modelado, persistencia y exportación de datos a ficheros CSV.
- 2. **EudamedScraperService**: Este servicio se encarga de interactuar con la API de Eudamed. Implementa todos los métodos necesarios para acceder a los datos proporcionados por la API de Eudamed. Al utilizar la librería Retrofit2, hace peticiones HTTP a la API de Eudamed, recibe las respuestas y las convierte en objetos de Java que pueden ser procesados

por los demás servicios. Proporciona una interfaz para modelar estos datos obtenidos para ser transformados por el DataModelingService.

- 3. **DataModelingService**: Este servicio transforma los datos obtenidos de la API de Eudamed al modelo de datos que será persistido posteriormente. Es responsable de convertir los objetos Java crudos obtenidos de la API de Eudamed en objetos de dominio de la aplicación que se ajusten al esquema de la base de datos y al formato de los ficheros CSV. Este servicio proporciona una capa de abstracción entre la API de Eudamed y las necesidades de persistencia y exportación de la aplicación.
- 4. **PersistenceService**: Este servicio proporciona métodos para acceder a la base de datos PostgreSQL para recuperar y almacenar datos. Utiliza el ORM (Object-Relational Mapping) de Spring Boot para realizar operaciones de CRUD (Create, Read, Update, Delete) en la base de datos PostgreSQL. Se encarga de persistir los objetos de dominio del modelo de datos, proporcionando una interfaz abstracta que permite al DataExtractionService almacenar y recuperar los datos sin tener que preocuparse por los detalles de bajo nivel de la persistencia de datos.
- 5. **CsvConverterService**: Este servicio proporciona métodos para guardar los datos del modelo en ficheros CSV. Es responsable de tomar los objetos de dominio del modelo de datos y escribirlos en ficheros CSV utilizando la biblioteca OpenCSV de Java. Este servicio permite a la aplicación exportar los datos extraídos y almacenados a ficheros CSV para un análisis posterior o para su uso en otras aplicaciones.

# *7.3.* Transformación. *Data QlikMart*

Tras la extracción de los datos en la *Staging Area*, el es la transformación de los datos. Esta fase se realiza en la capa 2, también llamada Data Mart, en la que se tomarán los datos de la capa 1 y se manipularán para adaptarlos a nuestras necesidades de análisis y consulta.

Los datos se transformarán utilizando *scripts* y funciones de Qlik, permitiendo la creación de una capa semántica entre los datos en bruto y la presentación de los mismos. El objetivo es simplificar la complejidad de los datos extraídos y ofrecer un conjunto de datos optimizado y estructurado que facilite el análisis y la toma de decisiones.

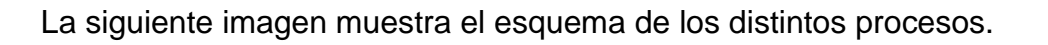

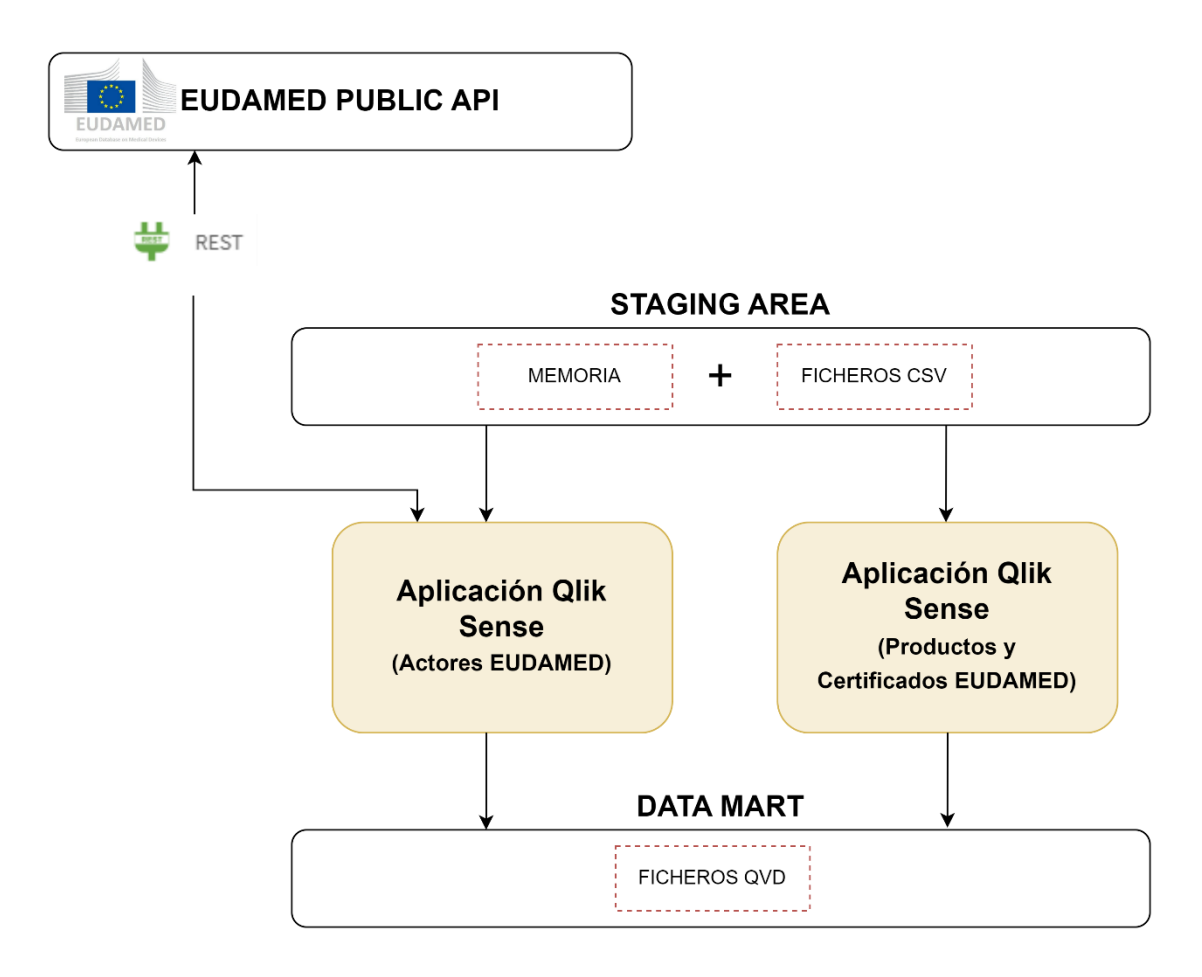

*Imagen 56. Vista general de los procesos de transformación.*

Además de la preparación de los datos, como se puede observar en la imagen anterior, en esta capa también se incorporarán datos adicionales de EUDAMED que servirán para mejorar los datos ya existentes, se crearán campos calculados y se establecerán las asociaciones necesarias para garantizar que la información se presenta de la forma más útil y accesible posible.

A continuación, se detallarán los procedimientos y técnicas específicas que se utilizarán para transformar los datos de actores, productos y certificados EUDAMED en la capa Data QlikMart.

### 7.3.1. Actores EUDAMED

El proceso de transformación y carga se realiza en la misma aplicación Qlik Cloud utilizada en la capa 1. La aplicación extraerá los datos desde la *Staging Area*, realizará las transformaciones en los datos, creará los nuevos campos necesarios e incorporará nuevos datos para, posteriormente, realizar la carga de estos datos en ficheros QVD. La siguiente imagen, muestra un esquema del proceso.

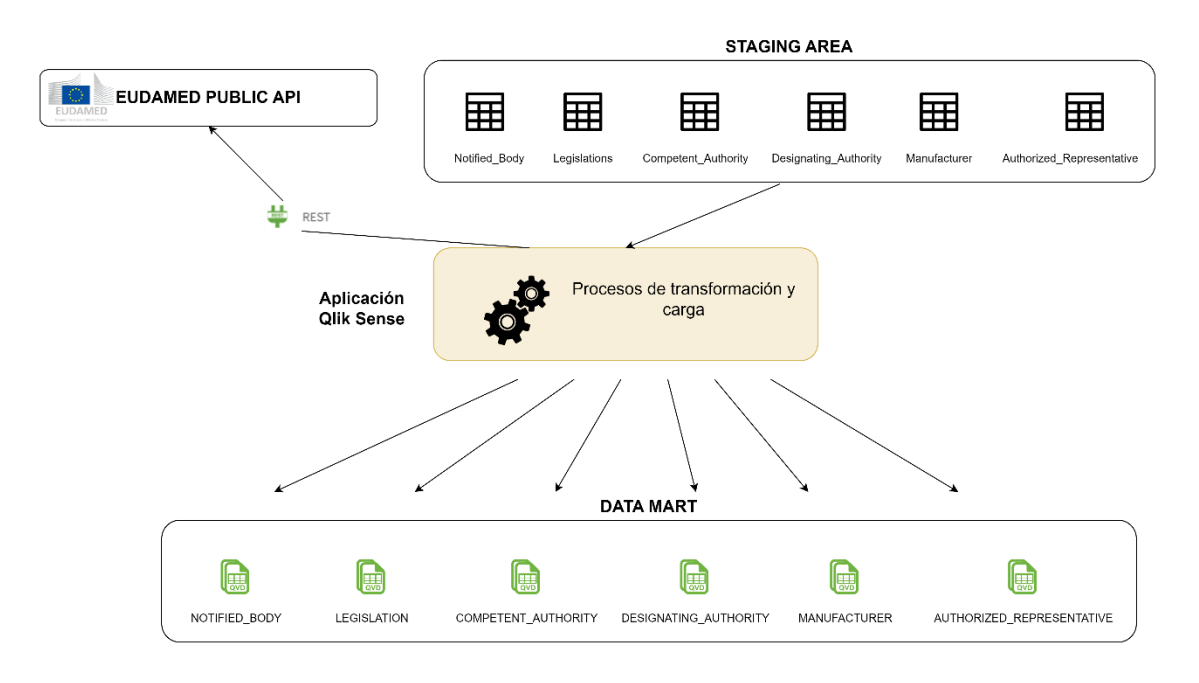

*Imagen 57. Procesos de Transformación y Carga de actores en la capa 2*

En la imagen se puede observar que, además de los datos de actores almacenados en la Staging Area, también se incorporan al modelo datos que se extraerán desde la API de EUDAMED y que se corresponden con catálogos maestros de países. Estos catálogos incluyen para cada código ISO2 de país, su tipo (EU MEMBER / NON EU MEMBER), su nombre, y un valor (S/N) que indica si el país es miembro de la UE.

Además, también se incluye un catálogo adicional, que asocia a cada código ISO2 la región en la que se ubica, y que ha sido obtenido desde la web Cloford.com [https://cloford.com/resources/codes/index.htm.](https://cloford.com/resources/codes/index.htm)

Estos nuevos datos se incorporan al modelo, mediante una herramienta específica que proporciona Qlik y que se denomina Mapping [13].

Además de estos datos de catálogo, que se utilizan para enriquecer la información del país de cada actor, se realiza un proceso adicional, a través de la API de EUDAMED para extraer las relaciones entre los actores Manufacturer y Authorized Representative. Estas relaciones no se incluían en los procesos de extracción de la capa 1, y son necesarios para poder vincular un fabricante con su representante autorizado, y extraer análisis en los que esta relación tenga interés.

## 7.3.2. Productos y Certificados EUDAMED

Continuando con el proceso de transformación, los datos de productos y certificados EUDAMED también son sometidos a una serie de cambios para adaptarse a las necesidades específicas del análisis. Al igual que con los actores, este proceso se lleva mediante una aplicación Qlik Cloud y se basa en la manipulación y optimización de los datos extraídos en la capa 1 y almacenados en la Staging Area en forma de ficheros CSV.

Debido a la complejidad de estos datos, y a la necesidad de enlazar productos y certificados con los actores y otros aspectos de la base de datos EUDAMED, el proceso de transformación aquí requiere de más manipulación.

Las tareas de transformación incluyen:

- Carga de datos desde la *Staging Area.*
- Detección y tratamiento de datos anómalos, como valores nulos o vacíos, fechas erróneas, y otros.
- Creación de campos adicionales, como el tipo de legislación aplicada a cada dispositivo (dato no incluido en capa 1), y un campo que indica si el dispositivo tiene, o no, advertencias de críticas.
- Transformación de campos, generalmente campos con valores "true"/"false", para limpiar valores anómalos y obtener un campo con valores "1"/"0", más manipulable.
- Mapeo (*Mapping*) de campos para enriquecer los datos de país, al igual que se hizo en el caso de los actores, y también datos relativos a la clase de riesgo, tipo de dispositivo, estado del certificado, tipo de certificado y advertencias críticas.

Una vez terminado este proceso, los datos se almacenan en ficheros QVD para su posterior uso y consulta, en la capa 3 de presentación.

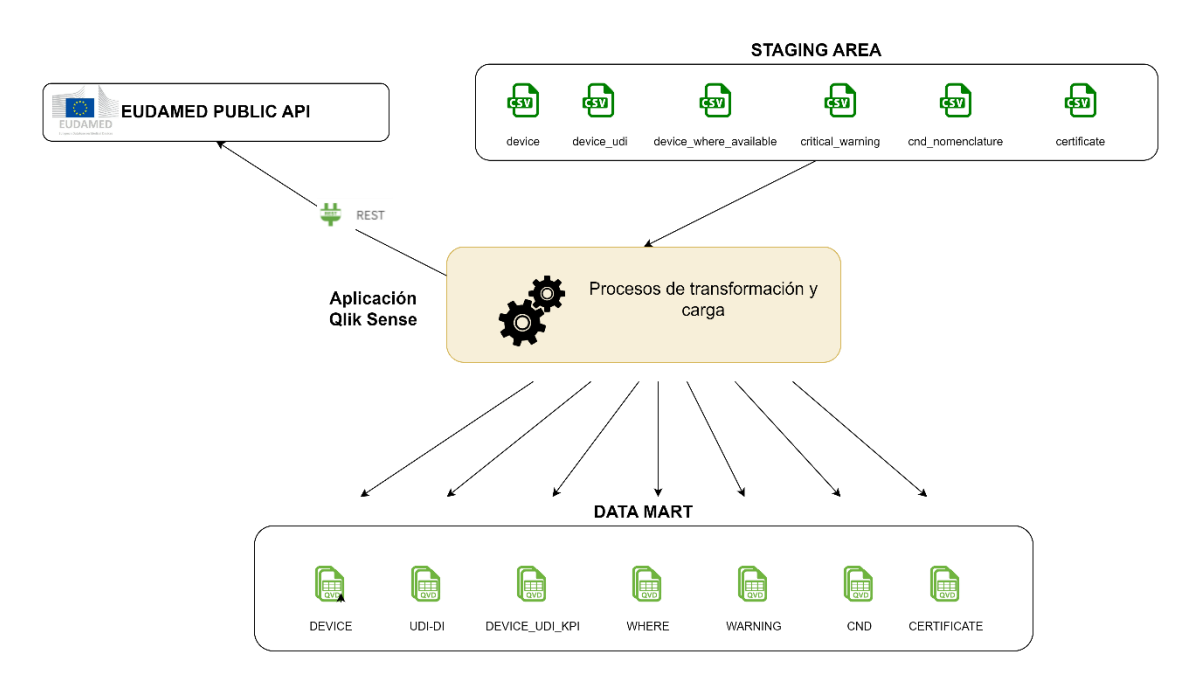

La imagen a continuación muestra un esquema de este proceso:

*Imagen 58. Procesos de Transformación y Carga de actores en la capa 2*

# 7.4. Presentación

La capa final en la arquitectura es la capa de presentación. En esta capa, los datos se cargan desde la capa 2 (Data Mart), y se organizan en un modelo listo para la visualización y análisis.

Además de cargar los datos, se realizan algunas manipulaciones y adiciones de campos adicionales para enriquecer el modelo. Por ejemplo, se añaden campos especiales de fecha, diseñados para facilitar el análisis de series temporales y permitir a los usuarios entender las tendencias y patrones a lo largo del tiempo.

Un aspecto crítico en esta capa es la creación de dimensiones y medidas. En el contexto de Qlik Sense, una "dimensión" se refiere a los campos de datos categóricos que sirven como base para el análisis. Estos pueden ser el nombre de productos, categorías, regiones geográficas, fechas, entre otros. Las dimensiones sirven como ejes alrededor de los cuales se pueden agrupar, filtrar y visualizar los datos.

Por otro lado, las "medidas" son los cálculos que se realizan sobre los datos, generalmente en base a las dimensiones. Las medidas pueden ser totales, promedios, recuentos, máximos, mínimos, etc. Se utilizan para cuantificar y resumir los datos en relación con las dimensiones.

Es importante señalar que en Qlik Sense, las dimensiones y medidas no son estáticas, como en algunos modelos multidimensionales tradicionales. En su lugar, son dinámicas y pueden cambiar en función de las interacciones del usuario con la aplicación. Esto permite un alto nivel de flexibilidad y adaptabilidad, permitiendo a los usuarios explorar y analizar los datos desde múltiples ángulos.

Mientras que los campos del modelo se crean durante el proceso de carga, mediante *scripts*, la dimensiones y medidas se crean mediante la interfaz web, a partir de los campos cargados en el modelo. En un entorno en producción real, los usuarios no tienen acceso directo a los campos, por esto es importante crear dimensiones y medidas que sean posteriormente accesibles por los usuarios, para poder crear nuevos *dashboards* o modificar los existentes.

#### 7.4.1. Modelo de datos final

A continuación, se muestra un diagrama con el modelo de dato final, tras la ejecución de los procesos de la capa 3.

Como se observa en la imagen, las tablas que conforman el modelo pueden categorizarse en tres tipos principales: tablas relacionadas con el proceso de certificación (en verde), tablas relacionadas con los dispositivos (en azul) y tablas relacionadas con los fabricantes de los dispositivos (en naranja).

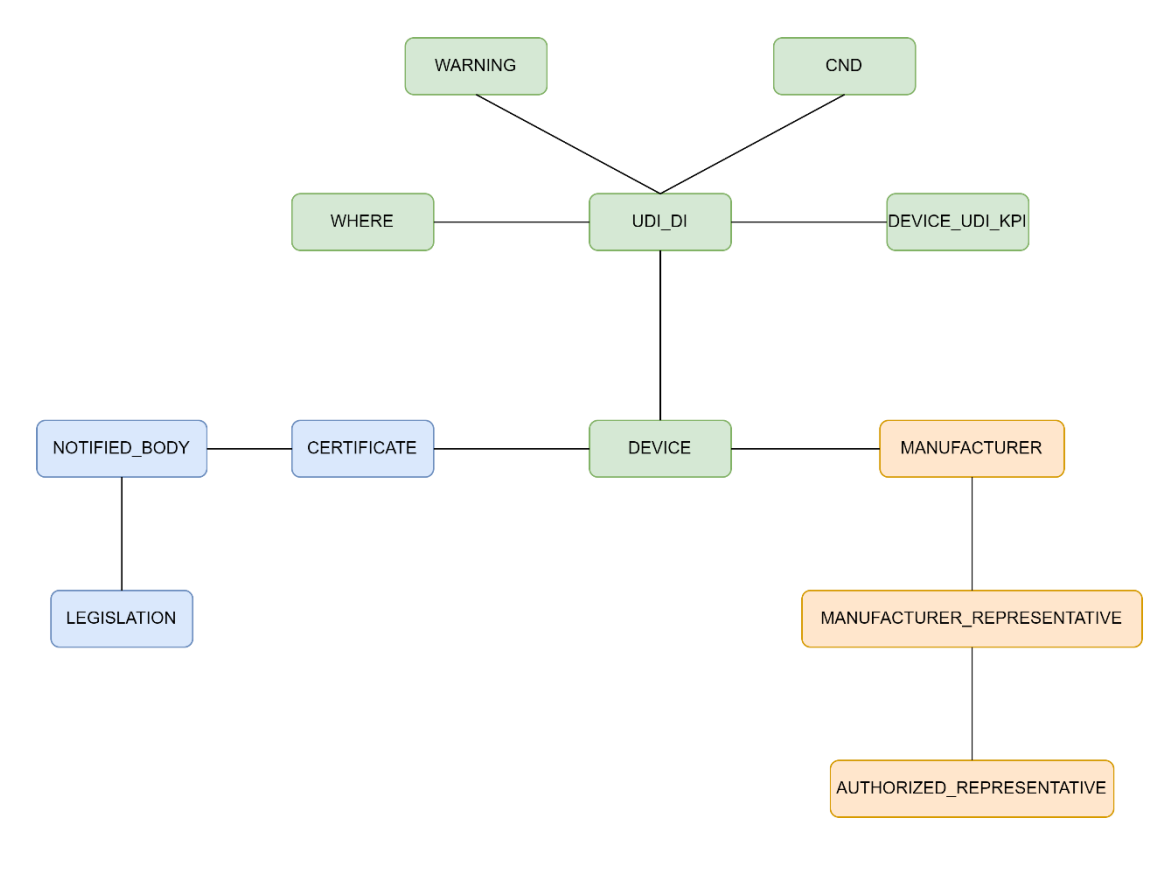

*Imagen 59. Modelo de datos final*

En esta capa apenas se hacen transformaciones, salvo redefinir algunos campos e incluir algunos adicionales en la tabla UDI\_KPI, que se definió en la etapa anterior. A continuación, se describen las distintas tablas que pueden agruparse en tres grupos:

- 1. Tablas relacionadas con el proceso de certificación (en azul): Estas tablas almacenan información sobre el proceso de certificación de los dispositivos médicos.
	- **LEGISLATION**: Almacena información sobre la legislación pertinente para cada dispositivo. Incluye campos como el código de la legislación y el enlace a la legislación.
	- **NOTIFIED\_BODY**: Contiene información detallada sobre los organismos notificados que participan en el proceso de certificación. Almacena datos como el nombre del organismo, el país y la región donde se encuentra, y su identificador único.
	- **CERTIFICATE**: Guarda detalles sobre los certificados emitidos para los dispositivos médicos. Los campos incluyen el número del certificado, la

fecha de vencimiento, el tipo de certificado, el organismo notificador y otros detalles relacionados con el estado y la versión del certificado.

- 2. Tablas relacionadas con los dispositivos (en verde): Estas tablas contienen información detallada sobre los dispositivos médicos.
	- **DEVICE**: Esta tabla almacena la información principal de los dispositivos, incluyendo detalles como el nombre del dispositivo, su clasificación, y si ha sido certificado.
	- **UDI\_DI**: Contiene información sobre el identificador único del dispositivo (UDI-DI), el país y la región donde se coloca el dispositivo, y otras características del dispositivo como si es estéril o si contiene látex.
	- **WHERE**: Almacena información sobre la disponibilidad del dispositivo en diferentes países.
	- **WARNING**: Guarda detalles sobre las advertencias asociadas a cada dispositivo.
	- **CND**: Contiene la información de la clasificación del dispositivo en términos de su nombre y descripción (CND - Clasificación de Nombres de Dispositivos).
	- **DEVICE UDI KPI:** Almacena indicadores clave de rendimiento (KPI) para cada dispositivo.
- 3. Tablas relacionadas con los fabricantes (en rojo): Estas tablas contienen información sobre los fabricantes de los dispositivos y sus representantes.
	- **MANUFACTURER**: Almacena información detallada sobre los fabricantes de los dispositivos, incluyendo su nombre, ubicación, y fecha de registro.
	- **MANUFACTURER\_REPRESENTATIVE**: Contiene información sobre los representantes de los fabricantes, incluyendo sus identificadores, fechas de inicio y fin de representación, y códigos de validador.
	- **AUTHORIZED REPRESENTATIVE:** Almacena información sobre los representantes autorizados de los fabricantes, con detalles similares a los de la tabla MANUFACTURER\_REPRESENTATIVE.

El modelo creado proporciona una visión completa y detallada del proceso de certificación de dispositivos médicos, desde la legislación aplicable y los organismos de notificación, hasta los dispositivos y los fabricantes que los producen.

En el ["Anexo III. Modelo de datos final detallado"](#page-210-0), se explica con detalle el contenido de cada una de las tablas del modelo.

## 7.4.2. Calendario

Para mejorar la capacidad de análisis a lo largo del tiempo, se ha añadido al modelo campos derivados de fecha. Estos campos derivados proporcionan distintas formas de desglosar y agrupar los datos basados en el tiempo y facilitarán el análisis de tendencias, patrones y cambios en los datos a lo largo del tiempo para tomar decisiones informadas.

Por ejemplo, los campos que representan el año, trimestre, mes y semana permiten una fácil agrupación de datos para comparar el rendimiento a lo largo de diferentes períodos de tiempo. Los indicadores como "InYTD" (Dentro del año hasta la fecha), "InQTD" (Dentro del trimestre hasta la fecha) y "InMTD" (Dentro del mes hasta la fecha) proporcionan una forma rápida y sencilla de filtrar los datos para mostrar solo aquellos que se encuentran dentro de un determinado período de tiempo en relación con la fecha actual. Este tipo de análisis es muy útil para el seguimiento y la evaluación del rendimiento en curso.

Los campos fecha del modelo que se han derivado son:

- **device country where start date**: Este campo representa la fecha en que un dispositivo específico comenzó a estar disponible en un país determinado. Al derivar campos a partir de este, se podría facilitar el análisis temporal sobre cuándo los dispositivos se introdujeron en diferentes mercados.
- **device country where end date:** Este campo indica la fecha en que un dispositivo dejó de estar disponible en un país en particular. Los campos derivados de este podrían ayudar a entender los ciclos de vida de los productos en diferentes mercados.
- **certificate\_issue\_date**: Este campo es la fecha en que se emitió un certificado para un dispositivo. Al derivar campos de esta fecha, se puede analizar la distribución temporal de la emisión de certificados.
- **certificate\_discarded\_date**: Esta es la fecha en que se descartó un certificado para un dispositivo. Los campos derivados pueden proporcionar información sobre la vida útil de los certificados.
- **certificate starting validity date:** Este campo representa la fecha en que un certificado de dispositivo entró en vigencia. Al derivar campos de esta fecha, se puede obtener una perspectiva más detallada de los períodos de validez de los certificados.
- **manufacturer dateOfRegistration**: Esta es la fecha en que se registró un fabricante. Los campos derivados de esta fecha podrían ayudar a analizar la evolución de los fabricantes en el tiempo.
- **authorized\_representative\_dateOfRegistration**: Este campo indica la fecha de registro de un representante autorizado. Los campos derivados de esta fecha podrían ser útiles para analizar la actividad de los representantes autorizados a lo largo del tiempo.
- **authorized representative startDate**: Este campo representa la fecha en que un representante autorizado comenzó a representar a un fabricante. Al derivar campos de esta fecha, se puede rastrear la relación entre fabricantes y representantes autorizados.
- **authorized\_representative\_endDate**: Esta es la fecha en que un representante autorizado dejó de representar a un fabricante. Los campos derivados de esta fecha podrían ayudar a entender las dinámicas de las relaciones entre fabricantes y representantes autorizados.
- **device\_country\_where\_most\_recent\_date**: Esta es la fecha más reciente en que una nueva versión de un producto ha sido introducida en el mercado de un país.

Los nuevos campos derivados permiten un análisis más detallado y flexible de los datos a lo largo del tiempo. A continuación, se detallan los campos que se añadirán y lo que representan:

- [Year]: Representa el año del campo de fecha.
- [Quarter]: Indica el trimestre del año para el campo de fecha.
- [YearQuarter]: Combina el año y el trimestre. Esto puede ser útil para analizar datos a nivel de trimestre durante varios años.
- [Month]: Indica el mes del año.
- [YearMonth]: Combina el año y el mes. Igualmente, útil para analizar datos a nivel de mes durante varios años.
- [Week]: Representa la semana del año para el campo de fecha.
- [Date]: Fecha, con la hora (hh:mm:ss) eliminada (si está presente).
- [InYTD]: Este es un campo calculado que indica si la fecha está dentro del año hasta la fecha actual.
- [InLYTD]: Similar a InYTD, pero para el año pasado.
- [YearsAgo]: Indica cuántos años han pasado desde la fecha hasta hoy.
- [InQTD]: Este es un campo calculado que indica si la fecha está dentro del trimestre hasta la fecha actual.
- [QuartersAgo]: Indica cuántos trimestres han pasado desde la fecha hasta hoy.
- [QuarterRelNo]: Representa la diferencia en trimestres entre el mes actual y el mes de la fecha.
- [InMTD]: Este es un campo calculado que indica si la fecha está dentro del mes hasta la fecha actual.
- [MonthsAgo]: Indica cuántos meses han pasado desde la fecha hasta hoy.
- [MonthRelNo]: Representa la diferencia en meses entre el mes actual y el mes de la fecha.
- [InWTD]: Este es un campo calculado que indica si la fecha está dentro de la semana hasta la fecha actual.
- [WeeksAgo]: Indica cuántas semanas han pasado desde la fecha hasta hoy.
- [Weekday]: Representa el día de la semana de la fecha.
- [WeekRelNo]: Representa la diferencia en semanas entre la semana actual y la semana de la fecha.
- [Day]: Representa el día del mes para el campo de fecha.

#### 7.4.3. Dimensiones y medidas

Las dimensiones, como se explicó anteriormente, proporcionan la base para el análisis y visualización de datos, mientras que las medidas nos permiten realizar cálculos sobre esos datos y extraer información de valor.

Las dimensiones y medidas creadas en la capa de presentación tienen el objetivo de obtener el máximo de información de los datos, permitiendo un análisis detallado, según las necesidades de cada usuario, y respondiendo a las preguntas clave que se definirán en el apartado [Preguntas clave y KPI.](#page-167-0)

A continuación, se detallarán las dimensiones y medidas creadas, explicando cómo se formulan y cuál es su propósito.

#### 7.4.3.1. Dimensiones

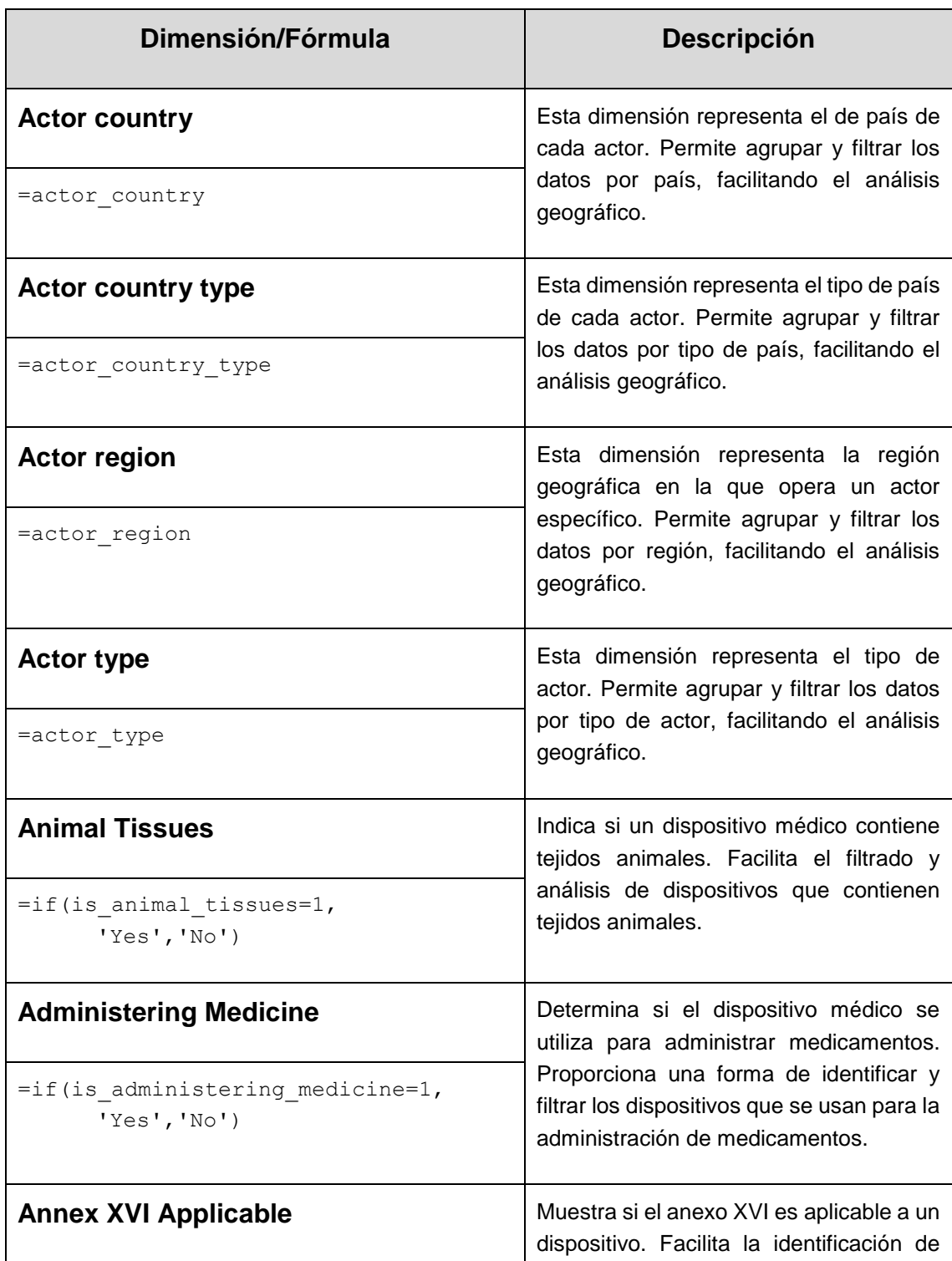

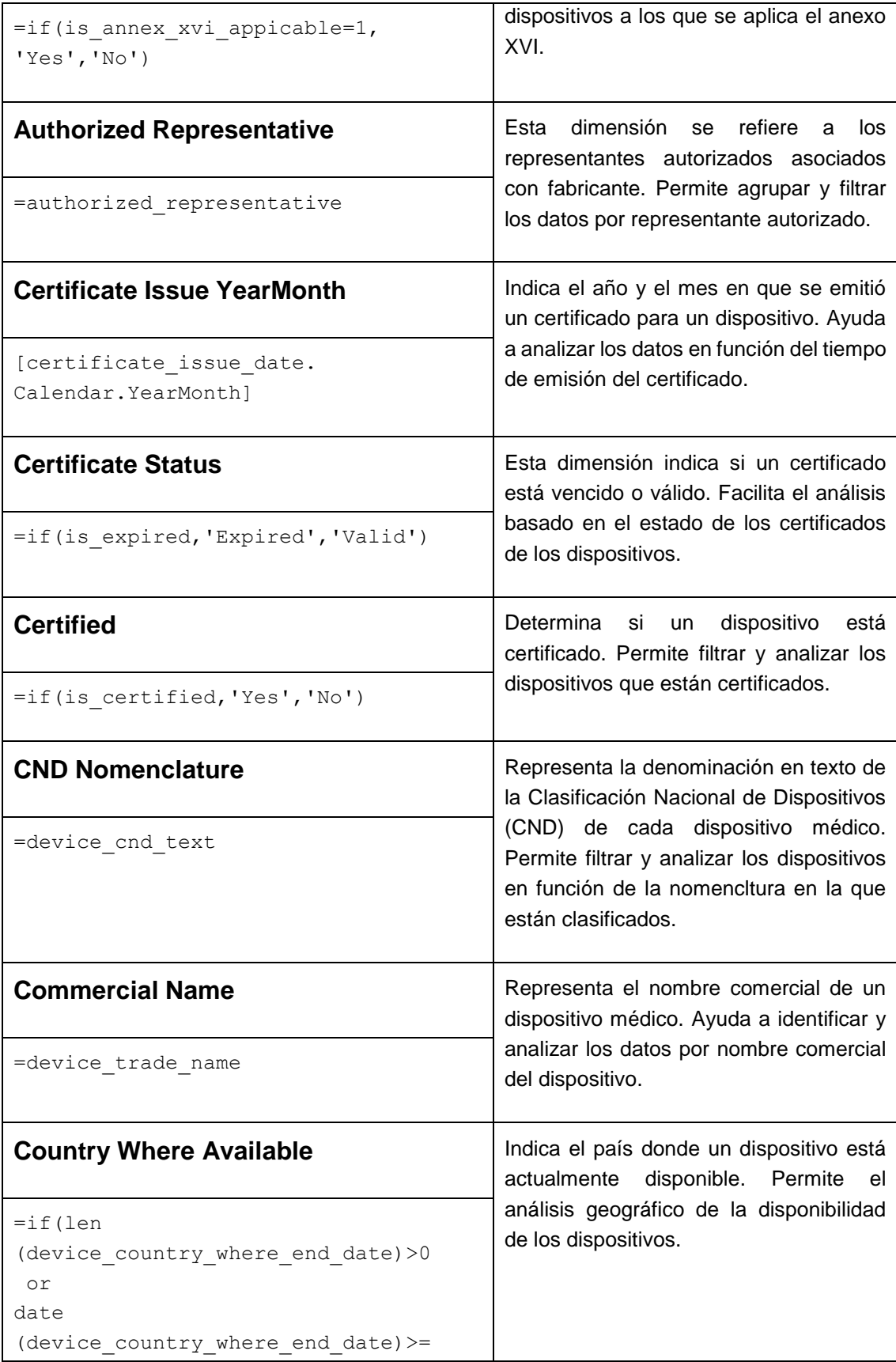

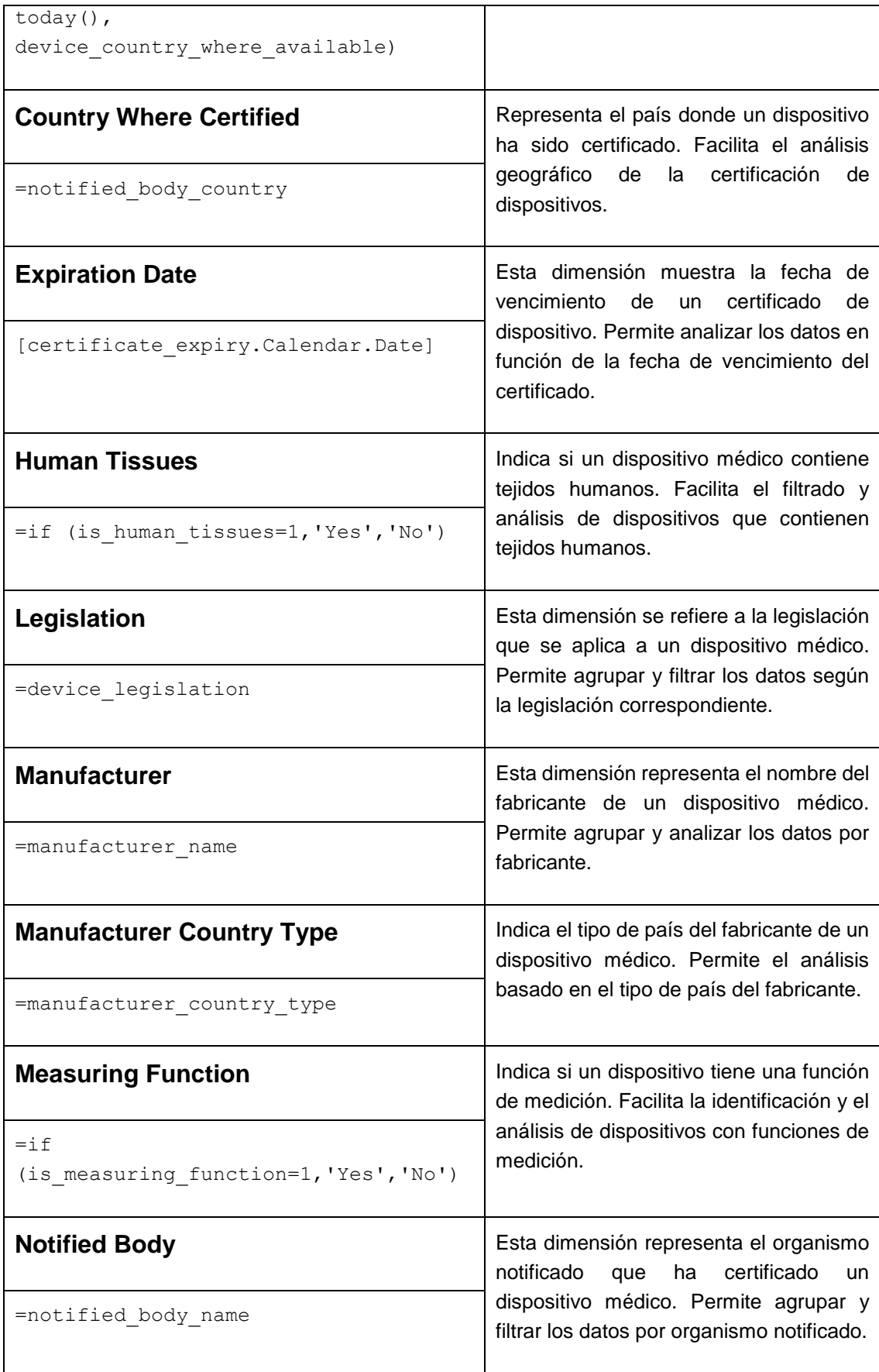

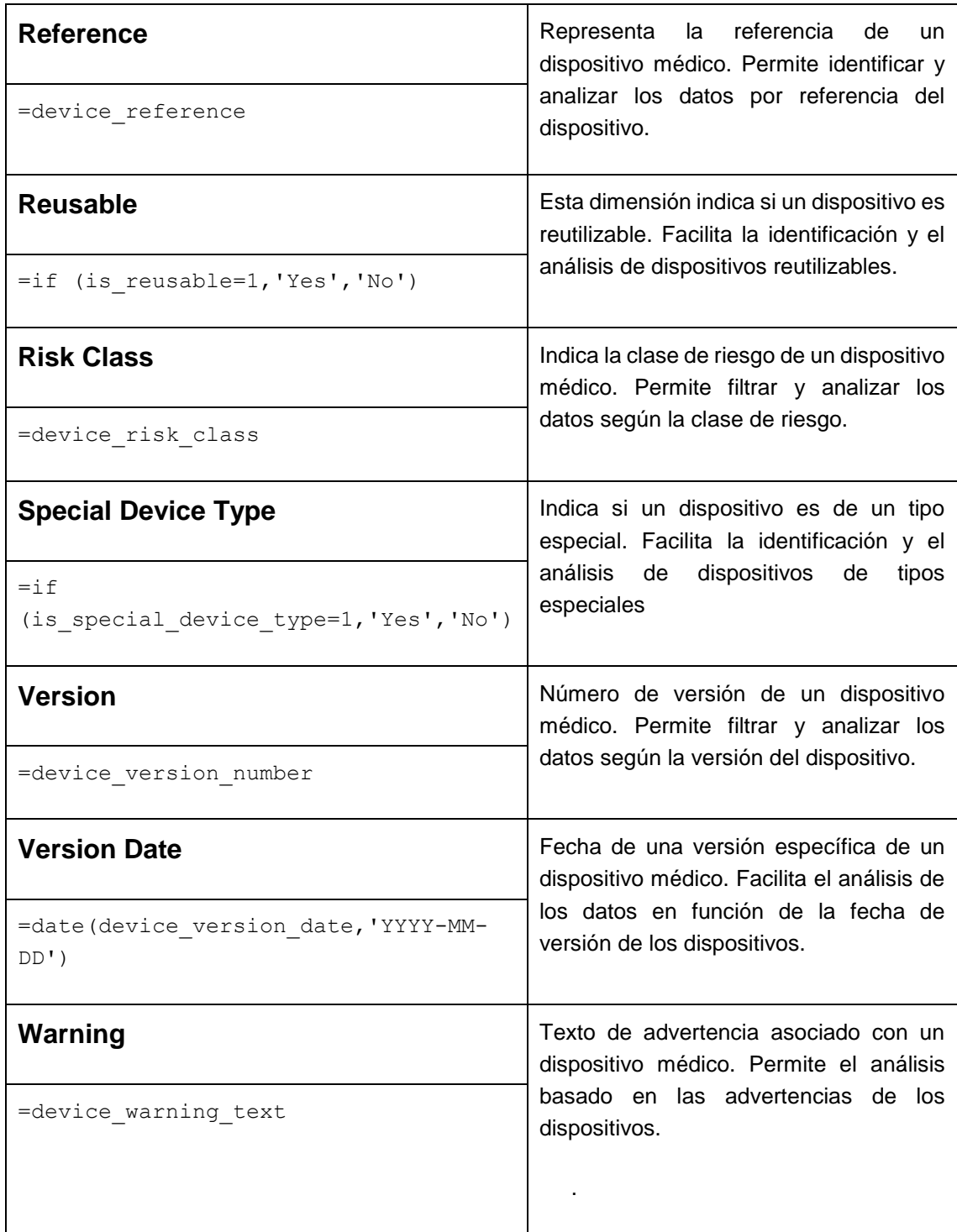

### 7.4.3.2. Dimensiones jerárquicas

Una de las características clave de Qlik Sense es la de poder crear dimensiones jerárquicas en los análisis de datos, que son una forma especial de

agrupar datos que siguen una relación de tipo padre-hijo o una estructura en forma de árbol.

Cada nivel de la jerarquía representa un conjunto de valores posibles para una dimensión particular. Por ejemplo, una jerarquía puede comenzar en el nivel de región, seguir en países dentro de esa región y luego en ciudades dentro de esos países.

El uso de dimensiones jerárquicas facilita la visualización y el análisis de datos en diferentes niveles de granularidad, permitiendo lo que se conoce como análisis *drill-down<sup>18</sup>* , comenzando con datos resumidos en el nivel superior de la jerarquía (por ejemplo, ventas totales por región), un usuario puede hacer "*drilldown*" a los niveles inferiores para ver los datos a un nivel de detalle más granular (por ejemplo, ventas por país o ventas por ciudad).

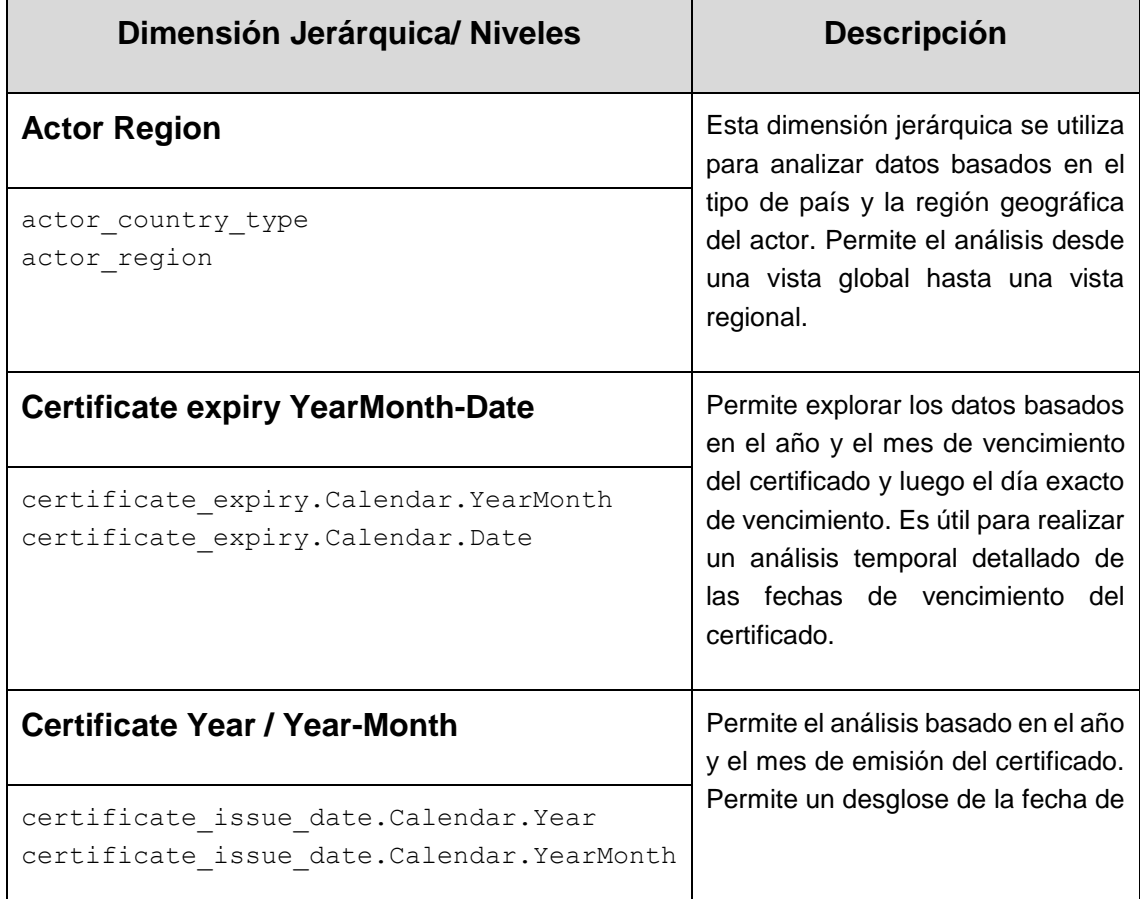

A continuación, se describen las dimensiones jerárquicas definidas para el sistema.

l <sup>18</sup> *Drill-down* es un término comúnmente utilizado en análisis de datos y se refiere a la capacidad de moverse desde un resumen o vista de alto nivel de los datos hacia un nivel más detallado o granular.

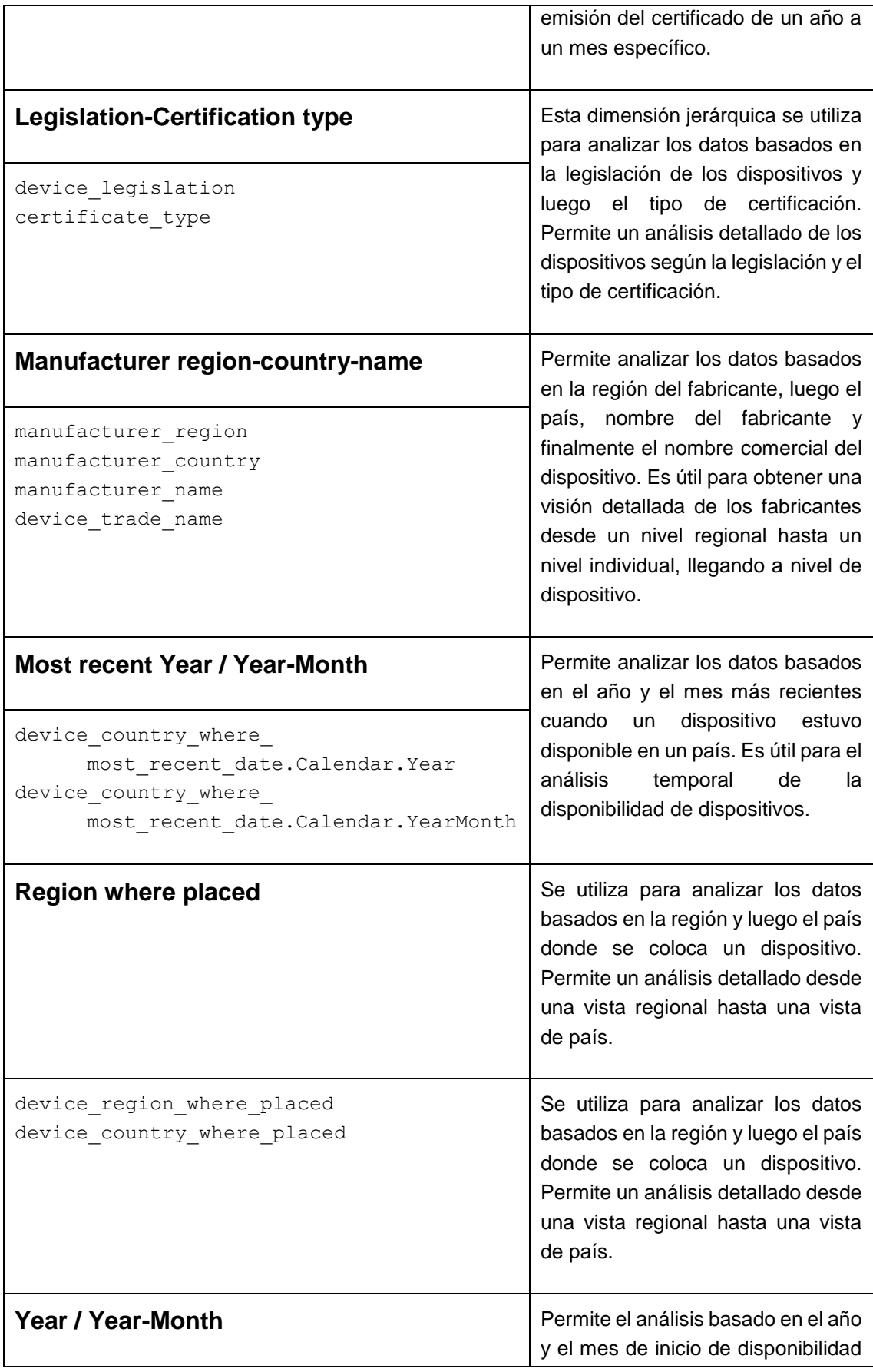

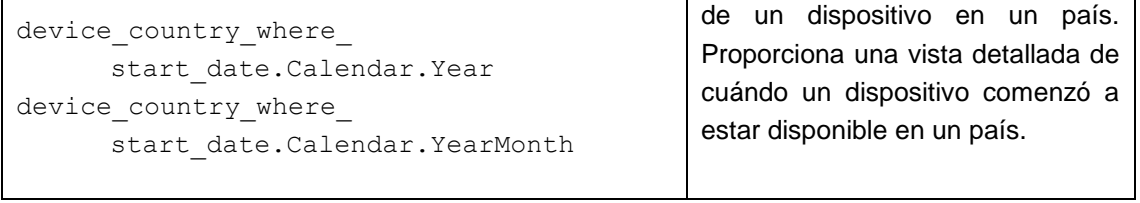

## 7.4.3.3. Medidas

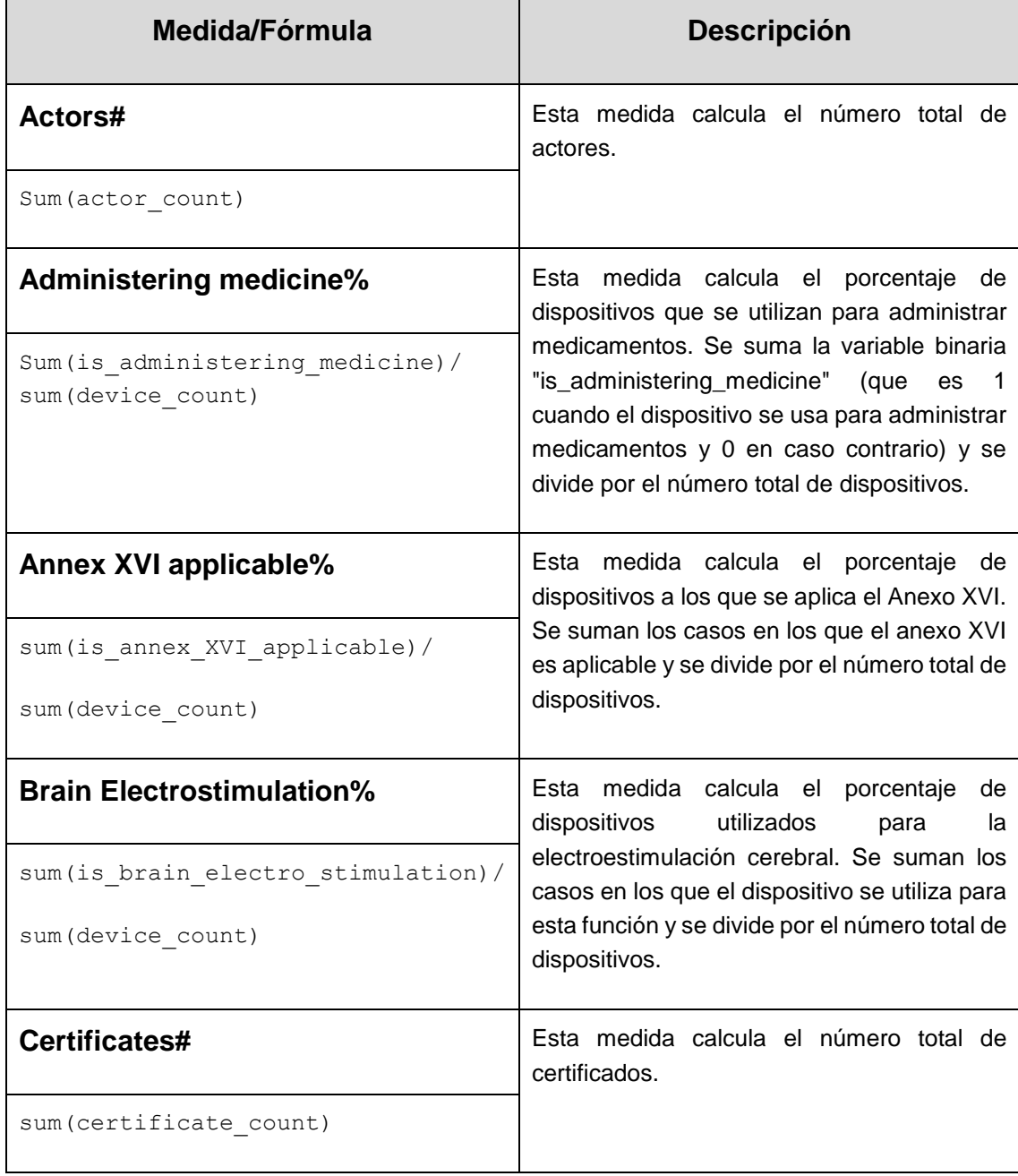

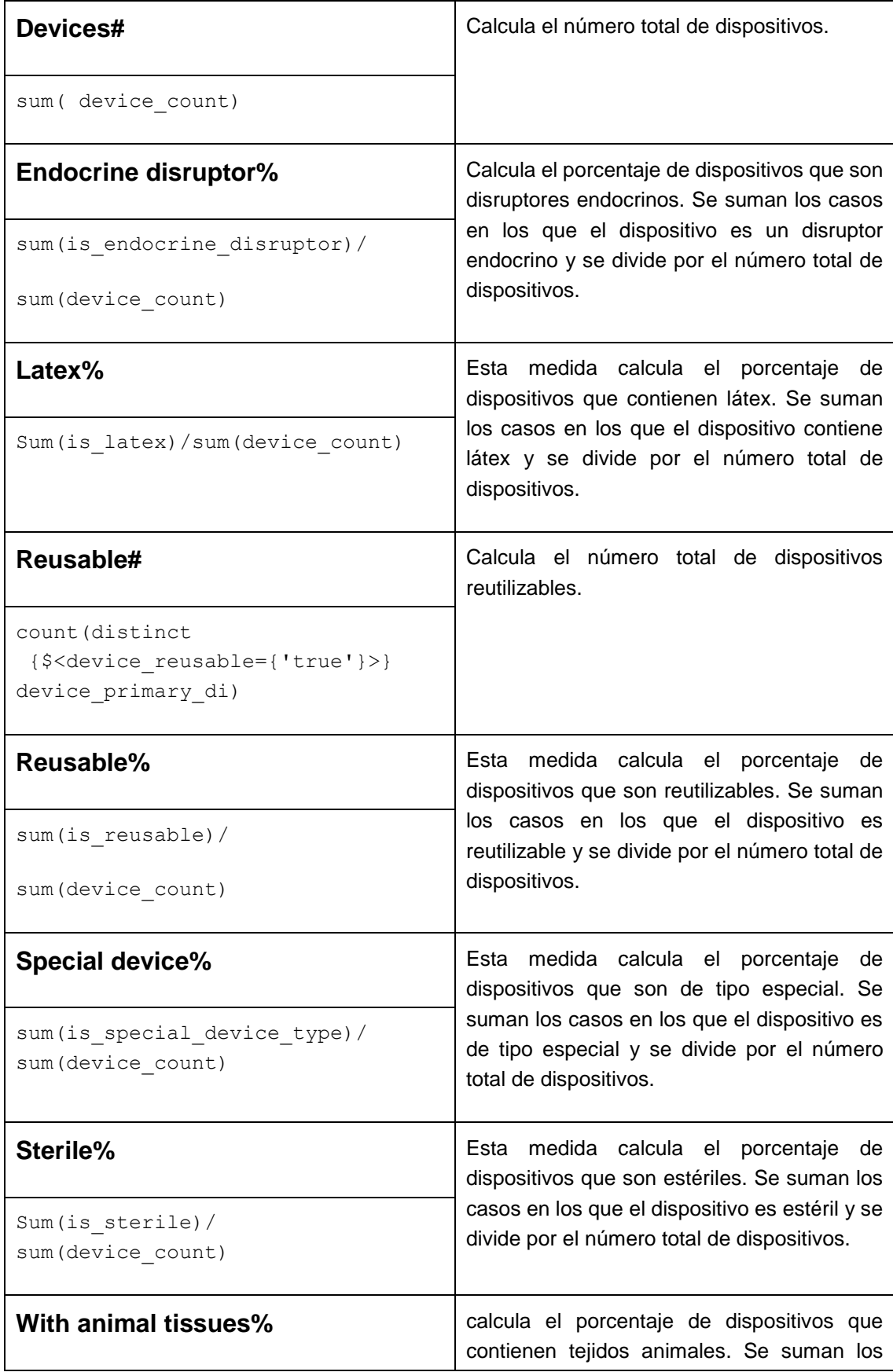

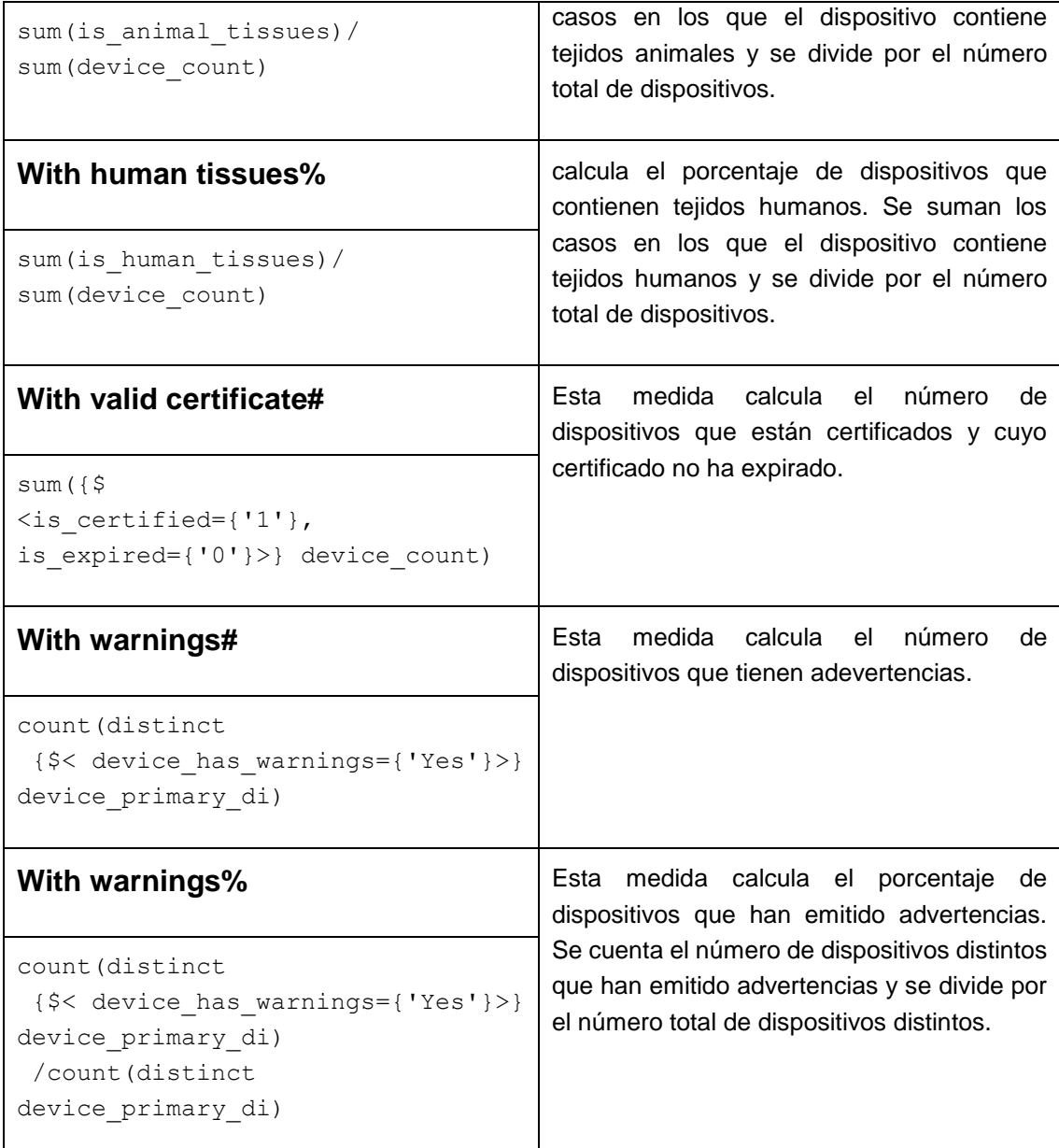

#### 7.4.4. Dashboards

Una vez establecido el modelo de datos y las dimensiones y medidas que permiten analizar la información de los dispositivos médicos, en esta capa se implementan los *dashboards*, que permitirán a los usuarios explorar y entender los datos de forma rápida y sencilla, obteniendo una visión completa y detallada de la información.

Los *dashboards* se han agrupado en tres grupos, cada uno con una o más hojas de gráficas y centrado en un aspecto específico del proceso de certificación de dispositivos médicos: Actores, Dispositivos y Certificados.
Los *dashboards* de "Actores" ofrecerán una visión detallada de los distintos actores que participan en el proceso de certificación. Esto incluye fabricantes, representantes autorizados y organismos notificadores, entre otros.

Los *dashboards* de "Dispositivos" se centrarán en los propios dispositivos médicos, explorando información detallada sobre cada dispositivo, incluyendo su clasificación, si ha sido certificado, y cualquier advertencia o legislación relevante asociada a él, además de información de fabricantes.

Los *dashboards* de "Certificados", se centrarán en el proceso de certificación en sí mismo, permitiendo analizar datos sobre los certificados emitidos, incluyendo información sobre cuándo se emitieron, cuándo caducan, y qué organismo notificador los emitió.

Los *dashboards* se han implementado en una aplicación Qlik Sense, que dispone de una "hoja" inicial, en la que hay un enlace a cada uno de los *dashboards*, tal como se puede ver en la siguiente imagen:

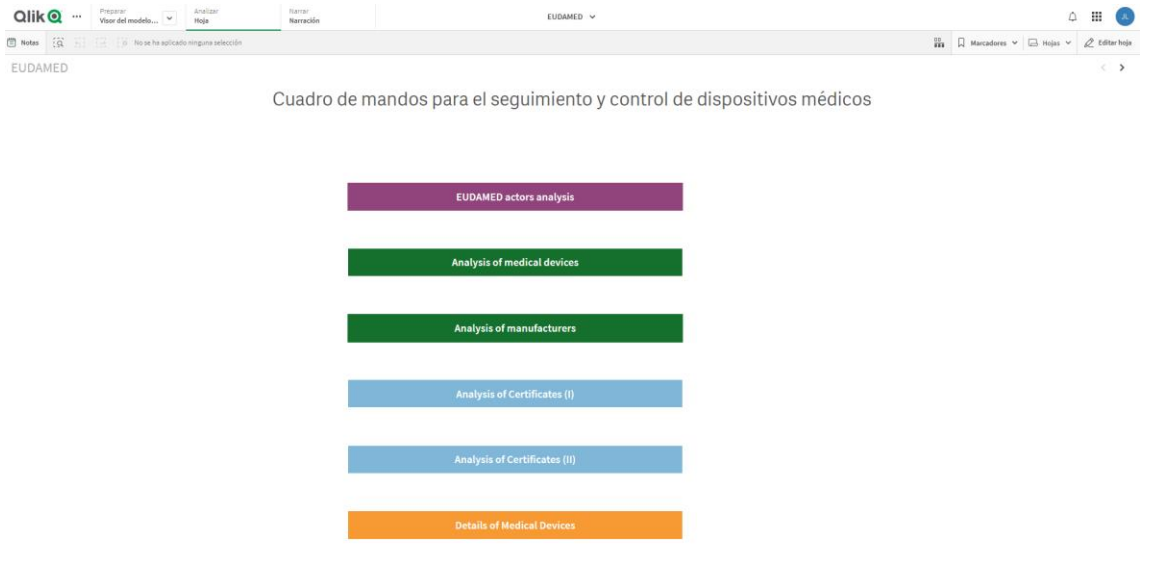

*Imagen 60. Hoja inicial de la aplicación.*

Como se ve en la imagen, los tres grupos de *dashboards* están identificados con botones de distinto color. Hay un último enlace, en color naranja¸ que da acceso a un *dashboard* que permite visualizar al máximo nivel de detalle, una tabla con todos los datos de los dispositivos y certificados asociados.

En cada uno de los *dashboards*, salvo en la hoja inicial, se ha incluido un botón en la esquina inferior izquierda, que permite volver a la hoja inicial.

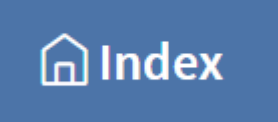

*Imagen 61. Botón para acceder a la hoja inicial.*

Para los *dashboards* de Dispositivos y Certificados, que se describirán en adelante, se ha dispuesto un conjunto de elementos de filtrado que permitirán un análisis de los datos con mayor profundidad y perspectivas, permitiendo un mayor provecho de los gráficos y KPI implementados, y permitiendo incluso, responder a un número mayor de preguntas clave de la que se han identificado en el alcance del presente trabajo.

Los filtros se han constituido en base a las dimensiones: Country where availabble, Risk class, Special device type, Reusable, Animal tissues, Human tissues, Warning, Manufacturer country type, Manufacgturer, Authorized representative y Legislation.

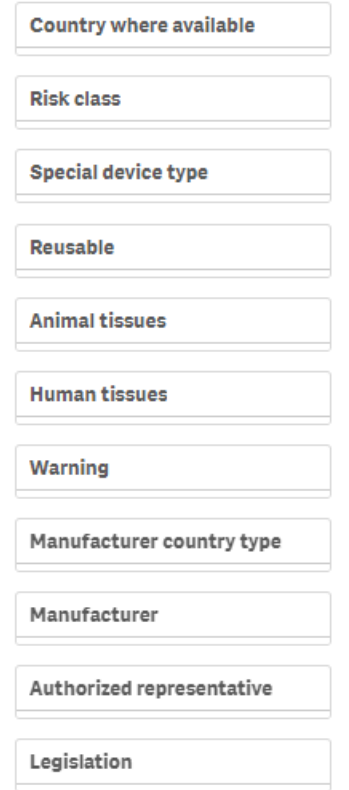

*Imagen 62. Filtros disponibles en los dashboards de Dispositivos y Certificados.*

Para los *dashboards* de Certificados, se ha incluido un filtro adicional, que permite aplicar la perspectiva del análisis desde el punto de vista de certificados expirados, o vigentes.

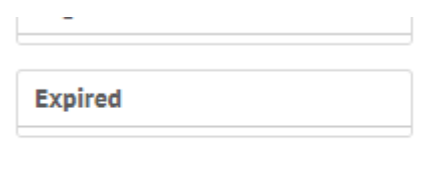

*Imagen 63. Filtro para certificados expirados o vigentes.*

A continuación, se detallarán cada uno de los *dashboards*, describiendo su estructura, las visualizaciones que incluyen y cómo facilitan el análisis y comprensión de los datos.

### 7.4.4.1. Dashboard de Actores (EUDAMED Actors analysis)

A continuación, se describe el *dashboard* para analizar la información de los actores.

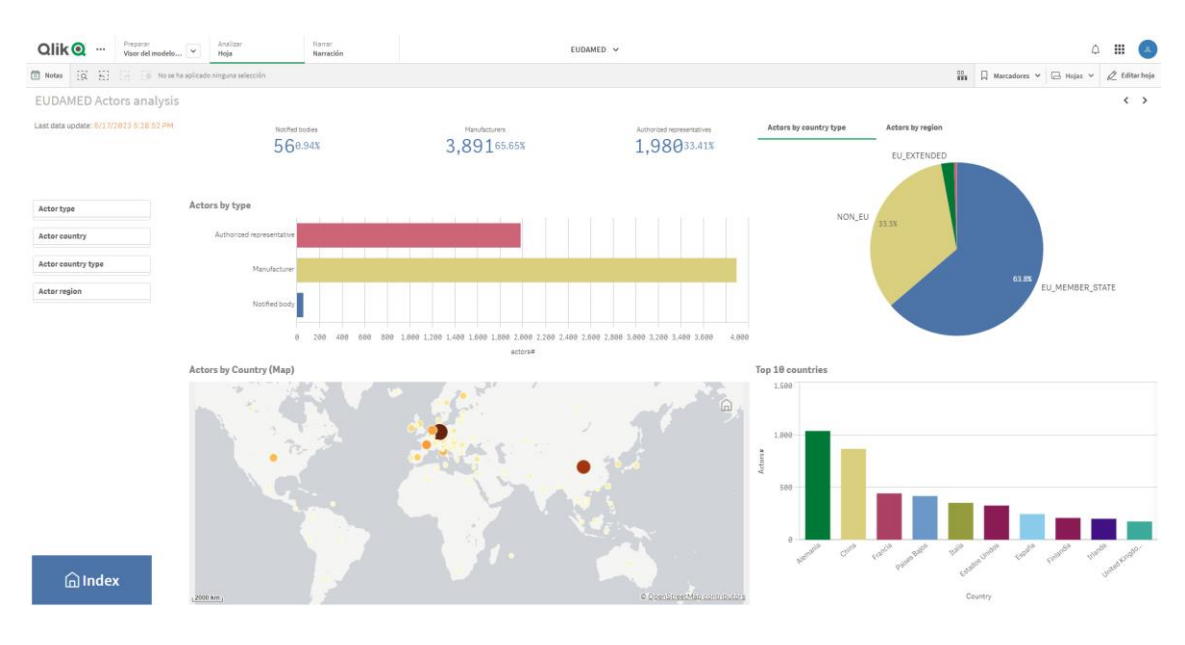

*Imagen 64. Dashboard de actores.*

El *dashboard* está compuesto por nueve elementos gráficos que tratan de dar respuesta, parcial de momento a las cuestiones que se plantean en el apartado [8.1](#page-167-0) ["Preguntas clave y KPI"](#page-167-0). Estos elementos gráficos son:

 **Actors by type**: es una gráfica de barras que muestra la cantidad de actores por cada tipo de actor (barras).

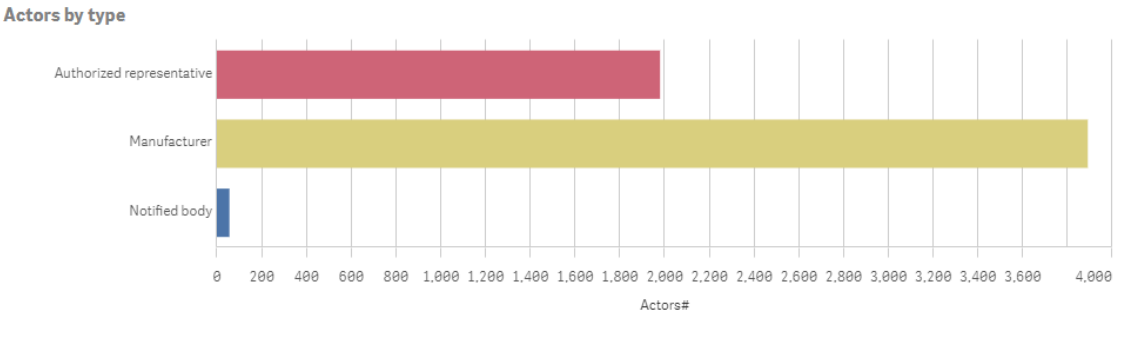

*Imagen 65. Gráfica 'Actors by type'.*

- o Dimensiones: Actor type.
- o Medidas: Actors#.
- **KPI**: son 3 elementos KPI que muestran el número de actores y porcentaje respecto al global, por cada tipo.

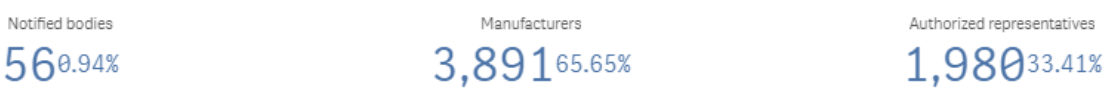

*Imagen 66. KPI.*

o Notified bodies. Medidas:

- sum({\$ <actor\_type={'Notified body'}>} actor count).
	- sum({\$ <actor type={'Notified body'}>} actor count)/sum(actor count).
- o Manufacturers. Medidas:
	- sum({\$ <actor type={'Manufacturer'}>} actor count).
	- sum({\$ <actor type={'Manufacturer'}>} actor count)/sum(actor count).

#### o Authorized representatives. Medidas:

- sum({\$ <actor type={'Authorized representative'}>} actor count).
- sum({\$ <actor\_type={' Authorized representative ' } > } actor count) / sum (actor count).
- **Actors by country (Map)**: es un gráfico de mapa que muestra la distribución geográfica de actores por país. En cada país, se coloca una burbuja cuyo diámetro depende del número de actores en dicho país.
	- o Dimensiones: [actor\_countryIso2Code].

#### o Medidas: Actors#.

Actors by Country (Map)

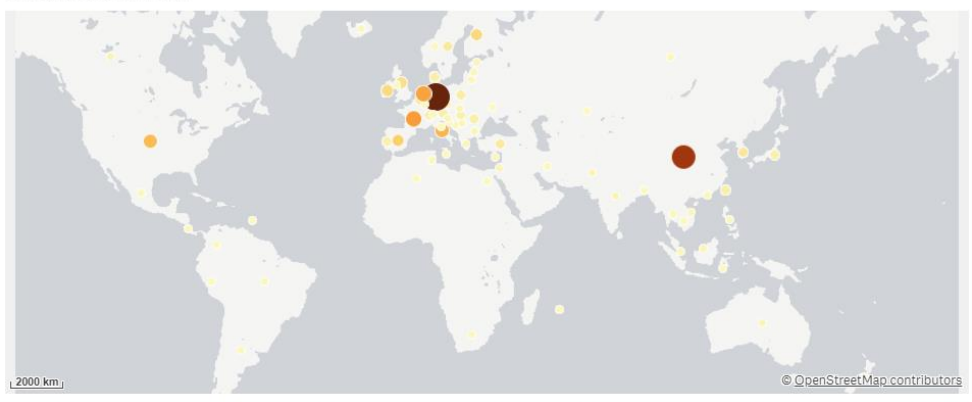

*Imagen 67. Mapa 'Actors by Country'.*

- **Actors by country type**: es una gráfica de tarta que muestra los porcentajes de actores por cada tipo de páis (NON\_EU, EU\_EXTENDED y EU\_MEMBER\_STATE).
	- o Dimensiones: Actor country type.

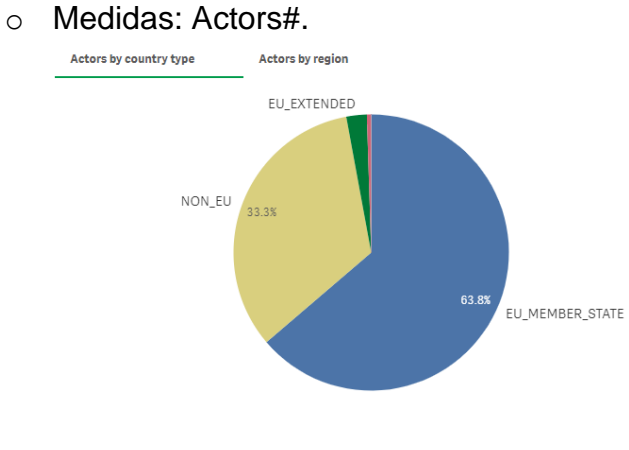

*Imagen 68. Gráfica 'Actors by country type'.*

- **Actors by región**: es una gráfica de tarta que muestra los porcentajes de actores por región geográfica.
	- o Dimensiones: Actor region.
	- o Medidas: Actors#.

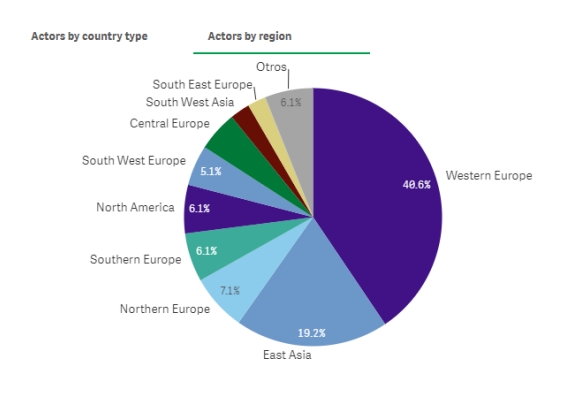

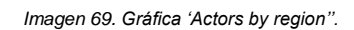

- **Top 10 countries**: es una gráfica de barras que muestra el top 10 de los países (barras) con mayor número de actores.
	- o Dimensiones: Actor country.
	- o Medidas: Actors#.

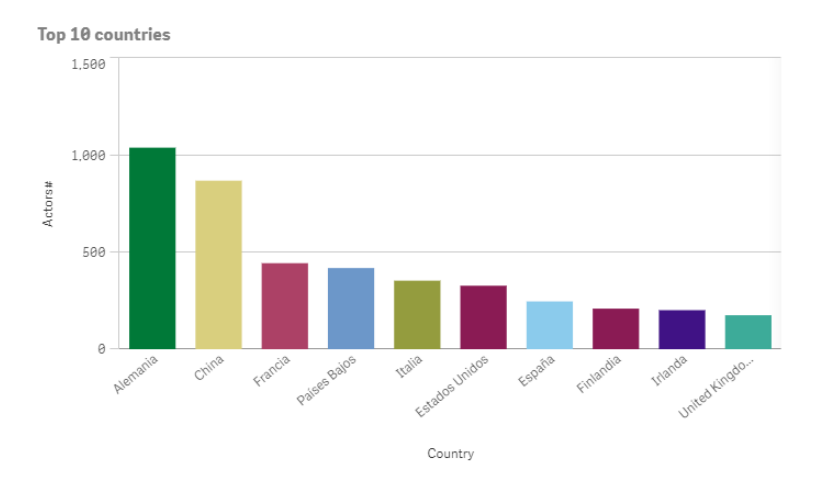

*Imagen 70. Gráfica 'Top 10 countries'.*

Además de los elementos gráficos anteriores, se incluyen 4 opciones de filtrado para las dimensiones: Actor type, Actor country, Country type y Actor región. Con estos elementos de filtrado, se añade más versatilidad al análisis de los datos, obteniendo distintas perspectivas y descubriendo más información en los datos.

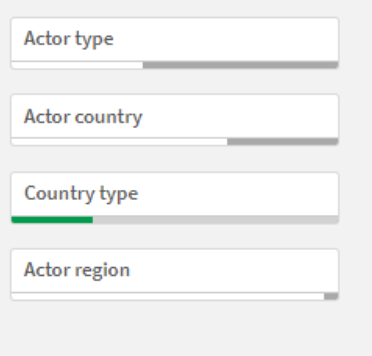

*Imagen 71. Conjunto de filtros para las dimensiones.*

Con este *dashboard*, se trata de responder a preguntas claves sobre la cantidad y distribución de los actores, su ubicación geográfica y su representación en regiones o países específicos.

### 7.4.4.2. Dashboard de Dispositivos I (Analysis of medical devices)

Este *dashboard* se centra en proporcionar una visión global y detallada de los dispositivos médicos, proporcionando una herramienta eficaz para analizar y entender la diversidad y características de estos dispositivos.

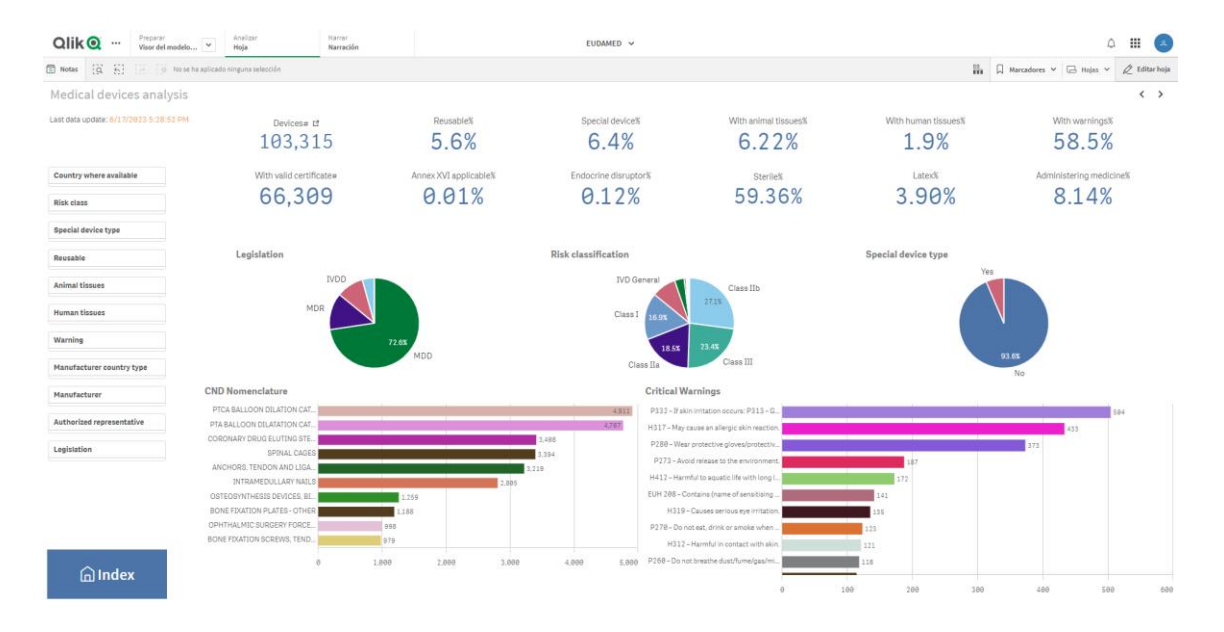

*Imagen 72. Dashboard de dispositivos (I).*

El *dashboard* contiene los siguientes elementos gráficos:

 **KPI**: son 12 elementos KPI que proporcionan una visión rápida y concisa del estado general de los dispositivos médicos, mostrando las medidas:

Devices#, Reusable%, Special device%, With animal tissues% With human tissues% With warnings%, With valid certificate#, Annex XVI applicable%, Endocrine disruptor%, Sterile%, Latex%, Administering medicine%

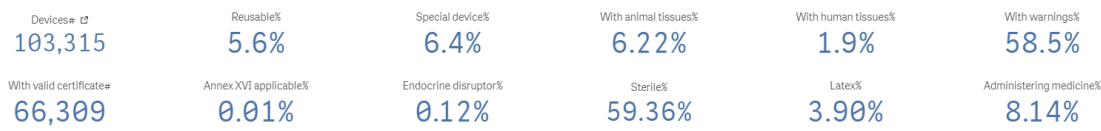

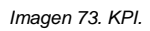

- **Legislation**: un gráfico de tarta que muetra la proporción de dispositivos por cada legislación. Esta visualización ofrece una comprensión clara de cómo se distribuyen los dispositivos en función de las diferentes legislaciones, proporcionando una perspectiva legislativa de la base de datos de dispositivos médicos.
	- o Dimensiones: Legislation.
	- o Medidas: Devices#.

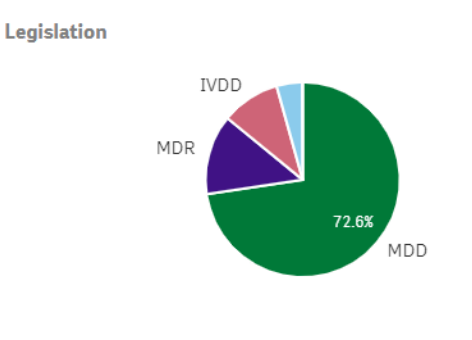

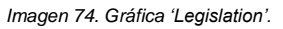

- **Risk classification**: es un gráfico de tarta que visualiza el porcentaje de dispositivos por cada clase de riesgo. La clasificación de riesgo es un aspecto crucial de los dispositivos médicos.
	- o Dimensiones: Risk class.
	- o Medidas: Devices#.

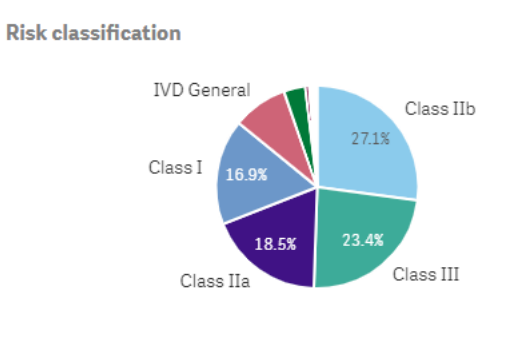

*Imagen 75. Gráfica 'Risk classification'.*

- **Special device type**: es un gráfico de tarta que visualiza el porcentaje de dispositivos por cada tipo especial de dispositivo.
	- o Dimensiones: Special device type.
	- o Medidas: Devices#.

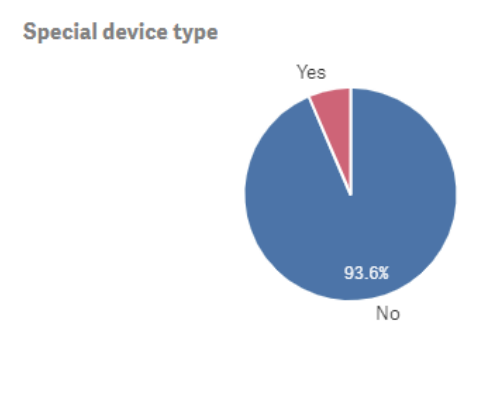

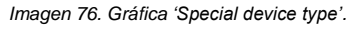

- **CND Nomenclature**: es un gráfico de barras que muestra los dispositivos por cada nomenclatura de la CND.
	- o Dimensiones: CND Nomenclature.
	- o Medidas: Devices#.

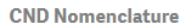

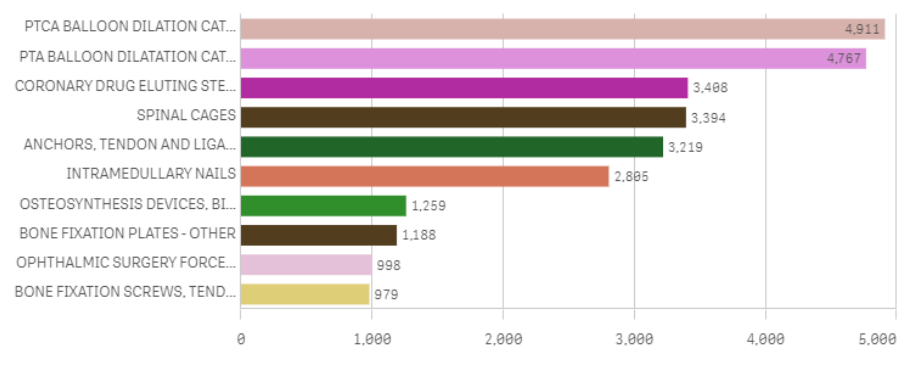

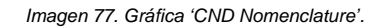

- **Critical Warning**: es un gráfico de barras que muestra los dispositivos por cada tipo de advertencia crítica (*critical warning*).
	- o Dimensiones: Warning.
	- o Medidas: Devices#.

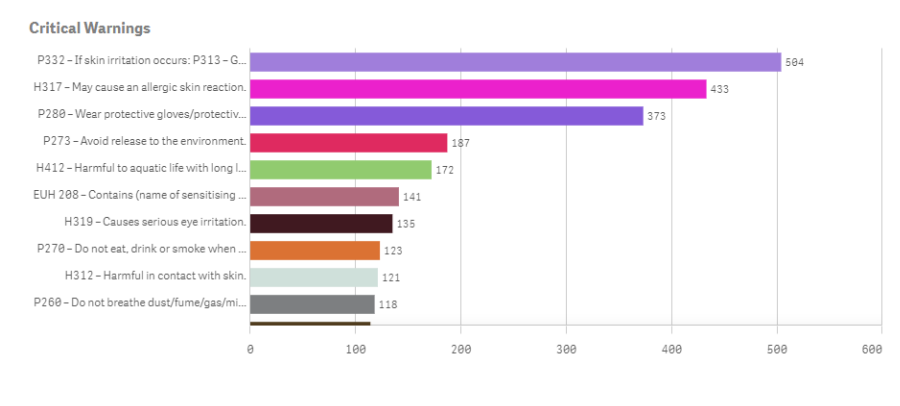

*Imagen 78. Gráfica 'Critical Warnings'.*

### 7.4.4.3. Dashboard de Dispositivos II (Analysis of manufacturers)

Este *dashboard* ha sido diseñado para proporcionar un análisis detallado y completo de la información relacionada con los fabricantes y los representantes autorizados de los dispositivos, facilitando una mejor comprensión de la estructura y dinámica del mercado de dispositivos médicos.

| Presarar<br>Qlik <sup>Q</sup><br><br>Visor del modelo. | Narrar<br>Analiza<br>Narración                                                                                               |                                      | EUDAMED V                                                                   |                               |                                                                  |                                  |                   |
|--------------------------------------------------------|----------------------------------------------------------------------------------------------------|--------------------------------------|-----------------------------------------------------------------------------|-------------------------------|------------------------------------------------------------------|----------------------------------|-------------------|
| 道 田<br><b>Notas</b>                                    | io No se ha aplicado ninguna seleccião                                                                                       |                                      |                                                                             |                               | $\frac{100}{100}$                                                | A Marcadores v A Hojas v         | 2 Editor hoja     |
| Manufacturers analysis                                 |                                                                                                    |                                      |                                                                             |                               |                                                                  |                                  | $\langle \rangle$ |
| Last data update: 6/17/2023 5:28:52 PM                 | Devices# LP<br>103,315                                                                                                    | <b>Reusable</b> <sup>x</sup><br>5.6% | Special device%<br>6.4%                                                     | With animal tissues%<br>6.22% | With human tissues%<br>1.9%                                      | With warnings%<br>58.5%          |                   |
| Country where available<br>Risk class                  | With valid certificate»<br>66,309                                                                                            | Annex XVI applicable%<br>0.01%       | Endocrine disruptor%<br>0.12%                                               | Sterlie%<br>59.36%            | Latex%<br>3.90%                                                  | Administering medicine%<br>8.14% |                   |
| Special device type                                    |                                                                                                    |                                      |                                                                             |                               |                                                                  |                                  |                   |
| Reusable                                               | Evolution of the number of marketed medical devices over time<br>Manufacturers<br>Authorized representatives<br>Country type |                                      |                                                                             |                               |                                                                  |                                  |                   |
| Animal tissues                                         | 6,000<br>4.000                                                                                                    |                                      |                                                                             |                               | Medical devices by manufacturer<br>Meril Life Sciences Pvt. Ltd. |                                  | 6719              |
| <b>Human tissues</b>                                   | 8 2.000                                                                                                    |                                      |                                                                             |                               | Zimed Medikal Sanayi ve Ticar.                                   |                                  |                   |
| Warning                                                |                                                                                                    | $\alpha^3$                           | 2017<br>-015<br>$\gamma_{\theta\gamma_{B}}$<br>-015<br>1016<br>-013<br>1010 | $10^{10}$<br>2021 2022        | Tulpar Tibbi Ürünler İthalat İhr.<br>GOLD ORTOPED! SANAY! VE.    | 291<br>5,598                     |                   |
| Manufacturer country type                              | BrosMed Medical Co., Ltd.<br>1833<br>LE device_country_where_most_recent_date.Calendar.Year, Legislation<br>Syntropiq s.co.  |                                      |                                                                             |                               |                                                                  |                                  |                   |
| Manufacturer                                           | Legislation + MDD<br>$+$ AIMDD $+$ IVDD<br>$+$ MDR<br>$- IVR$                                                                |                                      |                                                                             |                               | 1,000<br>2,869                                                   | 5,888<br>3,888<br>4.000          | 6,000<br>7,888    |
| Authorized representative                              | Devices market (Map)                                                                                                    | Devices market (Countries)           |                                                                             | Manufacturers (Map)           | Authorized representatives                                       |                                  |                   |
| Legislation<br><b>Glndex</b>                           | n<br><b>RTH AMERICAN</b><br>1000 km                                                                                          | 钌                                    | スペエル<br>@ OpenStreetMap contributors                                        | 5000 km                       |                                                                  | C OpenStreetMap contributors     |                   |

*Imagen 79. Dashboard de dispositivos (II).*

El *dashboard* contiene los siguientes elementos gráficos:

 **KPI**: son 12 elementos KPI que muestran las mismas medidas que el *dashboard* anterior: Devices#, Reusable%, Special device%, With animal tissues% With human tissues% With warnings%, With valid certificate#, Annex XVI applicable%, Endocrine disruptor%, Sterile%, Latex%, Administering medicine%

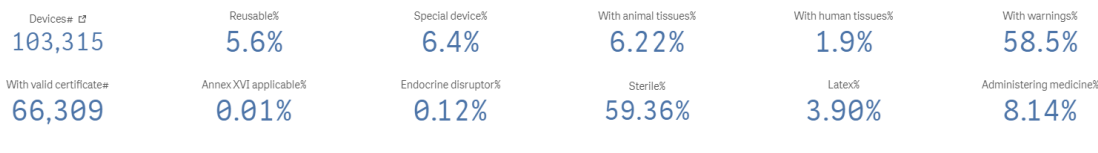

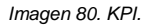

- **Evolution of the number of marketed medical devices over time**: un gráfico de líneas que muestra una serie temporal para representar la introducción de dispositivos en el tiempo, por cada tipo de legislación. Este gráfico permite analizar cómo ha variado la incorporación de nuevos dispositivos con el paso del tiempo y según los cambios legislativos, proporcionando una visión dinámica de la actividad del sector.
	- o Dimensión jerárquica: Most recent Year/ Year-Month.
	- o Dimensiones: Legislation.

#### o Medidas: Devices#.

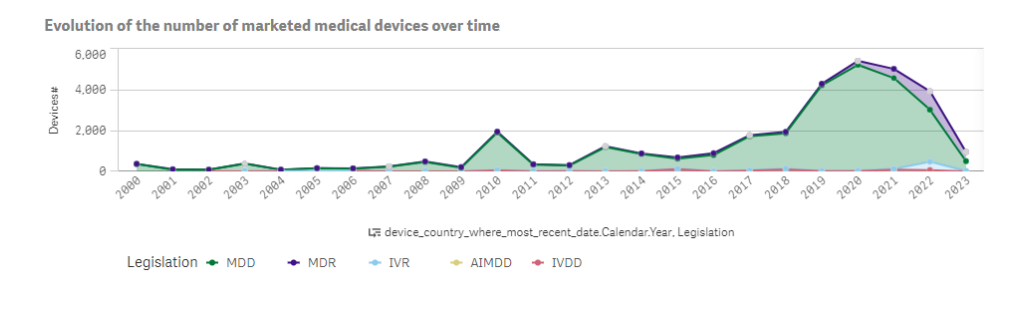

*Imagen 81. Gráfica 'Evolution of the number of marketed medical devices over time.*

- **Manufacturers**: es un gráfico de barras que visualiza el número de dispositivos por fabricante. Este gráfico, y el siguiente, proporcionan una perspectiva clara de qué actores, en este caso fabricantes y representantes autorizados, son más activos o predominantes en el mercado de dispositivos médicos.
	- o Dimensiones: Manufacturer.
	- o Medidas: Devices#.

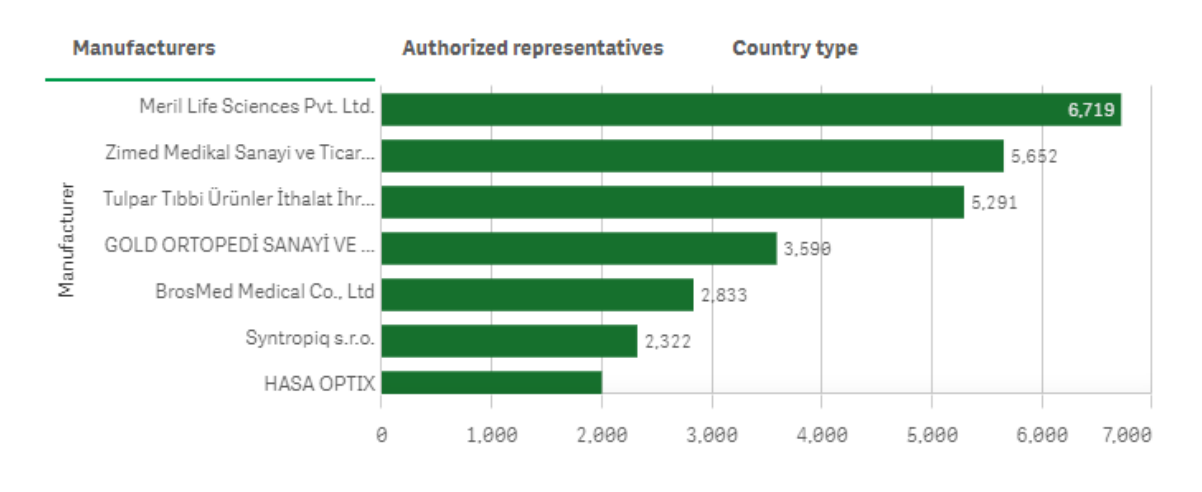

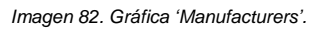

- **Authorized representatives**: es un gráfico de barras que visualiza el número de dispositivos por representante autorizado.
	- o Dimensiones: Authorized representative.
	- o Medidas: Devices#.

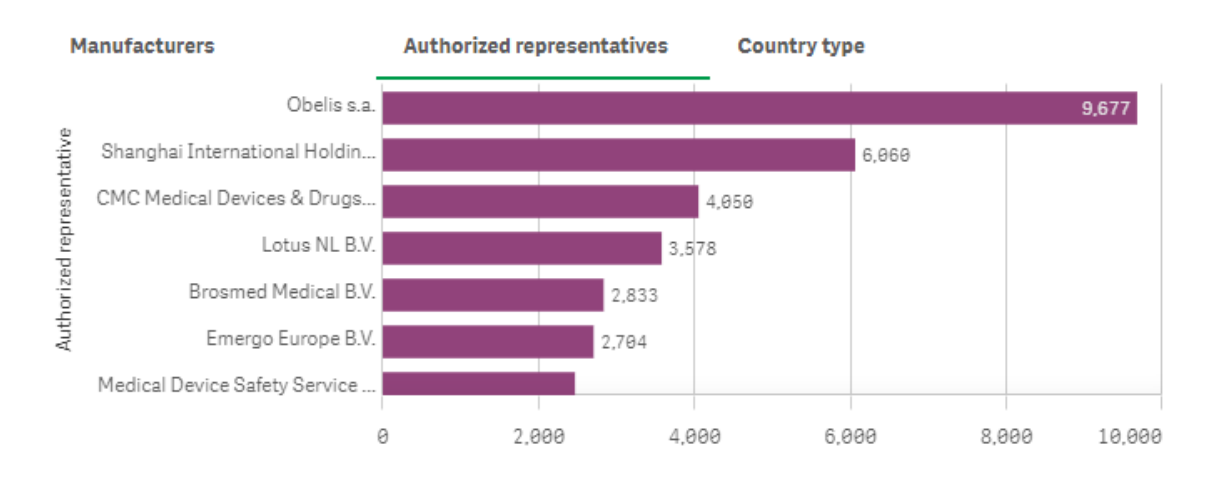

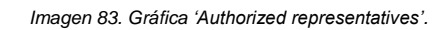

- **Country type**: es un gráfico de tarras que representa la proporción de dispositivos en función del tipo de país (EU\_MEMBER\_STATE, NON\_EU, …).
	- o Dimensiones: Manufacturer country type.
	- o Medidas: Devices#.

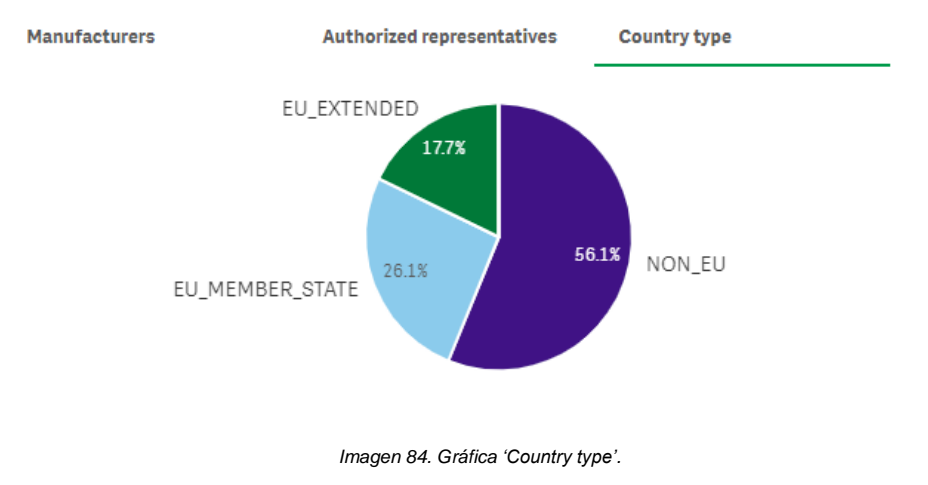

- **Devices market (Map)**: es un gráfico de tipo mapa que visualiza la distribución geográfica de comercialización de dispositivos.
	- o Dimensiones: Country where available.
	- o Medidas: Devices#.

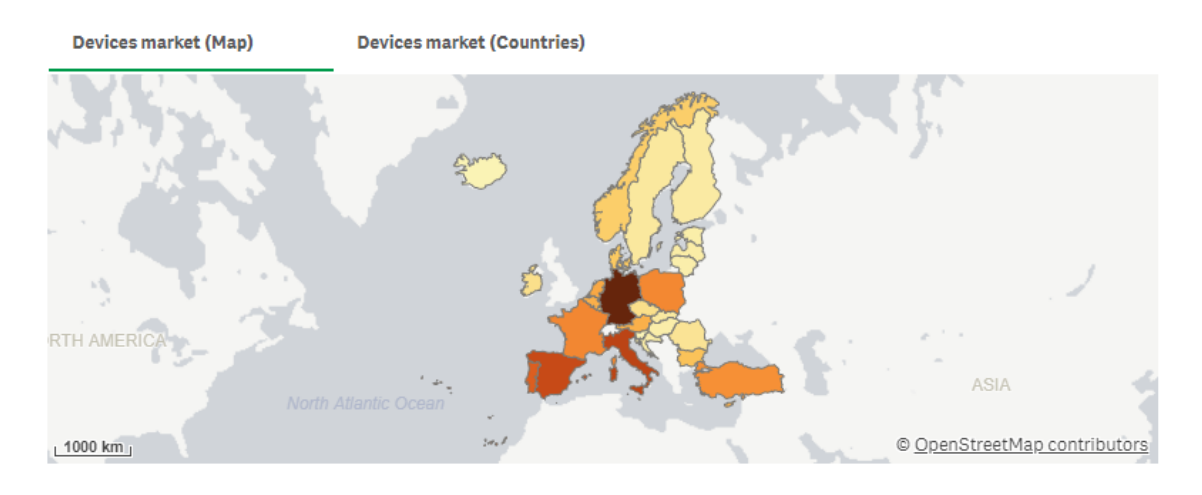

*Imagen 85. Gráfica 'Devices market (Map').*

- **Devices market (Countries)**: es un gráfico de barras que muestra los países donde se comercializan los dispositivos, ordenados de mayor a menor número de dispositivos comercializados.
	- o Dimensiones: Country where available.

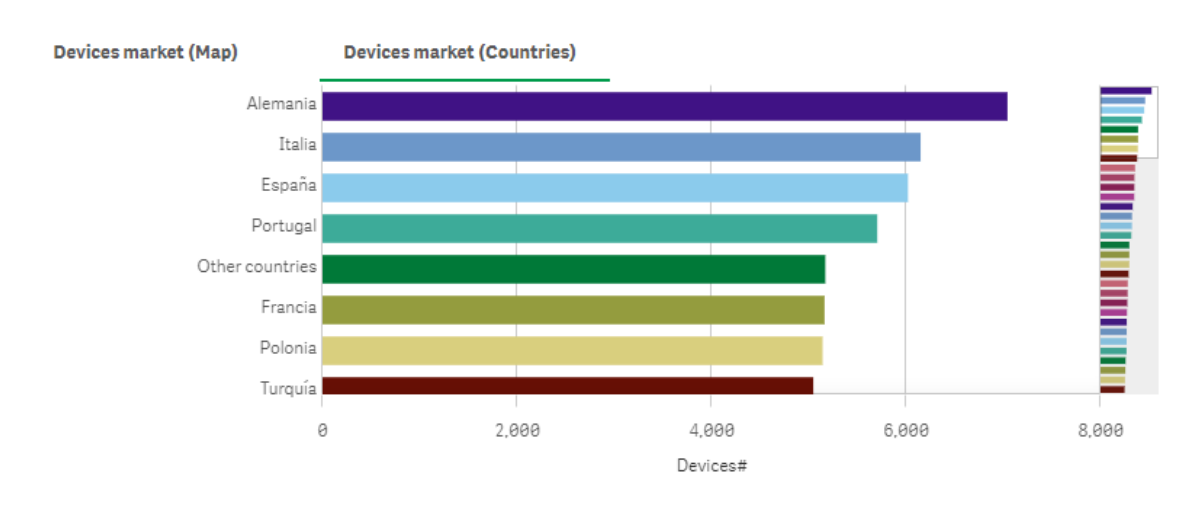

o Medidas: Devices#.

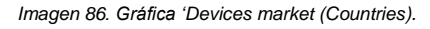

- **Manufacturers (Map)**: es un gráfico de tipo mapa que visualiza la distribución geográfica de fabricantes, resaltando con color más intenso aquellos con mayor número de dispositivos.
	- o Dimensiones: [manufacturer\_countryIso2Code].
	- o Medidas: Devices#.

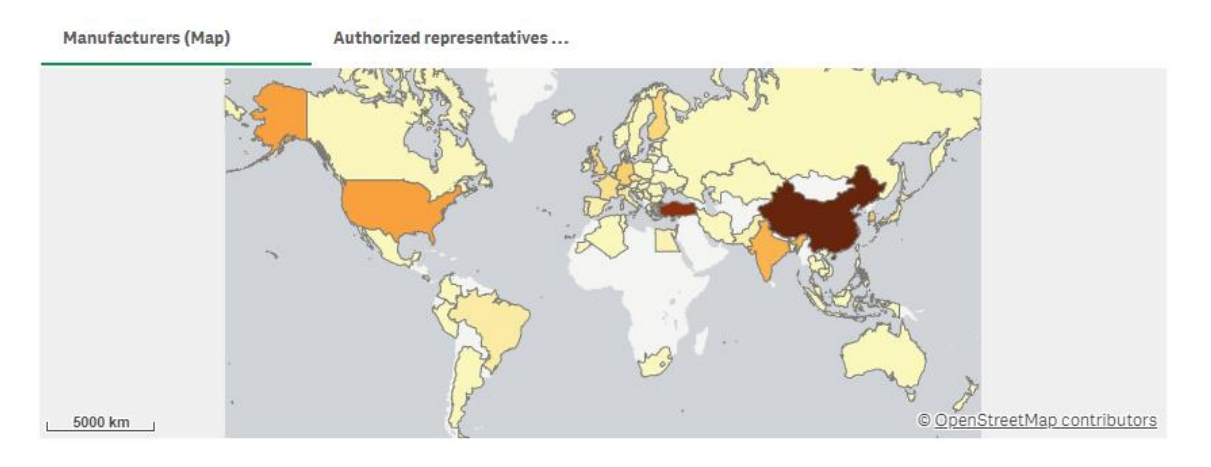

*Imagen 87. Gráfica 'Manufacturers (Map').*

- **Authorized representatives (Map)**: es un gráfico de tipo mapa que visualiza la distribución geográfica de representantes autorizados, resaltando con color más intenso aquellos con mayor número de dispositivos representados.
	- o Dimensiones: [authorized\_representative\_country].
- **Manufacturers (Map)** Authorized representatives... **NORTH AMERI**  $\triangle$ SIA  $1000 km$ © OpenStreetMap contributors
- o Medidas: Devices#.

*Imagen 88. Gráfica 'Authorized representatives (Map').*

### 7.4.4.4. Dashboard de Certificados I (Analysis of Certificates I)

Este *dashboard* presenta una visión completa y detallada de los certificados de dispositivos médicos recopilados, proporcionando información de valor para entender mejor la dinámica de certificación.

Debido a la falta de datos en los certificados de las legislaciones MDD, AIMDD y IVR, no se ha podido analizar la evolución en el tiempo de este tipo de certificados, y por lo tanto, no pueden establecerse comparativas con la dinámica de certificación en las legislaciones vigentes (MDR e IVR).

Aun así, se ha elaborado una gráfica que permite aproximar el ritmo de certificación de los dispositivos afectados por las legislaciones anteriores, basándose en las fechas en que dichos dispositivos fueron puestos en comercialización en algún país de la UE.

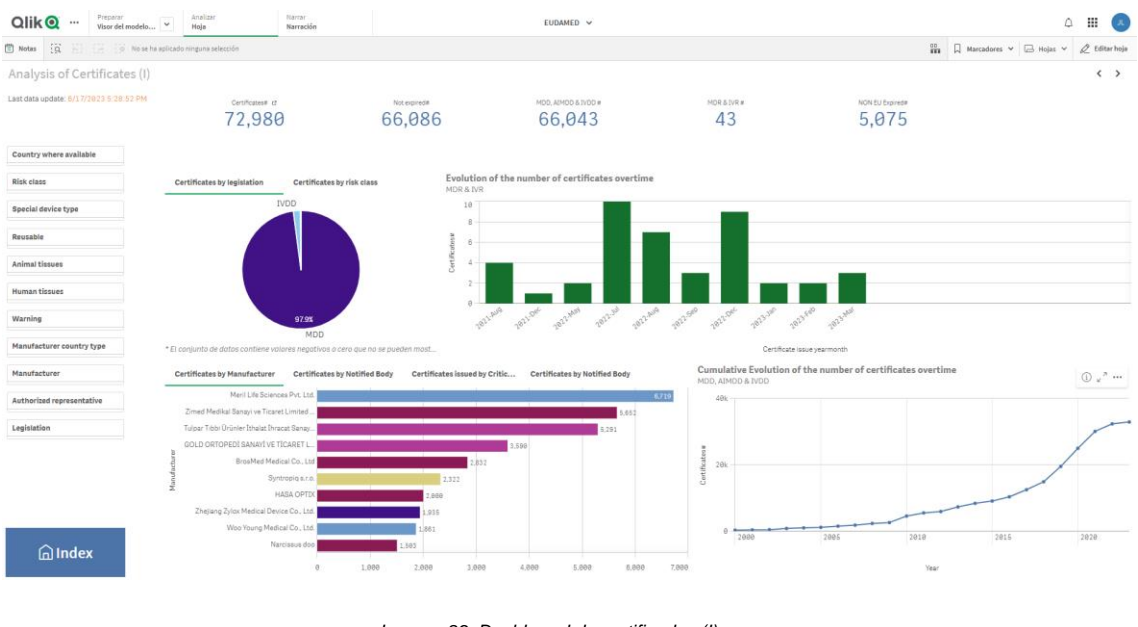

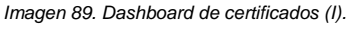

El *dashboard* contiene los siguientes elementos gráficos:

- **KPI**: son 5 elementos KPI que muestran las siguientes medidas:
	- o Certificates#
	- o Not expired#: definida como:
		- sum({\$ <is\_certified={'1'}, is\_expired={'0'}>} certificate\_count)
	- o MDD, AIMDD & IVDD #: definido como:
		- sum({ $$$  <is certified={'1'}, is expired={'0'}, device legislation={'MDD','IVDD','AIMDD'}>} certificate\_count)
	- o MDR & IVR #: definida como:
		- sum( $\{\$$  <is certified={'1'}, is expired={'0'}, device legislation={'MDR','IVR'}>} certificate\_count)
	- o NON EU Expired #: definida como:

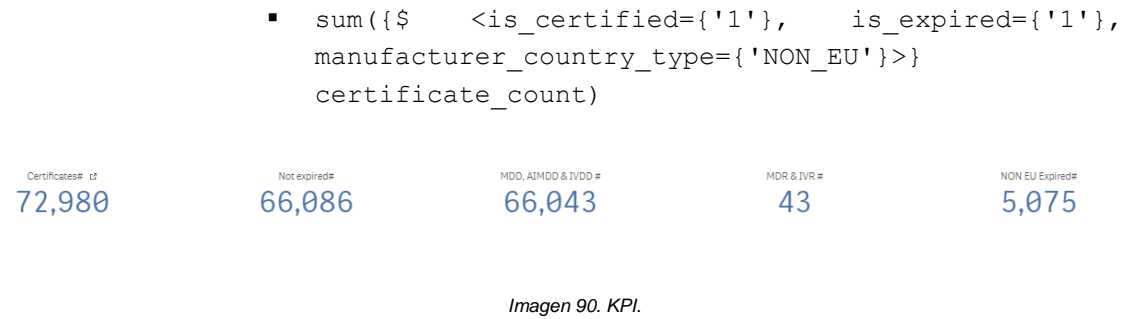

- **Certificates by legislation**: un gráfico de tarta que muestra la proporción de certificados por legislación y, haciendo *drill-down*, permite bajar a nivel de tipo de certificación (dentro de cada legislación).
	- o Dimensión jerárquica: Legislation-Certification typeYear/ Year-Month.
	- o Medidas: Certificates#.

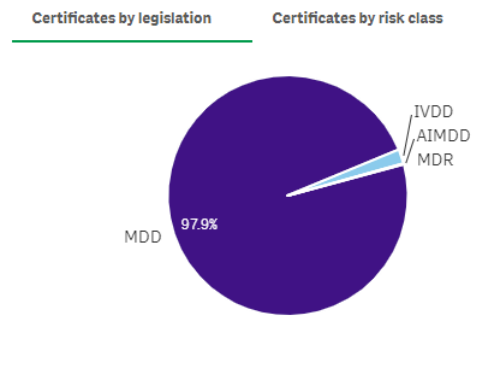

*Imagen 91. Gráfica 'Certificates by legislation".*

- **Certificates by risk class**: es un gráfico de tarta que representa la proporción de certificados en función de la clase de riesgo.
	- o Dimensiones: Risk class.
	- o Medidas: Certificates#.

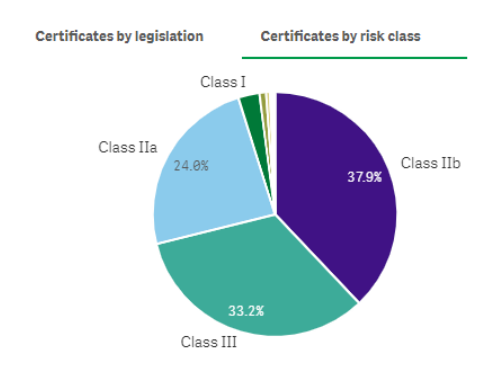

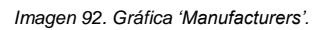

- **Evolution of the number of certificates overtime (MDR & IVR)**: es un gráfico de barras que visualiza el número de certificados emitidias, para la legislación MDR e IVR, en el tiempo.
	- o Dimensiones: Certificate issue YearMonth.
	- o Medidas: Certificates#.

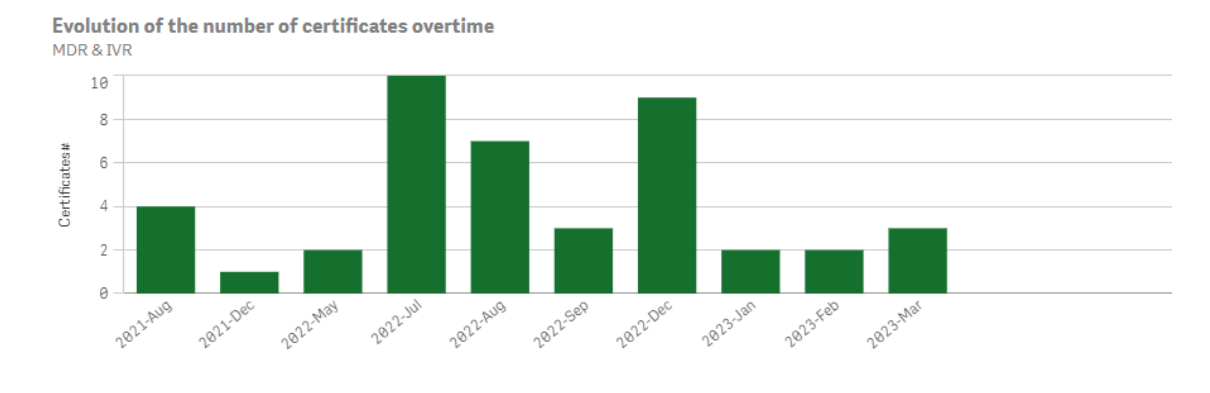

*Imagen 93. Gráfica 'Evolution of the number of certificates overtime (MDR & IVR).*

- **Certificates by Manufacturer**: es un gráfico de barras que muestra el número de certificados por cada fabricante.
	- o Dimensiones: Manufacturer.
	- o Medidas: Certificates#.

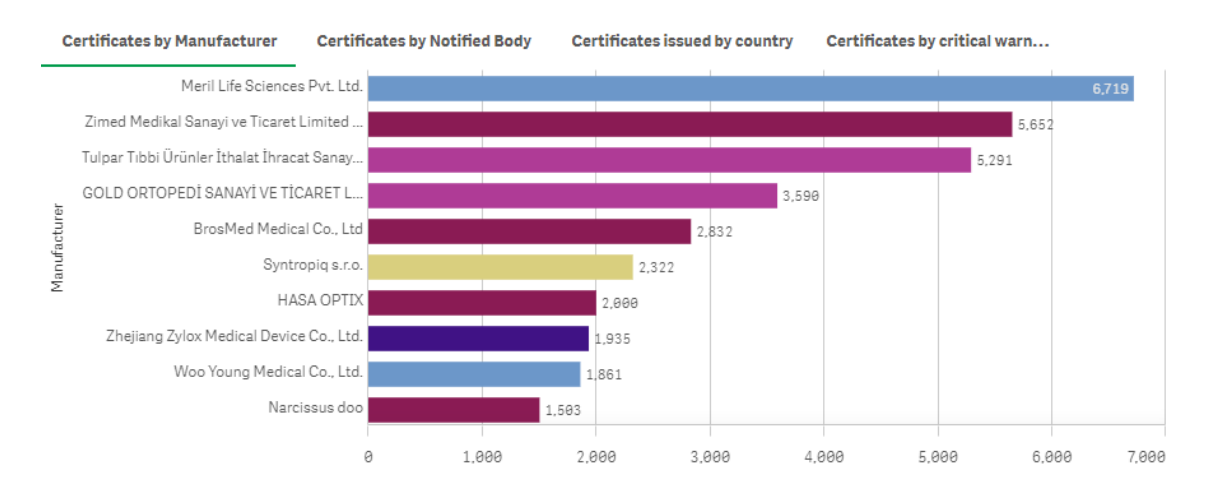

*Imagen 94. Gráfica 'Certificates by Manufacturer'.*

- **Certificates by Notified Body**: es un gráfico de barras que muestra el número de certificados por cada organismo notificado.
	- o Dimensiones: Notified Body.

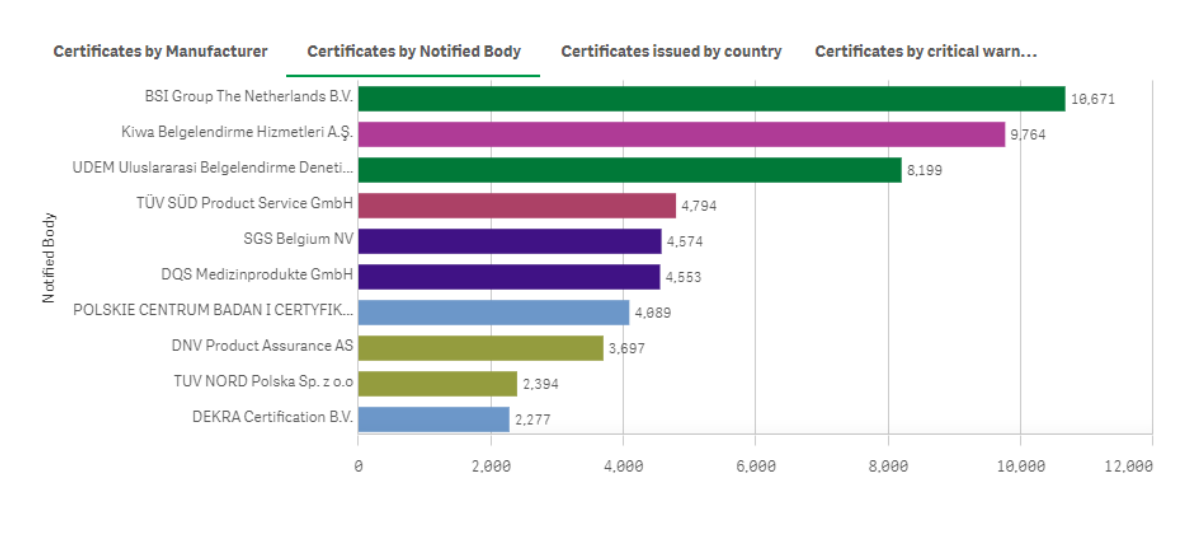

o Medidas: Certificates#.

*Imagen 95. Gráfica 'Certificates by Notified Body.*

- **Certificates issued by country**: es un gráfico de barras que muestra el número de certificados expedidos en cada país.
	- o Dimensiones: Country where certified.
	- o Medidas: Certificates#.

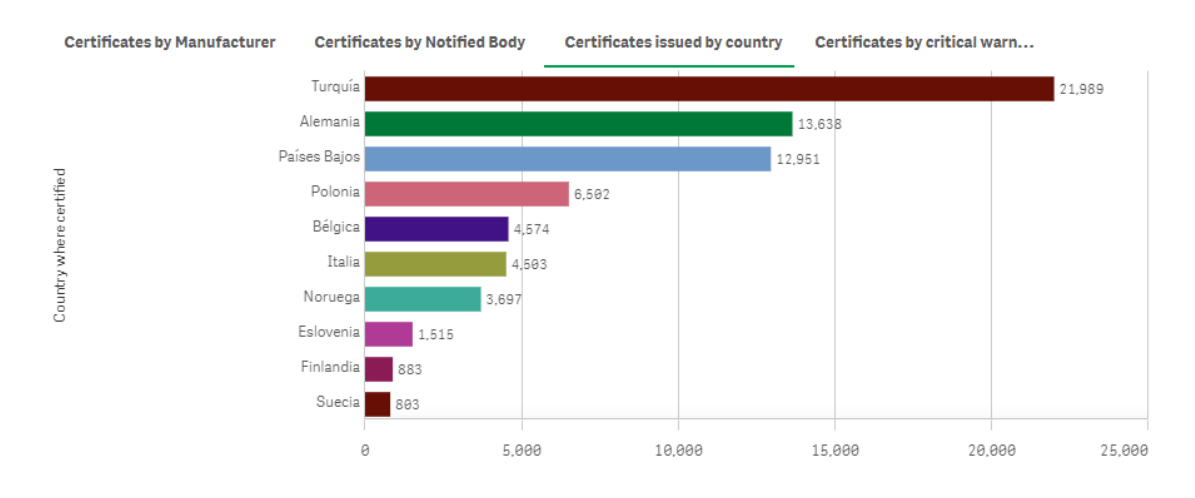

*Imagen 96. Gráfica 'Certificates issued by country.*

- **Certificates by critical warning**: es un gráfico de barras que muestra el número de certificados por tipo de advertencia crítica.
	- o Dimensiones: Warning.
- **Certificates by Manufacturer Certificates by Notified Body** Certificates issued by country Certificates by critical warn... H317 - May cause an allergic skin reactio.. 196 P234 - Keep only in original container. 98 P233 - Keep container tightly closed. P280 - Wear protective gloves/protectiv. 52 P282-Wear cold insulating gloves/face... 32 Nar H319 - Causes serious eye irritation. EUH 208 - Contains (name of sensitising... P305-IF IN EYES: P338-Remove cont... H314 - Causes severe skin burns and ey... P337 - If eve irritation persists: P313 - G...  $19$ 50 100 150 200
- o Medidas: Certificates#.

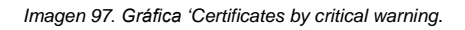

- **Cumulative Evolution of the number of certificates overtime**: es un gráfico de líneas que muestra la progresión en el número de certificados en el tiempo, para las legislaciones MDD, AIMDD y IVDD.
	- o Dimensiones: Year, definida como:
		- =if(year(device\_country\_where\_start\_date)<='2023', device country where start date.Calendar.Year).
	- o Medidas: Certificates#, definida como:
		- rangesum( above (above) sum({\$<device\_legislation={'MDD','AIMDD','IVDD'}> } [certificate\_count]),0,rowno()))

**Cumulative Evolution of the number of certificates overtime** MDD, AIMDD & IVDD

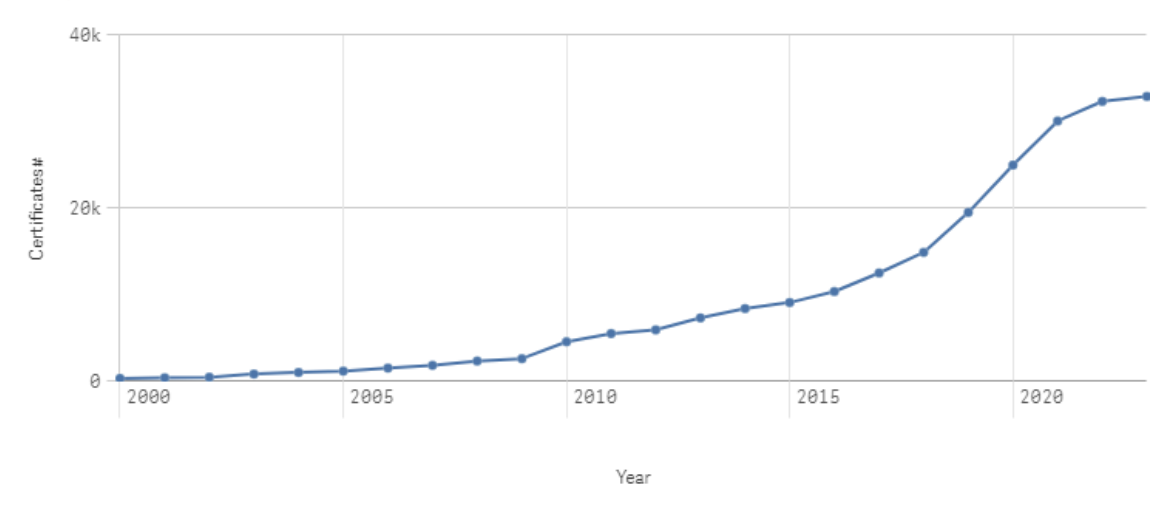

*Imagen 98. Gráfica 'Cumulative Evolution of the number of certificates overtime'.*

### 7.4.4.5. Dashboard de Certificados II (Analysis of Certificates II)

Este *dashboard* se ha diseñado para proporcionar una visión más detallada y avanzada de los datos relacionados con los certificados médicos, centrado en el análisis de certificados expirados y también en las advertencias críticas relacionadas con éstos.

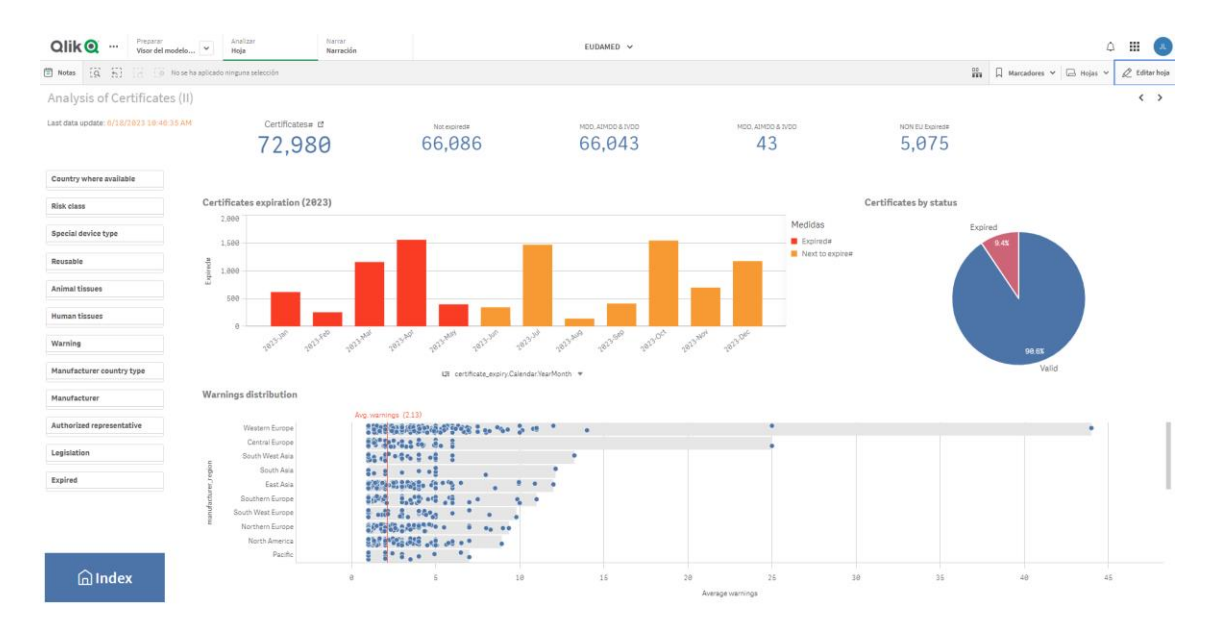

*Imagen 99. Dashboard de certificados (II).*

El *dashboard* contiene los siguientes elementos gráficos:

 **KPI**: son los mismos 5 KPI descritos en el *dashboard* anterior: Certificates#, Not expired#, MDD, AIMDD & IVDD #, MDR & IVR # y NON EU Expired #.

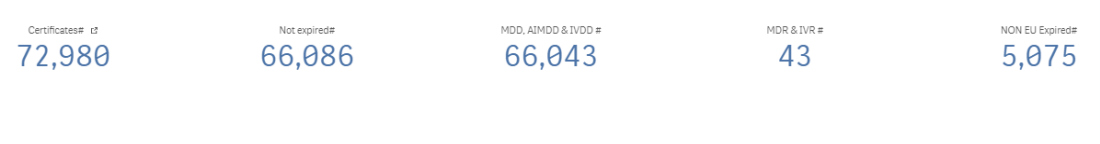

*Imagen 100. KPI.*

- **Certificates expiration (2023)**: un gráfico de barras que muestra, por un lado, la cantidad de certificados expirados, y por otro los próximos a expirar, en 2023.
	- o Dimensión jerárquica: Certificate expiry YearMonth.
	- o Medidas:
		- Expired#: definida como:
			- sum({\$ <certificate\_expiry.Calendar.Year={'2023'}>} is expired)
		- Next to expire#: definida como:

```
\bullet sum(\{\$<[certificate_expiry]={">=$(=today()<=2023-
12-31"}, is certified={'1'}>}
certificate count)
```
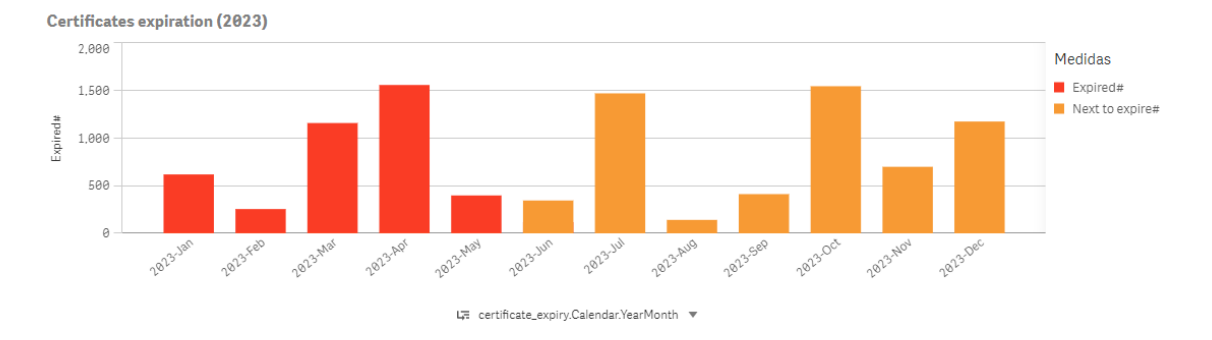

*Imagen 101. Gráfica 'Certificates expiration (2023)".*

- **Certificates by status**: es un gráfico de tarta que representa la proporción de certificados expirados y válidos.
	- o Dimensiones: Certificate status.
	- o Medidas: Certificates#.

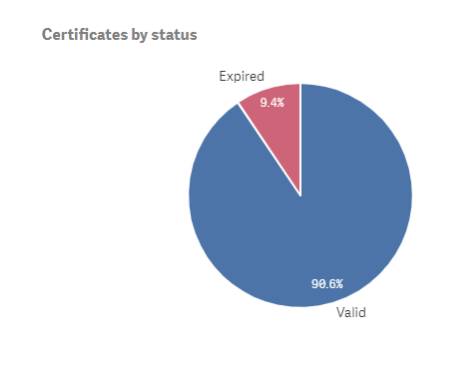

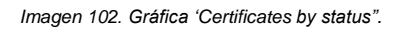

- **Warnings distribution:** es un gráfico de distribución que analiza la media de advertencias críticas (warnings) por fabricante y niveles jerárquicos superiores, como país, y región.
	- o Dimensiones: Manufacturer región-country-name.
	- o Medidas: Average warnings#, definida como:
		- aggr(avg(device\_warning\_count),manufacturer\_region , manufacturer country, manufacturer name)

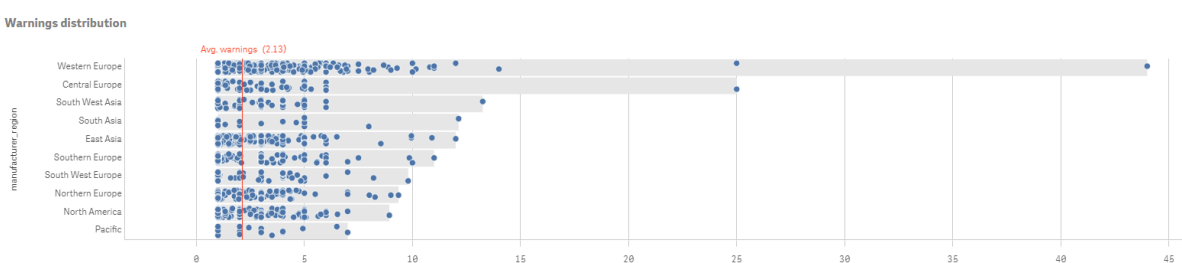

*Imagen 103. Gráfica 'Warnings distribution'.*

# 8. Análisis de datos

# <span id="page-167-0"></span>8.1. Preguntas clave y KPI

A continuación, se enumeran las preguntas clave y KPIs que deberá responder el sistema analítico.

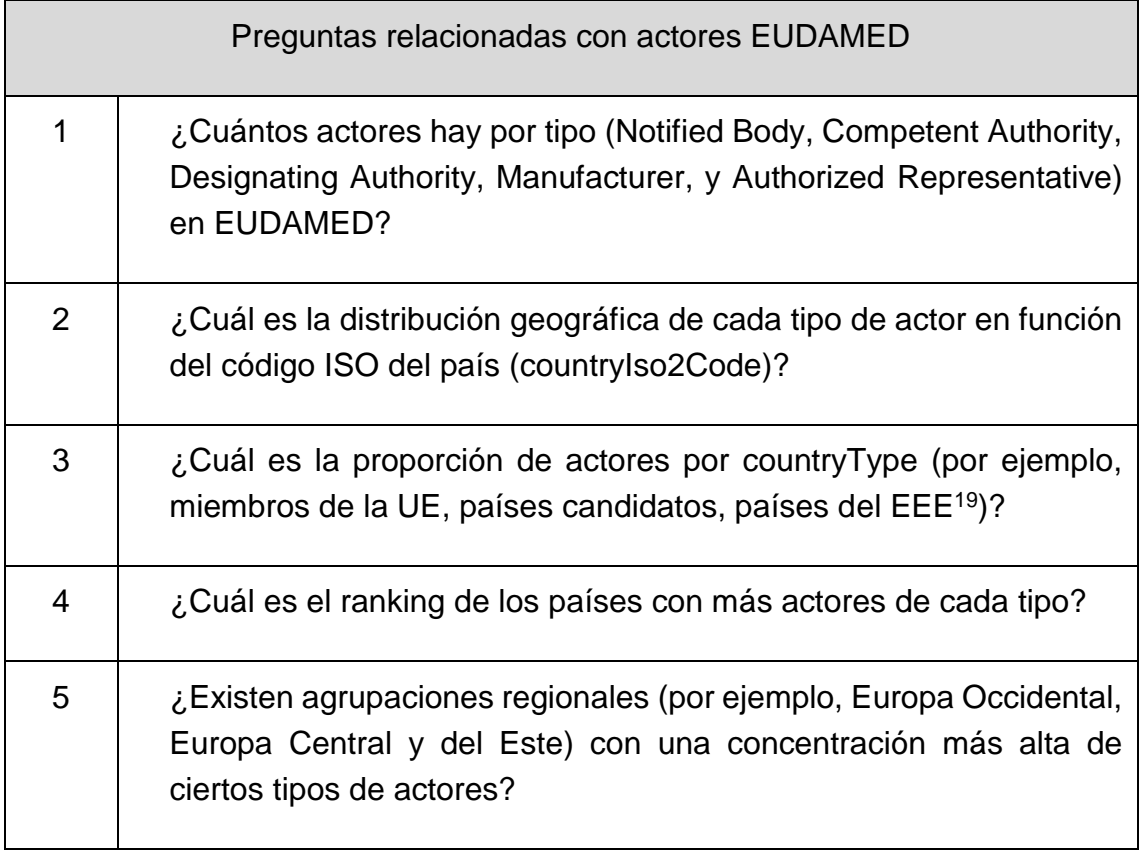

| Preguntas relacionadas con productos EUDAMED |                                                                |  |  |  |
|----------------------------------------------|----------------------------------------------------------------|--|--|--|
|                                              | ¿Cuántos dispositivos médicos están registrados en el sistema? |  |  |  |

<sup>19</sup> EEE: Espacio Económico Europeo, que es la zona económica que abarca a los 27 estados miembros de la Unión Europea (UE) y tres de los cuatro países miembros de la Asociación Europea de Libre Comercio (EFTA): Islandia, Liechtenstein y Noruega.

l

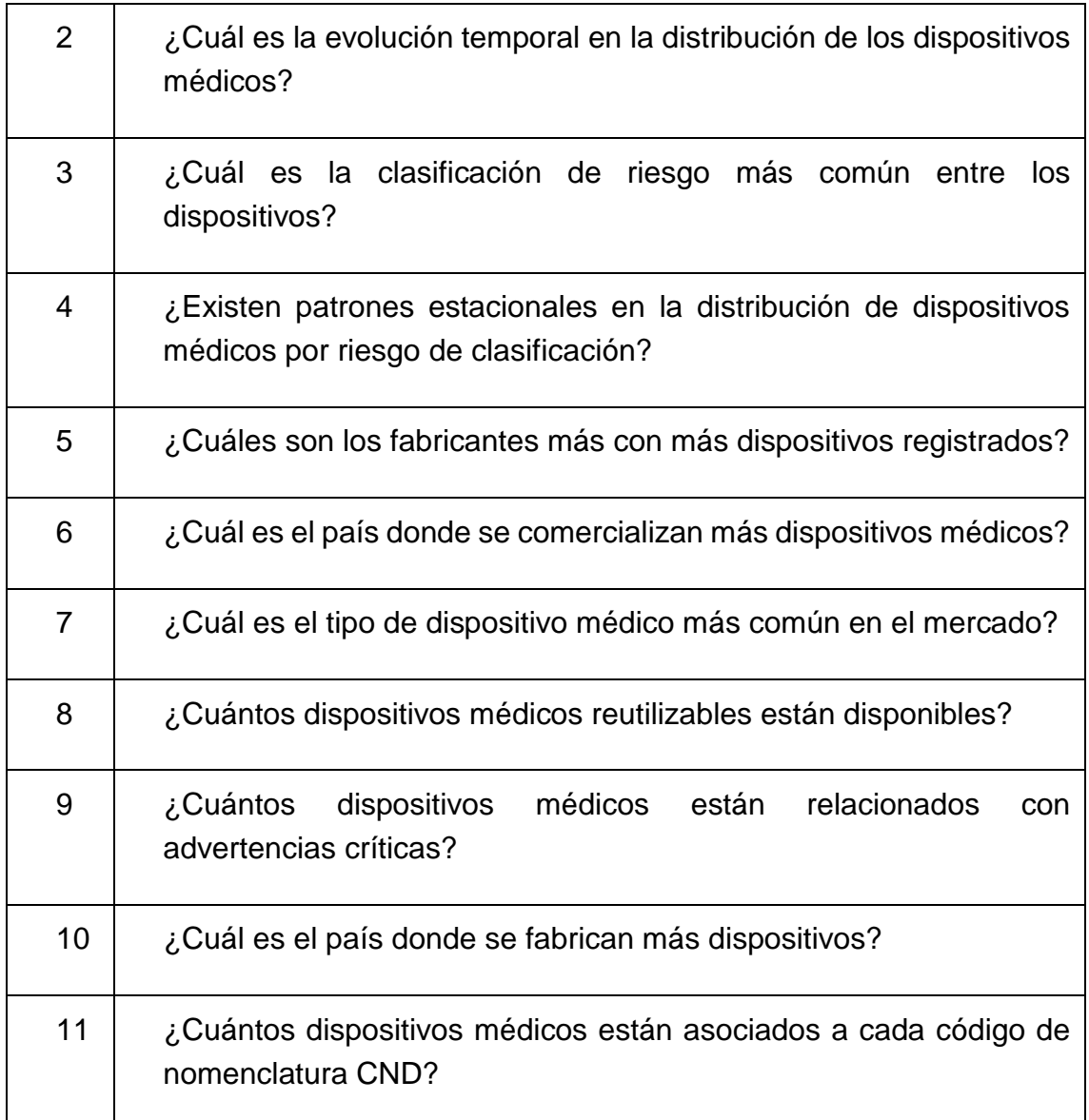

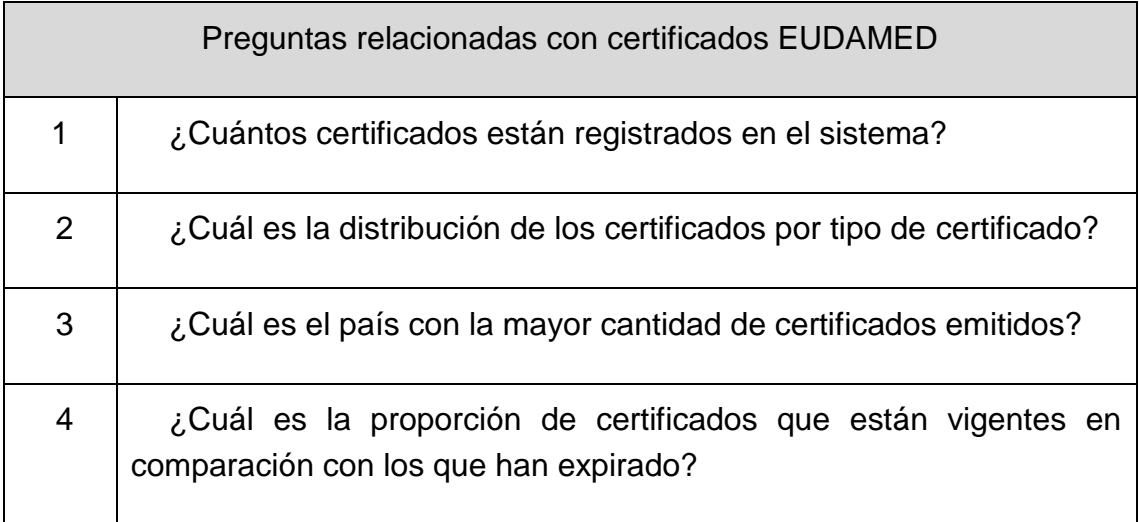

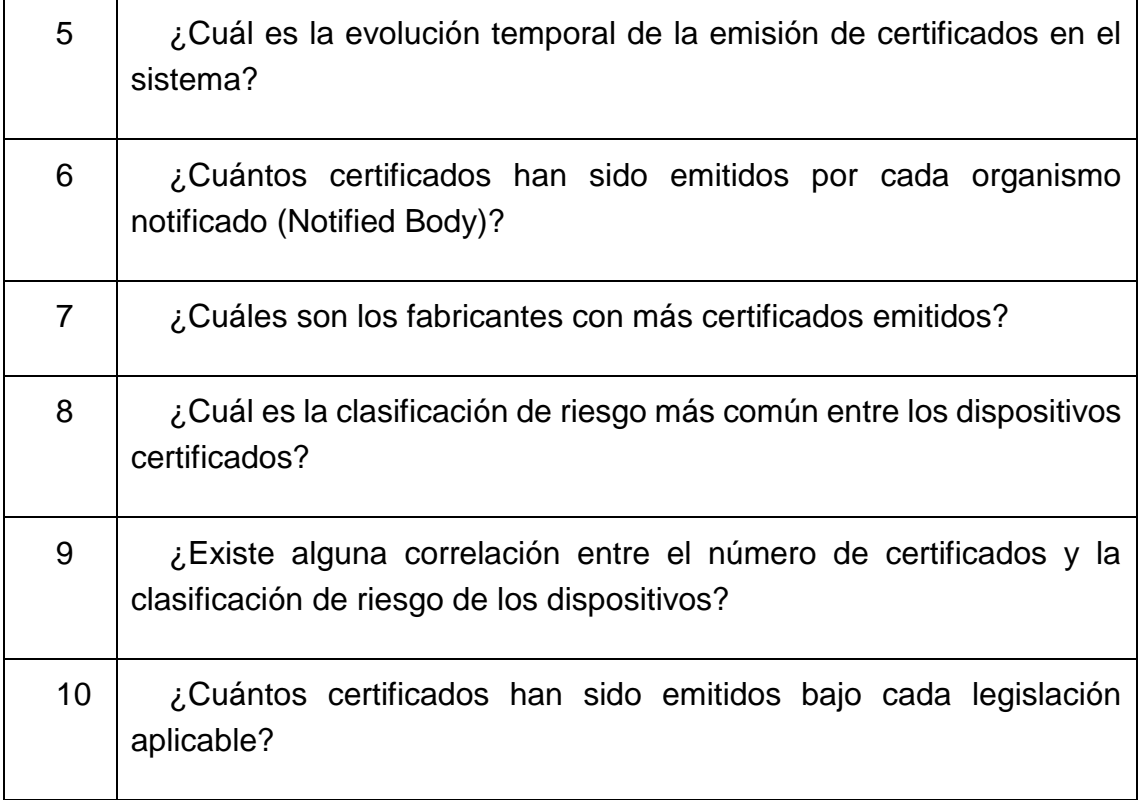

# 8.2. Técnicas de Data Mining aplicables

### 8.2.1. Actores

En función de los datos recogidos y también las preguntas planteadas en el apartado [8.1](#page-167-0) ["Preguntas clave y KPI"](#page-167-0), se podrían aplicar varias técnicas de *data mining* para analizar más a fondo los datos de EUDAMED y obtener información de valor adicional, como las siguientes:

Algunas técnicas interesantes incluyen:

 **Clustering**: El *clustering* permite identificar grupos naturales de actores basados en sus características. Por ejemplo, podría agrupar a los actores según su ubicación geográfica, tamaño, sector o cualquier otra variable relevante. Esta técnica puede revelar patrones y relaciones

que no son evidentes a simple vista y proporcionar una visión más detallada de la estructura del mercado.

- **Análisis de asociación**: Esta técnica busca patrones en la relación entre variables. Por ejemplo, podría identificar si ciertos tipos de actores tienden a estar ubicados en países específicos o si hay una correlación entre la cantidad de actores de un tipo particular y alguna característica del país (por ejemplo, PIB, tamaño de la población, etc.). En este caso, esta técnica añade la complejidad de nutrir al modelo de datos con información adicional que no es el objetivo inicial de este trabajo.
- **Series temporales**: Dado que EUDAMED es un registro en constante evolución, puede utilizar técnicas de series temporales para analizar la evolución de la cantidad de actores y sus características a lo largo del tiempo. Esta información puede ser útil para identificar tendencias y cambios en el mercado, así como para prever el crecimiento futuro de los actores en EUDAMED. Para poder implementar estas técnicas, sería necesario disponer de una infraestructura dedicada, y realizar el tratamiento correspondiente para almacenar la información temporal necesaria.
- **Minería de texto**: Como los datos de EUDAMED incluyen información textual, como las descripciones de los productos, podrían aplicarse técnicas de minería de texto para extraer temáticas, patrones y relaciones relevantes en el contenido. Esto podría proporcionar una mayor comprensión de las áreas de especialización de los actores y los principales temas de interés en el ámbito de la salud y la regulación médica.

## 8.2.2. Productos

En relación a los productos EUDAMED y las preguntas clave, se pueden aplicar diversas técnicas de *data mining* para analizar más a fondo los datos y obtener información adicional de valor. Además de las técnicas mencionadas anteriormente, como el clustering, el análisis de asociación, las series temporales y la minería de texto, existen otras técnicas que también pueden ser relevantes en este contexto:

- **Análisis de redes**: El análisis de redes se utiliza para estudiar las relaciones y conexiones entre los diferentes elementos en un conjunto de datos. En el contexto de los productos EUDAMED, se pueden analizar las relaciones entre fabricantes, dispositivos médicos y actores involucrados en el proceso de comercialización. Esto puede revelar asociaciones y vínculos importantes, así como identificar fabricantes con una amplia red de dispositivos o actores con una participación significativa en el mercado.
- **Análisis de anomalías**: Esta técnica se centra en la detección de patrones o eventos inusuales en los datos. En el caso de los productos EUDAMED, se puede aplicar el análisis de anomalías para identificar dispositivos médicos que se desvíen significativamente de las características típicas, ya sea en términos de clasificación de riesgo, número de advertencias críticas u otros atributos relevantes. Esto puede ayudar a identificar productos que requieren una atención especial o una evaluación más detallada.

Estas técnicas adicionales pueden complementar las ya mencionadas y proporcionar una visión más completa y detallada de los datos de productos EUDAMED. Su aplicación dependerá de la disponibilidad y calidad de los datos, así como de los objetivos específicos del análisis.

### 8.2.3. Certificados

En cuanto a los certificados, además de las técnicas previamente mencionadas, como el *clustering*, análisis de asociación, series temporales, y otras, la siguiente técnica puede ser especialmente relevante en este contexto:

• **Análisis de distribución**: El análisis de distribución es una técnica que puede ser utilizada para entender cómo se distribuyen los datos según distintos criterios. Esta técnica puede revelar tendencias y patrones en la distribución de los datos que podrían no ser evidentes de otra manera. Por ejemplo, puede ayudar a identificar si ciertos fabricantes o países tienden a tener un número desproporcionadamente alto de advertencias críticas, lo que puede indicar áreas de riesgo o preocupación que requieren atención adicional.

# 9. Conclusiones

En este Trabajo Fin de Grado, se ha implantado con éxito una solución Business Intelligence (BI) que proporciona analíticas para el seguimiento y control de dispositivos médicos dentro del marco de EUDAMED. Este sistema BI recopila, procesa, analiza y visualiza información para facilitar la toma de decisiones de todos los actores implicados en el sector de los dispositivos médicos.

Los objetivos propuestos al inicio del proyecto han sido alcanzados satisfactoriamente. Se ha llevado a cabo un análisis en profundidad de los datos de EUDAMED para establecer KPIs y visualizaciones relevantes, y se han detectado oportunidades para aplicar técnicas de data mining. Se ha diseñado e implementado un sistema de extracción y transformación de datos (ETL), evaluando la integración de este componente en la plataforma BI seleccionada, que en este caso ha sido Qlik Sense, desplegada sobre Qlik Cloud.

Uno de los propósitos de este proyecto era evaluar la capacidad de una herramienta de visualización analítica como Qlik Sense para integrar todos los procesos necesarios, desde la conexión a fuentes de datos, la extracción y transformación de datos, hasta la publicación de la información. Durante el desarrollo del trabajo, se encontró cierta complejidad en el manejo de los datos de productos y certificados desde la API de EUDAMED, lo que llevó a la implementación de un componente adicional en Java que actuara como mediador entre la API y la plataforma analítica en Qlik Cloud.

No obstante, una revisión posterior demostró que, con un nivel de conocimientos de Qlik Sense más avanzado, habría sido posible manejar esta complejidad directamente con la plataforma. Esto confirma que Qlik Cloud podría, en efecto, integrar todos los procesos para la captura de datos de EUDAMED, lo que simplificaría aún más el despliegue de la solución.

Aunque, por limitaciones de tiempo, no se ha reimplementado el proceso de captura de datos para productos y certificados directamente con Qlik Sense, este descubrimiento subraya el potencial de las herramientas de BI para manejar incluso los desafíos más complejos en el análisis de datos.

El sistema de BI desarrollado ha demostrado ser efectivo en proporcionar respuestas a las preguntas clave planteadas y en permitir la visualización de información relevante para la toma de decisiones. A pesar de algunas limitaciones en los datos disponibles, particularmente en relación con los certificados, se ha logrado extraer una valiosa información que permite una toma de decisiones informada.

En cuanto a los certificados, posiblemente debido a que EUDAMED es un sistema reciente y que se enfoca fundamentalmente en MDR y IVR, no se dispone de toda la información deseada para certificados de legislaciones anteriores (MDD, AIMDD y IVDD), como la fecha de emisión de los certificados. Esta falta de información ha limitado la capacidad de llevar a cabo ciertos análisis, especialmente en relación a posibles estimaciones de certificación en el tiempo para la nueva legislación. No obstante, se logró obtener información relevante sobre los certificados expirados y próximos a expirar.

Finalmente, se ha logrado desarrollar una solución que ofrece varias perspectivas para analizar información y tomar decisiones informadas. Además, se ha realizado una aproximación a las técnicas de *data mining*, implementado gráficas para representar series temporales, análisis de distribución y detección de anomalías.

El hecho de que Qlik Cloud haya cumplido con todos los objetivos establecidos en este proyecto, evidencia no sólo la versatilidad y potencia de la herramienta, sino también su potencial para facilitar la puesta en marcha de proyectos de analítica de datos de manera ágil. La experiencia adquirida durante este proyecto ha demostrado que, con la preparación y la herramienta adecuada, los procesos de extracción, transformación, análisis y visualización de los datos pueden integrarse en una única plataforma, lo que simplifica y acelera considerablemente la implementación de proyectos de BI.

Por tanto, se han cubierto todos los objetivos del proyecto, y se han identificado técnicas de *data mining* que podrían ser de interés para futuros trabajos, pudiendo extraer aún más valor de los datos disponibles en EUDAMED en futuros proyectos.

# 10. Glosario

AIMDD: Directiva de Dispositivos Médicos Implantables Activa (*Active Implantable Medical Devices Directive*), conocida oficialmente como Directiva 90/385/EEC.

Anexo XVI: El Anexo XVI se refiere al Anexo XVI del Reglamento (UE) 2017/745 sobre dispositivos médicos, comúnmente conocido como el Reglamento de Dispositivos Médicos (MDR) en la Unión Europea. El Anexo XVI es una parte integral del MDR y contiene disposiciones específicas sobre los dispositivos médicos de uso cosmético, estableciendo los requisitos y las condiciones para estos dispositivos, que son aquellos diseñados para aplicarse en la piel, en las cavidades mucosas o en los dientes con fines exclusivamente o principalmente estéticos. Estos dispositivos no tienen un propósito médico específico, sino que se utilizan para mejorar la apariencia física o la belleza.

Business Intelligence (BI): conjunto de metodologías, tecnologías y herramientas que permiten a las organizaciones recopilar, analizar y presentar datos empresariales de manera eficiente para facilitar la toma de decisiones informadas.

CND (Classificazione Nazionale Dispositivi medici)

CMR: El término "CMR" se utiliza para referirse a sustancias que poseen propiedades carcinogénicas (C), mutagénicas (M) o tóxicas para la reproducción (R). Estas sustancias, también conocidas como sustancias CMR, tienen el potencial de causar cáncer, provocar cambios genéticos o afectar negativamente la reproducción humana o animal.

CND: La CND (*"Classificazione Nazionale Dispositivi medici"*) es una clasificación específica de Italia que se utiliza para categorizar y organizar los dispositivos médicos en el país.

Data mining: Técnicas, incluyendo estadísticas, machine learning, entre otras, para analizar y extraer información de los datos que de otra manera serían difíciles de obtener.

Dashboard: herramienta de visualización de datos que proporciona una representación gráfica de información clave, métricas o indicadores de rendimiento (KPI) de una organización, un proyecto o un proceso.

Drill-down: es un término comúnmente utilizado en análisis de datos y se refiere a la capacidad de moverse desde un resumen o vista de alto nivel de los datos hacia un nivel más detallado o granular.

EEE: Espacio Económico Europeo, que es la zona económica que abarca a los 27 estados miembros de la Unión Europea (UE) y tres de los cuatro países miembros de la Asociación Europea de Libre Comercio (EFTA): Islandia, Liechtenstein y Noruega.

Endpoint: referido a una URL específica de un servidor o sistema que acepta solicitudes GET, POST, PUT o DELETE, y puede estar configurado para aceptar datos en un formato específico, como JSON o XML. En el contexto de la API de EUDAMED, los *endpoints* se utilizan para acceder a los datos específicos de los actores, dispositivos médicos o certificados en el sistema.

ETL: (*Extract, Transform, Load*) se refiere al conjunto de procesos, en el ámbito de la gestión de datos y la inteligencia empresarial, que se utilizan para transferir y procesar datos desde múltiples fuentes a un sistema de almacenamiento de datos centralizado, como un *data warehouse* o *data lake.*

EMDN: La EMDN (*European Medical Device Nomenclature*) es una nomenclatura armonizada y estructurada que se utiliza para categorizar y organizar dispositivos médicos en Europa.

EUDAMED: (*European Database on Medical Devices*) es una base de datos centralizada, gestionada por la Comisión Europea, que recopila y publica información sobre dispositivos médicos y dispositivos médicos de diagnóstico in vitro (IVD) en el mercado europeo.

JSON: (*JavaScript Object Notation*) es un formato de intercambio de datos ligero y fácil de leer y escribir. Es similar a XML, pero en lugar de usar etiquetas y atributos, JSON utiliza una estructura de pares clave-valor que es más simple y fácil de entender.

IVDD: Directiva de Dispositivos Médicos para Diagnóstico In Vitro (*In Vitro Diagnostic Medical Devices Directive*), conocida oficialmente como Directiva 98/79/EC.

IVR: Reglamento de Dispositivos Médicos para Diagnóstico In Vitro *(In Vitro Diagnostic Medical Devices Regulation*), conocido oficialmente como Reglamento (UE) 2017/746.

KPI: KPI (*Key Performance Indicator*) es una métrica cuantificable utilizada para evaluar el rendimiento y el éxito de una organización, proceso o actividad en relación con sus objetivos y metas establecidos.

MCP (*Mission Critical Priority*): en el contexto del trabajo, se refiere a los sistemas o aplicaciones que son esenciales para el funcionamiento del negocio y cuyo fallo podría tener un impacto negativo significativo en la empresa.

MDCG: Grupo de Coordinación de Dispositivos Médicos.

MDD: Directiva de Dispositivos Médicos (*Medical Devices Directive*), conocida oficialmente como Directiva 93/42/EEC.

MDR: Reglamento de Dispositivos Médicos (*Medical Devices Regulation*), conocido oficialmente como Reglamento (UE) 2017/745.

Notified Body: Un *Notified Body* (Organismo Notificado) es una entidad independiente y acreditada que ha sido designada por un Estado miembro de la Unión Europea para evaluar la conformidad de ciertos dispositivos médicos con las regulaciones aplicables antes de su comercialización en el mercado europeo.

OEM: El término OEM se refiere a la práctica en la cual una empresa fabrica componentes o productos que luego son utilizados o reetiquetados por otra empresa bajo su propia marca. En el contexto de dispositivos médicos, OEM se refiere a la fabricación de productos o componentes que son utilizados por otras empresas en la producción de sus propios dispositivos médicos.

OLAP: (Online Analytical Processing) es un enfoque utilizado en el análisis de datos y la inteligencia empresarial para facilitar la manipulación y consulta de grandes volúmenes de datos multidimensionales. Los sistemas OLAP permiten a los usuarios analizar datos de manera eficiente a través de múltiples dimensiones y jerarquías, proporcionando una visión detallada y flexible de la información.

Pixel-Perfect: Pixel-perfect se refiere a una técnica de diseño gráfico y de desarrollo web que busca crear interfaces de usuario y páginas web que sean exactamente iguales a un diseño previamente definido.

QVD: QVD (QlikView Data) es un formato de archivo de datos optimizado y altamente comprimido específico de las plataformas QlikView y Qlik Sense. Los archivos QVD almacenan datos en una estructura de tabla y son utilizados para almacenar y recuperar rápidamente grandes volúmenes de datos en aplicaciones QlikView y Qlik Sense, permitiendo mejorar significativamente el rendimiento y la eficiencia en la carga de datos y facilitando el intercambio de información entre aplicaciones y proyectos dentro del ecosistema Qlik.

Staging Area: espacio temporal utilizado en los procesos ETL cuyo propósito es permitir la recopilación y limpieza de datos de múltiples fuentes antes de que sean integrados y almacenados en un sistema de destino, como un *data warehouse* o una base de datos.

SSCP: Los códigos de clasificación de SSCP (Systems, Subsystems, and Components en inglés) se utilizan para organizar y categorizar los sistemas, subsistemas y componentes que forman parte de un dispositivo médico. Estos códigos permiten una descripción más detallada de las diferentes partes y elementos del dispositivo, lo que facilita su identificación, seguimiento y análisis.

UDI-DI: UDI-DI (Unique Device Identification - Device Identifier) es un código alfanumérico que identifica, de manera global y específica, la versión y modelo de un dispositivo médico, así como el fabricante de dicho dispositivo.

ULID: ULID (Unique Link Identifier) es un identificador único asignado para rastrear y vincular todos los datos relacionados con un dispositivo médico específico.

URL: URL (Uniform Resource Locator) es el término técnico utilizado para referirse a las direcciones web que se utilizan para ubicar recursos en Internet.

UUID: UUID (Universally Unique Identifier) es una cadena de 128 bits que se utiliza para identificar de manera única información en sistemas informáticos. El estándar de UUID es definido en el RFC 4122 de la IETF.

UE: Unión Europea.

- [1] N. Hotz, «What is CRISP DM?,» 13 03 2023. [En línea]. Available: https://www.datascience-pm.com/crisp-dm-2/.
- [2] K. S. J. S. D. P. A. G. Austin Kronz, «Magic Quadrant for Analytics and Business Intelligence Platforms,» 22 Marzo 2022. [En línea]. Available: https://www.gartner.com/doc/reprints?id=1-292LEME3&ct=220209&st=sb. [Último acceso: 13 Marzo 2023].
- [3] Casus Consulting, «EUDAMED Actor Registration FAQs,» 14 03 2022. [En línea]. Available: https://casusconsulting.com/eudamed-actor-registrationroles/#:~:text=A%20EUDAMED%20Actor%20is%20any,oversight%2C%20including%2 0CE%20Marking%20certification.. [Último acceso: 27 03 2023].
- [4] Comisión Europea, «EUDAMED Actor roles and SRN,» [En línea]. Available: https://health.ec.europa.eu/system/files/2021-07/md\_actor\_roles\_srn\_en\_0.pdf. [Último acceso: 27 03 2023].
- [5] Comisión Europea, «UDI/Devices registration,» [En línea]. Available: https://health.ec.europa.eu/medical-devices-eudamed/udidevices-registration\_en. [Último acceso: 08 05 2023].
- [6] A. S. Gillis, «UUID (Universal Unique Identifier),» 27 03 2023. [En línea]. Available: https://www.techtarget.com/searchapparchitecture/definition/UUID-Universal-Unique-Identifier#:~:text=A%20UUID%20(Universal%20Unique%20Identifier,UUID%20generat ed%20until%20A.D.%203400..
- [7] V. Osayi Airuoyuwa, «ULID Universally Unique Lexicographically Sortable Identifier,» 27 03 2023. [En línea]. Available: https://victoryosayi.medium.com/ulid-universallyunique-lexicographically-sortable-identifier-d75c253bc6a8.
- [8] Comisión Europea, «Identificador único del producto (UDI),» [En línea]. Available: https://health.ec.europa.eu/medical-devices-topics-interest/unique-device-identifierudi\_es. [Último acceso: 27 03 2023].
- [9] AITANA SOLUCIONES ERP Y CRM, «¿Qué hace a Qlik especial respecto a sus competidores?,» 08 02 2021. [En línea]. Available:

https://blog.aitana.es/2021/02/08/que-hace-qlik-especial-respectocompetidores/#:~:text=El%20Modelo%20asociativo%20de%20Qlik,tipo%20de%20infor maci%C3%B3n%20que%20tratemos.. [Último acceso: 12 04 2023].

- [10] Qlik, «Qlik Cloud,» [En línea]. Available: https://www.qlik.com/es-es/products/qlik-cloud. [Último acceso: 02 06 2023].
- [11] M. Vahanan, Three Tier Architecture, 2010.
- [12] C. Mgbemena, «Retrofit. A type-safe HTTP client for Android and Java,» [En línea]. Available: https://square.github.io/retrofit/.
- [13] Qlik, «Qlik Help,» May 2023. [En línea]. Available: https://help.qlik.com/en-US/sense/May2023/Subsystems/Hub/Content/Sense\_Hub/Scripting/ScriptPrefixes/Ma pping.htm. [Último acceso: 03 06 2023].
- [14] C. Europea, «Web oficial de la Unión Europea,» [En línea]. Available: https://health.ec.europa.eu/medical-devices-eudamed/overview\_es?etrans=es. [Último acceso: Marzo 2023].
- [15] C. E. -. GROW.R.2.DIR, «The European Medical Device Nomenclature (EMDN) the nomenclature of use in EUDAMED,» Enero 2020. [En línea]. Available: https://ec.europa.eu/docsroom/documents/39009/attachments/1/translations/en/renditi ons/native.
- [16] KOBRIGDGE Consulting, «MDD vs MDR. Understanding the Differences Between MDD vs MDR: The European Regulation,» 12 01 2022. [En línea]. Available: https://kobridgeconsulting.com/mdd-vs-mdr/.
- [17] KOBRIDGE Consulting, «EUDAMED. Everything You Need to Know About EUDAMED: Preparing for the New Medical Device Regulation,» 22 01 2022. [En línea]. Available: https://kobridgeconsulting.com/eudamed/.
- [18] J. Gironés Roig, J. Casas Roma, J. Minguillón Alfonso y R. Caihuelas Quiles, Minería de datos. Modelos y algoritmos, 2020 ed., UOC.
- [19] Atlassian, «What is Agile?,» 13 03 2023. [En línea]. Available: https://www.atlassian.com/agile.
- [20] D. Radigan, «Agile vs. waterfall project management,» 13 03 2023. [En línea]. Available: https://www.atlassian.com/agile/project-management/project-management-intro.
- [21] P. Haya, «La metodología CRISP-DM en ciencia de datos,» 13 03 2023. [En línea]. Available: https://www.iic.uam.es/innovacion/metodologia-crisp-dm-ciencia-de-datos/.
- [22] C. Europea, «The CND Nomenclature background and general principles,» Enero 2020. [En línea]. Available: https://ec.europa.eu/docsroom/documents/39007/attachments/1/translations/en/renditi ons/native.

# 12. Anexo I. Código fuente de los procesos de la plataforma Qlik Cloud

## 12.1.Extracción

## 12.1.1. Actores EUDAMED

### 12.1.1.1. Notified Bodies

```
LIB CONNECT TO 'REST notified bodies';
RestConnectorMasterTable:
SQL SELECT 
     "uuid",
     "ulid",
     "name",
     "countryIso2Code",
     "countryType",
     "eudamedIdentifier",
     "abbreviatedName",
    "cityName",
     "srn",
     "__KEY_content",
     (SELECT 
           "legislationCode",
          "link",
          "__FK_legislationLinks"
     FROM "legislationLinks" FK " FK legislationLinks")
FROM JSON (wrap off) "content" PK " KEY content";
[legislationLinks]:
LOAD
      FK legislationLinks] as notified body id,
     [legislationCode],
     [link]
RESIDENT RestConnectorMasterTable
WHERE NOT IsNull([ FK legislationLinks]);
[Notified_Body]:
LOAD
     [ KEY content] as notified body id,
     [uuid] as notified body uuid,
     [ulid] as notified body ulid,
     [name] as notified name,
     [countryIso2Code] as notified_body_countryIso2Code,
     [countryType] as notified_body_countryType,
[cityName] as notified body cityNane,
     [eudamedIdentifier] as notified body eudamedIdentifier,
     [abbreviatedName] as notified body abbreviatedName,
```

```
[srn] as notified body srn
RESIDENT RestConnectorMasterTable
WHERE NOT IsNull([ KEY content]);
```

```
DROP TABLE RestConnectorMasterTable;
```
### 12.1.1.2. Competent Authorities

```
LIB CONNECT TO 'REST competent authorities';
RestConnectorMasterTable:
SQL SELECT 
     "uuid",
     "name" AS "name u1",
     "countryIso2Code",
     "eudamedIdentifier",
     "cityName",
     "abbreviatedName",
     "srn",
     " KEY root"
FROM JSON (wrap on) "root" PK " KEY root";
[Competent_Authority]:
LOAD
     [uuid] as competent authority uuid,
     [name u1] as competent authority name,
     [countryIso2Code] as competent_authority_countryIso2Code,
     [eudamedIdentifier] as competent authority eudamedIdentifier,
     [cityName] as competent authority cityName,
     [abbreviatedName] as competent authority abbreviatedName,
     [srn] as competent authority srn
RESIDENT RestConnectorMasterTable
WHERE NOT IsNull([ KEY root]);
```

```
DROP TABLE RestConnectorMasterTable;
```
### 12.1.1.3. Designating Authorities

```
LIB CONNECT TO 'REST designating authorities';
RestConnectorMasterTable:
SQL SELECT 
     "uuid",
     "name" AS "name u1",
     "countryIso2Code",
     "eudamedIdentifier",
     "cityName",
     "abbreviatedName",
     "srn",
     "__KEY_root"
FROM JSON (wrap on) "root" PK "_KEY_root";
[Designating_Authority]:
LOAD
     [uuid] as designating authority uuid,
     [uu1u] as designating_authority_name,
```

```
[countryIso2Code] as designating_authority_countryIso2Code,
     [eudamedIdentifier] as designating authority eudamedIdentifier,
     [cityName] as designating authority cityName,
     [abbreviatedName] as designating authority abbreviatedName,
     [srn] as designating authority srn
RESIDENT RestConnectorMasterTable
WHERE NOT IsNull([ KEY root]);
```

```
DROP TABLE RestConnectorMasterTable;
```
### 12.1.1.4. Manufacturers

```
LIB CONNECT TO 'REST manufacturers root info';
RestConnectorMasterTable:
SQL SELECT 
     "totalPages",
     " KEY root"
FROM JSON (wrap on) "root" PK "_KEY_root";
[ROOT_INFO]:
LOAD [totalPages]
RESIDENT RestConnectorMasterTable
WHERE NOT IsNull([ KEY root]);
DROP TABLE RestConnectorMasterTable;
let vManufacturerTotalPages = PEEK ('totalPages',0,'root');
for manufacturerStartAt = 0 to $ (vManufacturerTotalPages)
RestConnectorMasterTable:
SQL SELECT 
     "uuid",
     "ulid",
     "name" AS "name u1",
     "countryIso2Code",
     "countryType",
     "dateOfRegistration",
     "eudamedIdentifier",
     "cityName",
     "abbreviatedName",
     "registrationUlid",
     "srn",
     "__KEY_content"
FROM JSON (wrap off) "content" PK " KEY content"
WITH CONNECTION (Url
"https://ec.europa.eu/tools/eudamed/api/eos?page=$(manufacturerStartAt
)&pageSize=300&size=300&rnd=1679936883562&sort=srn,ASC&sort=versionNum
ber,DESC&actorTypeCode=refdata.actor-
type.manufacturer&languageIso2Code=en");
next manufacturerStartAt;
[Manufacturer]:
```

```
LOAD
     [uuid] as manufacturer uuid,
     [ulid] as manufacturer_ulid,
     [name_u1] as manufacturer_name,<br>[countryIso2Code] as manufacturer_count
                        as manufacturer_countryIso2Code,
     [countryType] as manufacturer countryType,
     [dateOfRegistration] as manufacturer dateOfRegistration,
     [eudamedIdentifier] as manufacturer eudamedIdentifier,
     [cityName] as manufacturer cityName,
     [abbreviatedName] as manufacturer abbreviatedName,
     [registrationUlid] as manufacturer registrationUlid,
     [srn] as manufacturer srn
RESIDENT RestConnectorMasterTable
WHERE NOT IsNull([ KEY content]);
```

```
DROP TABLE RestConnectorMasterTable;
DROP TABLE ROOT INFO;
```
#### 12.1.1.5. Authorized Representatives

```
LIB CONNECT TO 'REST authorized representatives root info';
RestConnectorMasterTable:
SQL SELECT 
     "totalPages",
     " KEY root"
FROM JSON (wrap on) "root" PK "_KEY_root";
[ROOT_INFO]:
LOAD [totalPages]
RESIDENT RestConnectorMasterTable
WHERE NOT IsNull([ KEY root]);
DROP TABLE RestConnectorMasterTable;
let vRepresentativeTotalPages = PEEK ('totalPages',0,'root');
for representativeStartAt = 0 to $ (vRepresentativeTotalPages)
RestConnectorMasterTable:
SQL SELECT 
     "uuid",
     "ulid",
     "name" AS "name u1",
     "countryIso2Code",
     "countryType",
     "dateOfRegistration",
     "eudamedIdentifier",
     "cityName",
     "abbreviatedName",
     "registrationUlid",
     "srn",
     "__KEY_content"
FROM JSON (wrap off) "content" PK " KEY content"
WITH GONNECTION (Url
"https://ec.europa.eu/tools/eudamed/api/eos?page=$(representativeStart
At)&pageSize=300&size=300&rnd=1679936883562&sort=srn,ASC&sort=versionN
```

```
umber,DESC&actorTypeCode=refdata.actor-type.authorised-
representative&languageIso2Code=en");
next representativeStartAt;
[Authorized_Representative]:
LOAD
     [uuid] as representative uuid,
     [ulid] as representative ulid,
     [name u1] as representative name,
     [countryIso2Code] as representative_countryIso2Code,
     [countryType] as representative countryType,
     [dateOfRegistration] as representative dateOfRegistration,
     [eudamedIdentifier] as representative eudamedIdentifier,
     [cityName] as representative cityName,
     [abbreviatedName] as representative abbreviatedName,
     [registrationUlid] as representative registrationUlid,
     [srn] as representative srn
RESIDENT RestConnectorMasterTable
WHERE NOT IsNull([ KEY content]);
```

```
DROP TABLE RestConnectorMasterTable;
DROP TABLE ROOT INFO;
```

```
12.1.1.6. Unificación y creación de table Actor
```

```
[ACTORS]:
// Notified Bodies
LOAD
       1 as \arctan as \arctan,
    'Notified Body' as actor_type,
      notified body uuid as actor uuid,
      notified body_ulid as actor_ulid,
      notified name as actor name,
      notified body countryIso2Code as actor countryIso2Code,
      notified body countryType as actor countryType,
null() as a contract of the contract of the contract of the contract of the contract of the contract of the contract of the contract of the contract of the contract of the contract of the contract of the contract of the co
actor dateOfRegistration,
notified body cityNane as actor cityName,
       notified body eudamedIdentifier as actor eudamedIdentifier,
      notified body abbreviatedName as actor abbreviatedName,
      notified body srn as actor srn
RESIDENT Notified Body;
// Competent Authorities
LOAD 
       1 as a set of \overline{a} as \overline{a} as \overline{a} as \overline{a} as \overline{a} as \overline{a} as \overline{a} as \overline{a} as \overline{a} as \overline{a} as \overline{a} as \overline{a} as \overline{a} as \overline{a} as \overline{a} as \overline{a} as \overline{a} as actor_count,
       'Competent Authority' as actor type,
      competent authority uuid as actor uuid,
       null() as a set of \overline{a} as a set of \overline{a} as a set of \overline{a} as a set of \overline{a} as
actor_ulid,
       -<br>competent authority name as actor name,
      competent authority countryIso2Code as
actor_countryIso2Code,
       null() as a set of \overline{a} as a set of \overline{a} as a set of \overline{a} as a set of \overline{a} as
actor_countryType,
```
null() as a contract of the contract of the contract of the contract of the contract of the contract of the contract of the contract of the contract of the contract of the contract of the contract of the contract of the co actor dateOfRegistration, competent authority cityName as actor cityName, competent authority eudamedIdentifier as actor eudamedIdentifier, competent authority abbreviatedName as actor abbreviatedName, competent authority srn as actor srn as actor srn RESIDENT Competent Authority; // Designating Authorities LOAD  $1$  as a set of  $\overline{a}$  as  $\overline{a}$  as actor\_count, .<br>'Designating Authority' as actor type, designating authority uuid as actor uuid, null() as a set of  $\overline{a}$  as a set of  $\overline{a}$  as a set of  $\overline{a}$  as a set of  $\overline{a}$  as actor ulid, designating authority name as actor name, designating authority countryIso2Code as actor\_countryIso2Code, null() as a set of  $\overline{a}$  as a set of  $\overline{a}$  as a set of  $\overline{a}$  as a set of  $\overline{a}$  as actor\_countryType, null() as a contract of the contract of the contract of the contract of the contract of the contract of the contract of the contract of the contract of the contract of the contract of the contract of the contract of the co actor dateOfRegistration, designating authority cityName as actor cityName, designating authority eudamedIdentifier as actor eudamedIdentifier, designating authority abbreviatedName as actor abbreviatedName, designating authority srn as actor srn RESIDENT Designating Authority; // Manufacturers LOAD 1 as actor count, 'Manufacturer' as actor type, manufacturer uuid as actor uuid, manufacturer ulid as actor ulid, manufacturer name as actor name, manufacturer\_countryIso2Code as actor\_countryIso2Code, manufacturer\_countryType as actor countryType, manufacturer\_dateOfRegistration as actor\_dateOfRegistration, manufacturer cityName as actor cityName, manufacturer eudamedIdentifier as actor\_eudamedIdentifier, manufacturer abbreviatedName as actor abbreviatedName, manufacturer\_srn as actor srn RESIDENT Manufacturer; // Authorized representatives LOAD as actor count, 'Authorized Representative' as actor type, representative uuid as actor uuid, representative ulid as actor ulid, representative\_name as actor name, representative\_countryIso2Code as actor\_countryIso2Code, representative countryType as actor countryType, representative dateOfRegistration as actor dateOfRegistration, representative\_cityName as actor\_cityName, representative eudamedIdentifier as actor\_eudamedIdentifier, representative\_abbreviatedName as actor\_abbreviatedName, representative<sup>-</sup>srn as actor srn as actorsrn

```
RESIDENT Authorized Representative;
[LEGISLATION]:
LOAD 
     notified_body_id,
     legislationCode,
    link
RESIDENT legislationLinks;
JOIN 
LOAD 
     notified_body_id,
   notified body uuid as actor uuid
RESIDENT Notified Body;
```

```
DROP TABLES Notified Body, Competent Authority,
Designating Authority, Manufacturer, Authorized Representative, legislati
onLinks; 
DROP FIELD notified body id;
```
## 12.2.Transformación

### 12.2.1. Actores EUDAMED

### 12.2.2. Productos EUDAMED

#### 12.2.2.1. Device

```
[DEVICE]:
LOAD
     basicUdi,
     //primaryDi,
     //uuid,
     //ulid,
     //basicUdiDiDataUlid,
     riskClass AS riskClassCode,
    ApplyMap('MAPPING RISKCLASS', riskClass, Null()) as riskClass,
    if(trim(tradeName) = \overline{ } , Null(), tradeName) as tradeName,
   manufacturerSrn AS manufacturer srn,
     versionNumber,
     if(trim(deviceModel)= '' , Null(), deviceModel) as deviceModel,
 if(trim(specialDeviceType)= '' , Null(), 
ApplyMap('MAPPING DEVICETYPE', specialDeviceType, Null())) as
specialDeviceType,
     administeringMedicine,
     humanTissues,
     animalTissues,
```

```
 reusable,
    active,
    measuringFunction
FROM [lib://DataFiles/device_2.csv]
(txt, utf8, embedded labels, delimiter is ';', msq);
```
### 12.2.2.2. Device UDI-DI

```
[UDI-DI]:
LOAD
     basicUdi,
     primaryDi,
     placedOnTheMarketIso2Code,
     ApplyMap('MAPPING_COUNTRY',placedOnTheMarketIso2Code,'Other 
countries') as country where placed,
    if(trim(reference) = \cdot, Null(), reference) as reference,
     if(trim(versionDate)= '' , Null(), versionDate) as versionDate,
    1 as device udi count
FROM [lib://DataFiles/device udi di 2.csv]
(txt, codepage is 28591, embedded labels, delimiter is ';', msq);
```
### 12.2.2.3. Device where available

```
[WHERE]:
LOAD
     primaryDi,
     if(trim(startDate)='0219-10-24',date('2019-10-24'),
      if (trim(startDate) = '2029-01-01', date('2019-01-01'), if (trim(startDate)='2121-09-13',date('2021-09-13'),
                  if(trim(startDate) = '' , Null(), date(startDate))))as startDate,
    if(trim(endDate)= ', Null(), endDate) as endDate,
     countryIso2Code,
    ApplyMap('MAPPING_COUNTRY',countryIso2Code,'Other countries') as 
country where available
FROM [lib://DataFiles/device where available 2.csv]
(txt, codepage is 28591, embedded labels, delimiter is ';', msq);
```
#### 12.2.2.4. Device warning

```
[WARNING]:
LOAD 
     primaryDi,
     //uuid,
     typeCode as warning_code,
    ApplyMap('MAPPING WARNING',typeCode,'Unknown') as warning text
FROM [lib://DataFiles/critical warning 2.csv]
(txt, codepage is 28591, embedded labels, delimiter is ';', msq);
```

```
NoConcatenate
```

```
[ATIX].
Load DISTINCT primaryDi resident [UDI-DI];
left join 
load distinct primaryDi, 1 as hasWarnings
RESIDENT WARNING;
NoConcatenate
[DEVICE_UDI_KPI]:
LOAD
      primaryDi,
     if (hasWarnings=1,'Yes','No') as hasWarnings
RESIDENT AUX;
drop table AUX;
```
### 12.2.2.5. Device CND nomenclature

```
[CND]:
LOAD
     primaryDi,
     //basicUdi,
     //uuid,
     code,
     cndText
FROM [lib://DataFiles/cnd_nomenclature_2.csv]
(txt, codepage is 28591, embedded labels, delimiter is ';', msg);
```
### 12.2.3. Certificados EUDAMED

## 12.3.Presentación

## 12.3.1. UDI-DI

```
[UDI-DI]:
LOAD
   basicUdi and associate as a part of the AS device basic udi,
   primaryDi AS device primary di,
   country where placed AS device country where placed,
   country where placed type AS device country where place type,
   country where placed non eu member AS
device country where placed non eu member,
   region where placed \overline{A} \overline{A} as device region where placed,
   reference The AS device reference,
   versionDate and as device version date,
     is annex XVI applicable,
   is brain electro stimulation,
   is contact lenses,
   is endocrine disruptor,
   is human product substances,
    is_sterile,
   is<sup>-</sup>sterilization,
```

```
is latex,
   1 AS device udi count
FROM [lib://EUDAMED:DataFiles/devices udi di.qvd]
(qvd) where status='refdata.device-model-status.on-the-market';
```
### 12.3.2. Device

```
DEVICE:
LOAD
  legislation and AS device legislation,
  basicUdi and AS device basic udi,
  riskClassCode AS device risk class code,
  riskClass AS device risk class,
  tradeName and as device trade name,
  manufacturer_srn,
versionNumber and AS device version number,
deviceModel AS device model,
specialDeviceType AS device special device type,
administeringMedicine AS device administering medicine,
humanTissues and an AS device human tissues,
  animalTissues animal tissues,
  reusable and as device reusable,
  active active, and active,
  measuringFunction AS device measuring function,
   1 AS device count,
   if (Len(specialDeviceType)>0,1,0) AS is special device type,
    if (administeringMedicine='true',1,0) AS is_administering_medicine,
if (humanTissues='true',1,0) AS is human tissues,
if (animalTissues='true',1,0) AS is animal tissues,
   if (reusable='true',1,0) \overline{AS} is reusable,
   if (\text{active} = 'true', 1, 0) AS is active,
   if (measuringFunction='true',1,0) AS is measuring function
FROM [lib://EUDAMED:DataFiles/devices.qvd]
(qvd);
right join 
load distinct device basic udi resident [UDI-DI];
```
## 12.3.3. WHERE

```
[WHERE]:
LOAD
  primaryDi as device primary di,
  startDate and as device country where start date,
endDate and as device country where end date,
country where available as device country where available
FROM [lib://EUDAMED:DataFiles/devices where available.qvd]
(qvd);
left join 
LOAD
    device primary di,
```
max(device country where start date) as device country where most recent date RESIDENT WHERE GROUP BY device primary di;

### 12.3.4. WARNING

```
[WARNING]:
LOAD
  primaryDi as device primary di,
   warning code as device<sup>-</sup>warning<sup>-</sup>code,
   warning text as device warning text
FROM [lib://EUDAMED:DataFiles/devices warnings.qvd]
(qvd) where warning_text<>'OTHER';
```
### 12.3.5. CND

```
[CND]:
LOAD
  primaryDi as device primary di,
  code as device cnd code,
  cndText as device cnd text
FROM [lib://EUDAMED:DataFiles/devices cnd.qvd]
(qvd);
```
### 12.3.6. CERTIFICATE

```
[CERTIFICATE]:
LOAD
basicUdi as device basic udi,
certificateExpiry as certificate expiry,
certificateNumber as certificate number,
certificateRevision as certificate revision,
notifiedBodySrn as notified body srn,
certificateType as certificate type,
certificateLegislation as certificate legislation,
    certificateLatestVersion as certificate_latest_version,
   certificateVersionNumber as certificate version number,
   certificateDiscardedDate as certificate discarded date,
certificateIssueDate as certificate issue date,
certificateStatus as certificate status,
 certificateNBProvidedCertificate
as certificate nb provided certificate,
    certificateStartingValidityDate as 
certificate starting validity date,
                         as certificate count
```

```
FROM [lib://EUDAMED:DataFiles/devices certificates.qvd]
(qvd);
```
### 12.3.7. DEVICE\_UDI\_KPI

```
[DEVICE_UDI_KPI]:
    LOAD
        primaryDi
     as device primary di,
        hasWarnings
     as device has warnings
    FROM [lib://EUDAMED:DataFiles/devices udi kpi.qvd]
    (qvd);
    left join
    load device primary di, count (device warning code) as
device warning count resident WARNING group by device primary di;
    left join 
    load device primary di, count(device cnd code) as device cnd count
resident CND group by device primary di;
    left join 
    load device primary di, count(device country where available) as
device where count resident WHERE group by device primary di;
    [CERTIFICATE_AUX]:
    load
     device basic udi,
        1 1 as device is certified
    resident CERTIFICATE;
    NoConcatenate
    DEVICE_AUX:
    Load 
    *
    resident DEVICE;
    LEFT JOIN LOAD device basic udi, device is certified RESIDENT
CERTIFICATE_AUX;
    DROP TABLE CERTIFICATE AUX;
    DROP TABLE DEVICE;
    NoConcatenate
    DEVICE:
    LOAD
        device legislation,
        device basic udi,
        device risk class code,
         device_risk_class,
        device trade name,
         manufacturer_srn,
        device version number,
        device_model,
         device_special_device_type,
        device_administering_medicine,
        device human tissues,
        device animal tissues,
```

```
device reusable,
    device active,
    device measuring function,
    device_count,
    is special device type,
    is administering medicine,
    is human tissues,
    is animal tissues,
    is<sup>-</sup>reusable,
     is_active,
    is measuring function,
    if(device is certified, 1,0) as is certified
RESIDENT DEVICE AUX;
```

```
DROP TABLE DEVICE AUX;
```
### 12.3.8. NOTIFIED\_BODY

```
[NOTIFIED_BODY]:
LOAD
    notified_body_count,
    notified_body_uuid,
    notified_body_ulid,
    notified_body_name,
    notified_body_countryIso2Code,
    notified_body_country,
    notified_body_country_type,
   notified body country non eu member,
    notified_body_region,
    notified_body_cityName,
    notified_body_eudamedIdentifier,
    notified_body_abbreviatedName,
     notified_body_srn
FROM [lib://EUDAMED:DataFiles/notified body.qvd]
(qvd);
```
## 12.3.9. LEGISLATION

```
[LEGISLATION]:
LOAD
   legislationCode as legislation code,
   link as legislation link,
   notified_body_uuid
FROM [lib://EUDAMED:DataFiles/legislation.qvd]
(qvd);
```
### 12.3.10. MANUFACTURER

```
[MANUFACTURER]:
LOAD
   manufacturer_count,
   manufacturer uuid,
    manufacturer_ulid,
    manufacturer_name,
    manufacturer_countryIso2Code,
   manufacturer_country,
    manufacturer_country_type,
    manufacturer_country_non_eu_member,
    manufacturer_region,
    manufacturer_dateOfRegistration,
    manufacturer_cityName,
    manufacturer_eudamedIdentifier,
    manufacturer_abbreviatedName,
    manufacturer_srn
FROM [lib://EUDAMED:DataFiles/manufacturer.qvd]
(qvd);
```
### 12.3.11. MANUFACTURER\_REPRESENTATIVE

```
[MANUFACTURER_REPRESENTATIVE]:
LOAD
   manufacturer id as manufacturer ulid,
   authorized representative id,
   authorized representative startDate,
   authorized representative endDate,
   authorized representative validator code,
    authorized_representative_srn
FROM [lib://EUDAMED:DataFiles/manufacturer_representative.qvd]
(qvd);
```
## 12.3.12. AUTHORIZED\_REPRESENTATIVE

```
[AUTHORIZED_REPRESENTATIVE]:
LOAD
   authorized representative count,
   authorized representative uuid,
   authorized representative ulid,
   authorized representative name,
   authorized representative countryIso2Code,
   authorized representative country,
   authorized representative country type,
   authorized representative country non eu member,
   authorized representative region,
   authorized representative countryType,
```

```
authorized representative dateOfRegistration,
    authorized representative cityName,
    authorized representative eudamedIdentifier,
    authorized representative abbreviatedName,
    authorized representative srn
FROM [lib://EUDAMED:DataFiles/authorized_representative.qvd]
(qvd);
[RELATION]: 
LOAD
    manufacturer uuid,
     authorized_representative_srn
RESIDENT MANUFACTURER REPRESENTATIVE;
LEFT JOIN 
LOAD
     actor srn as authorized representative srn,
    actor ID as link to ID
RESIDENT [ACTOR_AUX-2];
NoConcatenate
[ACTOR]:
LOAD
      *
RESIDENT [ACTOR_AUX-2];
LEFT JOIN
LOAD 
     manufacturer uuid as actor uuid,
     link_to_ID
RESIDENT RELATION;
```

```
DROP TABLES ACTOR AUX, [ACTOR AUX-2], RELATION;
```
## 12.3.13. CALENDAR

```
[Calendar]:
DECLARE FIELD DEFINITION Tagged ('$date')
FIELDS
  Dual(Year($1), YearStart($1)) AS [Year] Tagged ('$axis', '$year'),
  Dual('Q'&Num(Ceil(Num(Month($1))/3)),Num(Ceil(NUM(Month($1))/3),00)) 
AS [Quarter] Tagged ('$quarter', '$cyclic'),
  Dual(Year($1) \& '-Q' \&Num(Ceil(Num(Month($1))/3)),QuarterStart($1)) AS
[YearQuarter] Tagged ('$yearquarter', '$qualified'),
   Dual('Q'&Num(Ceil(Num(Month($1))/3)),QuarterStart($1)) AS 
[_YearQuarter] Tagged ('$yearquarter', '$hidden', '$simplified'),
  Month($1) AS [Month] Tagged ('$month', '$cyclic'),
  Dual(Year($1)&'-'&Month($1), monthstart($1)) AS [YearMonth] Tagged 
('$axis', '$yearmonth', '$qualified'),
  Dual(Month($1), monthstart($1)) AS [ YearMonth] Tagged ('$axis',
'$yearmonth', '$simplified', '$hidden'),
   Dual('W'&Num(Week($1),00), Num(Week($1),00)) AS [Week] Tagged 
('$weeknumber', '$cyclic'),
   Date(Floor($1)) AS [Date] Tagged ('$axis', '$date', '$qualified'),
```

```
Date(Floor($1), 'D') AS [ Date] Tagged ('$axis', '$date', '$hidden',
'$simplified'),
  InYearToDate($1, Date(today()), 0) * -1 as [InYTD] Tagged 
('$axis','$inytd'),
 InYearToDate($1, Date(today()), -1 \star -1 as [InLYTD]
Tagged('$axis','$inlytd'),
   //If (DayNumberOfYear($1) <= DayNumberOfYear(Today()), 1, 0) AS 
[InYTD] ,
   Year(Today())-Year($1) AS [YearsAgo] ,
   If (DayNumberOfQuarter($1) <= DayNumberOfQuarter(Today()),1,0) AS 
[InQTD] ,
  4*Year(Today())+Ceil(Month(Today())/3)-4*Year(§1)-Ceil(Month(§1)/3)AS [QuartersAgo],
  Ceil(Month(Today())/3)-Ceil(Month($1)/3) AS [QuarterRelNo] ,
  If(Day($1) <= Day(Today()), 1, 0) AS [InMTD],
  //( ( 12 * Year( Today() ) ) + Month( Today() ) ) AS [MonthsAgo],
  //( ( 12 * Year ($1) ) + Month($1) ) AS [MonthsAgo],
  (12*Year(Today()) +Month(Today()) - (12*Year($1) +Month($1)) AS
[MonthsAgo] ,
  \frac{1}{12*Year(51)-Month(51)} AS [MonthsAgo],
  Month(Today())-Month($1) AS [MonthRelNo]
   If(WeekDay($1)<=WeekDay(Today()),1,0) AS [InWTD] ,
   (WeekStart(Today())-WeekStart($1))/7 AS [WeeksAgo] ,
  WeekDay($1) as [Weekday],
  Week(Today())-Week($1) AS [WeekRelNo],
   Day($1) AS [Day] Tagged ('$day');
// Campos fecha a derivar
DERIVE FIELDS FROM FIELDS device_country_where_start_date USING
[Calendar] ;
DERIVE FIELDS FROM FIELDS device_country_where_end_date USING
[Calendar];
DERIVE FIELDS FROM FIELDS certificate issue date USING [Calendar] ;
DERIVE FIELDS FROM FIELDS certificate discarded date USING [Calendar];
DERIVE FIELDS FROM FIELDS certificate starting validity date USING
[Calendar];
DERIVE FIELDS FROM FIELDS manufacturer_dateOfRegistration USING
[Calendar];
DERIVE FIELDS FROM FIELDS authorized representative dateOfRegistration
USING [Calendar];
DERIVE FIELDS FROM FIELDS authorized representative startDate USING
```
[Calendar]; DERIVE FIELDS FROM FIELDS authorized representative endDate USING [Calendar]: DERIVE FIELDS FROM FIELDS device country where most recent date USING [Calendar];

180

# 13. Anexo II. Descripción de la arquitectura de la aplicación SpringBoot

# 13.1. Diagrama de Clases

El modelo de clases de la aplicación se centra en la obtención y gestión de los datos proporcionados por la API de EUDAMED. Este diseño no presenta relaciones de asociación explícitas entre las clases, ya que el principal objetivo del módulo no es modelar las relaciones entre los datos obtenidos, sino facilitar su recolección, procesamiento y almacenamiento.

Esta decisión de diseño se fundamenta en el propósito principal del módulo, que es la extracción y tratamiento de datos de EUDAMED para su posterior almacenamiento en una base de datos PostgreSQL y ficheros CSV. Los datos en sí mismos, una vez obtenidos de la API de EUDAMED, no requieren interacciones complejas entre ellos que justifiquen la necesidad de asociaciones intrínsecas dentro del modelo de clases.

Además, es importante destacar que todas las clases del modelo implementan la interfaz CsvExportable. Esta interfaz define los métodos necesarios para facilitar la exportación de los datos a ficheros CSV. De este modo, independientemente de la naturaleza específica de los datos que cada clase maneja, todas comparten un mecanismo común para su exportación en formato CSV.

La siguiente imagen muestra el diagrama de las clases fundamentales del módulo.

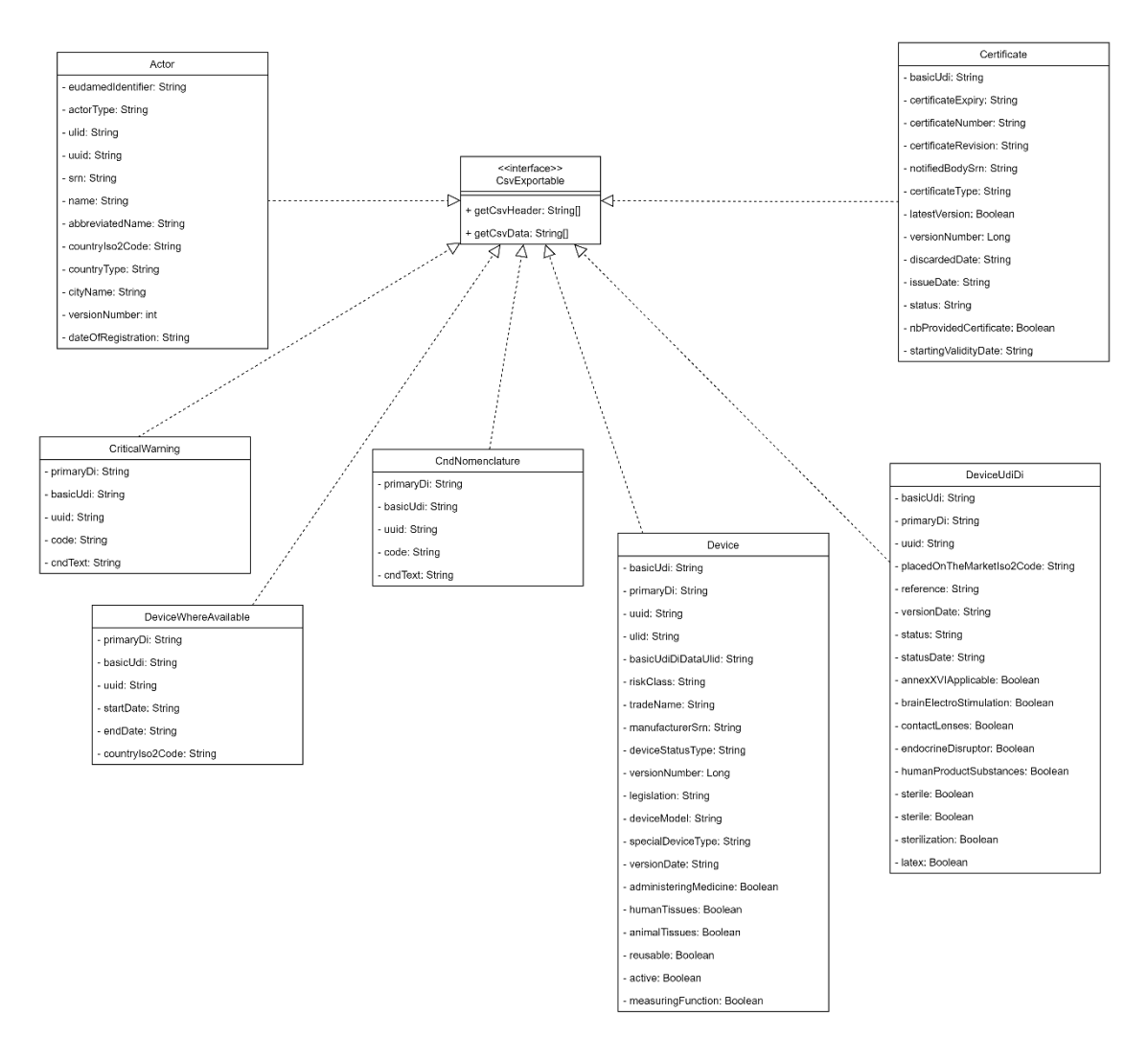

*Imagen 104. Diagrama de clases fundamentales.*

En este modelo de clases, las entidades principales que representan los datos obtenidos de EUDAMED son las siguientes:

- **Actor**: Representa a las diferentes partes interesadas que interactúan con los dispositivos médicos en el sistema EUDAMED. Puede ser un fabricante, un importador, un distribuidor, un organismo notificado o una entidad autorizada.
- **Certificate**: Representa a los certificados emitidos por los organismos notificados. Contiene información relevante sobre el certificado, como el número de certificado, el estado, la fecha de emisión, la fecha de vencimiento y el organismo notificador que emitió el certificado.
- **Device**: Representa a los dispositivos médicos registrados en EUDAMED. Contiene información clave del dispositivo, como el

Identificador Único de Dispositivo (UDI-DI), el nombre comercial, el estado del dispositivo, el tipo, la clase, entre otros.

- **CndNomenclature**: Esta clase representa la nomenclatura de Clasificación de Dispositivos Médicos (CND) utilizada en EUDAMED. Incluye el código CND y su descripción.
- **CriticalWarning**: Representa las advertencias críticas asociadas a un dispositivo médico en particular. Estas pueden incluir advertencias sobre el retiro del dispositivo del mercado, el riesgo potencial del dispositivo, entre otros.
- **DeviceUdiDi**: Esta clase representa los datos específicos de UDI-DI (Identificador Único de Dispositivo - Dispositivo Identificador) para cada dispositivo médico, incluyendo detalles como el UDI-DI, el estado del UDI-DI, y el fabricante asociado.
- **DeviceWhereAvailable**: Esta clase refleja la disponibilidad geográfica de un dispositivo médico. Proporciona información sobre los países donde el dispositivo está disponible.

## 13.1.1. Clase Actor

Esta clase tiene varios atributos que reflejan los datos asociados a cada actor:

- 1. **eudamedIdentifier**: El identificador único del actor en el sistema EUDAMED.
- 2. **actorType**: El tipo de actor (por ejemplo, fabricante, importador, etc.).
- 3. **ulid**: Es la identificación única de localización, una norma de identificación global para ubicaciones de empresas y organizaciones.
- 4. **uuid**: El identificador único universal, que es un identificador estándar utilizado en el software para proporcionar una ID única en todo el sistema.
- 5. **srn**: El número de registro único del sistema, que es una identificación única para el actor en el sistema EUDAMED.
- 6. **name**: El nombre oficial del actor.
- 7. **abbreviatedName**: El nombre abreviado del actor.
- 8. **countryIso2Code**: El código ISO 2 del país donde está ubicado el actor.
- 9. **countryType**: El tipo de país (por ejemplo, miembro de la UE, país tercero, etc.)
- 10.**cityName**: El nombre de la ciudad donde se ubica el actor.
- 11.**versionNumber**: La versión del registro del actor en el sistema.
- 12.**dateOfRegistration**: La fecha en la que el actor fue registrado en el sistema EUDAMED.

## 13.1.2. Clase Certificate

Los atributos que representan los datos de un certificado son los siguientes:

- 1. **basicUdi**: Identificador único de dispositivo básico, un identificador estándar utilizado en el sistema EUDAMED para referirse a un dispositivo médico específico.
- 2. **certificateExpiry**: La fecha de vencimiento del certificado.
- 3. **certificateNumber**: El número único del certificado.
- 4. **certificateRevision**: El número de revisión del certificado.
- 5. **notifiedBodySrn**: El número de registro único del sistema del organismo notificado que emitió el certificado.
- 6. **certificateType**: El tipo de certificado (por ejemplo, CE, ISO, etc.)
- 7. **latestVersion**: Un booleano que indica si el certificado es la última versión.
- 8. **versionNumber**: El número de versión del certificado.
- 9. **discardedDate**: La fecha en que se descartó el certificado, si corresponde.
- 10.**issueDate**: La fecha en que se emitió el certificado.
- 11.**status**: El estado actual del certificado.
- 12.**nbProvidedCertificate**: Un booleano que indica si el certificado fue proporcionado por el organismo notificado.
- 13.**startingValidityDate**: La fecha en la que el certificado comenzó a ser válido.

## 13.1.3. Clase Device

Los atributos que representan los datos de un dispositivo son los siguientes:

- 1. **basicUdi**: El identificador único básico del dispositivo, un identificador estándar utilizado en el sistema EUDAMED para referirse a un dispositivo médico específico.
- 2. **primaryDi**: Identificador primario del dispositivo.
- 3. **uuid**: Identificador universal único del dispositivo.
- 4. **ulid**: Identificador local único del dispositivo.
- 5. **basicUdiDiDataUlid**: El identificador local único de los datos del Identificador Único de Dispositivo Básico.
- 6. **riskClass**: La clase de riesgo del dispositivo.
- 7. **tradeName**: El nombre comercial del dispositivo.
- 8. **manufacturerSrn**: El número de registro único del sistema del fabricante del dispositivo.
- 9. **deviceStatusType**: El tipo de estado del dispositivo.
- 10.**versionNumber**: El número de versión del dispositivo.
- 11.**legislation**: La legislación asociada con el dispositivo.
- 12.**deviceModel**: El modelo del dispositivo.
- 13.**specialDeviceType**: El tipo especial del dispositivo.
- 14.**versionDate**: La fecha de la versión del dispositivo.

Además, hay algunos atributos booleanos que representan características específicas del dispositivo:

- 15.**administeringMedicine**: Indica si el dispositivo está destinado a administrar y/o eliminar productos medicinales.
- 16.**humanTissues**: Indica la presencia de tejidos y células humanas o sus derivados.
- 17.**animalTissues**: Indica la presencia de tejidos y células animales o sus derivados.
- 18.**reusable**: Indica si el dispositivo es un instrumento quirúrgico reutilizable.
- 19.**active**: Indica si el dispositivo es activo.
- 20.**measuringFunction**: Indica si el dispositivo tiene una función de medición.

### 13.1.4. Clase DeviceUdiDi

Los atributos que representan los datos específicos de un identificador único de dispositivo (UDI-DI) son los siguientes:

- 1. **basicUdi**: El Identificador Único de Dispositivo básico.
- 2. **primaryDi**: El identificador principal del dispositivo.
- 3. **uuid**: El Identificador Único Universal del dispositivo.
- 4. **placedOnTheMarketIso2Code**: Código ISO2 del país donde el dispositivo fue introducido en el mercado.
- 5. **reference**: La referencia del dispositivo.
- 6. **versionDate**: La fecha de la versión del dispositivo.
- 7. **status**: El estado del dispositivo.
- 8. **statusDate**: La fecha del estado actual del dispositivo.
- 9. **annexXVIApplicable**: Indicador booleano que determina si el dispositivo es aplicable al anexo XVI.
- 10.**brainElectroStimulation**: Indicador booleano de si el dispositivo realiza estimulación eléctrica cerebral.
- 11.**contactLenses**: Indicador booleano de si el dispositivo es una lente de contacto.
- 12.**endocrineDisruptor**: Indicador booleano de si el dispositivo es un disruptor endocrino.
- 13.**humanProductSubstances**: Indicador booleano de si el dispositivo contiene sustancias de productos humanos.
- 14.**sterile**: Indicador booleano de si el dispositivo está etiquetado como estéril.
- 15.**sterilization**: Indicador booleano de si el dispositivo necesita esterilización antes de su uso.
- 16.**latex**: Indicador booleano de si el dispositivo contiene látex.

## 13.1.5. Clase DeviceWhereAvailable

Tiene los siguientes atributos:

- 1. **primaryDi**: El identificador principal del dispositivo.
- 2. **basicUdi**: El Identificador Único de Dispositivo básico.
- 3. **uuid**: El Identificador Único Universal del dispositivo.
- 4. **startDate**: Fecha de inicio de disponibilidad del dispositivo.
- 5. **endDate**: Fecha de finalización de disponibilidad del dispositivo.
- 6. **countryIso2Code**: Código ISO2 del país donde el dispositivo está disponible.

## 13.1.6. Clase CndNomenclature

Tiene los siguientes atributos:

- 1. **primaryDi**: El identificador principal del dispositivo.
- 2. **basicUdi**: El Identificador Único de Dispositivo básico.
- 3. **uuid**: El Identificador Único Universal del dispositivo.
- 4. **code**: El código de nomenclatura CND para el dispositivo.
- 5. **cndText**: El texto descriptivo de la nomenclatura CND para el dispositivo.

## 13.1.7. Clase CriticalWarning

Tiene los siguientes atributos:

1. **primaryDi**: El identificador principal del dispositivo.

- 2. **basicUdi**: El Identificador Único de Dispositivo básico.
- 3. **uuid**: El Identificador Único Universal del dispositivo.
- 4. **typeCode**: El código de tipo de advertencia crítica.
- 5. **description**: La descripción de la advertencia crítica.

# 13.2. Diagrama de Arquitectura de Servicios

A continuación, se detalla la función específica de cada una de las clases de servicio del módulo:

- 1. **DataExtractionService**: Actúa como coordinador en la orquestación de todo el proceso de extracción y carga de datos de Eudamed. Es el primer punto de entrada en la secuencia de servicios e interactúa con todos los demás servicios. Sus responsabilidades principales incluyen la organización de las operaciones de extracción, modelado, persistencia y exportación de datos a archivos CSV.
- 2. **EudamedScraperService**: Este servicio se encarga de la interacción directa con la API de Eudamed. Proporciona todos los métodos necesarios para acceder a los datos facilitados por esta API. A través de la librería Retrofit2, realiza peticiones HTTP, procesa las respuestas y las convierte en objetos Java que se pueden gestionar en el resto de servicios. Su principal función es proporcionar una interfaz para modelar los datos extraídos para su transformación en el DataModelingService.
- 3. **DataModelingService**: Este servicio es responsable de la transformación de los datos obtenidos desde la API de Eudamed al modelo de datos que se persistirá a posteriori. Su función consiste en convertir los objetos Java brutos procedentes de la API de Eudamed en objetos de dominio de la aplicación que se adecuen al esquema de la base de datos y al formato de los archivos CSV. Este servicio ofrece una capa de abstracción entre la API de Eudamed y las necesidades específicas de persistencia y exportación de la aplicación.
- 4. **PersistenceService**: Este servicio ofrece métodos para la gestión de la base de datos PostgreSQL. Hace uso del ORM (Object-Relational Mapping) de Spring Boot para realizar operaciones de CRUD (Create, Read, Update, Delete) sobre la base de datos PostgreSQL. Su función es persistir los objetos de dominio de datos, ofreciendo una interfaz de abstracción que permite a DataExtractionService almacenar y recuperar datos sin tener que ocuparse de los detalles de bajo nivel de la persistencia de datos.

5. **CsvConverterService**: Este servicio proporciona métodos para guardar los datos del modelo en archivos CSV. Es responsable de tomar los objetos de dominio del modelo de datos y escribirlos en archivos CSV utilizando la biblioteca OpenCSV de Java. Este servicio posibilita que la aplicación pueda exportar los datos extraídos y almacenados a archivos CSV para su posterior análisis o para su utilización en otras aplicaciones.

Cada uno de estos servicios desempeña un papel clave asegurando que los datos se extraigan, modelen, almacenen y exporten de manera eficiente. La siguiente imagen muestra el diagrama de clases, y cómo se relacionan.

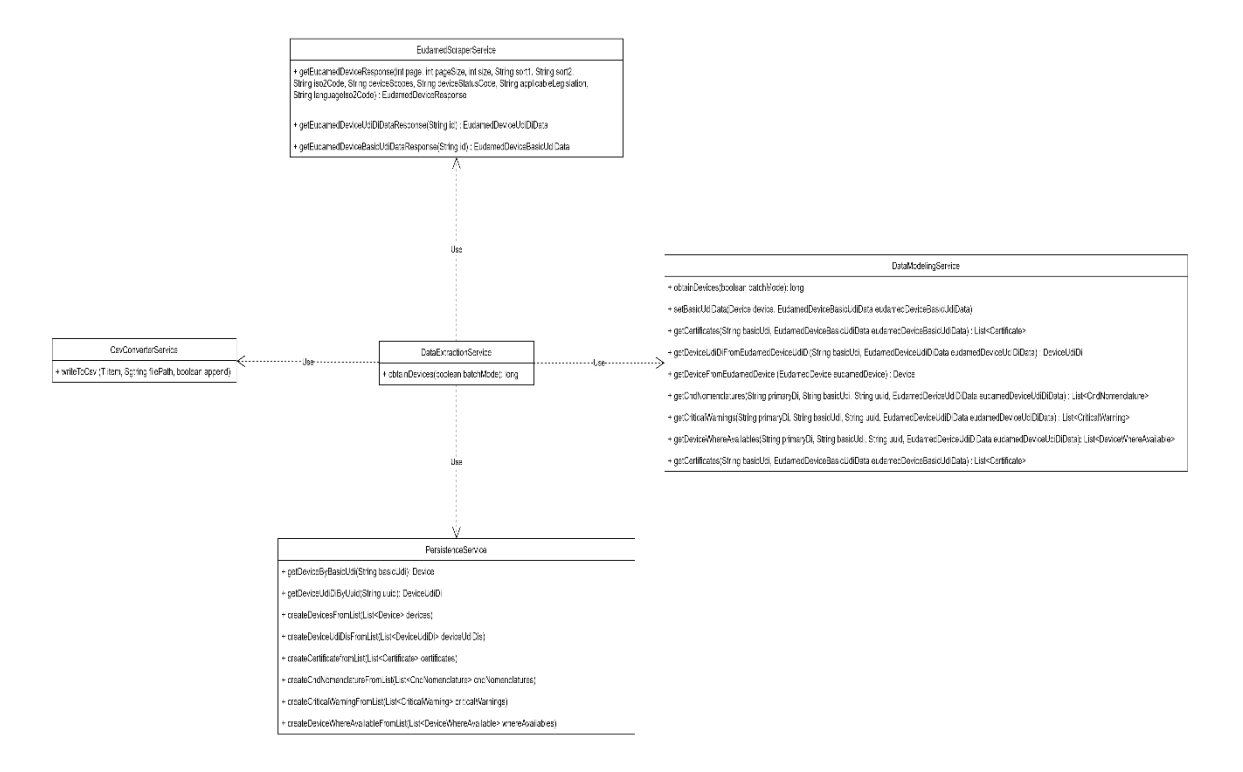

A continuación, se profundizará en el detalle de cada uno de estos servicios.

### 13.2.1. Clase EudamedScraperService

La clase EudamedScraperService implementa los métodos que se utilizarán para interactuar con la API de EUDAMED. Su propósito es proporcionar una interfaz consistente que pueda ser utilizada por otros servicios para obtener estos datos y procesarlos.

A continuación, se detallan los métodos relevantes:

- 1. **getEudamedDeviceResponse**: Este método obtiene una respuesta de la API de EUDAMED que contiene información sobre dispositivos. Se le pasan varios parámetros que especifican los detalles de la solicitud, como la página y el tamaño de la página, el alcance del dispositivo, el estado del dispositivo, la legislación aplicable y el código de idioma ISO2.
- 2. **getEudamedDeviceUdiDiDataResponse**: Este método obtiene una respuesta de la API que contiene información sobre los datos UDI DI de un dispositivo específico. Se le pasa una ID que identifica al dispositivo.
- 3. **getEudamedDeviceBasicUdiDataResponse**: Este método obtiene una respuesta que contiene información básica de los datos UDI de un dispositivo específico. Al igual que el método anterior, se le pasa una ID que identifica al dispositivo en la API de EUDAMED.

## 13.2.2. Clase DataModelingService

El objetivo de esta clase de servicios es proporcionar métodos para modelar los datos extraídos desde la API de EUDAMED a un conjunto de clases con propiedades específicas que serán las que se persistirán. Los métodos son los siguientes:

- 1. **getDeviceFromEudamedDevice**: Este método toma un objeto EudamedDevice, que contiene la información del dispositivo obtenida directamente de la API de EUDAMED, y lo transforma en un objeto Device del modelo de datos de la aplicación.
- 2. **getDeviceUdiDiFromEudamedDeviceUdiDi**: Este método toma los datos UDI DI de un dispositivo obtenidos de la API (en forma de un objeto EudamedDeviceUdiDiData) y los transforma en un objeto DeviceUdiDi del modelo de datos de la aplicación.
- 3. **setBasicUdiData**: Este método se usa para establecer los datos básicos UDI de un dispositivo. Toma un objeto Device y un objeto EudamedDeviceBasicUdiData y establece los datos básicos UDI del dispositivo en base a la información obtenida de EUDAMED.
- 4. **getCndNomenclatures**: Este método se utiliza para obtener la nomenclatura CND (Clasificación Nacional de Dispositivos) de un dispositivo específico. Toma como argumentos el Identificador Único de Dispositivo (UDI), el UUID y los datos UDI DI, y retorna una lista de objetos CndNomenclature.
- 5. **getCriticalWarnings**: Este método se utiliza para obtener las advertencias críticas de un dispositivo específico. Similar al método anterior, toma como argumentos el UDI, el UUID y los datos UDI DI de Eudamed, y retorna una lista de objetos CriticalWarning.
- 6. **getDeviceWhereAvailables**: Este método se utiliza para obtener información acerca de dónde está disponible un dispositivo específico. Toma como argumentos el UDI, el UUID y los datos UDI DI, y retorna una lista de objetos DeviceWhereAvailable.
- 7. **getCertificates**: Este método se utiliza para obtener los certificados asociados a un dispositivo específico. Toma como argumentos el UDI básico y los datos básicos UDI, y retorna una lista de objetos Certificate.

## 13.2.3. Clase PersistenceService

Esta clase proporciona métodos para persistir los datos en base de datos:

- 1. **createDevicesFromList**: Este método toma una lista de objetos Device y los guarda en la base de datos.
- 2. **createDeviceUdiDisFromList**: Este método toma una lista de objetos DeviceUdiDi y los guarda en la base de datos.
- 3. **createCndNomenclatureFromList**: Este método toma una lista de objetos CndNomenclature y los guarda en la base de datos.
- 4. **createCriticalWarningFromList**: Este método toma una lista de objetos CriticalWarning y los guarda en la base de datos.
- 5. **createDeviceWhereAvailableFromList**: Este método toma una lista de objetos DeviceWhereAvailable y los guarda en la base de datos.
- 6. **createCertificateFromList**: Este método toma una lista de objetos Certificate y los guarda en la base de datos.
- 7. **getDeviceByBasicUdi**: Este método toma una cadena que representa un basicUdi y devuelve un Device que corresponde a ese basicUdi, si existe.
- 8. **getDeviceUdiDiByUuid**: Este método toma una cadena que representa un uuid y devuelve un DeviceUdiDi que corresponde a ese uuid, si existe.

### Clase CsvConverterService

El servicio CsvConverterService se encarga de escribir los datos recuperados de la API de EUDAMED en archivos CSV. Para ello utiliza la biblioteca OpenCSV de Java. El servicio define dos métodos principales:

- 1. **writeListToCsv**(): Este método toma una lista de objetos que implementan la interfaz CsvExportable, una ruta de archivo y un booleano que indica si los datos deben agregarse al final del archivo CSV existente o sobrescribirlo. Itera sobre la lista de objetos, convirtiendo cada objeto en una matriz de cadenas (utilizando el método getCsvData() definido en la interfaz CsvExportable) y luego escribe la matriz en el archivo CSV.
- 2. **writeToCsv**(): Este método toma un único objeto que implementa la interfaz CsvExportable, una ruta de archivo y un booleano que indica si los datos deben agregarse al final del archivo CSV existente o sobrescribirlo. Convierte el objeto en una matriz de cadenas y luego escribe la matriz en el archivo CSV.

# 13.3.Procesos clave

## 13.3.1. Método obtainDevices

El método obtainDevices de la clase DataExtractionService se encarga de obtener información detallada de los dispositivos médicos desde el servicio EUDAMED, procesar esta información y almacenarla tanto en una base de datos como en archivos CSV.

El proceso de extracción de datos se realiza de la siguiente forma:

- 1. Se realiza una solicitud al servicio EUDAMED para obtener una página de dispositivos, con un máximo de 300 dispositivos por página.
- 2. Se procesa la respuesta del servicio EUDAMED y se convierte cada dispositivo en su correspondiente objeto de dominio (Device), lo cual incluye la obtención de datos adicionales desde EUDAMED (como datos UDI básicos) cuando sea necesario.
- 3. Los datos de cada dispositivo se procesan para obtener más detalles, como nomenclaturas CND, advertencias críticas, disponibilidad geográfica, y certificados. Estos detalles se obtienen mediante solicitudes adicionales al servicio EUDAMED y se convierten a sus respectivos objetos de dominio (CndNomenclature, CriticalWarning, DeviceWhereAvailable, Certificate).
- 4. Todos los objetos de dominio obtenidos en los pasos anteriores se almacenan en la base de datos y se escriben en archivos CSV.
- 5. Se repite este proceso para todas las páginas de dispositivos hasta que se hayan procesado todos los dispositivos disponibles en EUDAMED.

Al finalizar, el método devuelve el número total de registros procesados. El argumento *batchMode* no se utiliza en la versión actual del método.

# 13.4.Estrategias de gestión de errores y recuperación

## 13.4.1. Llamadas a la API

Las estrategias de gestión de errores que se han seguido para los procesos en los que se realizan llamadas a la API de EUDAMED son los siguientes:

- **Comprobación de éxito**: Después de cada llamada a la API, el código verifica si la respuesta fue exitosa usando el método apiResponse.isSuccessful(). Si la respuesta fue exitosa, se devuelve el cuerpo de la respuesta. Este patrón permite manejar respuestas de error estándar de la API, como códigos de estado HTTP 400 o 500.
- **Verificación de respuesta no nula**: Además de comprobar el éxito, también se verifica que el cuerpo de la respuesta no sea nulo con  $'apiResponse.body() != null'. Esto evita potenciales$ NullPointerException que podrían ocurrir si se intentara acceder a métodos o campos en una respuesta nula.
- **Gestión de excepciones**: Las llamadas a la API están dentro de un bloque try-catch que captura IOException. Esto es necesario porque las llamadas a la API pueden lanzar este tipo de excepción si ocurre un error de entrada/salida, como un problema de red. En el bloque catch, el código simplemente imprime el seguimiento de la pila de la excepción, lo que puede ser útil para la depuración, pero no proporciona ninguna recuperación de errores o retroalimentación al usuario.
- **Valor por defecto**: Si la llamada a la API no fue exitosa, o si se lanzó una excepción, el método devuelve un nuevo objeto vacío de la clase de respuesta correspondiente (por ejemplo, new EudamedActorResponse(), new EudamedDeviceResponse(), etc.)..

### 13.4.2. Gestión de valores nulos

Para la gestión de valores nulos se ha seguido un enfoque basado en chequeo de nulidad y el uso de operadores condicionales para prevenir errores de tipo NullPointerException. Este enfoque puede verse en la mayoría de los métodos de la clase DataModelingService, donde hay chequeo de nulidad antes de intentar acceder a los métodos de los objetos que contienen los datos extraídos desde la API de EUDAMED.

Por ejemplo, en el método getDeviceUdiDiFromEudamedDeviceUdiDi, se verifica la nulidad de varios campos antes de intentar recuperar la información evitando excepciones en caso de que el objeto resulte ser nulo.

.primaryDi(eudamedDeviceUdiDiData.getPrimaryDi() !=null ? eudamedDeviceUdiDiData.getPrimaryDi().getCode() : null)

Esta estrategia es efectiva para manejar errores que pueden ser esperados. Por ejemplo, si sabemos que un objeto puede ser nulo en algunos casos, comprobamos si es nulo antes de utilizarlo para evitar que se lance una excepción.

Además, el código utiliza la API de Optional en algunos casos, como en el método getCndNomenclatures. De esta forma, el código puede manejar de manera explícita y segura la posibilidad de valores nulos

# 14. Anexo III. Modelo de datos final detallado

# 14.1.Tabla DEVICE

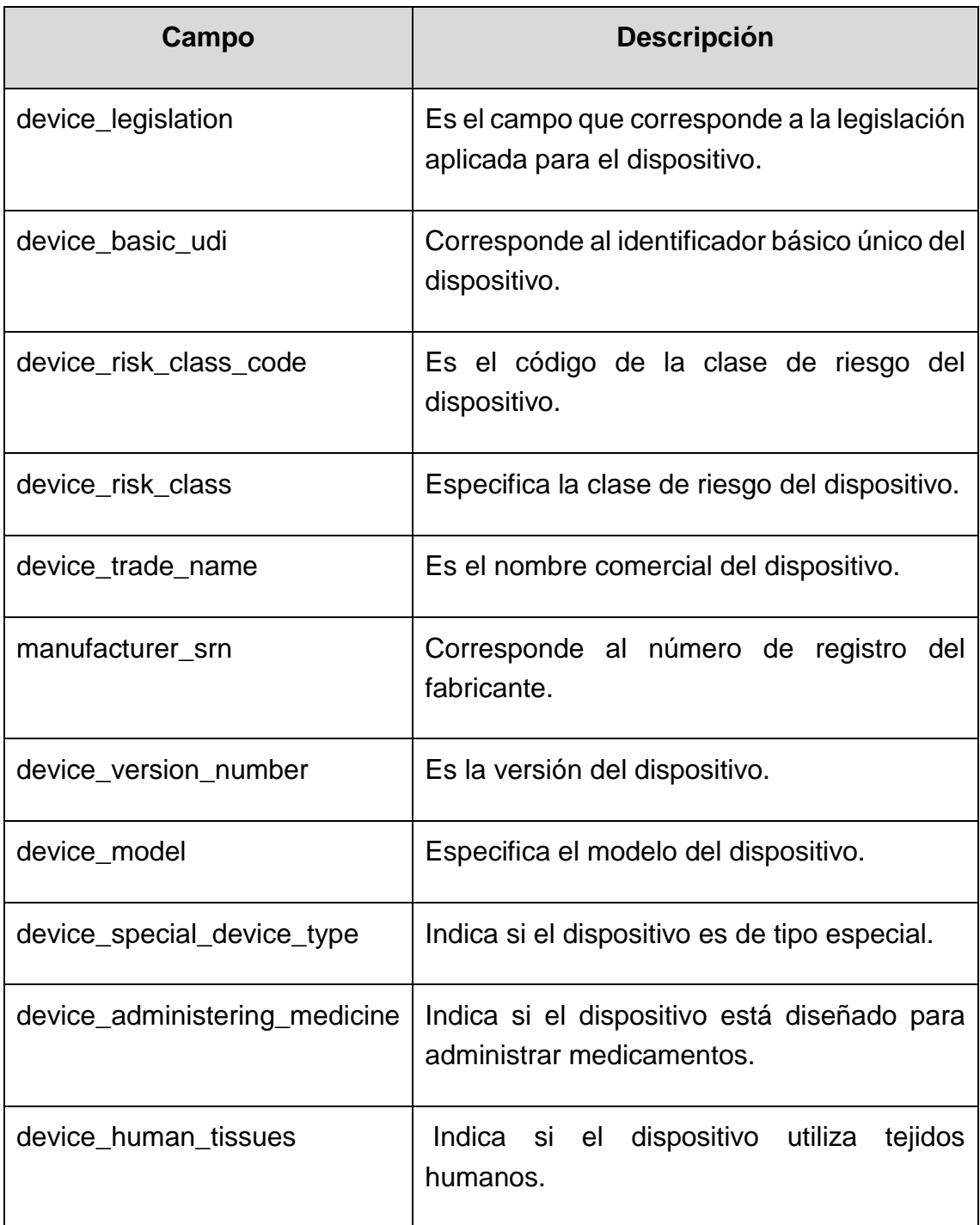

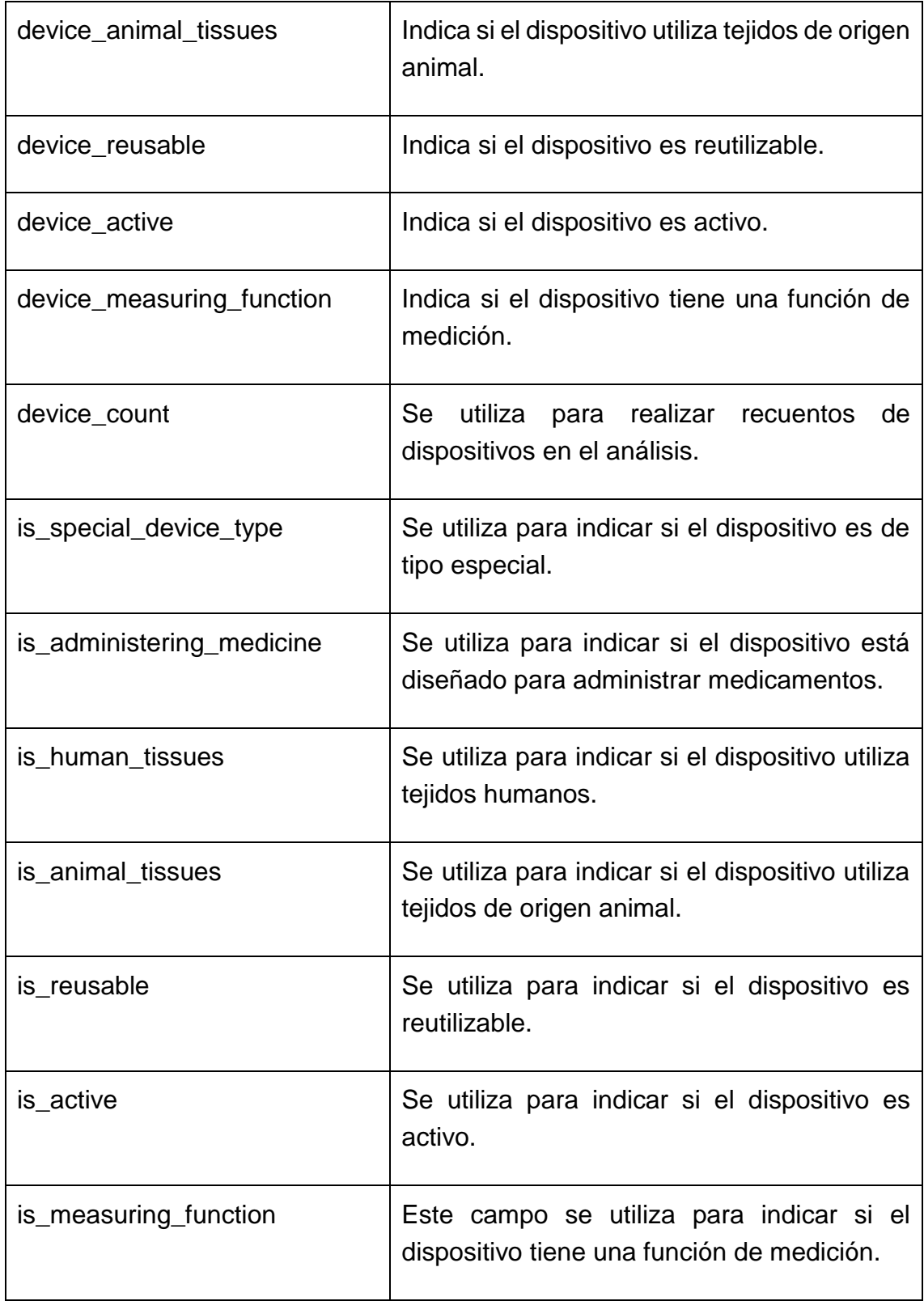

# 14.2.Tabla UDI-DI

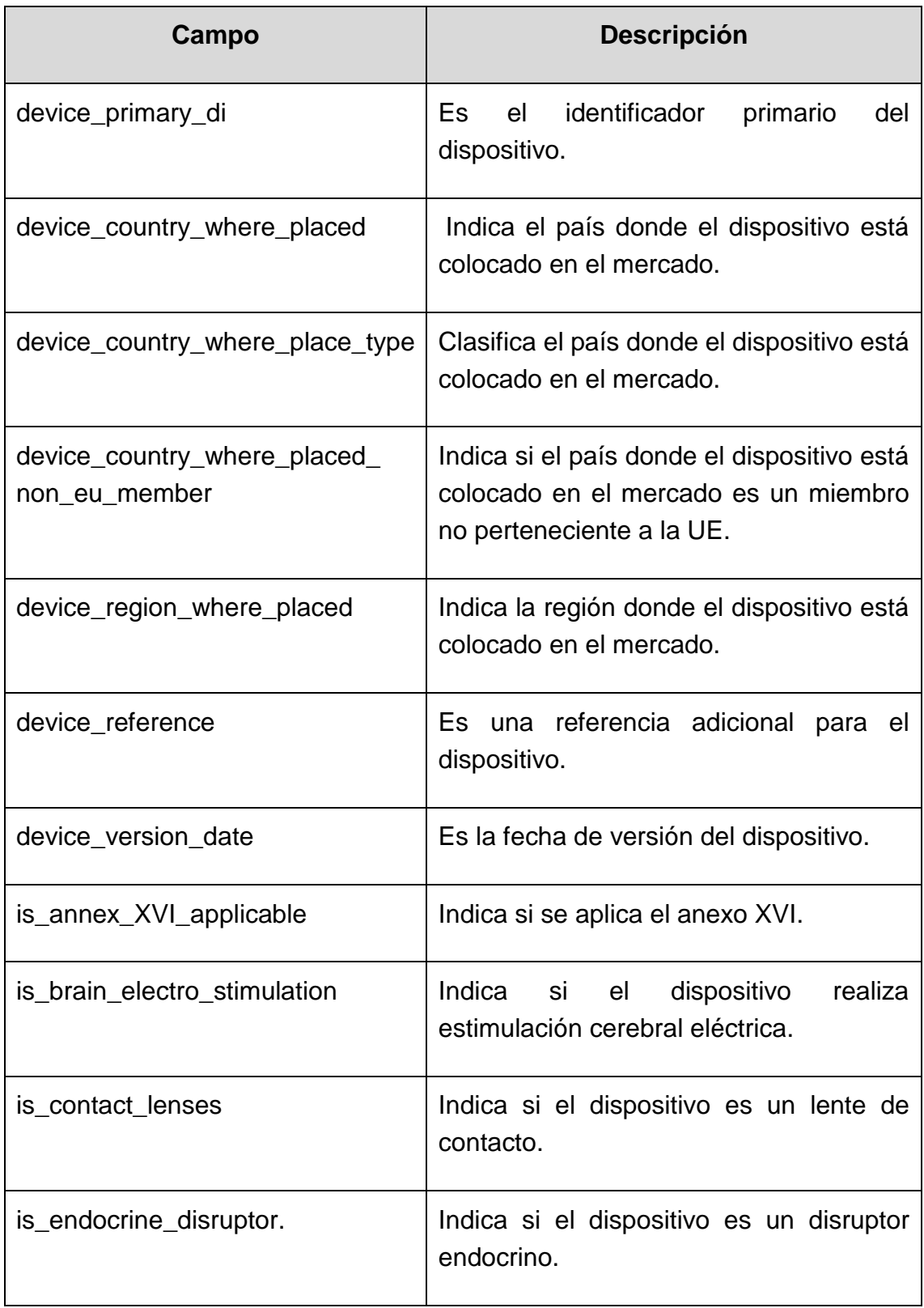

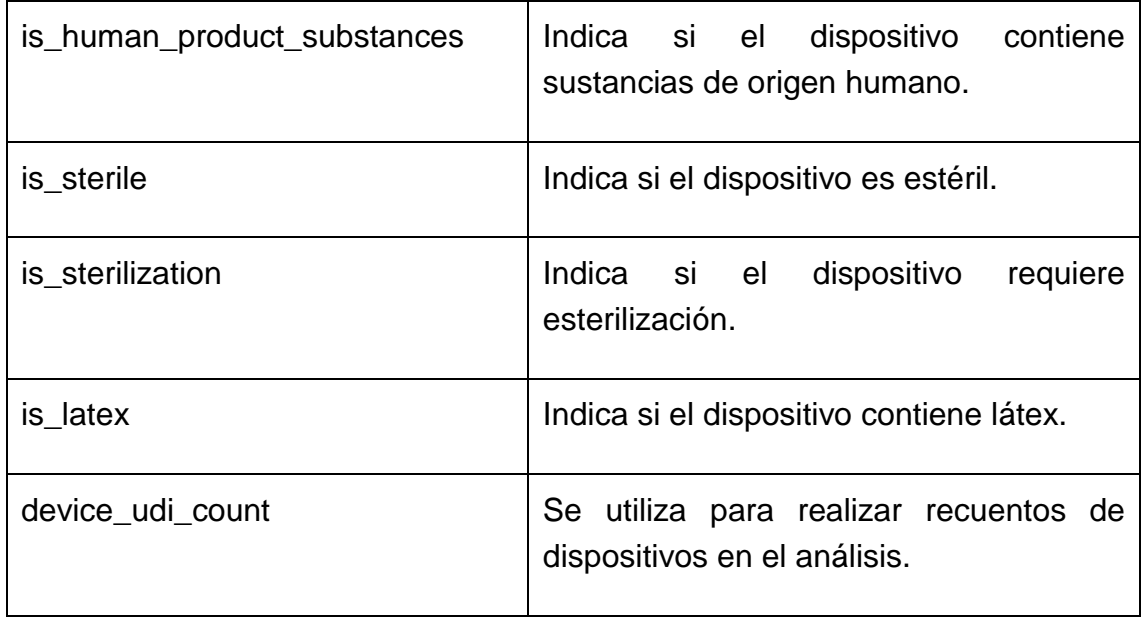

# 14.3.Tabla WHERE

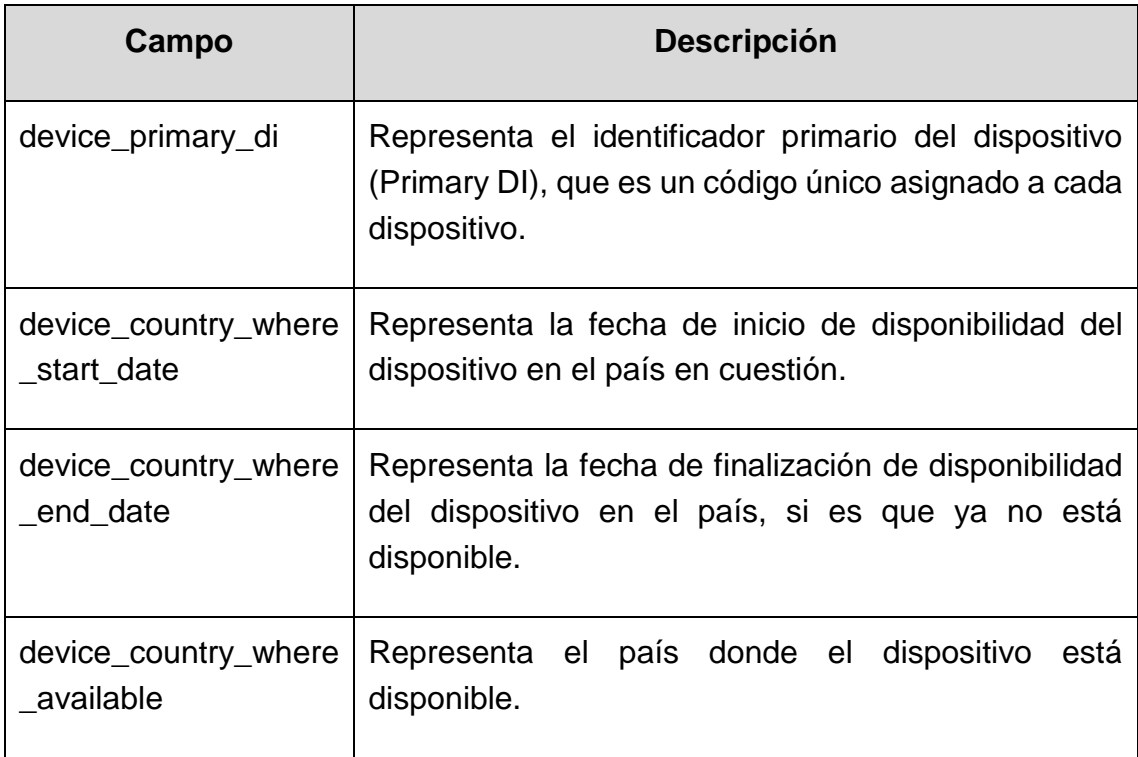

# 14.4.Tabla WARNING

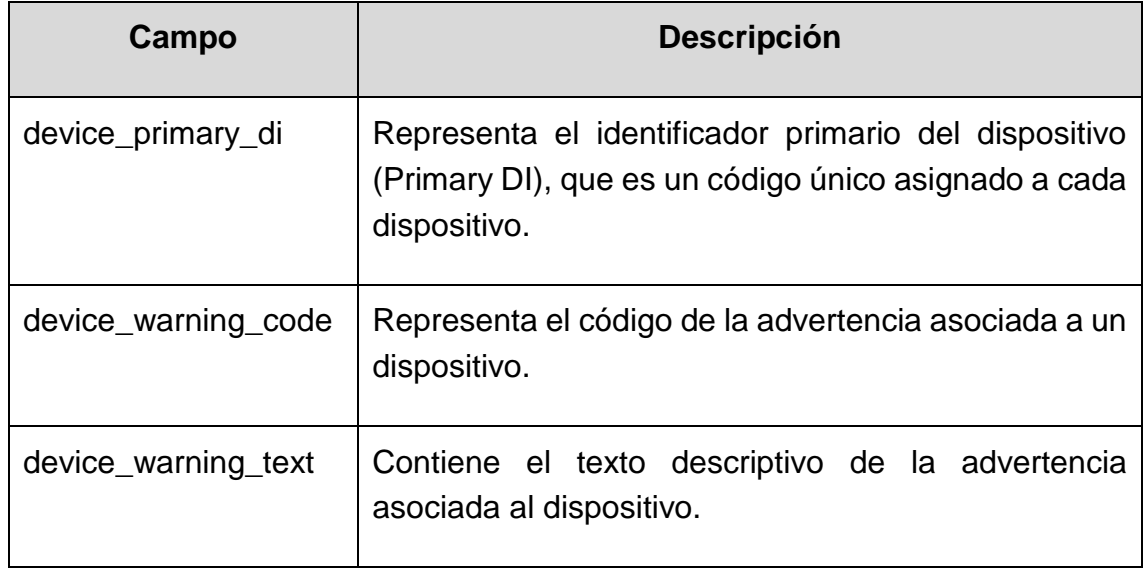

# 14.5.Tabla CND

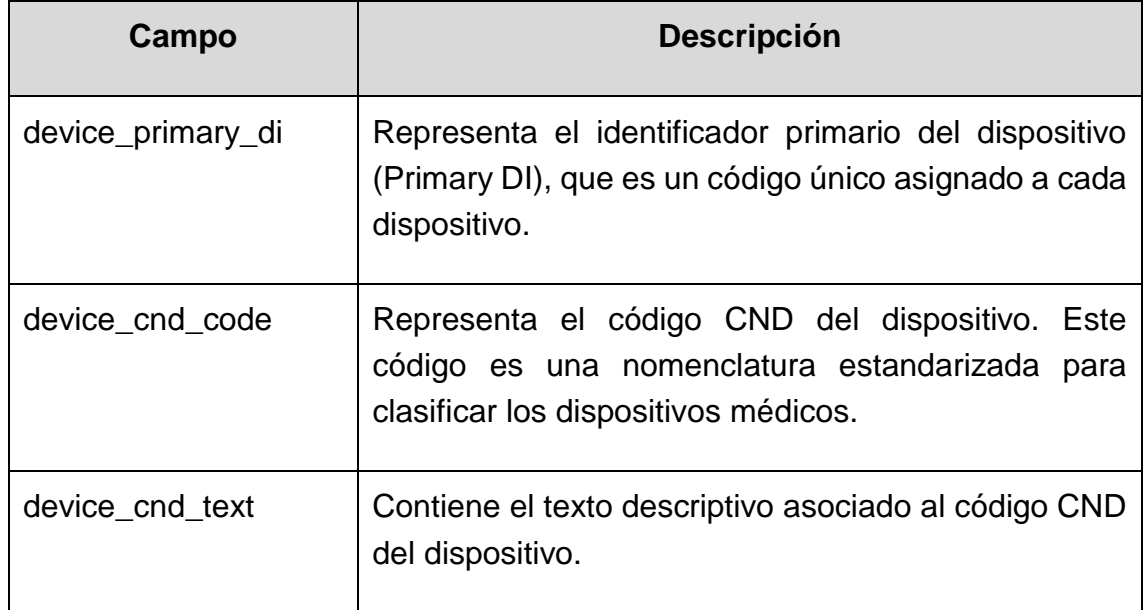

# 14.6.Tabla DEVICE\_UDI\_KPI

Esta tabla proporciona KPI relacionados con cada dispositivo médico. Los datos de esta tabla se derivan de las tablas WARNING, CND y WHERE, y se integran con los datos ya presentes.

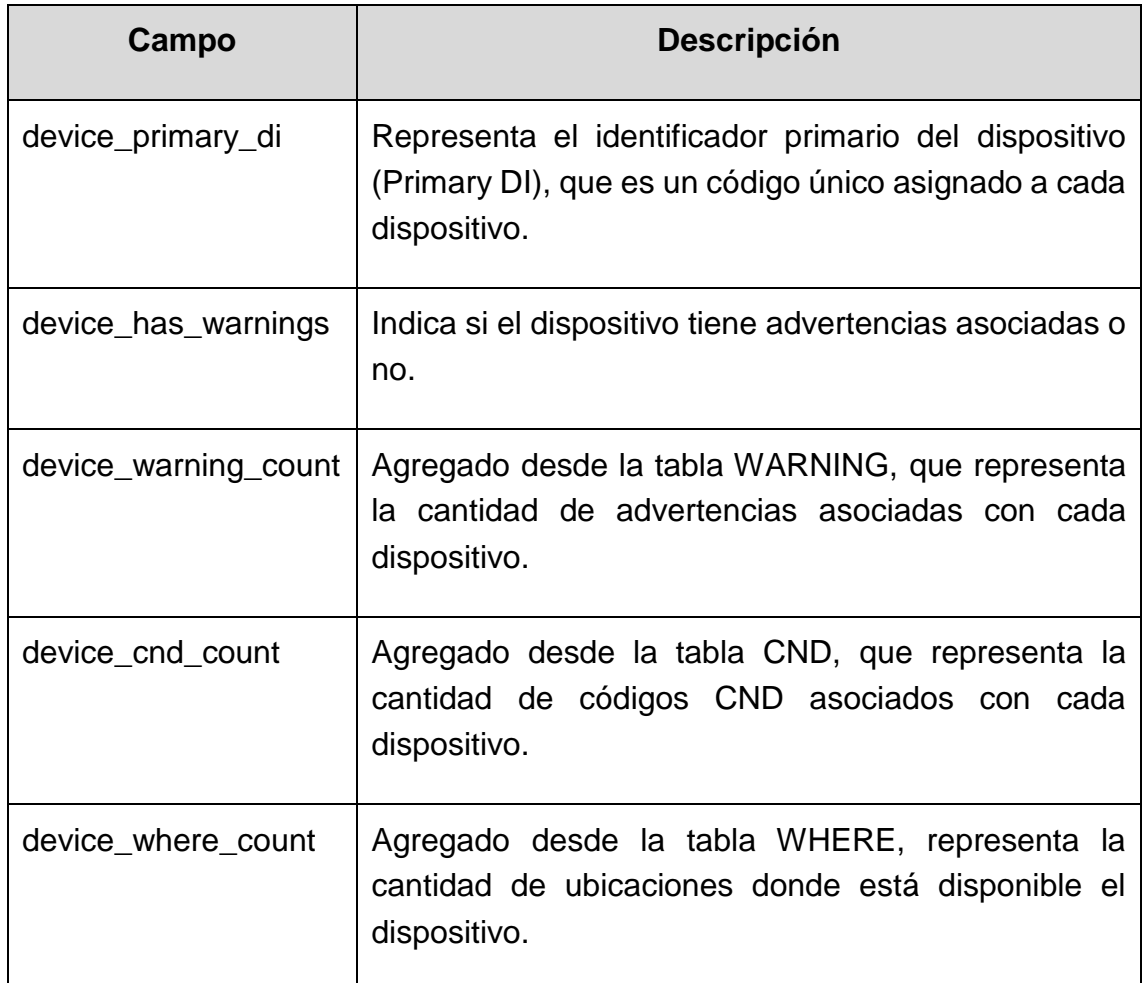

# 14.7.Tabla CERTIFICATE

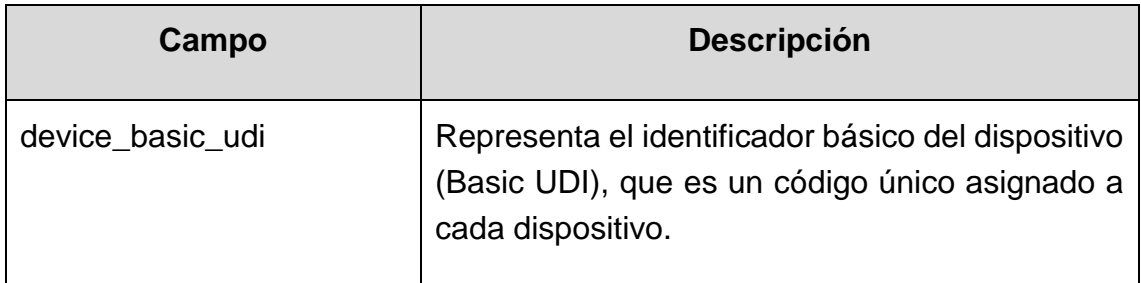
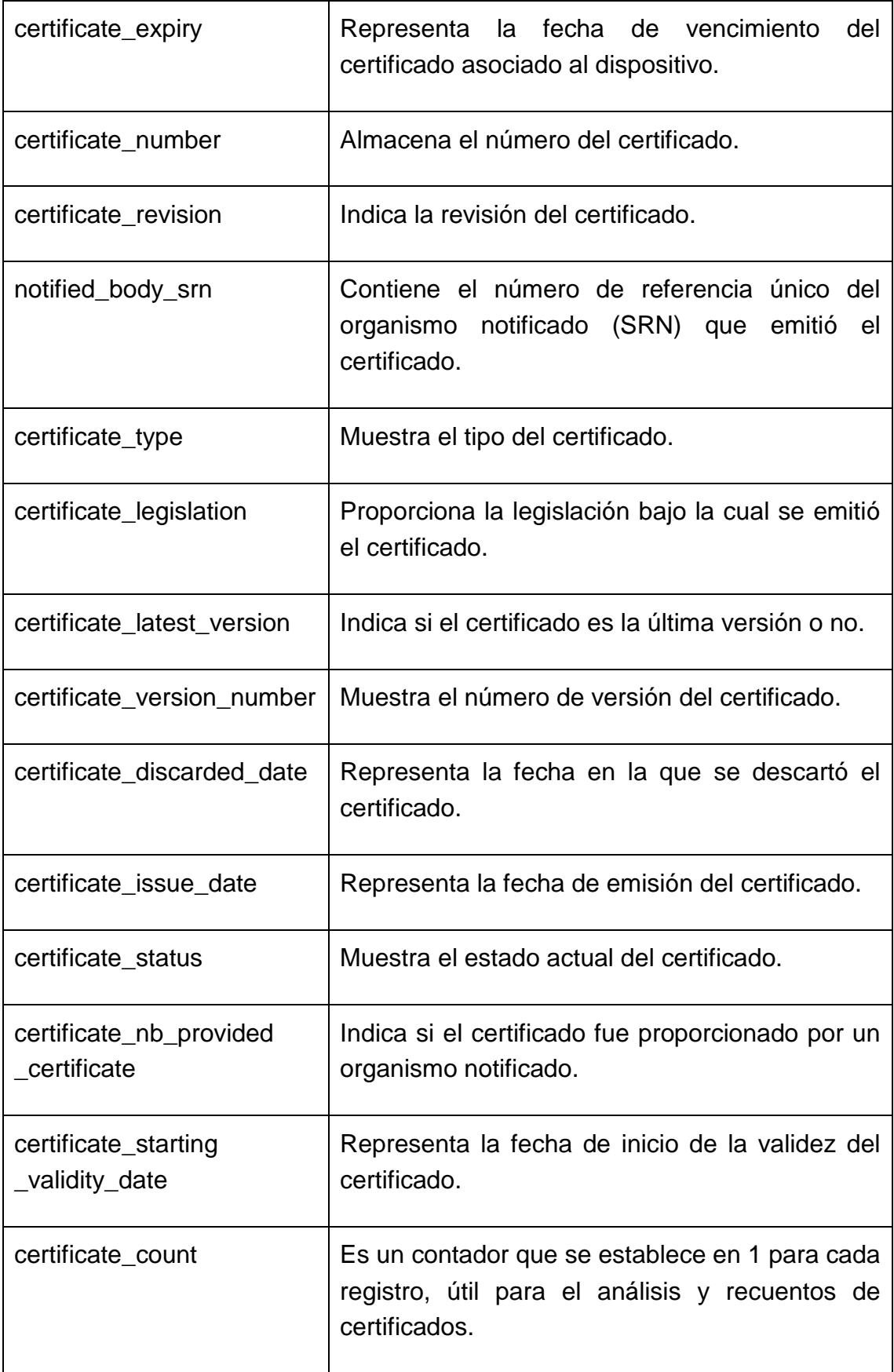

### 14.8.Tabla NOTIFIED\_BODY

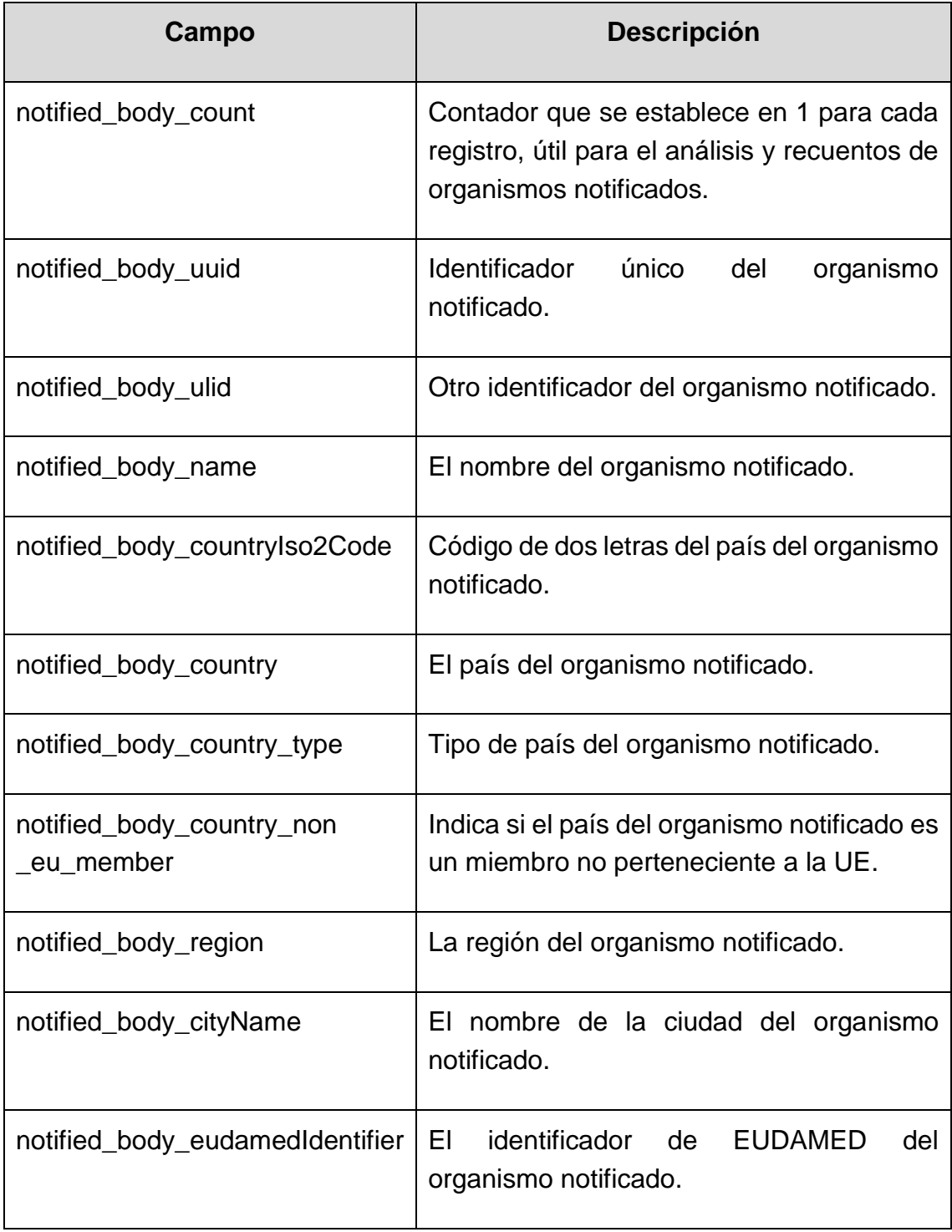

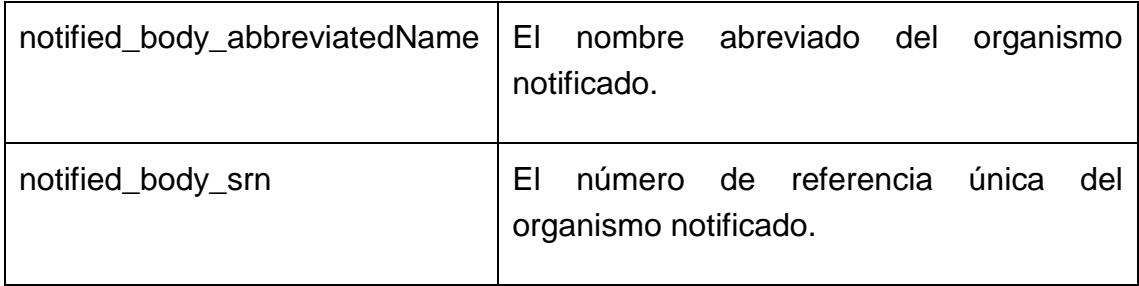

## 14.9.Tabla LEGISLATION

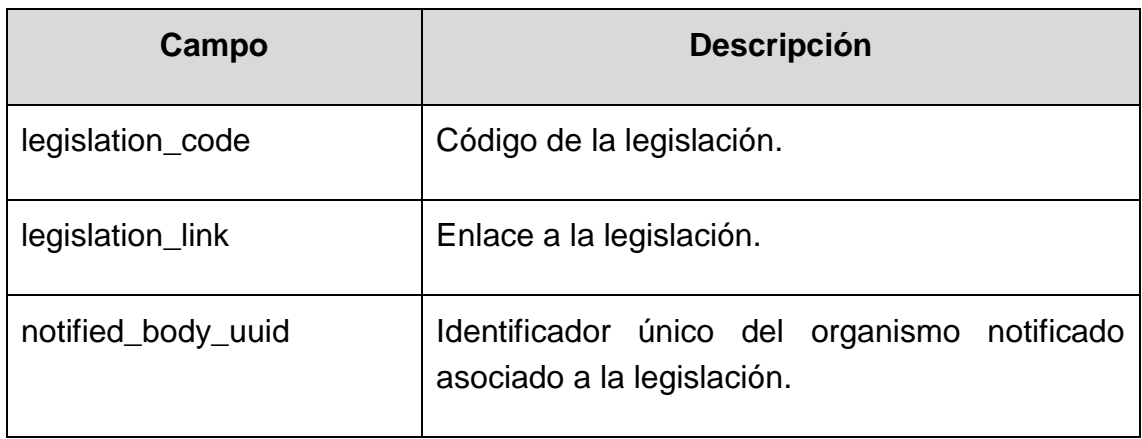

## 14.10. Tabla MANUFACTURER

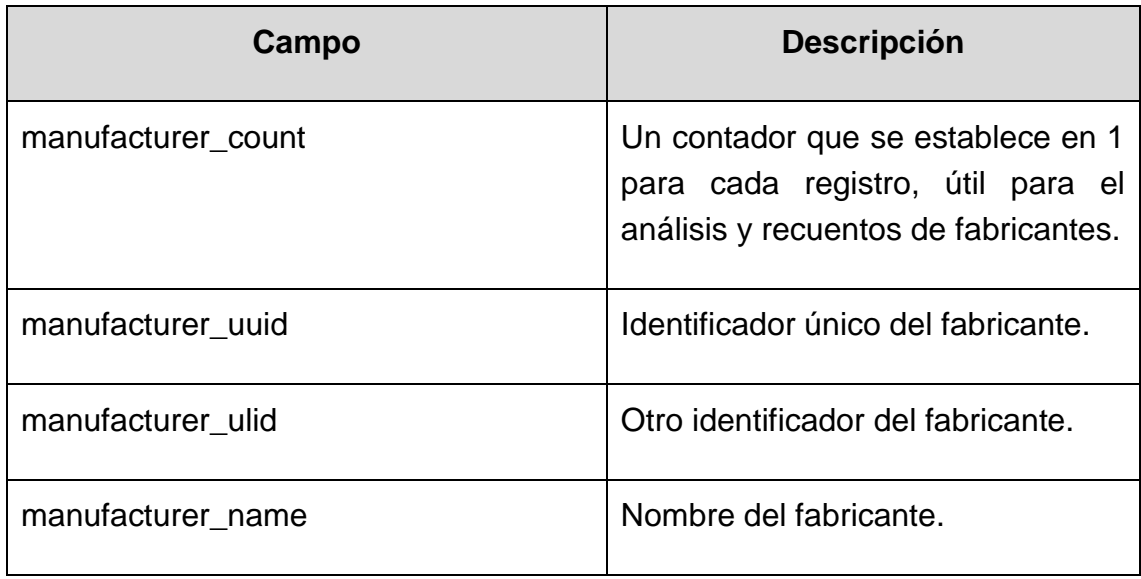

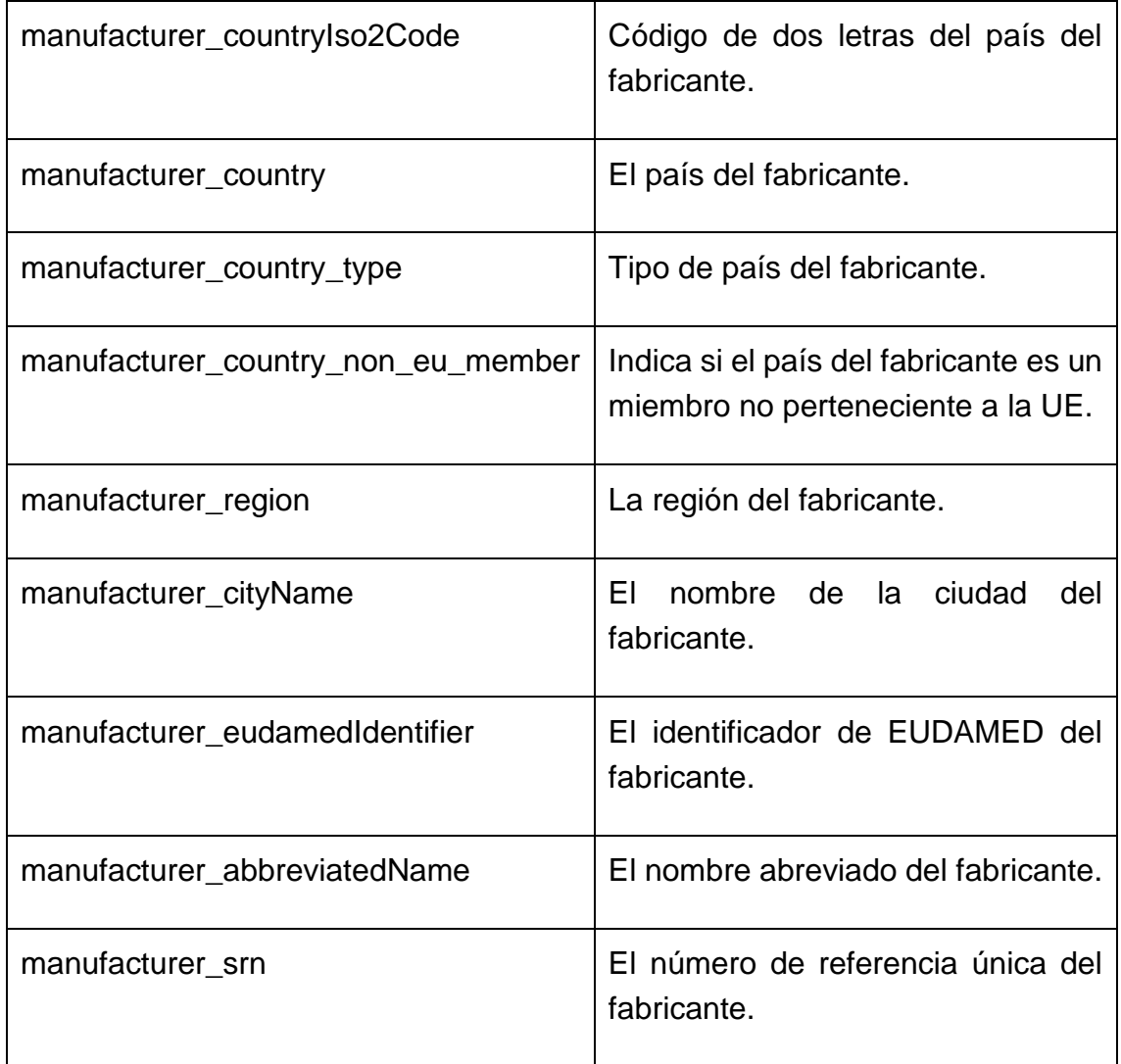

# 14.11. Tabla MANUFACTURER\_REPRESENTATIVE

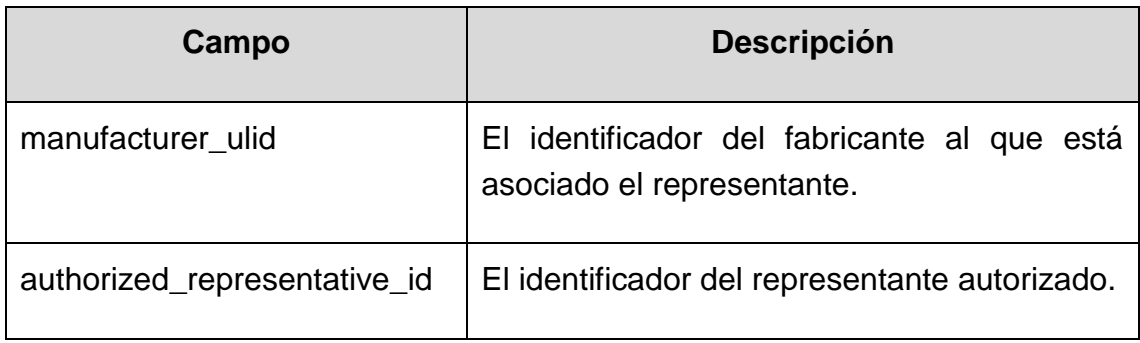

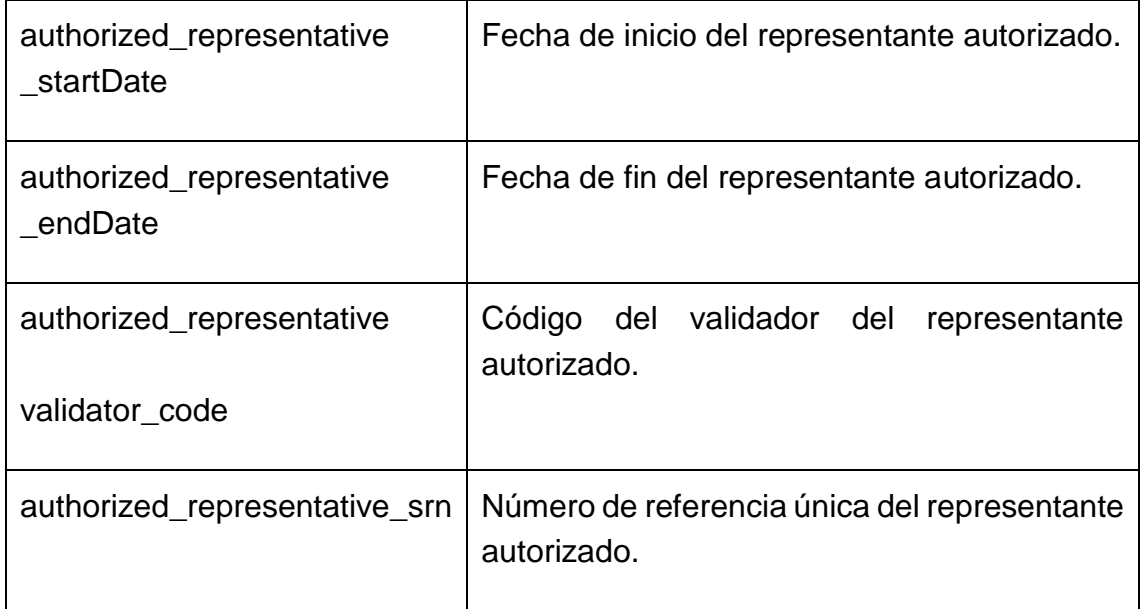

# 14.12. Tabla AUTHORIZED\_REPRESENTATIVE

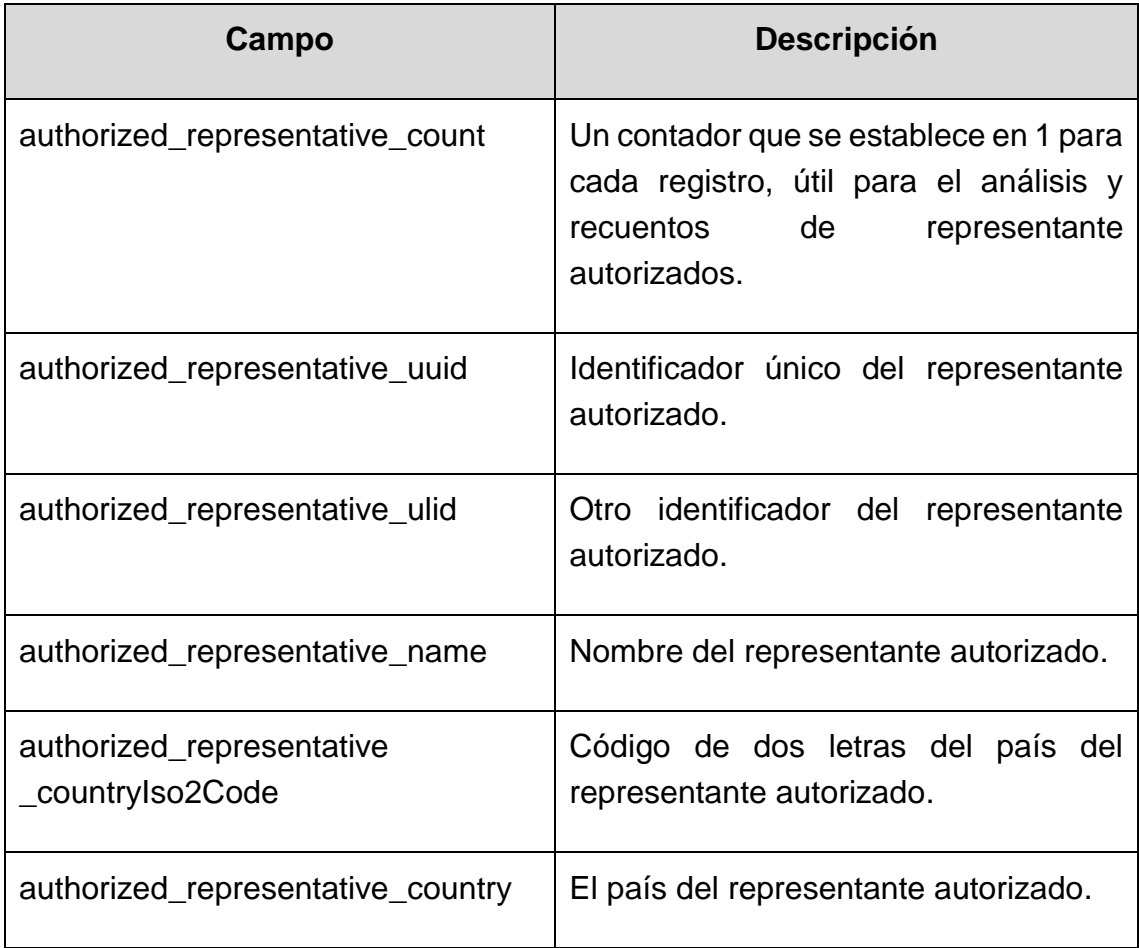

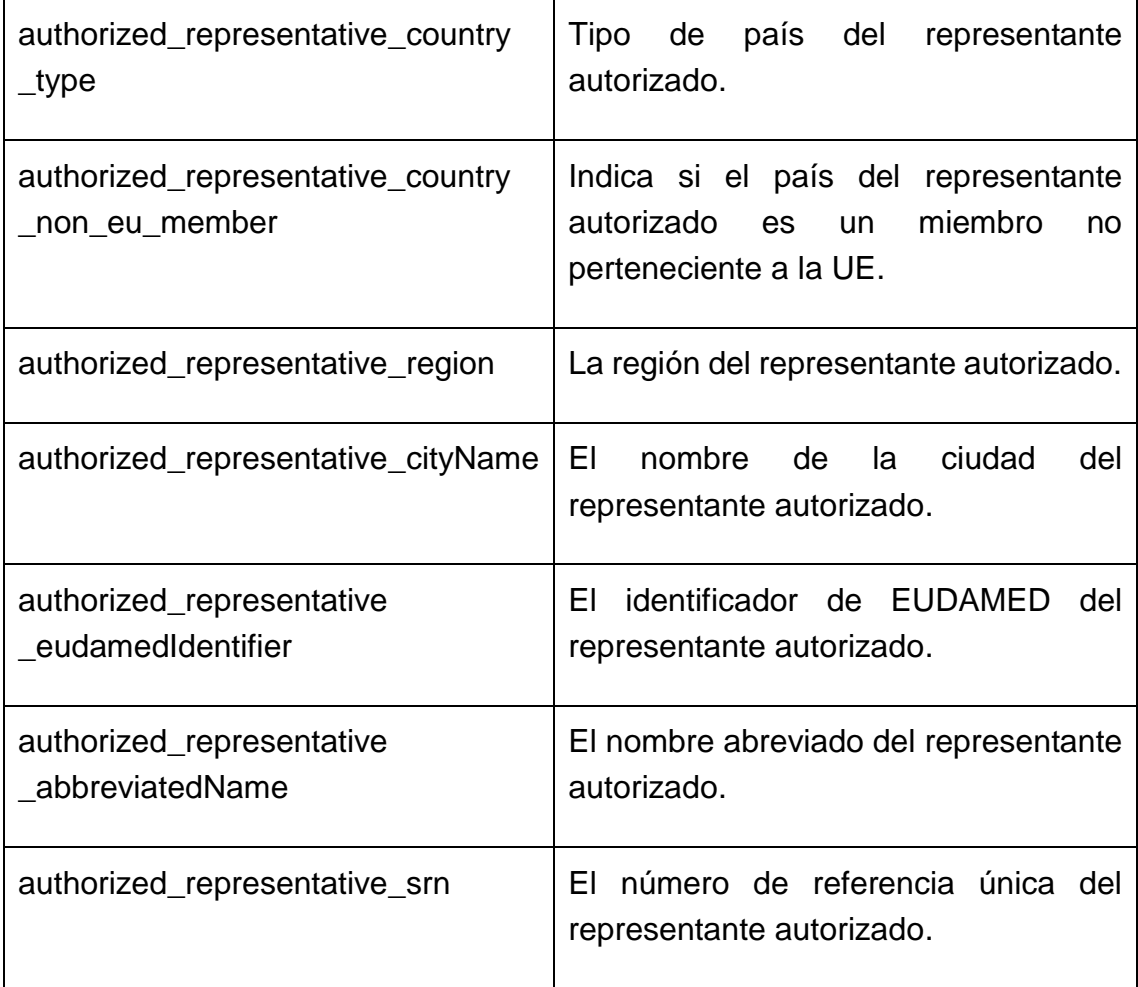